# connectSDK

# **DISCOVER**

| 1 | One S | SDK Eight Media Platforms                              | 1   |
|---|-------|--------------------------------------------------------|-----|
| 2 | Bean  | n Web Apps to the Big Screen                           | 3   |
| 3 | Bean  | n Photos, Videos, Audio, and YouTube to the Big Screen | 5   |
| 4 | Mirr  | or Screen and Camera Preview to the Big Screen         | 7   |
| 5 | Prom  | note Your TV App                                       | 9   |
|   | 5.1   | Connect SDK Overview                                   | 9   |
|   | 5.2   | Use Cases                                              | 10  |
|   | 5.3   | Supported features                                     | 11  |
|   | 5.4   | Beam Icon                                              | 15  |
|   | 5.5   | Sample Apps                                            | 16  |
|   | 5.6   | Testing & Debugging                                    | 16  |
|   | 5.7   | Download Connect SDK                                   | 17  |
|   | 5.8   | Getting Started                                        | 18  |
|   | 5.9   | Developer Guides                                       | 22  |
|   | 5.10  | API References                                         | 46  |
|   | 5.11  | Getting Started                                        | 251 |
|   | 5.12  | Developer Guides                                       | 254 |
|   | 5.13  | API References                                         | 260 |
|   | 5.14  | Getting Started                                        | 289 |
|   | 5.15  | Developer Guides                                       | 293 |
|   | 5.16  | API References                                         | 315 |
|   | 5.17  | TV Web Apps                                            | 393 |
|   | 5.18  | Release                                                | 397 |
|   | 5.19  | Article                                                | 400 |
|   | 5.20  | Terms and Conditions                                   | 403 |
|   | 5.21  | Cookie Policy                                          | 404 |
|   | 5 22  | Contact                                                | 407 |

| CHAPTE                    | ≘R <b>1</b> |
|---------------------------|-------------|
| One SDK Eight Media Platf | orms        |

# CHAPTER 2

# Beam Web Apps to the Big Screen

Integrate Connect SDK into your mobile web app, and extend the viewing experience onto the big screen.

# $\mathsf{CHAPTER}\,3$

Beam Photos, Videos, Audio, and YouTube to the Big Screen

Integrate Connect SDK into your mobile app to beam media across multiple platforms onto the big screen.

# $\mathsf{CHAPTER}\, 4$

# Mirror Screen and Camera Preview to the Big Screen

Integrate Connect SDK into your mobile app on Android and iOS platforms for screen mirroring and remote camera, which mirrors the screen and camera preview onto the big screen.

# Promote Your TV App

Now that you created a great TV app, promote it through your mobile app using Connect SDK.

## 5.1 Connect SDK Overview

Connect SDK is an open source framework that connects your mobile apps with multiple TV platforms. Because most TV platforms support a variety of protocols, Connect SDK integrates and abstracts the discovery and connectivity between all supported protocols.

To discover supported platforms and protocols, Connect SDK uses SSDP to discover services such as DIAL, DLNA, UDAP, and Roku's External Control Guide (ECG). Connect SDK also supports ZeroConf to discover devices such as Chromecast and Apple TV. Even while supporting multiple discovery protocols, Connect SDK is able to generate one unified list of discovered devices from the same network.

To communicate with discovered devices, Connect SDK integrates support for protocols such as DLNA, DIAL, SSAP, ECG, AirPlay, Chromecast, UDAP, and webOS second screen protocol. Connect SDK intelligently picks which protocol to use depending on the feature being used.

For example, when connecting to a 2013 LG Smart TV, Connect SDK uses DLNA for media playback, DIAL for YouTube launching, and UDAP for system controls. On Roku, media playback and system controls are made available through ECG, and YouTube launching through DIAL. On Chromecast, media playback occurs through the Cast protocol and YouTube is launched via DIAL.

To support the aforementioned use case without Connect SDK, a developer would need to implement DIAL, ECG, Chromecast, and DLNA in their app. With Connect SDK, discovering the three devices is handled for you. Furthermore, the method calls between each protocol is abstracted. That means you can use one method call to beam a video to Roku, 3 generations of LG Smart TVs, Apple TV, and Chromecast.

## 5.2 Use Cases

## 5.2.1 Web App Beaming

Using HTML5 and other web technologies, the capabilities and opportunity are nearly limitless.

**Example:** Chromecast apps, which are essentially web apps, are good examples of some possibilities of integrating Connect SDK. Click here for a list of existing Chromecast apps .

Web App beaming is supported by Connect SDK v1.3 on webOS, Apple TV, and Chromecast.

# 5.2.2 Photo, Video & YouTube Beaming

Integrate Connect SDK into any mobile app that contains a photo, a video or YouTube video and give users the option to beam and view their content on a larger, more social display for a more engaging experience.

**Example:** Trulia's mobile app shows homes for sale. Instead of crowding over a screen or passing a phone around to view the homes with friends and family, the user simply beams the photos directly to the Smart TV screen allowing everyone in the room to share in the experience.

**Example:** The Verge app embeds product reviews, interviews and YouTube videos within their articles. With Connect SDK integrated in the app, users could beam the content onto a Smart TV or TV set top box sharing content with co-workers.

YouTube beaming is supported by Connect SDK v1.3 on webOS, LG Smart TV '13, LG Smart TV '12, Roku 3, Chromecast, Fire TV, and many DIAL supporting devices. Photo and Video beaming is supported by Connect SDK v1.3 on webOS, LG Smart TV '13, LG Smart TV '12, Roku, Apple TV, and Chromecast.

### 5.2.3 Screen and Camera Preview Mirroring

Integrate Connect SDK into any mobile app and let users to mirror their screen and camera preview of the mobile device on the TV for more valuable experience.

**Screen Mirroring Example:** The Movie Box app is a service that provides video on mobile. With Connect SDK integrated in the app, the user experience can be expanded to a larger TV screen. This allows the app users to watch a movie with their family on the large screen on their TV.

**Remote Camera Example:** Tom's TV doesn't have a built-in camera, so he can't make video calls with the TV. By streaming the camera to the TV with the Connect SDK, video calls can be made on the large TV without a built-in camera or USB camera.

Screen Mirroring and Remote Camera are supported on LG Smart TV '22.

# 5.2.4 Promote Your TV App

If you are going to invest in building a TV app, promote its availability using your mobile app. Using Connect SDK, your mobile app can detect if a specific device is on the same network and prompt the user to install your app. If the user accepts, Connect SDK launches the device's app store deep-linked to your specific app where the user can complete the download and installation.

**Example:** Crunchyroll, a leading Japanese Anime and Asian media video service, has a channel on Roku. By integrating Connect SDK, they could detect a Roku device on the same network and promote their channel's availability within their app.

This use case is supported by Connect SDK v1.3 on webOS, LG Smart TV '13, and Roku.

# 5.2.5 Control Your TV App

Own your user's experience by allowing users to control the TV app using a mobile app. Everything from keyboard input, app navigation, even logging-in can be made easier using your mobile app.

**Example:** Vudu could easily integrate keyboard and mouse control allowing their users to select videos and enter credit card information using Vudu mobile app. Vudu could even pass user credentials from the mobile app to the TV app eliminating the need to login on the TV if the user is already logged in on the mobile app.

# 5.2.6 Hybrid

Of course, developers can provide different experience depending on each platform. Some of the newer platforms like webOS and Chromecast offer newer features

# 5.3 Supported features

The chart below shows which APIs are available for each device.

## 5.3.1 Connect SDK v1.6.0

To be updated

# Apps

| Feature                        | LG    | LG    | Chrome- | Ар- | Roku | ı Fire | LG     | LG     | DIAL | Sonos | Xbox  | LG      |
|--------------------------------|-------|-------|---------|-----|------|--------|--------|--------|------|-------|-------|---------|
|                                | Smart | Smart | cast    | ple |      | TV     | Smart  | Smart  |      |       | ke©ne | Music   |
|                                | we-   | we-   | & An-   | TV  |      |        | TV     | TV     |      |       |       | Flow    |
|                                | bOS   | bOS   | droid   |     |      |        | '13    | '12    |      |       |       | Speaker |
|                                | '22   | '14   | TV      |     |      |        |        |        |      |       |       |         |
| Beam<br>Web App                | Yes   | Yes   | Yes     | Yes | No   | No     | No     | No     | No   | No    | No    | No      |
| Launch                         | Yes   | Yes   | Yes     | No  | Yes  | Yes    | Yes.   | Yes.   | Yes  | No    | No    | No      |
| Му арр                         |       |       |         |     |      |        | Pair-  | Pair-  |      |       |       |         |
|                                |       |       |         |     |      |        | ing    | ing    |      |       |       |         |
|                                |       |       |         |     |      |        | is re- | is re- |      |       |       |         |
|                                |       |       |         |     |      |        | quired | quired |      |       |       |         |
| Get list of                    | Yes   | Yes   | No      | No  | Yes  | No     | Yes.   | Yes.   | No   | No    | No    | No      |
| installed                      |       |       |         |     |      |        | Pair-  | Pair-  |      |       |       |         |
| apps                           |       |       |         |     |      |        | ing    | ing    |      |       |       |         |
|                                |       |       |         |     |      |        | is re- | is re- |      |       |       |         |
|                                |       |       |         |     |      |        | quired | quired |      |       |       |         |
| Mobile app to TV app messaging | Yes   | Yes   | Yes     | Yes | No   | No     | No     | No     | No   | No    | No    | No      |
| Deeplink into app store        | Yes   | Yes   | No      | No  | Yes  | No     | Yes    | No     | No   | No    | No    | No      |
| Beam                           | Yes   | Yes   | Yes     | No  | Yes  | Yes    | Yes    | Yes    | Yes  | No    | Yes   | No      |
| Youtube                        |       |       |         |     |      |        |        |        |      |       |       |         |
| Screen<br>Mirroring            | Yes   | No    | No      | No  | No   | No     | No     | No     | No   | No    | No    | No      |
| Remote<br>Camera               | Yes   | No    | No      | No  | No   | No     | No     | No     | No   | No    | No    | No      |

# Media

| Feature                            | LG<br>Smart<br>webOS<br>'14 | Chrome-<br>cast &<br>Android<br>TV | Ap-<br>ple<br>TV | Roku | Fire<br>TV | LG<br>Smart<br>TV<br>'13 | LG<br>Smart<br>TV<br>'12 | DIAL | Sonos<br>Speake | Xbox<br>er One | LG Mu-<br>sic Flow<br>Speaker |
|------------------------------------|-----------------------------|------------------------------------|------------------|------|------------|--------------------------|--------------------------|------|-----------------|----------------|-------------------------------|
| Beam<br>video                      | Yes                         | Yes                                | Yes              | Yes  | Yes        | Yes                      | Yes                      | No   | No              | Yes            | No                            |
| Beam<br>audio                      | Yes                         | Yes                                | Yes              | Yes  | Yes        | Yes                      | Yes                      | No   | Yes             | Yes            | Yes                           |
| Beam<br>photo                      | Yes                         | Yes                                | Yes              | Yes  | Yes        | Yes                      | Yes                      | No   | No              | Yes            | No                            |
| Media<br>pause                     | Yes                         | Yes                                | Yes              | Yes  | Yes        | Yes                      | Yes                      | No   | No              | Yes            | No                            |
| Media<br>stop                      | Yes                         | Yes                                | Yes              | Yes  | Yes        | Yes                      | Yes                      | No   | Yes             | Yes            | Yes                           |
| Get me-<br>dia dura-<br>tion       | Yes                         | Yes                                | Yes              | No   | Yes        | Yes                      | Yes                      | No   | Yes             | Yes            | Yes                           |
| Seek<br>media                      | Yes                         | Yes                                | Yes              | No   | Yes        | Yes                      | Yes                      | No   | Yes             | Yes            | Yes                           |
| Play<br>State<br>Sub-<br>scription | Yes                         | Yes                                | No               | No   | Yes        | Yes                      | Yes                      | No   | Yes             | Yes            | Yes                           |
| Get Me-<br>dia Info                | No                          | Yes                                | No               | No   | Yes        | Yes                      | Yes                      | No   | Yes             | Yes            | Yes                           |
| Media<br>Info Sub-<br>scription    | No                          | Yes                                | No               | No   | No         | Yes                      | Yes                      | No   | Yes             | Yes            | Yes                           |
| SRT<br>subtitles                   | No                          | No                                 | No               | No   | No         | Yes                      | Yes                      | No   | No              | No             | No                            |
| WebVTT subtitles                   | Yes                         | Yes                                | No               | No   | Yes        | No                       | No                       | No   | No              | No             | No                            |

# **System Controls**

| Fea-<br>ture           | LG<br>Smart<br>webOS<br>'14 | Chrome-<br>cast &<br>Android<br>TV | Ap-<br>ple<br>TV | Roku | Fire<br>TV | LG<br>Smart<br>TV '13    | LG<br>Smart<br>TV '12      | DIAL | Sonos<br>Speake |    | LG Mu-<br>sic Flow<br>Speaker |
|------------------------|-----------------------------|------------------------------------|------------------|------|------------|--------------------------|----------------------------|------|-----------------|----|-------------------------------|
| Show<br>toast<br>alert | Yes. Pairing is required    | No                                 | No               | No   | No         | No                       | No                         | No   | No              | No | No                            |
| Key-<br>board<br>input | Yes. Pairing is required    | No                                 | No               | Yes  | No         | Yes. Pairing is required | Yes. Pairing is required   | No   | No              | No | No                            |
| 5-way<br>con-<br>trols | Yes. Pair- ing is required  | No                                 | No               | Yes  | No         | Yes. Pairing is required | Yes. Pairing is required   | No   | No              | No | No                            |
| Mouse<br>con-<br>trols | Yes. Pairing is required    | No                                 | No               | No   | No         | Yes. Pairing is required | Yes. Pair- ing is required | No   | No              | No | No                            |
| Input<br>selec-<br>tor | Yes                         | No                                 | No               | No   | No         | Yes. Pairing is required | Yes. Pairing is required   | No   | No              | No | No                            |
| Power off de-vice      | Yes. Pairing is required    | No                                 | No               | No   | No         | Yes. Pairing is required | Yes. Pairing is required   | No   | No              | No | No                            |

#### **TV Controls**

| Feature  | LG       | Chrome- | Ар- | Roku | ı Fire | LG       | LG       | DIAL | Sonos  | Xbox  | LG Mu-     |
|----------|----------|---------|-----|------|--------|----------|----------|------|--------|-------|------------|
|          | Smart    | cast &  | ple |      | TV     | Smart    | Smart    |      | Speake | erOne | sic Flow   |
|          | webOS    | Android | TV  |      |        | TV '13   | TV '12   |      |        |       | Speaker    |
|          | '14      | TV      |     |      |        |          |          |      |        |       |            |
| Volume   | Yes      | Yes     | No  | No   | No     | Yes.     | Yes.     | No   | Yes    | Yes   | Yes        |
| up/down  |          |         |     |      |        | Pair-    | Pair-    |      |        |       |            |
|          |          |         |     |      |        | ing is   | ing is   |      |        |       |            |
|          |          |         |     |      |        | required | required |      |        |       |            |
| Set vol- | Yes      | Yes     | No  | No   | No     | No       | Yes.     | No   | Yes    | Yes   | Yes        |
| ume      |          |         |     |      |        |          | Pair-    |      |        |       |            |
|          |          |         |     |      |        |          | ing is   |      |        |       |            |
|          |          |         |     |      |        |          | required |      |        |       |            |
| Tuner    | Yes.     | No      | No  | No   | No     | Yes.     | Yes.     | No   | No     | No    | No         |
| channel  | Pair-    |         |     |      |        | Pair-    | Pair-    |      |        |       |            |
| control  | ing is   |         |     |      |        | ing is   | ing is   |      |        |       |            |
|          | required |         |     |      |        | required | required |      |        |       |            |
| Volume   | Yes      | Yes     | No  | No   | No     | Yes.     | Yes.     | No   | Yes    | Yes   | Yes.       |
| Sub-     |          |         |     |      |        | Pair-    | Pair-    |      |        |       | Pairing is |
| scrip-   |          |         |     |      |        | ing is   | ing is   |      |        |       | required   |
| tion     |          |         |     |      |        | required | required |      |        |       |            |

## **Playlist**

| Fea-     | LG         | Chrome- | Ар- | Roku | ı Fire | LG     | LG     | DIAL | Sonos  | Xbox  | LG Music |
|----------|------------|---------|-----|------|--------|--------|--------|------|--------|-------|----------|
| ture     | Smart      | cast &  | ple |      | TV     | Smart  | Smart  |      | Speake | r One | Flow     |
|          | webOS      | Android | TV  |      |        | TV '13 | TV '12 |      |        |       | Speaker  |
|          | <b>'14</b> | TV      |     |      |        |        |        |      |        |       |          |
| Beam     | Yes        | No      | No  | No   | No     | No     | No     | No   | Yes    | No    | No       |
| Playlist |            |         |     |      |        |        |        |      |        |       |          |
| Play     | Yes        | No      | No  | No   | No     | No     | No     | No   | Yes    | No    | No       |
| Next     |            |         |     |      |        |        |        |      |        |       |          |
| Play     | Yes        | No      | No  | No   | No     | No     | No     | No   | Yes    | No    | No       |
| Previ-   |            |         |     |      |        |        |        |      |        |       |          |
| ous      |            |         |     |      |        |        |        |      |        |       |          |
| Jump     | Yes        | No      | No  | No   | No     | No     | No     | No   | Yes    | No    | No       |
| То       |            |         |     |      |        |        |        |      |        |       |          |
| Track    |            |         |     |      |        |        |        |      |        |       |          |

# 5.4 Beam Icon

Connect SDK is about delivering a multi-device experience across multiple platforms. Our goal from the beginning was to solve a fragmentation problem. Therefore, instead of creating another "beam" icon and expecting users to learn one more visual artifact - we recommend you use one of the many great icons already available. Google's Cast icon is becoming widely recognized for this use case, so consider using it. Please make sure you comply with any rules set forth by the icon creator.

5.4. Beam Icon

# 5.5 Sample Apps

- · API Sampler
  - Android API Sampler
  - Cordova API Sampler
  - iOS API Sampler
- · Media Sampler
  - Android Media Sampler
  - Cordova Media Sampler
  - iOS Media Sampler
- Web App Sampler
  - Android Web App Sampler
  - Cordova Web App Sampler
  - iOS Web App Sampler
- Screen Mirroring Sampler
  - Android Screen Mirroring Sampler
  - Android Dual Screen Sampler
  - iOS Screen Mirroring Sampler
- Remote Camera Sampler
  - Android Remote Camera Sampler
  - iOS Remote Camera Sampler

# 5.6 Testing & Debugging

Due to the abstracted nature of Connect SDK, it may not be necessary for you to have a suite of test devices. For many use cases, testing on one supported platform can be sufficient.

However, depending on your application and use case, it may be advisable to test each platform before you release your application. For example, while video beaming is abstracted, each platform supports different video protocols and you should make sure that your specific app's video content is playable on your desired platform.

## 5.6.1 webOS

The webOS TV emulator is currently available through the LG developer portal, download here.

The emulator is limited in that it cannot download/install apps from LG Store. This will limit your testing on the emulator to web app & media support. Note that the emulator's network setting has to be set to "Bridged Adapter" mode for the Emulator to be discoverable.

If you have need of production hardware, the line of LG Smart TVs with webOS are currently available from major electronic retailers.

To test the Screen Mirroring or Remote Camera feature, we recommend you purchase the targeted device (webOS TV 22).

## 5.6.2 Chromecast

To test your application with a Chromecast device, you need to purchase a Chromecast dongle.

#### 5.6.3 2012 and 2013 LG Smart TVs

To test your application with LG 2012 and 2013 Smart TVs, we recommend you purchase the targeted device. The emulators available here are meant to be used exclusively for first-screen TV App development.

#### 5.6.4 Roku

In order to test your application, you should purchase a Roku device. In general, Roku devices have the same features across all models, however Roku 3 and Roku Streaming Stick have a larger app catalog, including support for YouTube videos.

#### 5.6.5 Fire TV

To test your application with Fire TV, you should purchase a Fire TV device.

## 5.6.6 Apple TV

To test your application with Apple TV, you should purchase an Apple TV device.

# 5.7 Download Connect SDK

Connect SDK is an open source framework licensed under the Apache License, Version 2.0.

## 5.7.1 Connect SDK v1.6.0

#### iOS

- Git: Connect-SDK-iOS
- Getting Started: Setup Instructions | Discover and Connect to Device

#### **Android**

- Git: Connect-SDK-Android
- Getting Started: Setup Instructions | Discover & Connect to Device

#### Cordova

- Git: Connect-SDK-Cordova-Plugin
- Getting Started: Setup Instructions | Connect Your Cordova App

# 5.8 Getting Started

#### 5.8.1 Modularization

#### Structure

The Connect SDK repositories are adopting a modular approach with 1.4.0 release. Our aim is to provide flexibility to the developers to be able pick and choose between the various devices. Currently you can choose whether to include Google Cast and Fire TV devices or not. We plan to include more device options in the upcoming releases.

The Connect SDK is split into modules with the help of git submodules. There are two options:

- 1. The **full** project (*Connect-SDK-iOS* and *Connect-SDK-Android*) includes three submodules: core, google-cast, and firety and thus provides the full feature set. The latter submodules are located in the modules directory.
- 2. The **lite** project (*Connect-SDK-iOS-Lite* and *Connect-SDK-Android-Lite*) includes the core submodule only, therefore there is no need to download any third-party dependencies.

Please refer to the figure below displaying dependencies between different modules and libraries (for iOS and Android).

Components with a light green background are external dependencies. The dashed lines show the submodule links, whereas the solid lines depict build and/or runtime dependencies.

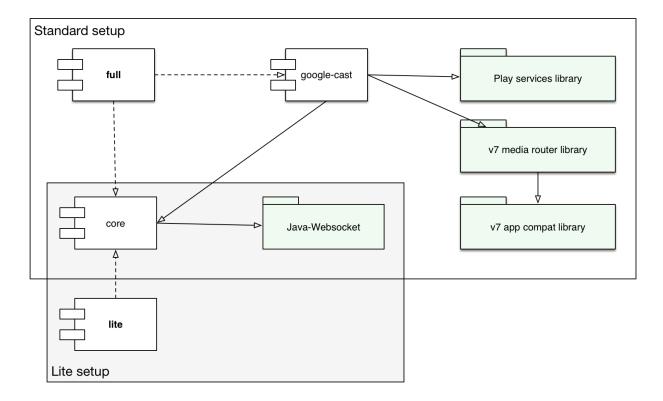

Fig. 1: Figure 1. Android SDK Component Diagram (showing Google Cast submodule as an example)

Links to the repositories are provided in the next table:

|             | · · · · · · · · · · · · · · · · · · ·                         |
|-------------|---------------------------------------------------------------|
| Module      | Link                                                          |
| full        | https://github.com/ConnectSDK/Connect-SDK-Android             |
| lite        | https://github.com/ConnectSDK/Connect-SDK-Android-Lite        |
| core        | https://github.com/ConnectSDK/Connect-SDK-Android-Core        |
| google-cast | https://github.com/ConnectSDK/Connect-SDK-Android-Google-Cast |
| firety      | https://github.com/ConnectSDK/Connect-SDK-Android-FireTV      |

Table 1: Table 1. Links to the repositories of Android

Usage instructions can be found in the full README or lite README.

#### Contributing

Since the source code is split between three repositories now (in the full version, whereas lite has only two), contributing is a bit more involved now. If you add a new feature across all the modules, you will have to create two GitHub pull requests, one for each module. Our team will check the code and merge the changes into the submodules, then update the full and lite repositories (as those just keep the project and track commits from the submodules). If you have a simpler contributing workflow in mind, please let us know.

## 5.8.2 Setup Instructions

#### **Dependencies**

This project has the following dependencies, some of which require manual setup. If you would like to use a version of the SDK which has no manual setup, consider using the lite version of the SDK. This project can be built in Android Studio or directly with Gradle. Eclipse IDE is not supported since 1.5.0 version.

This project has the following dependencies.

- Connect-SDK-Android-Core submodule
  - Requires Java-WebSocket library
  - Requires jmDNS library
- Connect-SDK-Android-Google-Cast submodule
  - Requires GoogleCast.framework
- Connect-SDK-Android-FireTV submodule
  - Requires Amazon Fling SDK

#### **Setup Connect SDK in Android Studio**

Edit your project's build.gradle to add this in the "dependencies" section.

```
allprojects {
  repositories {
    google()
    jcenter()
    maven { url "https://jitpack.io" }
  }
}
```

(continues on next page)

(continued from previous page)

```
dependencies {
    //...
    implementation 'com.github.ConnectSDK:Connect-SDK-Android:master-SNAPSHOT'
}
```

#### **Setup Connect SDK in Android Studio from sources**

- 1. Open your terminal and execute these commands
  - cd your\_project\_folder
  - git clone https://github.com/ConnectSDK/Connect-SDK-Android.git
  - · cd Connect-SDK-Android
  - git submodule init
  - git submodule update
- 2. On the root of your project directory create/modify the settings.gradle file. It should contain something like the following:

```
include ':app', ':Connect-SDK-Android'
```

3. Edit your project's build.gradle to add this in the "dependencies" section:

```
dependencies {
  //...
  implementation project(':Connect-SDK-Android')
}
```

- 4. Sync project with gradle files
- 5. Add permissions to your manifest

### Permissions to include in manifest

- Required for SSDP & Chromecast/Zeroconf discovery
  - android.permission.INTERNET
  - android.permission.CHANGE\_WIFI\_MULTICAST\_STATE
- Required for interacting with devices
  - android.permission.ACCESS\_NETWORK\_STATE
  - android.permission.ACCESS\_WIFI\_STATE
- Required for storing device pairing information
  - android.permission.WRITE\_EXTERNAL\_STORAGE
- · Required for Screen Mirroring and Remote Camera
  - android.permission.RECORD\_AUDIO
  - android.permission.FOREGROUND\_SERVICE

#### - android.permission.CAMERA

#### Metadata for application tag

This metadata tag is necessary to enable Chromecast support.

#### 5.8.3 Discover & Connect to Device

#### **Initial setup**

Your view controller should implement delegate/listener methods for Connect SDK's DevicePicker and ConnectableDevice classes. These methods will give you the ability to respond to device selection, ready, disconnect, and error states.

```
public class MainActivity extends Activity implements ConnectableDeviceListener {
}
```

It is helpful to retain local references to both the DiscoveryManager and the ConnectableDevice objects. In most use cases, these two classes will serve to provide most of the functionality required.

As soon as your app loads, you should instantiate the DiscoveryManager singleton and start discovery. As different devices can take a wide range of time to be discovered, it is recommended that discovery start as soon as possible after app launch.

```
private DiscoveryManager mDiscoveryManager;
private ConnectableDevice mDevice;
```

This can be initialized in the Application class or in your Activity. You should always use getApplicationContext() since the DiscoveryManager will likely hold onto this object longer than the life of a single Activity.

```
@Override
public void onCreate(Bundle savedInstanceState) {
    super.onCreate(savedInstanceState);

    DiscoveryManager.init(getApplicationContext());

    // This step could even happen in your app's delegate
    mDiscoveryManager = DiscoveryManager.getInstance();
    mDiscoveryManager.start();
}
```

#### Discovery & device selection

In many cases, your user will want to select one device from a list of many. You should present the DevicePicker to the user to receive their selection. The DevicePicker includes a dynamic listing of all devices that have been discovered

on the network.

```
private void showImage() {
    DevicePicker devicePicker = new DevicePicker(this);
    AlertDialog dialog = devicePicker.getPickerDialog("Show Image", selectDevice);
    dialog.show();
}
```

Once the user has selected a device, you should immediately register for events from that device and then call the connect method.

```
AdapterView.OnItemClickListener selectDevice = new AdapterView.OnItemClickListener() {
    @Override
    public void onItemClick(AdapterView<?> adapter, View parent, int position, long...
    →id) {
        mDevice = (ConnectableDevice) adapter.getItemAtPosition(position);
        mDevice.addListener(deviceListener);
        mDevice.connect();
    }
}
```

#### **Capability Filtering**

If your app is making use of certain device capabilities (media playback/controls, web app launching, etc), it is strongly recommended that you create filters with this information for DiscoveryManager.

Devices that are discovered & shown in the picker will be guaranteed to have the set of capabilities that you have provided. This will prevent your users from selecting a device that has not yet acquired all of its protocols.

Check out the article on *capabilities* for more depth on this topic.

# 5.9 Developer Guides

#### 5.9.1 Beam Media

A common use case with Connect SDK will be to beam a simple media file (image, video, audio) to a TV. The following is a quick example of how you can beam an image onto a TV. This example is assuming that you have discovered & connected to a device.

#### Beam an image file

```
String mediaURL = "http://www.connectsdk.com/files/9613/9656/8539/test_image.jpg"; //_
→credit: Blender Foundation/CC By 3.0
String iconURL = "http://www.connectsdk.com/files/2013/9656/8845/test_image_icon.jpg";
→ // credit: sintel-durian.deviantart.com
String title = "Sintel Character Design";
String description = "Blender Open Movie Project";
String mimeType = "image/jpeg";
MediaInfo mediaInfo = new MediaInfo.Builder(mediaURL, mimeType)
      .setTitle(title)
      .setDescription(description)
      .setIcon(iconURL)
      .build();
// These variable should be class fields
// LaunchSession mLaunchSession;
// MediaControl mMediaControl;
// ConnectableDevice mDevice;
MediaPlayer.LaunchListener listener = new MediaPlayer.LaunchListener() {
   @Override
   public void onSuccess (MediaLaunchObject object) {
        // save these object references to control media playback
       mLaunchSession = object.launchSession;
       mMediaControl = object.mediaControl;
        // you will want to enable your media control UI elements here
   @Override
   public void onError(ServiceCommandError error) {
       Log.d("App Tag", "Display photo failure: " + error);
};
mDevice.getMediaPlayer().displayImage(mediaInfo, listener);
```

#### Beam an audio/video file

(continues on next page)

(continued from previous page)

```
.build();
MediaInfo mediaInfo = new MediaInfo.Builder(mediaURL, mimeType)
      .setTitle(title)
      .setDescription(description)
      .setIcon(iconURL)
      .setSubtitleInfo(subtitles)
      .build();
// These variables should be class fields
// LaunchSession mLaunchSession;
// MediaControl mMediaControl;
// ConnectableDevice mDevice;
MediaPlayer.LaunchListener listener = new MediaPlayer.LaunchListener() {
   @Override
   public void onSuccess(MediaLaunchObject object) {
        // save these object references to control media playback
        mLaunchSession = object.launchSession;
       mMediaControl = object.mediaControl;
        // you will want to enable your media control UI elements here
    }
   @Override
   public void onError(ServiceCommandError error) {
        Log.d("App Tag", "Play media failure: " + error);
};
mDevice.getMediaPlayer().playMedia(mediaInfo, false, listener);
```

#### Control media playback

In the previous example, you will notice that the success block was called with a mediaControl object. In order to control the media in the current playback session, you will need to store a reference to this mediaControl object and call control methods on that object.

```
// pause media file
mMediaControl.pause(null);

// play media file
mMediaControl.play(null);

// seek to 10 seconds
mMediaControl.seek(10000L, null);

// close media file
mMediaControl.close(null);
// or
mDevice.getMediaPlayer().closeMedia(mLaunchSession, null);
```

#### Beam a playlist

```
// These variables should be class fields
// LaunchSession mLaunchSession;
// MediaControl mMediaControl;
// PlaylistControl mPlaylistControl;
// ConnectableDevice mDevice;
MediaInfo mediaInfo = new MediaInfo.Builder("your-playlist.m3u", "application/x-
→mpegurl")
        .setTitle("Playlist")
        .setDescription("Playlist description")
        .build();
mDevice.getMediaPlayer().playMedia(mediaInfo, false, new MediaPlayer.LaunchListener()
\hookrightarrow {
    @Override
   public void onSuccess(MediaLaunchObject object) {
        // save these object references to control media playback
        mLaunchSession = object.launchSession;
        mMediaControl = object.mediaControl;
        // playlistControl can be null if it's not supported by a service
       mPlaylistControl = object.playlistControl;
        // you will want to enable your media control UI elements here
    }
   @Override
   public void onError(ServiceCommandError error) {
        Log.d("App Tag", "Play playlist failure: " + error);
});
```

## Control a playlist

```
// play previous track
mPlaylistControl.previous(null);
// play next track
mPlaylistControl.next(null);
// play a track specified by index (index starts from zero)
mPlaylistControl.jumpToTrack(0, null);
```

## 5.9.2 Beam Web Apps

There are several platforms available which support the launching of web apps. A web app is typically run on a temporary basis in a full-screen browser instance.

#### Web App IDs

Both webOS and Chromecast platforms require a web app ID for API calls to launch & communicate with web apps. This web app ID is translated it into your web app's URL on web app launch.

For information on creating a web app ID for webOS, please visit the registration site.

To learn how to register for a Chromecast web app ID, visit Google's app ID registration site.

#### Launch web app with identifier

Connect SDK currently supports web app launching on webOS and Chromecast devices, which both translate a web app identifier into your web app's URL.

#### Communicating with web apps

Bi-directional communication with your web app is made extremely simple. Data can be sent and received as strongly-typed data. For example, as a string or a keyed set of values (JSON object).

```
String webAppId = null;
// This variable should be a class field
// ConnectableDevice mDevice;
if (mDevice.getServiceByName("webOS TV") != null)
    webAppId = "5G7328DE";
else if (mDevice.getServiceByName("Chromecast") != null)
   webAppId = "3E5106AB";
else if (mDevice.getServiceByName("AirPlay") != null)
    webAppId = "http://www.example.com/";
if (webAppId == null)
    return;
mDevice.getWebAppLauncher().launchWebApp(webAppId, new WebAppSession.LaunchListener()
\hookrightarrow {
    @Override
   public void onError(ServiceCommandError error) {
        Log.d("App Tag", "Failed to open web app: " + error);
   @Override
    public void onSuccess(WebAppSession object) {
        Log.d("App Tag", "Web app launch success");
    }
});
```

(continues on next page)

(continued from previous page)

```
mWebAppSession = object;
mWebAppSession.setWebAppSessionListener(mWebAppSessionListener);

mWebAppSession.connect(new ResponseListener() {
    @Override
    public void onError(ServiceCommandError error) {
        Log.d("App Tag", "Failed to connect to web app: " + error);
    }

    @Override
    public void onSuccess(Object object) {
        Log.d("App Tag", "Web app connect success");
    }
});
});
```

After successfully establishing a connection, you can send messages to your web app.

```
mWebAppSession.sendMessage("This is a test message", null);
```

You can also send an NSDictionary which will be received by the web app as a JSON object.

```
JSONObject message = null;
try {
   message = new JSONObject() {{
        put("someParameter", "someValue");
        put("anArray", new JSONArray() {{
            put("array value 1");
            put("array value 2");
            put("array value 3");
        } } );
        put("anotherObject", new JSONObject() {{
            put ("anotherParameter", "anotherValue");
        } } );
    } };
} catch (JSONException e) {
    e.printStackTrace();
mWebAppSession.sendMessage(message, null);
```

WebAppSessionDelegate allows you to receive messages from your web app.

#### Beam media to web app

A common use case for web apps is the playback and control of media files. Connect SDK provides capabilities for directly playing/controlling media on a WebAppSession, provided that web app has integrated the *Connect SDK JavaScript Bridge*.

Rather than calling playMedia on your device's mediaPlayer, webAppSession provides its own mediaPlayer. After media has been beamed into the web app, the control is just like any other media session.

```
// These variable should be class fields
// LaunchSession mLaunchSession;
// MediaControl mMediaControl;
// WebAppSession mWebAppSession;
MediaPlayer.LaunchListener listener = new MediaPlayer.launchListener() {
   @Override
   public void onSuccess(MediaLaunchObject object) {
        // save these object references to control media playback
       mLaunchSession = object.launchSession;
       mMediaControl = object.mediaControl;
        // you will want to enable your media control UI elements here
   @Override
   public void onError(ServiceCommandError error) {
        Log.d("App Tag", "Display photo failure: " + error);
};
String mediaURL = "http://www.connectsdk.com/files/9613/9656/8539/test_image.jpg"; //_
→credit: Blender Foundation/CC By 3.0
String iconURL = "http://www.connectsdk.com/files/2013/9656/8845/test_image_icon.jpg";
→ // credit: sintel-durian.deviantart.com
String title = "Sintel Character Design";
String description = "Blender Open Movie Project";
String mimeType = "image/jpeg";
List imageList = Arrays.asList(new ImageInfo(iconURL));
MediaInfo mediaInfo = new MediaInfo(mediaURL, mimeType, title, description,_
→imageList);
mWebAppSession.getMediaPlayer().displayImage(mediaInfo, listener);
```

### 5.9.3 Launch App on TV

Many TVs and streaming players include support for launching installed apps. The following is a simplified example of how to launch YouTube on a device.

#### Launch an app

```
// This variable should be a class field
// ConnectableDevice mDevice;
mDevice.getLauncher().launchApp("YouTube", new Launcher.AppLaunchListener() {
    @Override
    public void onError(ServiceCommandError error) {
        Log.d("App Tag", "App Launch error: " + error);
    }
    @Override
    public void onSuccess(LaunchSession object) {
```

(continues on next page)

(continued from previous page)

```
Log.d("App Tag", "App Launch success.");
}
```

#### **Device-specific app identifiers**

On each device (webOS TV, Roku, etc) apps are identified by different values. Here is an example of the different identifiers in use for the YouTube app.

- webOS: youtube.leanback.v4 (value may change with future updates)
- Netcast: 000000000017498 (value may be different on each TV)
- DIAL: YouTube (listed in DIAL registry)
- Roku: 837 (Roku-specific channel number)

#### Launching an app with device-specific identifiers

The following snippet shows how to detect the platform of your device and launch with the appropriate app identifier.

```
String appId = null;
// This should be a class field
// ConnectableDevice mDevice;
if (mDevice.getServiceByName(WebOSTVService.ID) != null)
   appId = "youtube.leanback.v4";
else if (mDevice.getServiceByName(NetcastTVService.ID) != null)
   appId = "000000000017498";
else if (mDevice.getServiceByName(RokuService.ID) != null)
   appId = "837";
else if (mDevice.getServiceByName(DIALService.ID) != null)
   appId = "YouTube";
if (appId == null)
    return;
mDevice.getLauncher().launchApp(appId, new Launcher.AppLaunchListener() {
    @Override
   public void onError(ServiceCommandError error) {
       Log.d("App Tag", "App Launch error: " + error);
   @Override
   public void onSuccess(LaunchSession object) {
        Log.d("App Tag", "App Launch success.");
});
```

#### Applnfo helper object

You will notice that the previous example refers to an AppInfo object. This object is used internally by Connect SDK to manage an app's protocol-specific properties. If a device supports app list, the app list will return a set of AppInfo

objects for each app installed on the TV.

#### Launching an app with parameters

In most cases, a device's launcher object will allow you to pass launch parameters to your app. Connect SDK has normalized the parameter input type to a keyed set of values. These values are then parsed into the appropriate format for the protocol (XML, JSON, URL params, etc).

```
// This should be a class field
// ConnectableDevice mDevice;
JSONObject params = null;
try {
    params = new JSONObject() {{
        put("someProperty", "someValue");
    } } ;
} catch (JSONException e) {
    e.printStackTrace();
AppInfo appInfo = new AppInfo("your_app_id");
mDevice.getLauncher().launchAppWithInfo(appInfo, params, new Launcher.
→AppLaunchListener() {
    @Override
    public void onError(ServiceCommandError error) {
        Log.d("App Tag", "App Launch error: " + error);
    @Override
   public void onSuccess(LaunchSession object) {
        Log.d("App Tag", "App Launch success.");
});
```

**Note:** Due to the variety of protocols in use, it is strongly recommended that you only use strings for the keys AND values of your parameters.

# 5.9.4 Discovery Manager

At the heart of Connect SDK is DiscoveryManager, a multi-protocol service discovery engine with a pluggable architecture. Much of your initial experience with Connect SDK will be with the DiscoveryManager class, as it consolidates discovered service information into ConnectableDevice objects.

DiscoveryManager supports discovering services of differing protocols by using DiscoveryProviders. Many services are discoverable over SSDP and are registered to be discovered with the SSDPDiscoveryProvider class.

As services are discovered on the network, the DiscoveryProviders will notify DiscoveryManager. DiscoveryManager is capable of attributing multiple services, if applicable, to a single ConnectableDevice instance. Thus, it is possible to have a mixed-mode ConnectableDevice object that is theoretically capable of more functionality than a single service can provide.

DiscoveryManager keeps a running list of all discovered devices and maintains a filtered list of devices that have satisfied any of your CapabilityFilters. This filtered list is used by the DevicePicker when presenting the user with a

list of devices.

Connect SDK device discovery can be started in one line.

```
DiscoveryManager.getInstance().start();
```

#### **Features**

#### Filtering devices by capability

It will be necessary in many cases to filter out devices that don't support a desired feature-set. DiscoveryManager provides the setCapabilityFilters method to provide for this ability.

Here is a simple example that discovers devices that support (video playback AND any media controls AND volume up/down) OR (image display).

#### DeviceService registration

By default, Connect SDK is configured to discover all the services that it supports (webOS, Netcast, Chromecast, DIAL, & Roku). It is possible to support only a subset of these services by manually registering those services before starting DiscoveryManager for the first time.

#### Pairing level

Connect SDK has support for pairing with certain devices. Having pairing disabled may reduce the number of supported capabilities that a ConnectableDevice has. Certain devices, although they may support the features you are filtering for, may not pass your CapabilityFilter if pairing is disabled.

See the Supported Features list for information on what devices require pairing for certain capabilities.

For the best user experience, Connect SDK has disabled pairing by default. Pairing can be enabled very easily, but it must be enabled before DiscoveryManager is started for the first time.

```
DiscoveryManager.getInstance().setPairingLevel(PairingLevel.ON);
```

#### **Device store**

When devices are connected to, there is certain information that is retained. This information is helpful for app relaunches, pairing, remembering commonly-used devices, and more. Connect SDK provides a ConnectableDeviceStore protocol to allow you to store ConnectableDevice information in a manner that suits your use case.

A default implementation, DefaultConnectableDeviceStore, will be used by DiscoveryManager if no other ConnectableDeviceStore is provided to DiscoveryManager when startDiscovery is called.

#### See also:

- DiscoveryManager
- CapabilityFilter
- PairingLevel
- ConnectableDeviceStore

# 5.9.5 Checking Capabilities

### Setting up filters

When you are discovering devices you are able to specify multiple capability filters.

Any service that is found may meet the requirements of either filter but not both. When getting the UI ready if a device might have a capability you should always check before enabling that UI component.

```
myImageButton.setEnabled(mDevice.hasCapability(MediaPlayer.Display_Image));
```

# 5.9.6 Resuming Apps

It may be necessary for your app to resume from a background or closed state and re-establish connection with a previously connected device. There are many ways in which Connect SDK provides information to allow for this behavior.

## ConnectableDevice ID

Each ConnectableDevice has a unique ID assigned to it upon creation. When that device is connected to, the device store saves information about each of the device's services. The unique ID persists across app launches by attributing service UUIDs to the unique device ID in the device store.

### LaunchSession

The ability to interact with an app requires some information to persist, including a session ID. This session ID may be required to close the app, as well as allow the app to accurately track certain state information.

# WebAppSession

The ability to communicate with a web app requires a LaunchSession object and/or the web app id.

# Resuming most recent connection

In order to save & reconnect to a previously connected device, all you need to keep track of is the device's ID. Assuming you are using the ConnectableDeviceStore included with Connect SDK, previously connected devices will persist the same ID between app launches.

When your app restarts, you should immediately start discovery and listen for device found events from Discovery-Manager. In these events, you can check each device's ID and call connect on the previously connected device.

## Important note about reconnecting

Just because your device has been discovered on the network doesn't mean that all of its services/capabilities are available. You will need to set a CapabilityFilter on DiscoveryManager or manually check the ConnectableDevice's capabilities before you call connect.

### Save device ID to disk

```
ConnectableDevice device; // device you've connected to

SharedPreferences preferences = context.getSharedPreferences("MyPreferences", Context.

MODE_PRIVATE);
SharedPreferences.Editor editor = preferences.edit();

editor.putString("recentDeviceId", device.getId());
editor.commit();
```

### Reconnect to device

```
ConnectableDevice mDevice;
String mRecentDeviceId;

@Override
protected void onCreate(Bundle savedInstanceState) {
    super.onCreate(savedInstanceState);
```

(continues on next page)

(continued from previous page)

```
SharedPreferences preferences = context.getSharedPreferences("MyPreferences", Context.MODE_PRIVATE);

mRecentDeviceId = preferences.getString("recentDeviceId");

DiscoveryManager.getInstance().setCapabilityFilters(myCapabilityFilters);

DiscoveryManager.getInstance().addListener(this);

DiscoveryManager.getInstance().start();

}

@Override

public void onDeviceAdded(DiscoveryManager manager, ConnectableDevice device) {
    if (mRecentDeviceId != null && mDevice == null) {
        if (device.getId().equalsIgnoreCase(mRecentDeviceId)) {
            mDevice = device;
            device.addListener(this);
            device.connect();
        }
    }
}
```

## Resuming a web app session

Resuming a web app session is as simple as saving the WebAppSession's LaunchSession object before entering the background. It can even be serialized into a JSON object for easy cross-platform storage.

### Save session info to disk

### Re-create session after device is connected/ready

```
ConnectableDevice device; // device that has been re-discovered & re-connected WebAppSession.LaunchListener joinWebAppListener;

SharedPreferences preferences = context.getSharedPreferences("MyPreferences", Context.

MODE_PRIVATE);

String launchSessionData = preferences.getString("launchSession");

JSONObject launchSessionInfo = null;
```

(continues on next page)

(continued from previous page)

# Low-effort re-connection option

Alternatively, you could re-join your web app with just the web app id. This could have the side effect of generating new session information for your user, which may not be desired.

```
device.getWebAppLauncher().joinWebApp("your web app id", joinWebAppListener);
```

#### See also:

- Discover & Connect to Device
- Checking Capabilities
- · Beam Web Apps

# 5.9.7 Screen Mirroring

With Connect SDK integrated in the mobile app, it can cast the screen and sound into the TV screen. This allows you to extend the screen of a mobile app to a larger TV screen and share it with your family. This guide assumes that you completed the setup described in the *Setup Instructions*.

There are two ways to display the screen to your TV.

- Screen mirroring: A way to dispay the entire app screen to the TV.
- Dual screen: A way to create a second screen of the app and display it on the TV while leaving the app screen separate. Dual screen is provided as a screen mirroring function.

**Note:** This feature is only supported on webOS TV 22.

# **How to Use Screen Mirroring**

To use screen mirroring, follow these steps.

### 1. Check the Android Version

Screen mirroring runs on Android version 10 (Q, API Level 29) and higher, so you need to check the OS version when starting the app. If the OS version does not support the screen mirroring function, the function will not work or the app will close.

```
if (ScreenMirroringControl.isCompatibleOsVersion() == false) {
    // The OS version is lower than Android 10
    // and screen mirroring is not supported
}
```

### 2. Search Devices

Search for devices (TVs) connected to your home network. You can set the filter to only search for TVs that support the screen mirroring function. Since the search for TVs takes some time, it should be started as soon as the app is running.

## 3. Request Permissions

The screen mirroring requires the audio permission (android.permission.RECORD\_AUDIO). The permission agreement is executed only once on the first run or when there is no permission.

```
// Requests permissions
String[] permissions = new String[]{Manifest.permission.RECORD_AUDIO};
ActivityCompat.requestPermissions(this, permissions, REQUEST_CODE_ACCESS_PERMISSIONS);
// Delivers request results to onRequestPermissionsResult
public void onRequestPermissionsResult(int requestCode, String[] permissions, int[]_
→grantResults) {
   super.onRequestPermissionsResult(requestCode, permissions, grantResults);
    if (requestCode == REQUEST_CODE_ACCESS_PERMISSIONS) {
        if (hasPermission() == true) {
           // Succeeded to get permission
        } else {
            // Failed to get permission
    }
}
// Checks the permissions
private boolean hasPermission() {
```

(continues on next page)

(continued from previous page)

# 4. Get User Approval for Screen Capture

User approval is required to capture the screen. Intent data must be delivered to the screen mirroring API when consenting to screen capture.

```
// User approval is required to capture the screen
// Displays the system dialog for user approval
MediaProjectionManager projectionManager = (MediaProjectionManager)...
→ getSystemService (Context.MEDIA_PROJECTION_SERVICE);
startActivityForResult(projectionManager.createScreenCaptureIntent(), REQUEST_CODE_
→ CAPTURE_CONSENT);
// Passes the user approval result to onActivityResult
public void onActivityResult(int requestCode, int resultCode, @Nullable Intent data) {
    super.onActivityResult(requestCode, resultCode, data);
    if (requestCode == REQUEST_CODE_CAPTURE_CONSENT) {
        if (resultCode == Activity.RESULT_OK) {
            // Succeed to get user approval
            // Intent data must be saved and delivered to screen mirroring API
           mProjectionData = data;
        } else {
            // User Approval Failed
    }
```

# 5. Select a TV

Select the TV to run the screen mirroring on by using the Picker. After selecting a TV, get a ScreenMirroringControl object to use the screen mirroring API.

# 6. Start Screen Mirroring

Now you can run the screen mirroring. Pairing is required when you connect to a TV for the first time, and the user is informed about this.

The following runtime errors might occur while the screen mirroring is running.

- When the network connection is terminated
- When the TV is turned off
- When the screen mirroring is terminated on the TV
- When the mobile device's notification terminates the screen mirroring
- · When other exceptions occurred

For these errors, it is necessary to receive the error in real-time through the listener and respond appropriately.

```
ProgressDialog progress = new ProgressDialog(this);
progress.setMessage(getString(R.string.dialog_connecting_tv));
progress.show();
// Displays the pairing pop-up
AlertDialog pairingAlert = new AlertDialog.Builder(this)
        .setTitle(getString(R.string.dialog_title_notice))
        .setCancelable(false)
        .setMessage(getString(R.string.dialog_allow_pairing))
        .setNegativeButton(android.R.string.ok, null)
        .create();
// Start the screen mirroring
// Each progress is passed through a callback function
mScreenMirroringControl.startScreenMirroring(this, mProjectionData, new_
→ScreenMirroringStartListener() {
    // When connecting to a TV for the first time, a pop-up about the mobile.
→connection is displayed on the TV,
   // and a pairing procedure is required once in which the user selects [OK] with,
→the remote control
    // To do this, the app should display a pop-up with information about pairing
   public void onPairing() {
        pairingAlert.show();
   // This is a callback function when the screen mirroring starts
    // and whether or not it succeeds is passed through the result parameter
   public void onStart(boolean result, Presentation secondScreen) {
       updateButtonVisibility();
        pairingAlert.dismiss();
        progress.dismiss();
        if (result == true) Toast.makeText(ScreenMirroringActivity.this, getString(R.
→string.toast_start_completed), Toast.LENGTH_SHORT).show();
        else Toast.makeText(ScreenMirroringActivity.this, getString(R.string.toast_
→start_failed), Toast.LENGTH_SHORT).show();
});
// This is a callback function when an unexpected error occurs while running the,
⇔screen mirroring
```

(continues on next page)

(continued from previous page)

```
// An error occurs when the network is disconnected, or the TV is shut down, etc.
mScreenMirroringControl.setErrorListener(this, error -> {
    // Error occurred
});
```

# 7. Stop Screen Mirroring

When you want to stop mirroring, call stopScreenMirroring.

### How to Use Dual Screen

Dual screen is a function that creates a second screen, separate from the app screen, and displays it on the TV. The basic procedure is the same as with the screen mirroring above, and only the differences are explained below. When mirroring starts, you just need to deliver the user-defined second screen class.

# **Define Second Screen**

Inherit Android Presentation class to define a second screen class for dual screen.

```
public class SecondScreenDemo extends Presentation implements SnakeGameListener {
    private Context mOuterContext;

    public SecondScreenDemo(@NonNull Context outerContext, @NonNull Display display) {
        super(outerContext, display);
        mOuterContext = outerContext;
    }

    @Override
    public void onCreate(@NonNull Bundle savedInstanceState) {
        super.onCreate(savedInstanceState);
        super.setContentView(R.layout.snake_game_second_screen_layout);
    }
    ...
}
```

### **Start Dual Screen**

Dual screen starts mirroring the screen by using the user-defined, Presentation inherited class. When the mobile device is connected to the TV, it creates a virtual display for the second screen, creates an instance of the second screen class, and passes it to the onStart callback. The user can then access the Second Screen class to control the dual screen.

```
mScreenMirroringControl.startScreenMirroring(this, projectionData, SecondScreenDemo.
→class, new ScreenMirroringControl.ScreenMirroringStartListener() {
   // This is a callback function when screen mirroring starts
   // and whether or not it succeeds is passed through the result parameter
   public void onStart(boolean result, Presentation secondScreen) {
       updateButtonVisibility();
       pairingAlert.dismiss();
       progress.dismiss();
       if (result == true) Toast.makeText(getBaseContext(), getString(R.string.toast_
⇒start completed), Toast.LENGTH SHORT).show();
       else Toast.makeText(getBaseContext(), getString(R.string.toast_start_failed),_
→Toast.LENGTH_SHORT).show();
       if (secondScreen != null) {
           mSecondScreenDemo = (SecondScreenDemo) secondScreen;
           mSecondScreenDemo = mSecondScreenDemo.start();
        }
   }
});
```

# 5.9.8 Remote Camera

With Connect SDK integrated in the mobile app, it can display camera preview on the TV screen. This allows you to use your mobile device's camera as a remote camera for the TV that does not have an internal or USB camera. This guide assumes that you completed the setup described in the *Setup Instructions*.

Note: This feature is only supported on webOS TV 22.

### **How to Use Remote Camera**

To use a remote camera, follow the steps below.

# 1. Check the Android Version

The remote camera function is supported by Android 7 (N, API Level 24) and higher. When you run the app, check the OS version to see if the remote camera is available. If the OS version does not support the remote camera function, the function will not work or the app will close.

```
if (RemoteCameraApi.getInstance().isCompatibleOsVersion() == false) {
    // The OS version is lower than Android 7
    // and remote camera is not supported
}
```

## 2. Search Devices

Search for devices (TVs) connected to your home network. You can set the filter to only search for TVs that support the remote camera function. Since the search for TVs takes some time, it should be started as soon as the app is running.

# 3. Request Permissions

The remote camera function requires the camera permission (android.permission.CAMERA) and audio permission (android.permission.RECORD\_AUDIO). The user must grant these permissions when the remote camera is first executed.

```
// Requests permissions
String[] permissions = new String[]{android.permission.CAMERA, Manifest.permission.
→RECORD AUDIO);
ActivityCompat.requestPermissions(this, permissions, REQUEST_CODE_ACCESS_PERMISSIONS);
// Delivers request results to onRequestPermissionsResult
public void onRequestPermissionsResult(int requestCode, String[] permissions, int[]...
super.onRequestPermissionsResult(requestCode, permissions, grantResults);
   if (requestCode == REQUEST_CODE_ACCESS_PERMISSIONS) {
       if (hasPermission() == true) {
           // Succeeded to get permission
       } else {
           // Failed to get permission
    }
// Checks the permissions
private boolean hasPermission() {
   return ActivityCompat.checkSelfPermission(this, Manifest.permission.CAMERA) == ...
→PackageManager.PERMISSION_GRANTED &&
       ActivityCompat.checkSelfPermission(this, Manifest.permission.RECORD_AUDIO) ==___
→ PackageManager. PERMISSION_GRANTED;
```

## 4. Select a TV

Select the TV to run the remote camera on by using the Picker. After selecting a TV, get a RemoteCameraControl object to use the remote camera API.

#### 5. Start Remote Camera

Now you can run the remote camera. First, create a SurfaceView component to show a camera preview, and then pass its Surface as a parameter. If the preview is not needed, set the Surface to null. In addition, set initial values such as the microphone mute settings or the camera lens direction and pass them as parameters. Pairing is required when you connect to a TV for the first time, and the user is informed about it.

```
// Create a SurfaceView to display the camera preview
SurfaceView surfaceView = findViewById(R.id.surfaceView);
SurfaceHolder holder = surfaceView.getHolder();
holder.addCallback(new SurfaceHolder.Callback() {
   public void surfaceCreated(SurfaceHolder holder) {
        // When the SurfaceView is created, pass it as an argument to request the
→remote camera to start
        startRemoteCamera(holder.getSurface());
    }
});
private void startRemoteCamera(Surface surface) {
    AlertDialog pairingAlert = new AlertDialog.Builder(this)
        .setTitle(getString(R.string.dialog_title_notice))
        .setCancelable(false)
        .setMessage(getString(R.string.dialog_allow_pairing))
        .setNegativeButton(android.R.string.ok, null)
        .create();
    // Starts the remote camera
    // Each progress is passed through a callback function
   mRemoteCameraControl.startRemoteCamera(this, surface, mMicMute, mLensFacing, new,
→RemoteCameraStartListener() {
        // When connecting to a TV for the first time, a pop-up about the mobile.
→connection is displayed on the TV,
        // and a pairing procedure procedure is required once in which the user
\rightarrowselects [OK] with the remote control.
                                                                          (continues on next page)
```

(continued from previous page)

```
// To do this, the app should display a pop-up with information about pairing
       public void onPairing() {
           pairingAlert.show();
       // This is a callback function when the remote camera starts
       // and whether or not it succeeds is passed through the result parameter
       public void onStart(boolean result) {
           if (result == true) {
               mPlayingAlert.show();
           } else {
               Toast.makeText(CameraPreviewActivity.this, getString(R.string.toast_
⇒start_failed), Toast.LENGTH_SHORT).show();
               finish();
           pairingAlert.dismiss();
   });
   // Handles the callback when camera properties are changed on the TV
   mRemoteCameraControl.setPropertyChangeListener(this, property -> {
       Toast.makeText(this, getString(R.string.toast_property_changed) + ": " +_
→property, Toast.LENGTH_SHORT).show();
   });
   // This is a callback function when an unexpected error occurs while running the,
→ remote camera
   // An error occurs when the network is disconnected, the TV is shut down, etc.
   mRemoteCameraControl.setErrorListener(this, error -> {
       Toast.makeText(this, getString(R.string.toast_running_error) + ": " + error, _
→Toast.LENGTH_SHORT).show();
       mPlayingAlert.dismiss();
   });
```

# 6. Start Camera Playback

You can designate setCameraPlayingListener to receive a callback when camera stream transmission and playback start by selecting the mobile device's camera on the TV. When the camera playback starts on the TV, take appropriate actions such as removing pop-ups.

# 7. Stop Remote Camera

When you want to stop the remote camera, call stopRemoteCamera.

### **Features**

# **Change Camera Property**

You can change camera properties such as brightness and AWB on the TV, and you can receive callbacks by designating a setPropertyChangeListener listener.

### **Handle Runtime Errors**

The following runtime error might occur while the remote camera is running.

- When the network connection is terminated
- When the TV is turned off
- When the remote camera is terminated on the TV
- When the mobile device's notification terminates the remote camera
- · When other exceptions occurred

For these errors, it is necessary to receive the error in real-time through the listener and respond appropriately.

## **Set the Microphone Mute State**

If you change the microphone mute state, it must be transmitted. The app must maintain the current mute setting value.

```
mRemoteCameraControl.setMicMute(this, mMicMute); // true or false
```

### Switch between Front and Back Cameras

When the direction of the camera is switched between front and rear, the camera direction is transmitted. The app must maintain the current camera direction value.

```
mRemoteCameraControl.setLensFacing(this, mLensFacing); // RemoteCameraApi.LENS_FACING_

$\to$BACK or RemoteCameraApi.LENS_FACING_FRONT
```

## 5.9.9 FAQ

# When do I start the DiscoveryManager?

We recommend starting the DiscoveryManager when the app is started so that devices can be discovered and ready for use by the time the UI is loaded.

If you need to start the discovery later or only during a specific activity within your app you should be aware that it can take a few seconds for devices to be discovered.

### How do I reconnect to a device on resume?

When your app goes into the background you can hold onto a ConnectableDevice object. When your app resumes you have the reference to the ConnectableDevice and you can listen for the Device ready function. Once the device is ready you can call connect and begin using it again.

# How do I re-connect to a Web App when app resumes?

When a WebApp is launched on a TV you get a reference to that WebApp's WebAppSession object. When your phone's application goes into the background you can hold onto that WebAppSession object for the next time your application is in the foreground. Once your app is in the foreground again and you get a ConnectableDevice object.

```
public void onDeviceReady(ConnectableDevice device);
```

Then once the method is called you can use the stored WebAppSession object to continue to send commands to the running app.

## How do I get the number of devices discovered?

When you start an app you should always assume that there are 0 devices discovered. Using the DiscovryManagerDelegate you will be notified whenever a new device is discovered and an existing device has been lost.

```
public void onDeviceAdded(DiscoveryManager manager, ConnectableDevice device);
public void onDeviceRemoved(DiscoveryManager manager, ConnectableDevice device);
```

When either of these methods are called you can reference the compatibleDevices property of the sharedManager to get a complete list of devices that match your filters.

When there are no compatible devices your UI should reflect this by hiding the beam icon.

# How do I get an ADHoc list of devices?

When you specify your device filters you may have devices that don't support every feature. If you are searching for all devices that can either display an image or play a YouTube video then you want to show a list of all the devices that can show an image.

To do this you will need to check that each device in the compatibleDevices array has the capabilities that you are looking for.

# How do I show an image or video from my device?

All videos that are sent with the Connect SDK are links to external web content and your device is no different. You can setup a quick HTTP server and pass the url of your phone with connect SDK. The media player will reach to your HTTP server and stream your content right from there.

There are some pre-made libraries that already do the heavy lifting for you.

Checkout: NanoHttpd

# 5.10 API References

# 5.10.1 Discovery

# CapabilityFilter

```
com.connectsdk.discovery.CapabilityFilter
```

CapabilityFilter is an object that wraps a List of required capabilities. This CapabilityFilter is used for determining which devices will appear in DiscoveryManager's compatibleDevices array. The contents of a CapabilityFilter's array must be any of the string constants defined in the Capability Class constants.

## CapabilityFilter values

Here are some examples of values for the Capability constants.

- MediaPlayer.Display Video = "MediaPlayer.Display.Video"
- MediaPlayer.Display\_Image = "MediaPlayer.Display.Image"
- VolumeControl.Volume\_Subscribe = "VolumeControl.Subscribe"
- MediaControl.Any = "MediaControl.Any"

All Capability header files also define a constant array of all capabilities defined in that header (ex. kVolumeControl-Capabilities).

# AND/OR Filtering

CapabilityFilter is an AND filter. A ConnectableDevice would need to satisfy all conditions of a CapabilityFilter to pass.

The DiscoveryManager capabilityFilters is an OR filter. a ConnectableDevice only needs to satisfy one condition (CapabilityFilter) to pass.

# **Examples**

Filter for all devices that support video playback AND any media controls AND volume up/down.

```
List<String> capabilities = new ArrayList<String>();
   capabilities.add(MediaPlayer.Display_Video);
   capabilities.add(MediaControl.Any);
   capabilities.add(VolumeControl.Volume_Up_Down);
CapabilityFilter filter =
   new CapabilityFilter(capabilities);
DiscoveryManager.getInstance().setCapabilityFilters(filter);
```

Filter for all devices that support (video playback AND any media controls AND volume up/down) OR (image display).

```
CapabilityFilter videoFilter =
   new CapabilityFilter(
        MediaPlayer.Display_Video,
        MediaControl.Any,
        VolumeControl.Volume_Up_Down);

CapabilityFilter imageFilter =
   new CapabilityFilter(
        MediaPlayer.Display_Image);

DiscoveryManager.getInstance().setCapabilityFilters(videoFilter, imageFilter);
```

## **Properties**

List<String> capabilities = new ArrayList<String>()

List of capabilities required by this filter. This property is readonly use the addCapability or addCapabilities to build this object.

# Methods

## CapabilityFilter ()

Create an empty CapabilityFilter.

CapabilityFilter (String... capabilities)

Create a CapabilityFilter with the given array of required capabilities.

### **Parameters:**

• capabilities – Capabilities to be added to the new filter

**CapabilityFilter** (List<String> capabilities)

Create a CapabilityFilter with the given array of required capabilities.

**Parameters:** 

• capabilities – List of capability names (see capability class files for String constants)

void addCapability (String capability)

Add a required capability to the filter.

### **Parameters:**

• capability – Capability name to add (see capability class files for String constants)

void addCapabilities (List<String> capabilities)

Add array of required capabilities to the filter. (see capability class files for String constants)

## **Parameters:**

• capabilities – List of capability names

void addCapabilities (String... capabilities)

Add array of required capabilities to the filter. (see capability classes files for String constants)

### **Parameters:**

• capabilities – String[] of capability names

### **DevicePicker**

com.connectsdk.device.DevicePicker

## Overview

The DevicePicker is provided by the DiscoveryManager as a simple way for you to present a list of available devices to your users.

# In Depth

By calling the getPickerDialog you will get a reference to the AlertDialog that will be updated automatically updated as compatible devices are discovered.

# **Methods**

DevicePicker (Activity activity) Creates a new DevicePicker

### **Parameters:**

• activity - Activity that DevicePicker will appear in

ListView getListView ()

void pickDevice (ConnectableDevice device) Sets a selected device.

# **Parameters:**

• device – Device that has been selected.

void cancelPicker () Cancels pairing with the currently selected device.

**AlertDialog getPickerDialog (String** *message***, final OnItemClickListener** *listener***)** This method will return an AlertDialog that contains a ListView with an item for each discovered ConnectableDevice.

#### **Parameters:**

- message The title for the AlertDialog
- listener The listener for the ListView to get the item that was clicked on

# DiscoveryManager

```
com.connectsdk.discovery.DiscoveryManager
```

### **Overview**

At the heart of Connect SDK is DiscoveryManager, a multi-protocol service discovery engine with a pluggable architecture. Much of your initial experience with Connect SDK will be with the DiscoveryManager class, as it consolidates discovered service information into ConnectableDevice objects.

# In depth

DiscoveryManager supports discovering services of differing protocols by using DiscoveryProviders. Many services are discoverable over SSDP and are registered to be discovered with the SSDPDiscoveryProvider class.

As services are discovered on the network, the DiscoveryProviders will notify DiscoveryManager. DiscoveryManager is capable of attributing multiple services, if applicable, to a single ConnectableDevice instance. Thus, it is possible to have a mixed-mode ConnectableDevice object that is theoretically capable of more functionality than a single service can provide.

DiscoveryManager keeps a running list of all discovered devices and maintains a filtered list of devices that have satisfied any of your CapabilityFilters. This filtered list is used by the DevicePicker when presenting the user with a list of devices.

Only one instance of the DiscoveryManager should be in memory at a time. To assist with this, DiscoveryManager has static method at sharedManager.

### Example:

```
DiscoveryManager.init(getApplicationContext());
DiscoveryManager discoveryManager = DiscoveryManager.getInstance();
discoveryManager.addListener(this);
discoveryManager.start();
```

### **Inner Classes**

• PairingLevel

### **Methods**

**static void init (Context** *context***)** Initilizes the Discovery manager with a valid context. This should be done as soon as possible and it should use getApplicationContext() as the Discovery manager could persist longer than the current Activity.

```
DiscoveryManager.init(getApplicationContext());
```

#### **Parameters:**

· context

static void destroy ()

static void init (Context context, Connectable Device Store connectable Device Store) Initilizes the Discovery manager with a valid context. This should be done as soon as possible and it should use getApplicationContext() as the Discovery manager could persist longer than the current Activity.

This accepts a ConnectableDeviceStore to use instead of the default device store.

```
MyConnectableDeviceStore myDeviceStore = new MyConnectableDeviceStore();
DiscoveryManager.init(getApplicationContext(), myDeviceStore);
```

### **Parameters:**

- · context
- · connectableDeviceStore

static DiscoveryManager getInstance () Get a shared instance of DiscoveryManager.

void addListener (DiscoveryManagerListener listener) Listener which should receive discovery updates. It is not necessary to set this listener property unless you are implementing your own device picker. Connect SDK provides a default DevicePicker which acts as a DiscoveryManagerListener, and should work for most cases.

If you have provided a capabilityFilters array, the listener will only receive update messages for ConnectableDevices which satisfy at least one of the CapabilityFilters. If no capabilityFilters array is provided, the listener will receive update messages for all ConnectableDevice objects that are discovered.

#### **Parameters:**

• listener – (optional) DiscoveryManagerListener with methods to be called on success or failure

void removeListener (DiscoveryManagerListener listener) Removes a previously added listener

# **Parameters:**

• listener – (optional) DiscoveryManagerListener with methods to be called on success or failure

void setCapabilityFilters (CapabilityFilter... capabilityFilters) Parameters:

· capabilityFilters

void setCapabilityFilters (List<CapabilityFilter> capabilityFilters) Parameters:

· capabilityFilters

List<CapabilityFilter> getCapabilityFilters () Returns the list of capability filters.

boolean deviceIsCompatible (ConnectableDevice device) Parameters:

· device

**void start** () Start scanning for devices on the local network.

void stop () Stop scanning for devices.

void setConnectableDeviceStore (ConnectableDeviceStore connectableDeviceStore) ConnectableDeviceStore object which loads & stores references to all discovered devices. Pairing codes/keys, SSL certificates, recent access times, etc are kept in the device store.

ConnectableDeviceStore is a protocol which may be implemented as needed. A default implementation, DefaultConnectableDeviceStore, exists for convenience and will be used if no other device store is provided.

In order to satisfy user privacy concerns, you should provide a UI element in your app which exposes the ConnectableDeviceStore removeAll method.

To disable the ConnectableDeviceStore capabilities of Connect SDK, set this value to nil. This may be done at the time of instantiation with <code>DiscoveryManager.init(context, null);</code>.

#### **Parameters:**

• connectableDeviceStore

ConnectableDeviceStore getConnectableDeviceStore () ConnectableDeviceStore object which loads & stores references to all discovered devices. Pairing codes/keys, SSL certificates, recent access times, etc are kept in the device store.

ConnectableDeviceStore is a protocol which may be implemented as needed. A default implementation, DefaultConnectableDeviceStore, exists for convenience and will be used if no other device store is provided.

In order to satisfy user privacy concerns, you should provide a UI element in your app which exposes the ConnectableDeviceStore removeAll method.

To disable the ConnectableDeviceStore capabilities of Connect SDK, set this value to nil. This may be done at the time of instantiation with <code>DiscoveryManager.init(context, null);</code>.

Map<String, ConnectableDevice> getAllDevices () List of all devices discovered by DiscoveryManager. Each ConnectableDevice object is keyed against its current IP address.

Map<String, ConnectableDevice> getCompatibleDevices () Filtered list of discovered ConnectableDevices, limited to devices that match at least one of the CapabilityFilters in the capabilityFilters array. Each ConnectableDevice object is keyed against its current IP address.

**PairingLevel** getPairingLevel () The pairingLevel property determines whether capabilities that require pairing (such as entering a PIN) will be available.

If pairingLevel is set to ConnectableDevicePairingLevelOn, ConnectableDevices that require pairing will prompt the user to pair when connecting to the ConnectableDevice.

If pairingLevel is set to ConnectableDevicePairingLevelOff (the default), connecting to the device will avoid requiring pairing if possible but some capabilities may not be available.

**void setPairingLevel** (*PairingLevel pairingLevel*) The pairingLevel property determines whether capabilities that require pairing (such as entering a PIN) will be available.

If pairingLevel is set to ConnectableDevicePairingLevelOn, ConnectableDevices that require pairing will prompt the user to pair when connecting to the ConnectableDevice.

If pairingLevel is set to ConnectableDevicePairingLevelOff (the default), connecting to the device will avoid requiring pairing if possible but some capabilities may not be available.

### **Parameters:**

pairingLevel

## **Inherited Methods**

**void onDeviceReady** (*ConnectableDevice device*) A ConnectableDevice sends out a ready message when all of its connectable DeviceServices have been connected and are ready to receive commands.

#### **Parameters:**

• device – ConnectableDevice that is ready for commands.

**void onDeviceDisconnected** (*ConnectableDevice device*) When all of a ConnectableDevice's DeviceServices have become disconnected, the disconnected message is sent.

#### **Parameters:**

• device – ConnectableDevice that has been disconnected.

void on Pairing Required (Connectable Device device, Device Service service, Pairing Type pairing Type)

DeviceService listener proxy method.

This method is called when a DeviceService tries to connect and finds out that it requires pairing information from the user.

#### **Parameters:**

- device ConnectableDevice containing the DeviceService
- service DeviceService that requires pairing
- pairingType DeviceServicePairingType that the DeviceService requires

void onCapabilityUpdated (ConnectableDevice device, List<String> added, List<String> removed) When a ConnectableDevice finds & loses DeviceServices, that ConnectableDevice will experience a change in its collective capabilities list. When such a change occurs, this message will be sent with arrays of capabilities that were added & removed.

This message will allow you to decide when to stop/start interacting with a ConnectableDevice, based off of its supported capabilities.

#### **Parameters:**

- device ConnectableDevice that has experienced a change in capabilities
- added List<String> of capabilities that are new to the ConnectableDevice
- removed List<String> of capabilities that the ConnectableDevice has lost

void on Connection Failed (Connectable Device device, Service Command Error error) This method is called when the connection to the Connectable Device has failed.

### **Parameters:**

- device ConnectableDevice that has failed to connect
- error ServiceCommandError with a description of the failure

void onServiceAdded (DiscoveryProvider provider, ServiceDescription serviceDescription) This method is called when the DiscoveryProvider discovers a service that matches one of its DeviceService filters. The ServiceDescription is created and passed to the listener (which should be the DiscoveryManager). The ServiceDescription is used to create a DeviceService, which is then attached to a ConnectableDevice object.

### **Parameters:**

- provider DiscoveryProvider that found the service
- serviceDescription

**void onServiceRemoved (DiscoveryProvider** *provider*, **ServiceDescription** *serviceDescription*) This method is called when the DiscoveryProvider's internal mechanism loses reference to a service that matches one of its DeviceService filters.

# **Parameters:**

- provider DiscoveryProvider that lost the service
- serviceDescription

void onServiceDiscoveryFailed (DiscoveryProvider provider, ServiceCommandError error) This method is called on any error/failure within the DiscoveryProvider.

#### **Parameters:**

- provider DiscoveryProvider that failed
- error ServiceCommandError providing a information about the failure

# void onServiceConfigUpdate (ServiceConfig serviceConfig) Parameters:

· serviceConfig

# DiscoveryManagerListener

com.connectsdk.discovery.DiscoveryManagerListener

### Overview

The DiscoveryManagerListener will receive events on the addition/removal/update of ConnectableDevice objects.

# In Depth

It is important to note that, unless you are implementing your own device picker, this listener is not needed in your code. Connect SDK's DevicePicker internally acts a separate listener to the DiscoveryManager and handles all of the same method calls.

### Methods

**void onDeviceAdded** (*DiscoveryManager manager*, *ConnectableDevice device*) This method will be fired upon the first discovery of one of a ConnectableDevice's DeviceServices.

# **Parameters:**

- manager DiscoveryManager that found device
- device ConnectableDevice that was found

void onDeviceUpdated (DiscoveryManager manager, ConnectableDevice device) This method is called when a ConnectableDevice gains or loses a DeviceService in discovery.

### **Parameters:**

- manager DiscoveryManager that updated device
- device ConnectableDevice that was updated

void onDeviceRemoved (DiscoveryManager manager, ConnectableDevice device) This method is called when connections to all of a ConnectableDevice's DeviceServices are lost. This will usually happen when a device is powered off or loses internet connectivity.

# **Parameters:**

- manager DiscoveryManager that lost device
- device ConnectableDevice that was lost

**void onDiscoveryFailed** (*DiscoveryManager manager*, *ServiceCommandError error*) In the event of an error in the discovery phase, this method will be called.

#### **Parameters:**

- manager DiscoveryManager that experienced the error
- error NSError with a description of the failure

# **PairingLevel**

com.connectsdk.discovery.DiscoveryManager.PairingLevel

Describes a pairing level for a DeviceService. It's used by a DiscoveryManager and all services.

# **Properties**

**OFF** Specifies that pairing is off. DeviceService will never try to pair with a first screen device.

ON Specifies that pairing is on. DeviceService will try to pair if it is required by a first screen device.

# **PairingType**

com.connectsdk.service.DeviceService.PairingType

Enumerates available pairing types. It is used by a DeviceService for implementing pairing strategy.

## **Properties**

**NONE** DeviceService doesn't require pairing

**FIRST\_SCREEN** In this mode user must confirm pairing on the first screen device (e.g. an alert on a TV)

PIN\_CODE In this mode user must enter a pin code from a mobile device and send it to the first screen device

MIXED In this mode user can either enter a pin code from a mobile device or confirm pairing on the TV

# **5.10.2 Device**

# ConnectableDevice

com.connectsdk.device.ConnectableDevice

# **Overview**

ConnectableDevice serves as a normalization layer between your app and each of the device's services. It consolidates a lot of key data about the physical device and provides access to underlying functionality.

# In Depth

ConnectableDevice consolidates some key information about the physical device, including model name, friendly name, ip address, connected DeviceService names, etc. In some cases, it is not possible to accurately select which DeviceService has the best friendly name, model name, etc. In these cases, the values of these properties are dependent upon the order of DeviceService discovery.

To be informed of any ready/pairing/disconnect messages from each of the DeviceService, you must set a listener.

ConnectableDevice exposes capabilities that exist in the underlying DeviceServices such as TV Control, Media Player, Media Control, Volume Control, etc. These capabilities, when accessed through the ConnectableDevice, will be automatically chosen from the most suitable DeviceService by using that DeviceService's CapabilityPriorityLevel.

#### **Methods**

void setPairingType (PairingType pairingType) set desirable pairing type for all services

### **Parameters:**

· pairingType

**void addService** (*DeviceService service*) Adds a DeviceService to the ConnectableDevice instance. Only one instance of each DeviceService type (webOS, Netcast, etc) may be attached to a single ConnectableDevice instance. If a device contains your service type already, your service will not be added.

#### **Parameters:**

service – DeviceService to be added

void removeService (*DeviceService service*) Removes a DeviceService from the ConnectableDevice instance.

### **Parameters:**

• service - DeviceService to be removed

void removeServiceWithId (String serviceId) Removes a DeviceService from the ConnectableDevice instance.

#### **Parameters:**

• serviceId – ID of the DeviceService to be removed (DLNA, webOS TV, etc)

**Collection**<br/> **Collection**<br/> **DeviceService>** getServices () Array of all currently discovered DeviceServices this ConnectableDevice has associated with it.

**DeviceService getServiceByName** (**String** *serviceName*) Obtains a service from the ConnectableDevice with the provided serviceName

#### **Parameters:**

• serviceName – Service ID of the targeted DeviceService (webOS, Netcast, DLNA, etc)

**Returns:** DeviceService with the specified serviceName or nil, if none exists

void removeServiceByName (String serviceName) Removes a DeviceService form the ConnectableDevice instance. serviceName is used as the identifier because only one instance of each DeviceService type may be attached to a single ConnectableDevice instance.

#### **Parameters:**

• serviceName – Name of the DeviceService to be removed from the ConnectableDevice.

**DeviceService getServiceWithUUID** (**String** *serviceUUID*) Returns a DeviceService from the ConnectableDevice instance. serviceUUID is used as the identifier because only one instance of each DeviceService type may be attached to a single ConnectableDevice instance.

### **Parameters:**

- serviceUUID UUID of the DeviceService to be returned
- **void addListener** (*ConnectableDeviceListener listener*) Adds the ConnectableDeviceListener to the list of listeners for this ConnectableDevice to receive certain events.

### **Parameters:**

- listener ConnectableDeviceListener to listen to device events (connect, disconnect, ready, etc)
- **void setListener** (*ConnectableDeviceListener listener*) Clears the array of listeners and adds the provided listener to the array. If listener is null, the array will be empty.

This method is deprecated. Since version 1.2.1, use ConnectableDevice::addListener(ConnectableDeviceListlistener) instead

#### **Parameters:**

- listener ConnectableDeviceListener to listen to device events (connect, disconnect, ready, etc)
- void removeListener (ConnectableDeviceListener listener) Removes a previously added ConenctableDeviceListener from the list of listeners for this ConnectableDevice.

#### **Parameters:**

• listener – ConnectableDeviceListener to be removed

List<ConnectableDeviceListener> getListeners ()

void connect () Enumerates through all DeviceServices and attempts to connect to each of them. When all of a ConnectableDevice's DeviceServices are ready to receive commands, the ConnectableDevice will send a onDeviceReady message to its listener.

It is always necessary to call connect on a Connectable Device, even if it contains no connectable DeviceServices.

void disconnect () Enumerates through all DeviceServices and attempts to disconnect from each of them.

**boolean isConnectable** () Whether the device has any DeviceServices that require an active connection (websocket, HTTP registration, etc)

void sendPairingKey (String pairingKey) Sends a pairing key to all discovered device services.

### **Parameters:**

- pairingKey Pairing key to send to services.
- **void cancelPairing** () Explicitly cancels pairing on all services that require pairing. In some services, this will hide a prompt that is displaying on the device.
- **List<String> getCapabilities** () A combined list of all capabilities that are supported among the detected DeviceServices.
- **boolean hasCapability** (**String** *capability*) Test to see if the capabilities array contains a given capability. See the individual Capability classes for acceptable capability values.

It is possible to append a wildcard search term . Any to the end of the search term. This method will return true for capabilities that match the term up to the wildcard.

Example: Launcher.App.Any

## Parameters:

• capability - Capability to test against

**boolean hasAnyCapability (String...** *capabilities*) Test to see if the capabilities array contains at least one capability in a given set of capabilities. See the individual Capability classes for acceptable capability values.

See hasCapability: for a description of the wildcard feature provided by this method.

#### **Parameters:**

- capabilities Array of capabilities to test against
- **boolean hasCapabilities** (**List<String>** *capabilities*) Test to see if the capabilities array contains a given set of capabilities. See the individual Capability classes for acceptable capability values.

See hasCapability: for a description of the wildcard feature provided by this method.

### **Parameters:**

- capabilities Array of capabilities to test against
- **boolean has Capabilities (String...** *capabilites*) Test to see if the capabilities array contains a given set of capabilities. See the individual Capability classes for acceptable capability values.

See hasCapability: for a description of the wildcard feature provided by this method.

#### **Parameters:**

- capabilites Array of capabilities to test against
- Launcher getLauncher () Accessor for highest priority Launcher object This method is deprecated. Use ConnectableDevice::getCapability(Class<T> controllerClass) method instead
- *MediaPlayer* **getMediaPlayer** () Accessor for highest priority MediaPlayer object This method is deprecated. Use ConnectableDevice::getCapability(Class<T> controllerClass) method instead
- MediaControl getMediaControl () Accessor for highest priority MediaControl object This method is deprecated.
  Use ConnectableDevice::getCapability(Class<T> controllerClass) method instead
- VolumeControl getVolumeControl () Accessor for highest priority VolumeControl object This method is deprecated.

  Use ConnectableDevice::getCapability(Class<T> controllerClass) method instead
- WebAppLauncher getWebAppLauncher () Accessor for highest priority WebAppLauncher object This method
   is deprecated. Use ConnectableDevice::getCapability(Class<T> controllerClass)
   method instead
- TVControl getTVControl () Accessor for highest priority TVControl object This method is deprecated. Use ConnectableDevice::getCapability(Class<T> controllerClass) method instead
- *ToastControl* **getToastControl** () Accessor for highest priority ToastControl object This method is deprecated. Use ConnectableDevice::getCapability(Class<T> controllerClass) method instead
- TextInputControl getTextInputControl () Accessor for highest priority TextInputControl object This method is deprecated. Use ConnectableDevice::getCapability(Class<T> controllerClass) method instead
- MouseControl getMouseControl() Accessor for highest priority MouseControl object This method is deprecated.

  Use ConnectableDevice::getCapability(Class<T> controllerClass) method instead
- ExternalInputControl getExternalInputControl () Accessor for highest priority ExternalInputControl object This method is deprecated. Use ConnectableDevice::getCapability(Class<T>
  controllerClass) method instead
- **PowerControl getPowerControl** () Accessor for highest priority PowerLauncher object This method is deprecated.

  Use ConnectableDevice::getCapability(Class<T> controllerClass) method instead

KeyControl getKeyControl() Accessor for highest priority KeyControl object This method is deprecated. Use ConnectableDevice::getCapability(Class<T> controllerClass) method instead

void setIpAddress (String ipAddress) Sets the IP address of the ConnectableDevice.

#### **Parameters:**

• ipAddress – IP address of the ConnectableDevice

**String getIpAddress** () Gets the Current IP address of the ConnectableDevice.

void setFriendlyName (String friendlyName) Sets an estimate of the ConnectableDevice's current friendly name.

### **Parameters:**

• friendlyName – Friendly name of the device

String getFriendlyName () Gets an estimate of the ConnectableDevice's current friendly name.

void setLastKnownIPAddress (String lastKnownIPAddress) Sets the last IP address this ConnectableDevice was discovered at.

#### **Parameters:**

• lastKnownIPAddress – Last known IP address of the device & it's services

String getLastKnownIPAddress () Gets the last IP address this ConnectableDevice was discovered at.

**void setLastSeenOnWifi (String** *lastSeenOnWifi***)** Sets the name of the last wireless network this ConnectableDevice was discovered on.

#### **Parameters:**

lastSeenOnWifi – Last Wi-Fi network this device & it's services were discovered on

String getLastSeenOnWifi () Gets the name of the last wireless network this ConnectableDevice was discovered on.

void setLastConnected (long lastConnected) Sets the last time (in milli seconds from 1970) that this ConnectableDevice was connected to.

#### **Parameters:**

• lastConnected - Last connected time

long getLastConnected () Gets the last time (in milli seconds from 1970) that this ConnectableDevice was connected to

void setLastDetection (long lastDetection) Sets the last time (in milli seconds from 1970) that this ConnectableDevice was detected.

#### **Parameters:**

• lastDetection - Last detected time

**long getLastDetection** () Gets the last time (in milli seconds from 1970) that this ConnectableDevice was detected. **void setModelName** (String *modelName*) Sets an estimate of the ConnectableDevice's current model name.

### **Parameters:**

• modelName - Model name of the ConnectableDevice

String getModelName () Gets an estimate of the ConnectableDevice's current model name.

void setModelNumber (String modelNumber) Sets an estimate of the ConnectableDevice's current model number.

### **Parameters:**

• modelNumber – Model number of the ConnectableDevice

String getModelNumber () Gets an estimate of the ConnectableDevice's current model number.

**void setId** (**String** *id*) Sets the universally unique id of this particular ConnectableDevice object. This is used internally in the SDK and should not be used.

#### **Parameters:**

• id – New id for the ConnectableDevice

**String getId** () Universally unique id of this particular ConnectableDevice object, persists between sessions in ConnectableDeviceStore for connected devices

**public<T extends CapabilityMethods> T getCapability (Class<T>** *controllerClass*) Get a capability with the highest priority from a device. If device doesn't have such capability then returns null.

### **Parameters:**

• controllerClass – type of capability

**Returns:** capability implementation

### **Inherited Methods**

**void onConnectionRequired** (*DeviceService service*) If the DeviceService requires an active connection (websocket, pairing, etc) this method will be called.

### **Parameters:**

• service – DeviceService that requires connection

**void on Connection Success** (*Device Service service*) After the connection has been successfully established, and after pairing (if applicable), this method will be called.

# **Parameters:**

• service – DeviceService that was successfully connected

void on Capabilities Updated (*Device Service service*, List String added, List String removed) There are situations in which a Device Service will update the capabilities it supports and propagate these changes to the Device Service. Such situations include:

- on discovery, DIALService will reach out to detect if certain apps are installed
- on discovery, certain DeviceServices need to reach out for version & region information

For more information on this particular method, see ConnectableDeviceDelegate's connectableDevice:capabilitiesAdded:removed: method.

### **Parameters:**

- service DeviceService that has experienced a change in capabilities
- added List<String> of capabilities that are new to the DeviceService
- removed List<String> of capabilities that the DeviceService has lost

**void onDisconnect** (*DeviceService service*, Error *error*) This method will be called on any disconnection. If error is nil, then the connection was clean and likely triggered by the responsible DiscoveryProvider or by the user.

# **Parameters:**

- service DeviceService that disconnected
- error Error with a description of any errors causing the disconnect. If this value is nil, then the disconnect was clean/expected.

**void onConnectionFailure** (*DeviceService service*, **Error** *error*) Will be called if the DeviceService fails to establish a connection.

#### **Parameters:**

- service DeviceService which has failed to connect
- error Error with a description of the failure

**void onPairingRequired** (*DeviceService service*, *PairingType pairingType*, **Object** *pairingData*) If the DeviceService requires pairing, valuable data will be passed to the delegate via this method.

#### **Parameters:**

- service DeviceService that requires pairing
- pairingType PairingType that the DeviceService requires
- pairingData Any data that might be required for the pairing process, will usually be nil

void **onPairingSuccess** (*DeviceService service*)

#### **Parameters:**

service

void on Pairing Failed (Device Service service, Error error) If there is any error in pairing, this method will be called.

#### **Parameters:**

- service DeviceService that has failed to complete pairing
- error Error with a description of the failure

#### ConnectableDeviceListener

com.connectsdk.device.ConnectableDeviceListener

ConnectableDeviceListener allows for a class to receive messages about ConnectableDevice connection, disconnect, and update events.

It also serves as a proxy for message handling when connecting and pairing with each of a ConnectableDevice's DeviceServices. Each of the DeviceService proxy methods are optional and would only be useful in a few use cases.

- providing your own UI for the pairing process.
- interacting directly and exclusively with a single type of DeviceService

### **Methods**

**void onDeviceReady** (*ConnectableDevice device*) A ConnectableDevice sends out a ready message when all of its connectable DeviceServices have been connected and are ready to receive commands.

#### **Parameters:**

• device – ConnectableDevice that is ready for commands.

**void onDeviceDisconnected** (*ConnectableDevice device*) When all of a ConnectableDevice's DeviceServices have become disconnected, the disconnected message is sent.

#### **Parameters:**

• device – ConnectableDevice that has been disconnected.

void on Pairing Required (Connectable Device device, Device Service service, Pairing Type pairing Type)

DeviceService listener proxy method.

This method is called when a DeviceService tries to connect and finds out that it requires pairing information from the user.

### **Parameters:**

- device ConnectableDevice containing the DeviceService
- service DeviceService that requires pairing
- pairingType DeviceServicePairingType that the DeviceService requires

void onCapabilityUpdated (ConnectableDevice device, List<String> added, List<String> removed) When a ConnectableDevice finds & loses DeviceServices, that ConnectableDevice will experience a change in its collective capabilities list. When such a change occurs, this message will be sent with arrays of capabilities that were added & removed.

This message will allow you to decide when to stop/start interacting with a ConnectableDevice, based off of its supported capabilities.

#### **Parameters:**

- device ConnectableDevice that has experienced a change in capabilities
- added List<String> of capabilities that are new to the ConnectableDevice
- removed List<String> of capabilities that the ConnectableDevice has lost

void on Connection Failed (Connectable Device device, Service Command Error error) This method is called when the connection to the Connectable Device has failed.

### **Parameters:**

- device ConnectableDevice that has failed to connect
- error ServiceCommandError with a description of the failure

# ServiceSubscription

com.connectsdk.service.command.ServiceSubscription

# Methods

void unsubscribe ()

T addListener (T listener)

### **Parameters:**

• listener – (optional) T with methods to be called on success or failure

void **removeListener** (T *listener*)

# **Parameters:**

• listener – (optional) T with methods to be called on success or failure

List<T> getListeners ()

# 5.10.3 Device Services

# **AirPlayService**

com.connectsdk.service.AirPlayService

extends DeviceService

AirPlayService provides media playback/control & web app launching (iOS only) capabilities for Apple TV devices.

AirPlay-enabled speakers are not currently supported by Connect SDK.

# **Properties**

```
final String X_APPLE_SESSION_ID = "X-Apple-Session-ID" final String ID = "AirPlay"
```

# **Inner Classes**

• PlaybackPositionListener

## **Methods**

CapabilityPriorityLevel getPriorityLevel (Class<?extends CapabilityMethods > clazz) Parameters:

• clazz

AirPlayService (ServiceDescription serviceDescription, ServiceConfig serviceConfig) Parameters:

- serviceDescription
- · serviceConfig

MediaControl getMediaControl () Get MediaControl implementation

Returns: MediaControl

CapabilityPriorityLevel getMediaControlCapabilityLevel () Get a capability priority for current implementation

Returns: CapabilityPriorityLevel

void play (ResponseListener < Object> listener) Parameters:

- listener (optional) ResponseListener < Object > with methods to be called on success or failure void pause (*ResponseListener* < Object > *listener*) Parameters:
- listener (optional) ResponseListener< Object > with methods to be called on success or failure void stop (*ResponseListener* < Object> *listener*) Parameters:
- listener (optional) ResponseListener< Object > with methods to be called on success or failure void rewind (*ResponseListener* < Object > *listener*) Parameters:
- listener (optional) ResponseListener< Object > with methods to be called on success or failure void fastForward (*ResponseListener* < Object > *listener*) Parameters:
  - listener (optional) ResponseListener< Object > with methods to be called on success or failure

void previous (ResponseListener < Object> listener) This method is deprecated. Use
PlaylistControl::previous (ResponseListener < Object > listener) instead.

#### **Parameters:**

• listener – (optional) ResponseListener< Object > with methods to be called on success or failure

void next (ResponseListener < Object> listener) This method is deprecated. Use
PlaylistControl::next (ResponseListener < Object > listener) instead.

#### **Parameters:**

• listener – (optional) ResponseListener < Object > with methods to be called on success or failure void seek (long position, ResponseListener < Object > listener) Parameters:

- position The new position, in milliseconds from the beginning of the stream
- listener (optional) ResponseListener< Object > with methods to be called on success or failure

# void getPosition (final :doc: PositionListener < and-positionlistener > listener) Parameters:

• listener – (optional) final PositionListener with methods to be called on success or failure

**void getPlayState (final** *PlayStateListener listener*) AirPlay has the same response for Buffering and Finished states that's why this method always returns Finished state for video which is not ready to play.

### **Parameters:**

• listener – (optional) final PlayStateListener with methods to be called on success or failure

# void getDuration (final DurationListener listener) Parameters:

• listener – (optional) final DurationListener with methods to be called on success or failure

ServiceSubscription <PlayStateListener> subscribePlayState (PlayStateListener listener) Subscribe for playback state changes

#### **Parameters:**

• listener – receives play state notifications

**Returns:** ServiceSubscription<PlayStateListener>

MediaPlayer getMediaPlayer ()

 ${\it Capability Priority Level}~ {\bf get Media Player Capability Level}~()$ 

# $void\ get Media Info\ (\textit{MediaInfoListener listener})\ \ Parameters:$

• listener – (optional) MediaInfoListener with methods to be called on success or failure

ServiceSubscription < MediaInfoListener > subscribeMediaInfo (MediaInfoListener listener) Parameters:

• listener – (optional) MediaInfoListener with methods to be called on success or failure

void displayImage (final String url, String mimeType, String title, String description, String iconSrc, final LaunchListener listener Parameters:

- url
- mimeType
- title
- · description
- iconSrc
- listener (optional) final LaunchListener with methods to be called on success or failure

void displayImage (MediaInfo mediaInfo, LaunchListener listener) Parameters:

- · mediaInfo
- listener (optional) LaunchListener with methods to be called on success or failure

void playVideo (final String *url*, String *mimeType*, String *title*, String *description*, String *iconSrc*, boolean *shouldLoop*, final Laur Parameters:

- url
- mimeType
- title
- · description
- iconSrc
- shouldLoop
- listener (optional) final LaunchListener with methods to be called on success or failure

void playMedia (String url, String mimeType, String title, String description, String iconSrc, boolean shouldLoop, LaunchListene This method is deprecated. Use MediaPlayer::playMedia(MediaInfo mediaInfo, boolean shouldLoop, LaunchListener listener) instead.

## **Parameters:**

- url
- mimeType
- title
- · description
- iconSrc
- shouldLoop
- listener (optional) LaunchListener with methods to be called on success or failure

void playMedia (MediaInfo mediaInfo, boolean shouldLoop, LaunchListener listener) Parameters:

- mediaInfo
- shouldLoop
- listener (optional) LaunchListener with methods to be called on success or failure

void closeMedia (LaunchSession launchSession, ResponseListener < Object> listener) Parameters:

- · launchSession
- listener (optional) ResponseListener< Object > with methods to be called on success or failure

void sendCommand (final ServiceCommand<?> serviceCommand) Parameters:

serviceCommand

void sendPairingKey (String pairingKey) Parameters:

pairingKey

boolean isConnectable ()

boolean isConnected ()

void connect ()

### void disconnect ()

# void onLoseReachability (DeviceServiceReachability reachability) Parameters:

· reachability

static DiscoveryFilter discoveryFilter ()

### **Inherited Methods**

void connect () Will attempt to connect to the DeviceService. The failure/success will be reported back to the DeviceServiceListener. If the connection attempt reveals that pairing is required, the DeviceServiceListener will also be notified in that event.

void disconnect () Will attempt to disconnect from the DeviceService. The failure/success will be reported back to the DeviceServiceListener.

boolean isConnected () Whether the DeviceService is currently connected

boolean isConnectable ()

**void cancelPairing** () Explicitly cancels pairing in services that require pairing. In some services, this will hide a prompt that is displaying on the device.

**void sendPairingKey** (**String** *pairingKey*) Will attempt to pair with the DeviceService with the provided pairing-Data. The failure/success will be reported back to the DeviceServiceListener.

#### **Parameters:**

• pairing Key – Data to be used for pairing. The type of this parameter will vary depending on what type of pairing is required, but is likely to be a string (pin code, pairing key, etc).

List<String> getCapabilities ()

**boolean hasCapability** (**String** *capability*) Test to see if the capabilities array contains a given capability. See the individual Capability classes for acceptable capability values.

It is possible to append a wildcard search term . Any to the end of the search term. This method will return true for capabilities that match the term up to the wildcard.

Example: Launcher.App.Any

### **Parameters:**

• capability - Capability to test against

**boolean hasAnyCapability (String...** *capabilities*) Test to see if the capabilities array contains at least one capability in a given set of capabilities. See the individual Capability classes for acceptable capability values.

See hasCapability: for a description of the wildcard feature provided by this method.

### **Parameters:**

• capabilities – Set of capabilities to test against

**boolean hasCapabilities** (**List<String>** *capabilities*) Test to see if the capabilities array contains a given set of capabilities. See the individual Capability classes for acceptable capability values.

See hasCapability: for a description of the wildcard feature provided by this method.

# **Parameters:**

capabilities – List of capabilities to test against

ServiceDescription getServiceDescription ()

ServiceConfig getServiceConfig ()

JSONObject toJSONObject ()

String getServiceName () Name of the DeviceService (webOS, Chromecast, etc)

void closeLaunchSession (LaunchSession launchSession, ResponseListener < Object> listener) Closes the session on the first screen device. Depending on the sessionType, the associated service will have different ways of handling the close functionality.

### **Parameters:**

- launchSession LaunchSession to close
- listener (optional) listener to be called on success/failure

MediaPlayer getMediaPlayer ()

CapabilityPriorityLevel getMediaPlayerCapabilityLevel ()

void getMediaInfo (MediaInfoListener listener) Parameters:

• listener – (optional) MediaInfoListener with methods to be called on success or failure

ServiceSubscription < MediaInfoListener > subscribeMediaInfo (MediaInfoListener listener) Parameters:

• listener – (optional) MediaInfoListener with methods to be called on success or failure

**void displayImage** (*MediaInfo mediaInfo*, **LaunchListener** *listener*) Display an image on the device. Not all devices support all of the parameters – supply as many as you have available.

# Related capabilities:

- MediaPlayer.Display.Image
- MediaPlayer.MediaData.Title
- MediaPlayer.MediaData.Description
- MediaPlayer.MediaData.Thumbnail
- MediaPlayer.MediaData.MimeType

# **Parameters:**

- mediaInfo Object of MediaInfo class which includes all the information about an image to display.
- listener (optional) LaunchListener with methods to be called on success or failure

**void playMedia** (*MediaInfo mediaInfo*, **boolean** *shouldLoop*, **LaunchListener** *listener*) Play an audio or video file on the device. Not all devices support all of the parameters – supply as many as you have available.

### **Related capabilities:**

- MediaPlayer.Play.Video
- MediaPlayer.Play.Audio
- MediaPlayer.MediaData.Title
- MediaPlayer.MediaData.Description
- MediaPlayer.MediaData.Thumbnail
- MediaPlayer.MediaData.MimeType

### **Parameters:**

- mediaInfo Object of MediaInfo class which includes all the information about an image to display.
- shouldLoop Whether to automatically loop playback
- listener (optional) LaunchListener with methods to be called on success or failure

void closeMedia (LaunchSession launchSession, ResponseListener < Object> listener) Close a running media session. Because media is handled differently on different platforms, it is required to keep track of LaunchSession and MediaControl objects to control that media session in the future. LaunchSession will be required to close the media and mediaControl will be required to control the media.

# Related capabilities:

• MediaPlayer.Close

#### **Parameters:**

- launchSession LaunchSession object for use in closing media instance
- listener (optional) ResponseListener< Object > with methods to be called on success or failure

# MediaControl getMediaControl ()

Get MediaControl implementation

Returns: MediaControl

# CapabilityPriorityLevel getMediaControlCapabilityLevel ()

Get a capability priority for current implementation

Returns: CapabilityPriorityLevel

void play (ResponseListener < Object> listener) Send play command.

# Related capabilities:

• MediaControl.Play

### **Parameters:**

• listener – (optional) ResponseListener< Object > with methods to be called on success or failure void pause (*ResponseListener* < Object > *listener*) Send pause command.

# Related capabilities:

• MediaControl.Pause

## **Parameters:**

• listener – (optional) ResponseListener< Object > with methods to be called on success or failure void stop (*ResponseListener* < Object> *listener*) Send play command.

## **Related capabilities:**

• MediaControl.Stop

# **Parameters:**

• listener – (optional) ResponseListener< Object > with methods to be called on success or failure void rewind (*ResponseListener* < Object > *listener*) Send rewind command.

# Related capabilities:

• MediaControl.Rewind

#### **Parameters:**

• listener – (optional) ResponseListener< Object > with methods to be called on success or failure void fastForward (*ResponseListener* < Object > *listener*) Send play command.

# Related capabilities:

• MediaControl.FastForward

#### **Parameters:**

• listener – (optional) ResponseListener< Object > with methods to be called on success or failure

void previous (ResponseListener < Object > listener) This method is deprecated. Use
PlaylistControl::previous (ResponseListener < Object > listener) instead.

#### **Parameters:**

• listener – (optional) ResponseListener< Object > with methods to be called on success or failure

void next (ResponseListener < Object> listener) This method is deprecated. Use
PlaylistControl::next (ResponseListener < Object > listener) instead.

#### **Parameters:**

• listener – (optional) ResponseListener< Object > with methods to be called on success or failure

void seek (long position, Response Listener < Object> listener) Seeks to a new position within the current media item

## Related capabilities:

• MediaControl.Seek

### **Parameters:**

- position The new position, in milliseconds from the beginning of the stream
- listener (optional) ResponseListener< Object > with methods to be called on success or failure

void getDuration (DurationListener listener) Get the current media duration in milliseconds

### **Parameters:**

• listener – (optional) DurationListener with methods to be called on success or failure

void getPosition (:doc: PositionListener <and-positionlistener> listener) Get the current playback position in milliseconds

#### **Parameters:**

• listener – (optional) PositionListener with methods to be called on success or failure

void getPlayState (PlayStateListener listener) Get the current state of playback

### **Parameters:**

• listener – (optional) PlayStateListener with methods to be called on success or failure

ServiceSubscription <PlayStateListener> subscribePlayState (PlayStateListener listener) Subscribe for playback state changes

#### **Parameters:**

• listener – receives play state notifications

Returns: ServiceSubscription<PlayStateListener>

void onLoseReachability (DeviceServiceReachability reachability) Parameters:

· reachability

# void unsubscribe (URLServiceSubscription<?> subscription) Parameters:

• subscription

# void sendCommand (ServiceCommand<?> command) Parameters:

· command

## **CastService**

com.connectsdk.service.CastService

extends DeviceService

CastService provides capabilities for Google Chromecast devices. CastService acts as a layer on top of Google's own Cast SDK, and requires the Cast SDK library to function. CastService provides the following functionality:

- · Media playback
- · Media control
- · Web app launching & two-way communication
- · Volume control

Using Connect SDK for discovery/control of Chromecast devices will result in your app complying with the Google Cast SDK terms of service.

To learn more about Cast SDK, visit the Google Cast SDK Developer site.

## **Inner Classes**

- ApplicationConnectionResultCallback
- CastListener
- ConnectionCallbacks
- ConnectionFailedListener
- ConnectionListener
- LaunchWebAppListener

## **Methods**

CastService (ServiceDescription serviceDescription, ServiceConfig serviceConfig)

## **Parameters:**

- serviceDescription
- · serviceConfig

String getServiceName ()

CapabilityPriorityLevel getPriorityLevel (Class<?extends CapabilityMethods > clazz) Parameters:

• clazz

void connect ()

void disconnect ()

MediaControl getMediaControl () Get MediaControl implementation

**Returns:** MediaControl

CapabilityPriorityLevel getMediaControlCapabilityLevel () Get a capability priority for current implementation

**Returns:** CapabilityPriorityLevel

void play (final ResponseListener < Object> listener) Parameters:

- listener (optional) final ResponseListener < Object > with methods to be called on success or failure void pause (final *ResponseListener* < Object > *listener*) Parameters:
- listener (optional) final ResponseListener< Object > with methods to be called on success or failure void stop (final *ResponseListener* < Object > *listener*) Parameters:
- listener (optional) final ResponseListener< Object > with methods to be called on success or failure void rewind (*ResponseListener* < Object > *listener*) Parameters:
- listener (optional) ResponseListener< Object > with methods to be called on success or failure void fastForward (*ResponseListener* < Object > *listener*) Parameters:
- listener (optional) ResponseListener< Object > with methods to be called on success or failure

  void previous (ResponseListener < Object > listener) This method is deprecated. Use

  PlaylistControl::previous (ResponseListener < Object > listener) instead.

#### **Parameters:**

• listener - (optional) ResponseListener < Object > with methods to be called on success or failure

void next (ResponseListener < Object > listener) This method is deprecated. Use

PlaylistControl::next (ResponseListener < Object > listener) instead.

#### **Parameters:**

- listener (optional) ResponseListener < Object > with methods to be called on success or failure void seek (final long position, final ResponseListener < Object > listener) Parameters:
  - position
- listener (optional) final ResponseListener< Object > with methods to be called on success or failure void getDuration (final *DurationListener listener*) Parameters:
- listener (optional) final DurationListener with methods to be called on success or failure void getPosition (final *PositionListener listener*) Parameters:
- listener (optional) final PositionListener with methods to be called on success or failure MediaPlayer getMediaPlayer ()

CapabilityPriorityLevel getMediaPlayerCapabilityLevel ()

void getMediaInfo (MediaInfoListener listener) Parameters:

- listener (optional) MediaInfoListener with methods to be called on success or failure

  ServiceSubscription <MediaInfoListener> subscribeMediaInfo (MediaInfoListener listener) Parameters:
  - listener (optional) MediaInfoListener with methods to be called on success or failure

# void displayImage (String url, String mimeType, String title, String description, String iconSrc, LaunchListener listener)

This method is deprecated. Use MediaPlayer::displayImage(MediaInfo mediaInfo, LaunchListener listener) instead.

#### **Parameters:**

- url
- mimeType
- title
- · description
- iconSrc
- listener (optional) LaunchListener with methods to be called on success or failure

## void displayImage (MediaInfo mediaInfo, LaunchListener listener) Parameters:

- · mediaInfo
- listener (optional) LaunchListener with methods to be called on success or failure

# void playMedia (String url, String mime Type, String title, String description, String iconSrc, boolean should Loop, Launch Listene This method is deprecated. Use Modia Playor and a Modia Info modia Info modia Info hoolean

This method is deprecated. Use MediaPlayer::playMedia(MediaInfo mediaInfo, boolean shouldLoop, LaunchListener listener) instead.

## **Parameters:**

- url
- mimeType
- title
- description
- iconSrc
- shouldLoop
- listener (optional) LaunchListener with methods to be called on success or failure

## void playMedia (MediaInfo mediaInfo, boolean shouldLoop, LaunchListener listener) Parameters:

- · mediaInfo
- shouldLoop
- listener (optional) LaunchListener with methods to be called on success or failure

## void closeMedia (final LaunchSession launchSession, final ResponseListener < Object> listener) Parameters:

- · launchSession
- listener (optional) final ResponseListener< Object > with methods to be called on success or failure

# $WebAppLauncher\ \mathbf{getWebAppLauncher}\ ()$

 ${\it Capability Priority Level}~ {\bf getWebApp Launcher Capability Level}~()$ 

## void launchWebApp (String webAppId, WebAppSession.LaunchListener listener) Parameters:

- · webAppId
- listener (optional) WebAppSession.LaunchListener with methods to be called on success or failure

# void launchWebApp (final String webAppId, final boolean relaunchIfRunning, final WebAppSession.LaunchListener listener) Parameters:

- · webAppId
- relaunchIfRunning
- listener (optional) final WebAppSession.LaunchListener with methods to be called on success or failure

# void launchWebApp (String webAppId, JSONObject params, WebAppSession.LaunchListener listener) Parameters:

- webAppId
- params
- listener (optional) WebAppSession.LaunchListener with methods to be called on success or failure

# void launchWebApp (String webAppId, JSONObject params, boolean relaunchIfRunning, WebAppSession.LaunchListener listen Parameters:

- webAppId
- params
- relaunchIfRunning
- listener (optional) WebAppSession.LaunchListener with methods to be called on success or failure void requestStatus (final *ResponseListener* < Object> *listener*) Parameters:
- listener (optional) final ResponseListener < Object > with methods to be called on success or failure void joinApplication (final ResponseListener < Object > listener) Parameters:
- listener (optional) final ResponseListener< Object > with methods to be called on success or failure void joinWebApp (final LaunchSession webAppLaunchSession, final WebAppSession.LaunchListener listener)

  Parameters:
  - webAppLaunchSession
- listener (optional) final WebAppSession.LaunchListener with methods to be called on success or failure void joinWebApp (String webAppId, WebAppSession.LaunchListener listener) Parameters:
  - webAppId
- listener (optional) WebAppSession.LaunchListener with methods to be called on success or failure void closeWebApp (*LaunchSession launchSession*, final *ResponseListener* < Object> *listener*) Parameters:
  - launchSession
- listener (optional) final ResponseListener < Object > with methods to be called on success or failure void pinWebApp (String webAppId, ResponseListener < Object > listener) Parameters:
  - webAppId
- listener (optional) ResponseListener< Object > with methods to be called on success or failure void unPinWebApp (String webAppId, ResponseListener < Object > listener) Parameters:
  - · webAppId
- listener (optional) ResponseListener< Object > with methods to be called on success or failure void isWebAppPinned (String webAppId, WebAppPinStatusListener listener) Parameters:
  - webAppId
  - listener (optional) WebAppPinStatusListener with methods to be called on success or failure

ServiceSubscription <WebAppPinStatusListener> subscribeIsWebAppPinned (String webAppId, WebAppPinStatusListener listener Parameters:

- · webAppId
- listener (optional) WebAppPinStatusListener with methods to be called on success or failure

VolumeControl getVolumeControl ()

 ${\it Capability Priority Level}~ {\bf get Volume Control Capability Level}~()$ 

void volumeUp (final ResponseListener < Object> listener) Parameters:

- listener (optional) final ResponseListener < Object > with methods to be called on success or failure void volumeDown (final *ResponseListener* < Object > *listener*) Parameters:
- listener (optional) final ResponseListener < Object > with methods to be called on success or failure void setVolume (final float volume, final ResponseListener < Object > listener) Parameters:
  - volume
- listener (optional) final ResponseListener< Object > with methods to be called on success or failure void getVolume (*VolumeListener listener*) Parameters:
- listener (optional) VolumeListener with methods to be called on success or failure void setMute (final boolean *isMute*, final *ResponseListener* < Object> *listener*) Parameters:
  - · isMute
- listener (optional) final ResponseListener< Object > with methods to be called on success or failure void getMute (final *MuteListener listener*) Parameters:
- listener (optional) final MuteListener with methods to be called on success or failure ServiceSubscription <VolumeListener> subscribeVolume (VolumeListener listener) Parameters:
  - listener (optional) VolumeListener with methods to be called on success or failure

ServiceSubscription < MuteListener > subscribeMute (MuteListener listener) Parameters:

• listener – (optional) MuteListener with methods to be called on success or failure void getPlayState (*PlayStateListener listener*) Get the current state of playback

#### **Parameters:**

• listener – (optional) PlayStateListener with methods to be called on success or failure

GoogleApiClient getApiClient ()

boolean isConnectable ()

boolean isConnected ()

ServiceSubscription <PlayStateListener> subscribePlayState (PlayStateListener listener) Subscribe for playback state changes

#### **Parameters:**

• listener – receives play state notifications

Returns: ServiceSubscription<PlayStateListener>

void unsubscribe (URLServiceSubscription<?> subscription) Parameters:

subscription

List<URLServiceSubscription<?>> getSubscriptions ()

void setSubscriptions (List< URLServiceSubscription<?>> subscriptions) Parameters:

· subscriptions

static DiscoveryFilter discoveryFilter ()

static void setApplicationID (String id) Parameters:

id

static String getApplicationID ()

## **Inherited Methods**

void connect () Will attempt to connect to the DeviceService. The failure/success will be reported back to the DeviceServiceListener. If the connection attempt reveals that pairing is required, the DeviceServiceListener will also be notified in that event.

void disconnect () Will attempt to disconnect from the DeviceService. The failure/success will be reported back to the DeviceServiceListener.

boolean isConnected () Whether the DeviceService is currently connected

boolean isConnectable ()

**void cancelPairing** () Explicitly cancels pairing in services that require pairing. In some services, this will hide a prompt that is displaying on the device.

**void sendPairingKey** (**String** *pairingKey*) Will attempt to pair with the DeviceService with the provided pairing-Data. The failure/success will be reported back to the DeviceServiceListener.

## **Parameters:**

• pairingKey – Data to be used for pairing. The type of this parameter will vary depending on what type of pairing is required, but is likely to be a string (pin code, pairing key, etc).

List<String> getCapabilities ()

**boolean hasCapability (String** *capability*) Test to see if the capabilities array contains a given capability. See the individual Capability classes for acceptable capability values.

It is possible to append a wildcard search term  $\,$  . Any to the end of the search term. This method will return true for capabilities that match the term up to the wildcard.

Example: Launcher.App.Any

## **Parameters:**

• capability – Capability to test against

**boolean hasAnyCapability (String...** *capabilities*) Test to see if the capabilities array contains at least one capability in a given set of capabilities. See the individual Capability classes for acceptable capability values.

See hasCapability: for a description of the wildcard feature provided by this method.

#### **Parameters:**

• capabilities – Set of capabilities to test against

**boolean hasCapabilities** (**List<String>** *capabilities*) Test to see if the capabilities array contains a given set of capabilities. See the individual Capability classes for acceptable capability values.

See hasCapability: for a description of the wildcard feature provided by this method.

· capabilities - List of capabilities to test against

 $Service Description\ ()$ 

ServiceConfig getServiceConfig ()

JSONObject to JSONObject ()

String getServiceName () Name of the DeviceService (webOS, Chromecast, etc)

void closeLaunchSession (LaunchSession launchSession, ResponseListener < Object > listener) Closes the session on the first screen device. Depending on the sessionType, the associated service will have different ways of handling the close functionality.

#### **Parameters:**

- launchSession LaunchSession to close
- listener (optional) listener to be called on success/failure

MediaPlayer getMediaPlayer ()

 $Capability Priority Level\ {f get Media Player Capability Level}\ ()$ 

void getMediaInfo (MediaInfoListener listener) Parameters:

• listener – (optional) MediaInfoListener with methods to be called on success or failure

ServiceSubscription < MediaInfoListener > subscribeMediaInfo (MediaInfoListener listener) Parameters:

• listener – (optional) MediaInfoListener with methods to be called on success or failure

**void displayImage** (*MediaInfo mediaInfo*, **LaunchListener** *listener*) Display an image on the device. Not all devices support all of the parameters – supply as many as you have available.

## Related capabilities:

- MediaPlayer.Display.Image
- MediaPlayer.MediaData.Title
- MediaPlayer.MediaData.Description
- MediaPlayer.MediaData.Thumbnail
- MediaPlayer.MediaData.MimeType

#### **Parameters:**

- mediaInfo Object of MediaInfo class which includes all the information about an image to display.
- listener (optional) LaunchListener with methods to be called on success or failure

**void playMedia** (*MediaInfo mediaInfo*, **boolean** *shouldLoop*, **LaunchListener** *listener*) Play an audio or video file on the device. Not all devices support all of the parameters – supply as many as you have available.

# Related capabilities:

- MediaPlayer.Play.Video
- MediaPlayer.Play.Audio
- MediaPlayer.MediaData.Title
- MediaPlayer.MediaData.Description
- MediaPlayer.MediaData.Thumbnail

• MediaPlayer.MediaData.MimeType

#### **Parameters:**

- mediaInfo Object of MediaInfo class which includes all the information about an image to display.
- shouldLoop Whether to automatically loop playback
- listener (optional) LaunchListener with methods to be called on success or failure

void closeMedia (LaunchSession launchSession, ResponseListener < Object> listener) Close a running media session. Because media is handled differently on different platforms, it is required to keep track of LaunchSession and MediaControl objects to control that media session in the future. LaunchSession will be required to close the media and mediaControl will be required to control the media.

# Related capabilities:

• MediaPlayer.Close

## **Parameters:**

- launchSession LaunchSession object for use in closing media instance
- listener (optional) ResponseListener< Object > with methods to be called on success or failure

MediaControl getMediaControl () Get MediaControl implementation

**Returns:** MediaControl

CapabilityPriorityLevel getMediaControlCapabilityLevel () Get a capability priority for current implementation

**Returns:** CapabilityPriorityLevel

void play (ResponseListener < Object> listener) Send play command.

# Related capabilities:

• MediaControl.Play

## **Parameters:**

• listener – (optional) ResponseListener< Object > with methods to be called on success or failure void pause (*ResponseListener* < Object > *listener*) Send pause command.

# Related capabilities:

• MediaControl.Pause

## **Parameters:**

• listener – (optional) ResponseListener< Object > with methods to be called on success or failure void stop (*ResponseListener* < Object> *listener*) Send play command.

## **Related capabilities:**

• MediaControl.Stop

## **Parameters:**

• listener – (optional) ResponseListener< Object > with methods to be called on success or failure void rewind (*ResponseListener* < Object > *listener*) Send rewind command.

# Related capabilities:

• MediaControl.Rewind

#### **Parameters:**

• listener – (optional) ResponseListener< Object > with methods to be called on success or failure void fastForward (*ResponseListener* < Object > *listener*) Send play command.

# Related capabilities:

• MediaControl.FastForward

#### **Parameters:**

• listener – (optional) ResponseListener< Object > with methods to be called on success or failure

void previous (ResponseListener < Object > listener) This method is deprecated.
PlaylistControl::previous (ResponseListener < Object > listener) instead.

Use

Use

#### **Parameters:**

• listener – (optional) ResponseListener< Object > with methods to be called on success or failure

void next (ResponseListener < Object > listener) This method is deprecated.
PlaylistControl::next (ResponseListener < Object > listener) instead.

#### **Parameters:**

• listener – (optional) ResponseListener< Object > with methods to be called on success or failure

void seek (long position, Response Listener < Object> listener) Seeks to a new position within the current media item

## Related capabilities:

• MediaControl.Seek

## **Parameters:**

- position The new position, in milliseconds from the beginning of the stream
- listener (optional) ResponseListener< Object > with methods to be called on success or failure

void getDuration (DurationListener listener) Get the current media duration in milliseconds

## **Parameters:**

• listener – (optional) DurationListener with methods to be called on success or failure

void getPosition (PositionListener listener) Get the current playback position in milliseconds

## **Parameters:**

• listener – (optional) PositionListener with methods to be called on success or failure

void getPlayState (PlayStateListener listener) Get the current state of playback

## **Parameters:**

• listener – (optional) PlayStateListener with methods to be called on success or failure

ServiceSubscription <PlayStateListener> subscribePlayState (PlayStateListener listener) Subscribe for playback state changes

## **Parameters:**

• listener – receives play state notifications

Returns: ServiceSubscription<PlayStateListener>

VolumeControl getVolumeControl ()

CapabilityPriorityLevel getVolumeControlCapabilityLevel ()

void volumeUp (ResponseListener < Object> listener) Sends the volume up command to the device.

## **Related capabilities:**

• VolumeControl.UpDown

## **Parameters:**

• listener – (optional) ResponseListener< Object > with methods to be called on success or failure void volumeDown (*ResponseListener* < Object > *listener*) Sends the volume down command to the device.

# Related capabilities:

• VolumeControl.UpDown

#### **Parameters:**

• listener – (optional) ResponseListener < Object > with methods to be called on success or failure void setVolume (float *volume*, *ResponseListener* < Object > *listener*) Set the volume of the device.

# Related capabilities:

• VolumeControl.Set

#### **Parameters:**

- volume Volume as a float between 0.0 and 1.0
- listener (optional) ResponseListener< Object > with methods to be called on success or failure void getVolume (*VolumeListener listener*) Get the current volume of the device.

## Related capabilities:

• VolumeControl.Get

## **Parameters:**

• listener – (optional) VolumeListener with methods to be called on success or failure void setMute (boolean isMute, ResponseListener < Object> listener) Set the current volume.

## Related capabilities:

• VolumeControl.Mute.Set

## **Parameters:**

- isMute
- listener (optional) ResponseListener< Object > with methods to be called on success or failure **void getMute** (*MuteListener listener*) Get the current mute state.

## **Related capabilities:**

• VolumeControl.Mute.Get

## **Parameters:**

• listener – (optional) MuteListener with methods to be called on success or failure

ServiceSubscription <VolumeListener> subscribeVolume (VolumeListener listener) Subscribe to the volume on the TV

# Related capabilities:

• VolumeControl.Subscribe

• listener – (optional) VolumeListener with methods to be called on success or failure

ServiceSubscription < MuteListener > subscribeMute (MuteListener listener) Subscribe to the mute state on the TV.

# Related capabilities:

• VolumeControl.Mute.Subscribe

#### **Parameters:**

• listener – (optional) MuteListener with methods to be called on success or failure

WebAppLauncher getWebAppLauncher ()

 ${\it Capability Priority Level}~ {\bf getWebApp Launcher Capability Level}~()$ 

void launchWebApp (String webAppId, LaunchListener listener) Launch a web application on the TV.

# Related capabilities:

- WebAppLauncher.Launch
- WebAppLauncher.Launch.Params if launching with params

#### **Parameters:**

- webAppId ID of web app assigned by platform vendor
- listener (optional) LaunchListener with methods to be called on success or failure

**void joinWebApp** (*LaunchSession webAppLaunchSession*, **LaunchListener** *listener*) Join an active web app without launching/relaunching. If the app is not running/joinable, the failure block will be called immediately.

## Related capabilities:

- WebAppLauncher.Send
- WebAppLauncher.Receive

#### **Parameters:**

- webAppLaunchSession LaunchSession for the web app to be joined
- listener (optional) LaunchListener with methods to be called on success or failure

void closeWebApp (LaunchSession launchSession, ResponseListener < Object> listener) Closes a web app with the provided LaunchSession.

## **Related capabilities:**

• WebAppLauncher.Close

## **Parameters:**

- launchSession LaunchSession associated with the web app to be closed
- listener (optional) ResponseListener< Object > with methods to be called on success or failure

## void pinWebApp (String webAppId, ResponseListener < Object> listener) Parameters:

- webAppId
- listener (optional) ResponseListener< Object > with methods to be called on success or failure

# void unPinWebApp (String webAppId, ResponseListener < Object> listener) Parameters:

- webAppId
- listener (optional) ResponseListener< Object > with methods to be called on success or failure

void isWebAppPinned (String webAppId, WebAppPinStatusListener listener) Parameters:

- · webAppId
- listener (optional) WebAppPinStatusListener with methods to be called on success or failure

ServiceSubscription <WebAppPinStatusListener> subscribeIsWebAppPinned (String webAppId, WebAppPinStatusListener listener Parameters:

- webAppId
- listener (optional) WebAppPinStatusListener with methods to be called on success or failure

void onLoseReachability (DeviceServiceReachability reachability) Parameters:

reachability

void unsubscribe (URLServiceSubscription<?> subscription) Parameters:

• subscription

void sendCommand (ServiceCommand<?> command) Parameters:

· command

## **DIALService**

com.connectsdk.service.DIALService

extends DeviceService

DIALService is a full implementation of the DIscover And Launch (DIAL) protocol specification. DIALService is used to launch & close apps on DIAL-enabled devices. It can also be used to probe for an app's existence on a DIAL-enabled device. DIAL commands occur over HTTP.

See the DIAL protocol specification for more information.

## **Properties**

final String ID = "DIAL"

## **Methods**

**static void registerApp** (**String** *appId*) Registers an app ID to be checked upon discovery of this device. If the app is found on the target device, the DIALService will gain the "Launcher." capability, where is the value of the appId parameter.

This method must be called before starting DiscoveryManager for the first time.

#### **Parameters:**

• appId - ID of the app to be checked for

static DiscoveryFilter discoveryFilter ()

DIALService (ServiceDescription serviceDescription, ServiceConfig serviceConfig) Parameters:

- serviceDescription
- · serviceConfig

CapabilityPriorityLevel getPriorityLevel (Class<?extends CapabilityMethods > clazz) Parameters:

clazz

## void setServiceDescription (ServiceDescription serviceDescription) Parameters:

• serviceDescription

Launcher getLauncher ()

CapabilityPriorityLevel getLauncherCapabilityLevel ()

## void launchApp (String appId, AppLaunchListener listener) Parameters:

- appId
- listener (optional) AppLaunchListener with methods to be called on success or failure

# void launchAppWithInfo (AppInfo appInfo, AppLaunchListener listener) Parameters:

- appInfo
- listener (optional) AppLaunchListener with methods to be called on success or failure

# void launchAppWithInfo (final AppInfo appInfo, Object params, final AppLaunchListener listener) Parameters:

- appInfo
- params
- listener (optional) final AppLaunchListener with methods to be called on success or failure

# void launchBrowser (String url, AppLaunchListener listener) Parameters:

- 11r
- listener (optional) AppLaunchListener with methods to be called on success or failure

# void closeApp (final LaunchSession launchSession, final ResponseListener < Object> listener) Parameters:

- · launchSession
- listener (optional) final ResponseListener< Object > with methods to be called on success or failure void launchYouTube (String contentId, AppLaunchListener listener) Parameters:
  - contentId
  - listener (optional) AppLaunchListener with methods to be called on success or failure

## void launchYouTube (String contentId, float startTime, AppLaunchListener listener) Parameters:

- · contentId
- startTime
- listener (optional) AppLaunchListener with methods to be called on success or failure

# void launchHulu (String contentId, AppLaunchListener listener) Parameters:

- contentId
- listener (optional) AppLaunchListener with methods to be called on success or failure

# void launchNetflix (final String contentId, AppLaunchListener listener) Parameters: - contentId - listener - (optional) AppLaunchListener with methods to be called on success or failure

# void launchAppStore (String appId, AppLaunchListener listener) Parameters:

- appId
- listener (optional) AppLaunchListener with methods to be called on success or failure

## void getAppList (AppListListener listener) Parameters:

• listener – (optional) AppListListener with methods to be called on success or failure

# void getRunningApp (AppInfoListener listener) Parameters:

• listener – (optional) AppInfoListener with methods to be called on success or failure

## ServiceSubscription <AppInfoListener> subscribeRunningApp (AppInfoListener listener) Parameters:

• listener – (optional) AppInfoListener with methods to be called on success or failure

# void getAppState (LaunchSession launchSession, AppStateListener listener) Parameters:

- · launchSession
- listener (optional) AppStateListener with methods to be called on success or failure

# ServiceSubscription <AppStateListener> subscribeAppState (LaunchSession launchSession, com.connectsdk.service.capability.La Parameters:

- · launchSession
- listener (optional) com.connectsdk.service.capability.Launcher.AppStateListener with methods to be called on success or failure

## void closeLaunchSession (LaunchSession launchSession, ResponseListener < Object> listener) Parameters:

- · launchSession
- listener (optional) ResponseListener< Object > with methods to be called on success or failure

boolean isConnectable ()

boolean isConnected ()

void connect ()

void disconnect ()

## void onLoseReachability (DeviceServiceReachability reachability) Parameters:

· reachability

## void sendCommand (final ServiceCommand<?> mCommand) Parameters:

mCommand

# **Inherited Methods**

void connect () Will attempt to connect to the DeviceService. The failure/success will be reported back to the DeviceServiceListener. If the connection attempt reveals that pairing is required, the DeviceServiceListener will also be notified in that event.

**void disconnect** () Will attempt to disconnect from the DeviceService. The failure/success will be reported back to the DeviceServiceListener.

boolean isConnected () Whether the DeviceService is currently connected

boolean isConnectable ()

**void cancelPairing** () Explicitly cancels pairing in services that require pairing. In some services, this will hide a prompt that is displaying on the device.

**void sendPairingKey** (**String** *pairingKey*) Will attempt to pair with the DeviceService with the provided pairing-Data. The failure/success will be reported back to the DeviceServiceListener.

#### **Parameters:**

• pairingKey – Data to be used for pairing. The type of this parameter will vary depending on what type of pairing is required, but is likely to be a string (pin code, pairing key, etc).

List<String> getCapabilities ()

**boolean hasCapability** (**String** *capability*) Test to see if the capabilities array contains a given capability. See the individual Capability classes for acceptable capability values.

It is possible to append a wildcard search term . Any to the end of the search term. This method will return true for capabilities that match the term up to the wildcard.

Example: Launcher.App.Any

## **Parameters:**

• capability - Capability to test against

**boolean hasAnyCapability (String...** *capabilities*) Test to see if the capabilities array contains at least one capability in a given set of capabilities. See the individual Capability classes for acceptable capability values.

See hasCapability: for a description of the wildcard feature provided by this method.

#### **Parameters:**

• capabilities – Set of capabilities to test against

**boolean hasCapabilities** (**List<String>** *capabilities*) Test to see if the capabilities array contains a given set of capabilities. See the individual Capability classes for acceptable capability values.

See hasCapability: for a description of the wildcard feature provided by this method.

## **Parameters:**

• capabilities – List of capabilities to test against

ServiceDescription getServiceDescription ()

ServiceConfig getServiceConfig ()

JSONObject to JSONObject ()

String getServiceName () Name of the DeviceService (webOS, Chromecast, etc)

void closeLaunchSession (LaunchSession launchSession, ResponseListener < Object> listener) Closes the session on the first screen device. Depending on the sessionType, the associated service will have different ways of handling the close functionality.

## **Parameters:**

- launchSession LaunchSession to close
- listener (optional) listener to be called on success/failure

Launcher getLauncher ()

CapabilityPriorityLevel getLauncherCapabilityLevel ()

void launchAppWithInfo (AppInfo appInfo, AppLaunchListener listener) Launch an application on the device.

# Related capabilities:

- Launcher.App
- Launcher. App. Params if launching with params

- appInfo AppInfo object for the application
- listener (optional) AppLaunchListener with methods to be called on success or failure

void launchApp (String appId, AppLaunchListener listener) Launch an application on the device.

## **Related capabilities:**

• Launcher.App

## **Parameters:**

- appId ID of the application
- listener (optional) AppLaunchListener with methods to be called on success or failure

void closeApp (LaunchSession launchSession, ResponseListener < Object> listener) Close an application on the device.

# Related capabilities:

• Launcher.App.Close

## **Parameters:**

- launchSession LaunchSession of the target app
- listener (optional) ResponseListener< Object > with methods to be called on success or failure

void getAppList (AppListListener listener) Gets a list of all apps installed on the device.

## Related capabilities:

• Launcher.App.List

## **Parameters:**

• listener – (optional) AppListListener with methods to be called on success or failure

void getRunningApp (AppInfoListener listener) Gets an AppInfo object for the current running app on the device.

## Related capabilities:

• Launcher.RunningApp

## **Parameters:**

• listener – (optional) AppInfoListener with methods to be called on success or failure

ServiceSubscription <AppInfoListener> subscribeRunningApp (AppInfoListener listener) Subscribes to changes of the current running app. Every time the running app changes, the success block will be called with an AppInfo object for the current running app.

## **Related capabilities:**

• Launcher.RunningApp.Subscribe

## **Parameters:**

• listener – (optional) AppInfoListener with methods to be called on success or failure

void getAppState (LaunchSession launchSession, AppStateListener listener) Gets the target app's running status and on-screen visibility.

# Related capabilities:

• Launcher.AppState

- launchSession LaunchSession of the target app
- listener (optional) AppStateListener with methods to be called on success or failure

ServiceSubscription <AppStateListener> subscribeAppState (LaunchSession launchSession, AppStateListener listener)
Subscribes to changes of the state of the target app. Every time the app's state changes, the success block will be called with info on the app's running status and on-screen visibility.

## **Related capabilities:**

• Launcher.AppState.Subscribe

## **Parameters:**

- launchSession LaunchSession of the target app
- listener (optional) AppStateListener with methods to be called on success or failure

**void launchBrowser** (**String** *url*, *AppLaunchListener listener*) Launch the web browser. Will launch deep-linked to provided URL, if supported on the target platform.

## Related capabilities:

- Launcher.Browser
- Launcher.Browser.Params if launching with url

## **Parameters:**

- url
- listener (optional) AppLaunchListener with methods to be called on success or failure
- **void launch You Tube (String** *contentId***,** *AppLaunchListener listener***)** Launch You Tube app. Will launch deeplinked to provided contentId, if supported on the target platform.

## **Related capabilities:**

- Launcher.YouTube
- Launcher. YouTube. Params if launching with contentId

## **Parameters:**

- contentId Video id to open
- listener (optional) AppLaunchListener with methods to be called on success or failure
- **void launchNetflix (String** *contentId*, *AppLaunchListener listener*) Launch Netflix app. Will launch deep-linked to provided contentId, if supported on the target platform.

## Related capabilities:

- Launcher.Netflix
- Launcher.Netflix.Params if launching with contentId

#### **Parameters:**

- contentId Video id to open
- listener (optional) AppLaunchListener with methods to be called on success or failure
- **void launchHulu (String** *contentId*, *AppLaunchListener listener*) Launch Hulu app. Will launch deep-linked to provided contentId, if supported on the target platform.

## **Related capabilities:**

- Launcher.Hulu
- Launcher. Hulu. Params if launching with contentId

- contentId Video id to open
- listener (optional) AppLaunchListener with methods to be called on success or failure

**void launchAppStore** (String appId, AppLaunchListener listener) Launch the device's app store app, optionally deep-linked to a specific app's page.

# Related capabilities:

- Launcher.AppStore
- Launcher.AppStore.Params

## **Parameters:**

- appId (optional) ID of the application to show in the app store
- listener (optional) AppLaunchListener with methods to be called on success or failure

## void onLoseReachability (DeviceServiceReachability reachability) Parameters:

reachability

# void unsubscribe (URLServiceSubscription<?> subscription) Parameters:

• subscription

## void sendCommand (ServiceCommand<?> command) Parameters:

· command

# **DLNAService**

```
com.connectsdk.service.DLNAService
```

## extends DeviceService

DLNAService is a rough control implementation for the UPnP AVTransport, MediaRenderer, and RenderingControl services. DLNA commands & events occur over HTTP.

This service currently exists for the sole purpose of providing media control/playback functionality for the Net-castTVService. DiscoveryManager is currently set up to ignore any DLNA devices that are not manufactured by LG. It is not recommended to remove this restriction, as the DLNAService implementation is not complete.

To learn more about the protocols in use by DLNAService, check out the following documents.

- UPnP
- AVTransport Service
- MediaRenderer Device
- RenderingControl Service

# **Properties**

final String ID = "DLNA" final String AV\_TRANSPORT\_URN = "urn:schemas-upnp-org:service:AVTransport: 1" final String CONNECTION\_MANAGER\_URN = "urn:schemas-upnp-org:service:ConnectionManager:1" final String RENDERING\_CONTROL\_URN = "urn:schemas-upnp-org:service:RenderingControl:1" final String PLAY\_STATE = "playState" final String DEFAULT\_SUBTITLE\_MIMETYPE = "text/srt" final String DEFAULT\_SUBTITLE\_TYPE = "srt"

## **Inner Classes**

• PositionInfoListener

#### **Methods**

DLNAService (ServiceDescription serviceDescription, ServiceConfig serviceConfig) Parameters:

- serviceDescription
- · serviceConfig

DLNAService (ServiceDescription serviceDescription, ServiceConfig serviceConfig, Context context, DLNAHttpServer dlnaServer Parameters:

- · serviceDescription
- serviceConfig
- · context
- dlnaServer

CapabilityPriorityLevel getPriorityLevel (Class<?extends CapabilityMethods > clazz) Parameters:

• clazz

 $void\ set Service Description\ (Service Description\ service Description)\ \ Parameters:$ 

• serviceDescription

MediaPlayer getMediaPlayer ()

CapabilityPriorityLevel getMediaPlayerCapabilityLevel ()

void getMediaInfo (final MediaInfoListener listener) Parameters:

• listener – (optional) final MediaInfoListener with methods to be called on success or failure

 $Service Subscription < Media Info Listener > subscribe Media Info (Media Info Listener \ listener) \ Parameters:$ 

• listener – (optional) MediaInfoListener with methods to be called on success or failure

void displayMedia (String *url*, String *mimeType*, String *title*, String *description*, String *iconSrc*, final LaunchListener *listener*)

Parameters:

- url
- mimeType
- title
- · description
- iconSrc

• listener – (optional) final LaunchListener with methods to be called on success or failure

# void displayImage (String url, String mimeType, String title, String description, String iconSrc, LaunchListener listener)

This method is deprecated. Use MediaPlayer::displayImage(MediaInfo mediaInfo, LaunchListener listener) instead.

#### **Parameters:**

- url
- mimeType
- title
- · description
- iconSrc
- listener (optional) LaunchListener with methods to be called on success or failure

# void displayImage (MediaInfo mediaInfo, LaunchListener listener) Parameters:

- · mediaInfo
- listener (optional) LaunchListener with methods to be called on success or failure

# void playMedia (String url, String mime Type, String title, String description, String iconSrc, boolean shouldLoop, LaunchListene

This method is deprecated. Use MediaPlayer::playMedia(MediaInfo mediaInfo, boolean shouldLoop, LaunchListener listener) instead.

#### **Parameters:**

- url
- mimeType
- title
- · description
- iconSrc
- shouldLoop
- listener (optional) LaunchListener with methods to be called on success or failure

# void playMedia (MediaInfo mediaInfo, boolean shouldLoop, LaunchListener listener) Parameters:

- · mediaInfo
- shouldLoop
- listener (optional) LaunchListener with methods to be called on success or failure

## void closeMedia (LaunchSession launchSession, ResponseListener < Object> listener) Parameters:

- · launchSession
- listener (optional) ResponseListener< Object > with methods to be called on success or failure

## MediaControl getMediaControl () Get MediaControl implementation

**Returns:** MediaControl

CapabilityPriorityLevel getMediaControlCapabilityLevel () Get a capability priority for current implementation

Returns: CapabilityPriorityLevel

void play (ResponseListener < Object> listener) Parameters:

- listener (optional) ResponseListener< Object > with methods to be called on success or failure void pause (*ResponseListener* < Object > *listener*) Parameters:
- listener (optional) ResponseListener< Object > with methods to be called on success or failure void stop (*ResponseListener* < Object> *listener*) Parameters:
- listener (optional) ResponseListener< Object > with methods to be called on success or failure void rewind (*ResponseListener* < Object > *listener*) Parameters:
- listener (optional) ResponseListener< Object > with methods to be called on success or failure void fastForward (*ResponseListener* < Object > *listener*) Parameters:
- listener (optional) ResponseListener< Object > with methods to be called on success or failure PlaylistControl getPlaylistControl ()

 ${\it Capability Priority Level}~ {\bf getPlaylist Control Capability Level}~()$ 

void previous (ResponseListener < Object> listener) This method is deprecated. Use
PlaylistControl::previous (ResponseListener < Object > listener) instead.

#### **Parameters:**

• listener - (optional) ResponseListener < Object > with methods to be called on success or failure

void next (ResponseListener < Object > listener) This method is deprecated. Use

PlaylistControl::next(ResponseListener < Object > listener) instead.

#### **Parameters:**

- listener (optional) ResponseListener < Object > with methods to be called on success or failure
   void jumpToTrack (long index, ResponseListener < Object > listener) Play a track specified by index in the playlist
   Parameters:
  - index index in the playlist, it starts from zero like index of array
  - listener optional response listener

void setPlayMode (PlayMode playMode, ResponseListener < Object> listener) Set order of playing tracks

# **Parameters:**

- playMode
- listener optional response listener

void seek (long position, ResponseListener < Object> listener) Parameters:

- position The new position, in milliseconds from the beginning of the stream
- listener (optional) ResponseListener< Object > with methods to be called on success or failure void getDuration (final *DurationListener listener*) Parameters:
- listener (optional) final DurationListener with methods to be called on success or failure void getPosition (final *PositionListener listener*) Parameters:
- listener (optional) final PositionListener with methods to be called on success or failure void sendCommand (final ServiceCommand<?> mCommand) Parameters:
  - mCommand

LaunchSession decodeLaunchSession (String type, JSONObject sessionObj) Parameters:

- type
- sessionObj

# void getPlayState (final PlayStateListener listener) Parameters:

• listener – (optional) final PlayStateListener with methods to be called on success or failure

ServiceSubscription <PlayStateListener> subscribePlayState (PlayStateListener listener) Subscribe for playback state changes

## **Parameters:**

• listener – receives play state notifications

Returns: ServiceSubscription<PlayStateListener>

## void unsubscribe (URLServiceSubscription<?> subscription) Parameters:

• subscription

boolean isConnectable ()
boolean isConnected ()

void **connect** ()

void disconnect ()

# void onLoseReachability (DeviceServiceReachability reachability) Parameters:

reachability

void subscribeServices ()

void resubscribeServices ()

void unsubscribeServices ()

VolumeControl getVolumeControl ()

CapabilityPriorityLevel getVolumeControlCapabilityLevel ()

## void volumeUp (final ResponseListener < Object> listener) Parameters:

- listener (optional) final ResponseListener < Object > with methods to be called on success or failure void volumeDown (final ResponseListener < Object > listener) Parameters:
- listener (optional) final ResponseListener < Object > with methods to be called on success or failure void setVolume (float *volume*, *ResponseListener* < Object > *listener*) Parameters:
  - volume
- listener (optional) ResponseListener< Object > with methods to be called on success or failure void getVolume (final *VolumeListener listener*) Parameters:
- listener (optional) final VolumeListener with methods to be called on success or failure void setMute (boolean isMute, ResponseListener < Object> listener) Parameters:
  - isMute
- listener (optional) ResponseListener< Object > with methods to be called on success or failure void getMute (final *MuteListener listener*) Parameters:
  - listener (optional) final MuteListener with methods to be called on success or failure

## ServiceSubscription < VolumeListener > subscribeVolume (VolumeListener listener) Parameters:

• listener – (optional) VolumeListener with methods to be called on success or failure

# ServiceSubscription < MuteListener > subscribeMute (MuteListener listener) Parameters:

• listener – (optional) MuteListener with methods to be called on success or failure

static DiscoveryFilter discoveryFilter ()

# **Inherited Methods**

void connect () Will attempt to connect to the DeviceService. The failure/success will be reported back to the DeviceServiceListener. If the connection attempt reveals that pairing is required, the DeviceServiceListener will also be notified in that event.

**void disconnect** () Will attempt to disconnect from the DeviceService. The failure/success will be reported back to the DeviceServiceListener.

boolean isConnected () Whether the DeviceService is currently connected

boolean isConnectable ()

**void cancelPairing** () Explicitly cancels pairing in services that require pairing. In some services, this will hide a prompt that is displaying on the device.

**void sendPairingKey** (**String** *pairingKey*) Will attempt to pair with the DeviceService with the provided pairing-Data. The failure/success will be reported back to the DeviceServiceListener.

## **Parameters:**

• pairingKey – Data to be used for pairing. The type of this parameter will vary depending on what type of pairing is required, but is likely to be a string (pin code, pairing key, etc).

List<String> getCapabilities ()

**boolean hasCapability (String** *capability*) Test to see if the capabilities array contains a given capability. See the individual Capability classes for acceptable capability values.

It is possible to append a wildcard search term . Any to the end of the search term. This method will return true for capabilities that match the term up to the wildcard.

Example: Launcher.App.Any

#### **Parameters:**

• capability – Capability to test against

**boolean hasAnyCapability (String...** *capabilities*) Test to see if the capabilities array contains at least one capability in a given set of capabilities. See the individual Capability classes for acceptable capability values.

See hasCapability: for a description of the wildcard feature provided by this method.

## **Parameters:**

• capabilities – Set of capabilities to test against

**boolean hasCapabilities** (**List<String>** *capabilities*) Test to see if the capabilities array contains a given set of capabilities. See the individual Capability classes for acceptable capability values.

See hasCapability: for a description of the wildcard feature provided by this method.

## **Parameters:**

• capabilities – List of capabilities to test against

ServiceDescription getServiceDescription ()

ServiceConfig getServiceConfig ()

JSONObject toJSONObject ()

String getServiceName () Name of the DeviceService (webOS, Chromecast, etc)

void closeLaunchSession (LaunchSession launchSession, ResponseListener < Object> listener) Closes the session on the first screen device. Depending on the sessionType, the associated service will have different ways of handling the close functionality.

## **Parameters:**

- · launchSession LaunchSession to close
- listener (optional) listener to be called on success/failure

PlaylistControl getPlaylistControl ()

 ${\it Capability Priority Level}~ {\bf getPlaylist Control Capability Level}~()$ 

void previous (ResponseListener < Object> listener) Jump playlist to the previous track.

Play previous track in the playlist

# Related capabilities:

• PlaylistControl.Previous

#### **Parameters:**

• listener – optional response listener

**void next** (*ResponseListener* **<Object>** *listener*) Jump playlist to the next track.

Play next track in the playlist

# Related capabilities:

• PlaylistControl.Next

## **Parameters:**

• listener – optional response listener

void jumpToTrack (long index, ResponseListener < Object> listener) Jump the playlist to the designated track.

Play a track specified by index in the playlist

## Related capabilities:

• PlaylistControl.JumpToTrack

## **Parameters:**

- index index in the playlist, it starts from zero like index of array
- listener optional response listener

void setPlayMode (PlayMode playMode, ResponseListener < Object> listener) Set order of playing tracks

## **Parameters:**

- playMode
- listener optional response listener

MediaControl getMediaControl () Get MediaControl implementation

Returns: MediaControl

CapabilityPriorityLevel getMediaControlCapabilityLevel () Get a capability priority for current implementation

**Returns:** CapabilityPriorityLevel

void play (ResponseListener < Object> listener) Send play command.

# Related capabilities:

• MediaControl.Play

#### **Parameters:**

• listener – (optional) ResponseListener< Object > with methods to be called on success or failure void pause (*ResponseListener* < Object > *listener*) Send pause command.

# Related capabilities:

• MediaControl.Pause

## **Parameters:**

• listener – (optional) ResponseListener< Object > with methods to be called on success or failure void stop (*ResponseListener* < Object > *listener*) Send play command.

# Related capabilities:

• MediaControl.Stop

## **Parameters:**

• listener – (optional) ResponseListener< Object > with methods to be called on success or failure void rewind (*ResponseListener* < Object > *listener*) Send rewind command.

# Related capabilities:

• MediaControl.Rewind

## **Parameters:**

• listener – (optional) ResponseListener< Object > with methods to be called on success or failure void fastForward (*ResponseListener* < Object > *listener*) Send play command.

## Related capabilities:

• MediaControl.FastForward

## **Parameters:**

listener – (optional) ResponseListener < Object > with methods to be called on success or failure
 void seek (long position, ResponseListener < Object > listener) Seeks to a new position within the current media item

# **Related capabilities:**

• MediaControl.Seek

## **Parameters:**

- position The new position, in milliseconds from the beginning of the stream
- listener (optional) ResponseListener< Object > with methods to be called on success or failure

void getDuration (DurationListener listener) Get the current media duration in milliseconds

## **Parameters:**

listener – (optional) DurationListener with methods to be called on success or failure

void getPosition (PositionListener listener) Get the current playback position in milliseconds

## **Parameters:**

• listener – (optional) PositionListener with methods to be called on success or failure

void getPlayState (PlayStateListener listener) Get the current state of playback

#### **Parameters:**

• listener – (optional) PlayStateListener with methods to be called on success or failure

ServiceSubscription <PlayStateListener> subscribePlayState (PlayStateListener listener) Subscribe for playback state changes

#### **Parameters:**

• listener – receives play state notifications

**Returns:** ServiceSubscription<PlayStateListener>

MediaPlayer getMediaPlayer ()

 $Capability Priority Level\ {f get Media Player Capability Level}\ ()$ 

void getMediaInfo (MediaInfoListener listener) Parameters:

• listener – (optional) MediaInfoListener with methods to be called on success or failure

ServiceSubscription < MediaInfoListener > subscribeMediaInfo (MediaInfoListener listener) Parameters:

• listener – (optional) MediaInfoListener with methods to be called on success or failure

**void displayImage** (*MediaInfo mediaInfo*, **LaunchListener** *listener*) Display an image on the device. Not all devices support all of the parameters – supply as many as you have available.

## Related capabilities:

- MediaPlayer.Display.Image
- MediaPlayer.MediaData.Title
- MediaPlayer.MediaData.Description
- MediaPlayer.MediaData.Thumbnail
- MediaPlayer.MediaData.MimeType

## **Parameters:**

- mediaInfo Object of MediaInfo class which includes all the information about an image to display.
- listener (optional) LaunchListener with methods to be called on success or failure

**void playMedia** (*MediaInfo mediaInfo*, **boolean** *shouldLoop*, **LaunchListener** *listener*) Play an audio or video file on the device. Not all devices support all of the parameters – supply as many as you have available.

## Related capabilities:

- MediaPlayer.Play.Video
- MediaPlayer.Play.Audio
- MediaPlayer.MediaData.Title
- MediaPlayer.MediaData.Description
- MediaPlayer.MediaData.Thumbnail

• MediaPlayer.MediaData.MimeType

#### **Parameters:**

- mediaInfo Object of MediaInfo class which includes all the information about an image to display.
- shouldLoop Whether to automatically loop playback
- listener (optional) LaunchListener with methods to be called on success or failure

void closeMedia (LaunchSession launchSession, ResponseListener < Object> listener) Close a running media session. Because media is handled differently on different platforms, it is required to keep track of LaunchSession and MediaControl objects to control that media session in the future. LaunchSession will be required to close the media and mediaControl will be required to control the media.

# Related capabilities:

• MediaPlayer.Close

## **Parameters:**

- launchSession LaunchSession object for use in closing media instance
- listener (optional) ResponseListener< Object > with methods to be called on success or failure

VolumeControl getVolumeControl ()

CapabilityPriorityLevel getVolumeControlCapabilityLevel ()

void volumeUp (ResponseListener < Object> listener) Sends the volume up command to the device.

## Related capabilities:

• VolumeControl.UpDown

# **Parameters:**

• listener – (optional) ResponseListener < Object > with methods to be called on success or failure void volumeDown (*ResponseListener* < Object > *listener*) Sends the volume down command to the device.

## Related capabilities:

• VolumeControl.UpDown

## **Parameters:**

• listener – (optional) ResponseListener < Object > with methods to be called on success or failure void setVolume (float volume, ResponseListener < Object > listener) Set the volume of the device.

## Related capabilities:

• VolumeControl.Set

## **Parameters:**

- volume Volume as a float between 0.0 and 1.0
- listener (optional) ResponseListener< Object > with methods to be called on success or failure void getVolume (*VolumeListener listener*) Get the current volume of the device.

## Related capabilities:

• VolumeControl.Get

#### **Parameters:**

• listener – (optional) VolumeListener with methods to be called on success or failure

void setMute (boolean isMute, ResponseListener < Object> listener) Set the current volume.

## **Related capabilities:**

• VolumeControl.Mute.Set

## **Parameters:**

- · isMute
- listener (optional) ResponseListener< Object > with methods to be called on success or failure

void getMute (MuteListener listener) Get the current mute state.

# Related capabilities:

• VolumeControl.Mute.Get

#### **Parameters:**

• listener – (optional) MuteListener with methods to be called on success or failure

ServiceSubscription <VolumeListener> subscribeVolume (VolumeListener listener) Subscribe to the volume on the TV.

## Related capabilities:

• VolumeControl.Subscribe

## **Parameters:**

• listener – (optional) VolumeListener with methods to be called on success or failure

ServiceSubscription < MuteListener > subscribeMute (MuteListener listener) Subscribe to the mute state on the TV.

## Related capabilities:

• VolumeControl.Mute.Subscribe

#### **Parameters:**

• listener – (optional) MuteListener with methods to be called on success or failure

# void onLoseReachability (DeviceServiceReachability reachability) Parameters:

reachability

# void unsubscribe (URLServiceSubscription<?> subscription) Parameters:

subscription

# $void\ send Command\ (Service Command <?> command)\ Parameters:$

· command

## **DeviceService**

com.connectsdk.service.DeviceService

#### Overview

From a high-level perspective, DeviceService completely abstracts the functionality of a particular service/protocol (webOS TV, Netcast TV, Chromecast, Roku, DIAL, etc).

# In Depth

DeviceService is an abstract class that is meant to be extended. You shouldn't ever use DeviceService directly, unless extending it to provide support for an additional service/protocol.

Immediately after discovery of a DeviceService, DiscoveryManager will set the DeviceService's Listener to the ConnectableDevice that owns the DeviceService. You should not change the Listener unless you intend to manage the lifecycle of that service. The DeviceService will proxy all of its Listener method calls through the ConnectableDevice's ConnectableDeviceListener.

# **Connection & Pairing**

Your ConnectableDevice object will let you know if you need to connect or pair to any services.

## **Capabilities**

All DeviceService objects have a group of capabilities. These capabilities can be implemented by any object, and that object will be returned when you call the DeviceService's capability methods (launcher, mediaPlayer, volumeControl, etc).

## **Inner Classes**

- DeviceServiceListener
- PairingType

## Methods

- void connect () Will attempt to connect to the DeviceService. The failure/success will be reported back to the DeviceServiceListener. If the connection attempt reveals that pairing is required, the DeviceServiceListener will also be notified in that event.
- **void disconnect** () Will attempt to disconnect from the DeviceService. The failure/success will be reported back to the DeviceServiceListener.

**boolean isConnected** () Whether the DeviceService is currently connected

boolean isConnectable ()

- **void cancelPairing** () Explicitly cancels pairing in services that require pairing. In some services, this will hide a prompt that is displaying on the device.
- **void sendPairingKey** (**String** *pairingKey*) Will attempt to pair with the DeviceService with the provided pairing-Data. The failure/success will be reported back to the DeviceServiceListener.

## **Parameters:**

• pairingKey – Data to be used for pairing. The type of this parameter will vary depending on what type of pairing is required, but is likely to be a string (pin code, pairing key, etc).

## List<String> getCapabilities ()

**boolean hasCapability (String** *capability*) Test to see if the capabilities array contains a given capability. See the individual Capability classes for acceptable capability values.

It is possible to append a wildcard search term . Any to the end of the search term. This method will return true for capabilities that match the term up to the wildcard.

Example: Launcher.App.Any

#### **Parameters:**

• capability - Capability to test against

**boolean hasAnyCapability (String...** *capabilities*) Test to see if the capabilities array contains at least one capability in a given set of capabilities. See the individual Capability classes for acceptable capability values.

See hasCapability: for a description of the wildcard feature provided by this method.

## **Parameters:**

• capabilities – Set of capabilities to test against

**boolean hasCapabilities** (**List<String>** *capabilities*) Test to see if the capabilities array contains a given set of capabilities. See the individual Capability classes for acceptable capability values.

See hasCapability: for a description of the wildcard feature provided by this method.

## **Parameters:**

• capabilities – List of capabilities to test against

**boolean hasCapabilities (String...** *capabilities*) Test to see if the capabilities array contains a given set of capabilities. See the individual Capability classes for acceptable capability values.

See hasCapability: for a description of the wildcard feature provided by this method.

#### **Parameters:**

• capabilities - Set of capabilities to test against

ServiceDescription **getServiceDescription** ()

ServiceConfig getServiceConfig ()

JSONObject to JSONObject ()

String getServiceName () Name of the DeviceService (webOS, Chromecast, etc)

void closeLaunchSession (LaunchSession launchSession, ResponseListener < Object > listener) Closes the session on the first screen device. Depending on the sessionType, the associated service will have different ways of handling the close functionality.

#### **Parameters:**

- launchSession LaunchSession to close
- listener (optional) listener to be called on success/failure

## **Inherited Methods**

void onLoseReachability (DeviceServiceReachability reachability) Parameters:

· reachability

void unsubscribe (URLServiceSubscription<?> subscription) Parameters:

· subscription

void sendCommand (ServiceCommand<?> command) Parameters:

· command

## **DeviceServiceListener**

com.connectsdk.service.DeviceService.DeviceServiceListener

#### **Methods**

**void on Connection Required** (*Device Service service*) If the Device Service requires an active connection (websocket, pairing, etc.) this method will be called.

## **Parameters:**

- service DeviceService that requires connection
- **void on Connection Success** (*Device Service service*) After the connection has been successfully established, and after pairing (if applicable), this method will be called.

## **Parameters:**

- service DeviceService that was successfully connected
- void on Capabilities Updated (*Device Service service*, List String added, List String removed) There are situations in which a Device Service will update the capabilities it supports and propagate these changes to the Device Service. Such situations include:
  - on discovery, DIALService will reach out to detect if certain apps are installed
  - on discovery, certain DeviceServices need to reach out for version & region information

For more information on this particular method, see ConnectableDeviceDelegate's connectableDevice:capabilitiesAdded:removed: method.

## **Parameters:**

- service DeviceService that has experienced a change in capabilities
- added List<String> of capabilities that are new to the DeviceService
- removed List<String> of capabilities that the DeviceService has lost
- **void onDisconnect** (*DeviceService service*, Error *error*) This method will be called on any disconnection. If error is nil, then the connection was clean and likely triggered by the responsible DiscoveryProvider or by the user.

## **Parameters:**

- service DeviceService that disconnected
- error Error with a description of any errors causing the disconnect. If this value is nil, then the disconnect was clean/expected.
- void onConnectionFailure (DeviceService service, Error error) Will be called if the DeviceService fails to establish a connection.

# **Parameters:**

- service DeviceService which has failed to connect
- error Error with a description of the failure
- **void onPairingRequired** (*DeviceService service*, *PairingType pairingType*, **Object** *pairingData*) If the DeviceService requires pairing, valuable data will be passed to the delegate via this method.

# **Parameters:**

service – DeviceService that requires pairing

- pairingType PairingType that the DeviceService requires
- pairingData Any data that might be required for the pairing process, will usually be nil

void onPairingSuccess (DeviceService service) Parameters:

· service

void on Pairing Failed (*Device Service service*, Error error) If there is any error in pairing, this method will be called.

#### **Parameters:**

- service DeviceService that has failed to complete pairing
- error Error with a description of the failure

## **FireTVService**

com.connectsdk.service.FireTVService

extends DeviceService

FireTVService provides capabilities for FireTV devices. FireTVService acts as a layer on top of Fling SDK, and requires the Fling SDK library to function. FireTVService provides the following functionality:

- Media playback
- · Media control

Using Connect SDK for discovery/control of FireTV devices will result in your app complying with the Fling SDK terms of service.

## **Properties**

final String ID = "FireTV"

#### **Inner Classes**

- ConvertResult
- PlayStateSubscription
- Subscription

## **Methods**

FireTVService (ServiceDescription serviceDescription, ServiceConfig serviceConfig) Parameters:

- serviceDescription
- serviceConfig

void connect () Prepare a service for usage

boolean isConnected () Check if service is ready

boolean isConnectable () Check if service implements connect/disconnect methods

void disconnect () Disconnect a service and close all subscriptions

CapabilityPriorityLevel getPriorityLevel (Class<?extends CapabilityMethods > clazz) Get a priority level for a particular capability

#### **Parameters:**

clazz

MediaPlayer getMediaPlayer () Get MediaPlayer implementation

CapabilityPriorityLevel getMediaPlayerCapabilityLevel () Get MediaPlayer priority level

void getMediaInfo (final MediaInfoListener listener) Get MediaInfo available only during playback otherwise returns an error

## **Parameters:**

• listener – (optional) final MediaInfoListener with methods to be called on success or failure

ServiceSubscription < MediaInfoListener > subscribeMediaInfo (MediaInfoListener listener) Not supported

## **Parameters:**

• listener – (optional) MediaInfoListener with methods to be called on success or failure

void displayImage (String url, String mimeType, String title, String description, String iconSrc, final LaunchListener listener)

Display an image with metadata

## **Parameters:**

- url media source
- mimeType
- title
- · description
- iconSrc
- listener (optional) final LaunchListener with methods to be called on success or failure

void playMedia (String url, String mimeType, String title, String description, String iconSrc, boolean shouldLoop, LaunchListene Play audio/video

# **Parameters:**

- url media source
- mimeType
- title
- · description
- iconSrc
- shouldLoop skipped in current implementation
- listener (optional) LaunchListener with methods to be called on success or failure

void closeMedia (*LaunchSession launchSession*, final *ResponseListener* < Object> *listener*) Stop and close media player on FireTV. In current implementation it's similar to stop method

# **Parameters:**

- · launchSession
- listener (optional) final ResponseListener< Object > with methods to be called on success or failure

void displayImage (MediaInfo mediaInfo, LaunchListener listener) Display an image with metadata

#### **Parameters:**

- mediaInfo
- listener (optional) LaunchListener with methods to be called on success or failure

void playMedia (MediaInfo mediaInfo, boolean shouldLoop, LaunchListener listener) Play audio/video

#### **Parameters:**

- · mediaInfo
- shouldLoop skipped in current implementation
- listener (optional) LaunchListener with methods to be called on success or failure

MediaControl getMediaControl () Get MediaControl capability. It should be used only during media playback.

CapabilityPriorityLevel getMediaControlCapabilityLevel () Get MediaControl priority level

void play (ResponseListener < Object> listener) Play current media.

#### **Parameters:**

• listener – (optional) ResponseListener< Object > with methods to be called on success or failure void pause (*ResponseListener* < Object > *listener*) Pause current media.

## **Parameters:**

• listener – (optional) ResponseListener< Object > with methods to be called on success or failure void stop (*ResponseListener* < Object> *listener*) Stop current media and close FireTV application.

## **Parameters:**

• listener – (optional) ResponseListener< Object > with methods to be called on success or failure void rewind (*ResponseListener* < Object > *listener*) Not supported

## **Parameters:**

• listener – (optional) ResponseListener< Object > with methods to be called on success or failure void fastForward (*ResponseListener* < Object > *listener*) Not supported

## **Parameters:**

• listener – (optional) ResponseListener < Object > with methods to be called on success or failure void previous (*ResponseListener* < Object > *listener*) Not supported

## **Parameters:**

• listener – (optional) ResponseListener< Object > with methods to be called on success or failure void next (*ResponseListener* < Object > *listener*) Not supported

## **Parameters:**

• listener – (optional) ResponseListener < Object > with methods to be called on success or failure void seek (long position, ResponseListener < Object > listener) Seek current media.

# **Parameters:**

- position time in milliseconds
- listener (optional) ResponseListener< Object > with methods to be called on success or failure

void getDuration (final DurationListener listener) Get current media duration.

#### **Parameters:**

• listener – (optional) final DurationListener with methods to be called on success or failure

void getPosition (final PositionListener listener) Get playback position

#### **Parameters:**

• listener – (optional) final PositionListener with methods to be called on success or failure

void getPlayState (final PlayStateListener listener) Get playback state

## **Parameters:**

• listener – (optional) final PlayStateListener with methods to be called on success or failure

ServiceSubscription <PlayStateListener> subscribePlayState (final PlayStateListener listener) Subscribe to play-back state. Only single instance of subscription is available. Each new call returns the same subscription object.

#### **Parameters:**

• listener – (optional) final PlayStateListener with methods to be called on success or failure

**static DiscoveryFilter discoveryFilter** () Get filter instance for this service which contains a name of service and id. It is used in discovery process

#### **Inherited Methods**

void connect () Will attempt to connect to the DeviceService. The failure/success will be reported back to the DeviceServiceListener. If the connection attempt reveals that pairing is required, the DeviceServiceListener will also be notified in that event.

**void disconnect** () Will attempt to disconnect from the DeviceService. The failure/success will be reported back to the DeviceServiceListener.

**boolean isConnected** () Whether the DeviceService is currently connected

boolean isConnectable ()

**void cancelPairing** () Explicitly cancels pairing in services that require pairing. In some services, this will hide a prompt that is displaying on the device.

**void sendPairingKey** (**String** *pairingKey*) Will attempt to pair with the DeviceService with the provided pairing-Data. The failure/success will be reported back to the DeviceServiceListener.

## **Parameters:**

• pairingKey – Data to be used for pairing. The type of this parameter will vary depending on what type of pairing is required, but is likely to be a string (pin code, pairing key, etc).

List<String> getCapabilities ()

**boolean hasCapability (String** *capability*) Test to see if the capabilities array contains a given capability. See the individual Capability classes for acceptable capability values.

It is possible to append a wildcard search term . Any to the end of the search term. This method will return true for capabilities that match the term up to the wildcard.

Example: Launcher.App.Any

#### **Parameters:**

• capability - Capability to test against

**boolean hasAnyCapability (String...** *capabilities*) Test to see if the capabilities array contains at least one capability in a given set of capabilities. See the individual Capability classes for acceptable capability values.

See hasCapability: for a description of the wildcard feature provided by this method.

## **Parameters:**

• capabilities – Set of capabilities to test against

**boolean hasCapabilities** (**List<String>** *capabilities*) Test to see if the capabilities array contains a given set of capabilities. See the individual Capability classes for acceptable capability values.

See hasCapability: for a description of the wildcard feature provided by this method.

#### **Parameters:**

• capabilities – List of capabilities to test against

ServiceDescription getServiceDescription ()

ServiceConfig getServiceConfig ()

JSONObject to JSONObject ()

String getServiceName () Name of the DeviceService (webOS, Chromecast, etc)

void closeLaunchSession (LaunchSession launchSession, ResponseListener < Object > listener) Closes the session on the first screen device. Depending on the sessionType, the associated service will have different ways of handling the close functionality.

## **Parameters:**

- launchSession LaunchSession to close
- listener (optional) listener to be called on success/failure

MediaPlayer getMediaPlayer ()

CapabilityPriorityLevel getMediaPlayerCapabilityLevel ()

void getMediaInfo (MediaInfoListener listener) Parameters:

• listener – (optional) MediaInfoListener with methods to be called on success or failure

ServiceSubscription < MediaInfoListener > subscribeMediaInfo (MediaInfoListener listener) Parameters:

• listener – (optional) MediaInfoListener with methods to be called on success or failure

**void displayImage** (*MediaInfo mediaInfo*, **LaunchListener** *listener*) Display an image on the device. Not all devices support all of the parameters – supply as many as you have available.

## Related capabilities:

- MediaPlayer.Display.Image
- MediaPlayer.MediaData.Title
- MediaPlayer.MediaData.Description
- MediaPlayer.MediaData.Thumbnail
- MediaPlayer.MediaData.MimeType

# **Parameters:**

- mediaInfo Object of MediaInfo class which includes all the information about an image to display.
- listener (optional) LaunchListener with methods to be called on success or failure

**void playMedia** (*MediaInfo mediaInfo*, **boolean** *shouldLoop*, **LaunchListener** *listener*) Play an audio or video file on the device. Not all devices support all of the parameters – supply as many as you have available.

## Related capabilities:

- MediaPlayer.Play.Video
- MediaPlayer.Play.Audio
- MediaPlayer.MediaData.Title
- MediaPlayer.MediaData.Description
- MediaPlayer.MediaData.Thumbnail
- MediaPlayer.MediaData.MimeType

#### **Parameters:**

- mediaInfo Object of MediaInfo class which includes all the information about an image to display.
- shouldLoop Whether to automatically loop playback
- listener (optional) LaunchListener with methods to be called on success or failure

void closeMedia (LaunchSession launchSession, ResponseListener < Object> listener) Close a running media session. Because media is handled differently on different platforms, it is required to keep track of LaunchSession and MediaControl objects to control that media session in the future. LaunchSession will be required to close the media and mediaControl will be required to control the media.

## Related capabilities:

• MediaPlayer.Close

### **Parameters:**

- launchSession LaunchSession object for use in closing media instance
- listener (optional) ResponseListener< Object > with methods to be called on success or failure

MediaControl getMediaControl () Get MediaControl implementation

Returns: MediaControl

CapabilityPriorityLevel getMediaControlCapabilityLevel () Get a capability priority for current implementation

**Returns:** CapabilityPriorityLevel

void play (ResponseListener < Object> listener) Send play command.

## Related capabilities:

• MediaControl.Play

## **Parameters:**

• listener – (optional) ResponseListener< Object > with methods to be called on success or failure

void pause (ResponseListener < Object > listener) Send pause command.

## Related capabilities:

• MediaControl.Pause

# **Parameters:**

• listener – (optional) ResponseListener< Object > with methods to be called on success or failure

void stop (ResponseListener < Object> listener) Send play command.

### **Related capabilities:**

• MediaControl.Stop

### **Parameters:**

• listener – (optional) ResponseListener< Object > with methods to be called on success or failure void rewind (*ResponseListener* < Object > *listener*) Send rewind command.

## **Related capabilities:**

• MediaControl.Rewind

#### **Parameters:**

• listener – (optional) ResponseListener< Object > with methods to be called on success or failure void fastForward (*ResponseListener* < Object > *listener*) Send play command.

# Related capabilities:

• MediaControl.FastForward

#### **Parameters:**

• listener – (optional) ResponseListener < Object > with methods to be called on success or failure

void previous (ResponseListener < Object > listener) This method is deprecated. Use

PlaylistControl::previous (ResponseListener < Object > listener) instead.

#### **Parameters:**

• listener – (optional) ResponseListener< Object > with methods to be called on success or failure

void next (ResponseListener < Object > listener) This method is deprecated. Use

PlaylistControl::next (ResponseListener<Object > listener) instead.

### **Parameters:**

listener – (optional) ResponseListener < Object > with methods to be called on success or failure
 void seek (long position, ResponseListener < Object> listener) Seeks to a new position within the current media item

## **Related capabilities:**

• MediaControl.Seek

### **Parameters:**

- position The new position, in milliseconds from the beginning of the stream
- listener (optional) ResponseListener< Object > with methods to be called on success or failure

void getDuration (DurationListener listener) Get the current media duration in milliseconds

### **Parameters:**

listener – (optional) DurationListener with methods to be called on success or failure
 void getPosition (PositionListener listener) Get the current playback position in milliseconds

## **Parameters:**

• listener – (optional) PositionListener with methods to be called on success or failure

void getPlayState (PlayStateListener listener) Get the current state of playback

### **Parameters:**

• listener – (optional) PlayStateListener with methods to be called on success or failure

ServiceSubscription <PlayStateListener> subscribePlayState (PlayStateListener listener) Subscribe for playback state changes

### **Parameters:**

• listener – receives play state notifications

Returns: ServiceSubscription<PlayStateListener>

void onLoseReachability (DeviceServiceReachability reachability) Parameters:

· reachability

void unsubscribe (URLServiceSubscription<?> subscription) Parameters:

• subscription

void sendCommand (ServiceCommand<?> command) Parameters:

command

### **NetcastTVService**

com.connectsdk.service.NetcastTVService

extends DeviceService < and-deviceservice>

NetcastTVService provides capabilities for LG Smart TVs running Netcast versions 3.x and 4.x (model years 2012-2014). The media playback functionality of NetcastTVService may be proxied through to DLNAService to avoid requiring pairing. Commands & subscriptions on Netcast occur over HTTP.

The following capabilities are provided by the Netcast OS:

- · Media playback
- Media control
- · App launching\*
- Volume control\*
- Text input control\*
- Key control (fiveway)\*
- Mouse control\*
- Power control\*
- TV control (change channels, get channel info)\*
- External input control\*
- = requires pairing

To learn more about Netcast's second screen protocol, visit the UDAP protocol specification.

## **Properties**

```
final String ID = "Netcast TV"
final String UDAP_PATH_PAIRING = "/udap/api/pairing"
final String UDAP_PATH_DATA = "/udap/api/data"
final String UDAP_PATH_COMMAND = "/udap/api/command"
final String UDAP_PATH_EVENT = "/udap/api/event"
final String UDAP_PATH_APPTOAPP_DATA = "/udap/api/apptoapp/data/"
final String UDAP_PATH_APPTOAPP_COMMAND = "/udap/api/apptoapp/command/"
final String ROAP PATH APP STORE = "/roap/api/command/"
final String UDAP API PAIRING = "pairing"
final String UDAP_API_COMMAND = "command"
final String UDAP_API_EVENT = "event"
final String TARGET_CHANNEL_LIST = "channel_list"
final String TARGET_CURRENT_CHANNEL = "cur_channel"
final String TARGET_VOLUME_INFO = "volume_info"
final String TARGET_APPLIST_GET = "applist_get"
final String TARGET APPNUM GET = "appnum get"
final String TARGET 3D MODE = "3DMode"
final String TARGET_IS_3D = "is_3D"
final String SMART_SHARE = "SmartShare?"
```

## **Inner Classes**

- NetcastTVLaunchSessionR
- State

### **Methods**

NetcastTVService (ServiceDescription serviceDescription, ServiceConfig serviceConfig) Parameters:

- serviceDescription
- · serviceConfig

CapabilityPriorityLevel getPriorityLevel (Class<?extends CapabilityMethods > clazz) Parameters:

• clazz

void setServiceDescription (ServiceDescription serviceDescription) Parameters:

· serviceDescription

```
void connect ()
void disconnect ()
boolean isConnectable ()
boolean isConnected ()
void onLoseReachability (DeviceServiceReachability reachability) Parameters:

    reachability

void hostByeBye ()
void showPairingKeyOnTV ()
void cancelPairing ()
void removePairingKeyOnTV ()
void sendPairingKey (final String pairingKey) Parameters:

    pairingKey

Launcher getLauncher ()
CapabilityPriorityLevel getLauncherCapabilityLevel ()
void getApplication (final String appName, final AppInfoListener listener) Parameters:

    appName

         • listener – (optional) final AppInfoListener with methods to be called on success or failure
void launchApp (final String appId, final AppLaunchListener listener) Parameters:
         • appId
         • listener – (optional) final AppLaunchListener with methods to be called on success or failure
void launchAppWithInfo (AppInfo appInfo, Launcher, AppLaunchListener listener) Parameters:
         • appInfo
         • listener – (optional) Launcher.AppLaunchListener with methods to be called on success or failure
void launchAppWithInfo (AppInfo appInfo, Object params, Launcher, AppLaunchListener listener)
     Parameters:
```

- appInfo
- params
- listener (optional) Launcher. AppLaunchListener with methods to be called on success or failure void launchBrowser (String *url*, final *Launcher. AppLaunchListener listener*) Parameters:
  - url
- listener (optional) final Launcher. AppLaunch Listener with methods to be called on success or failure void launch You Tube (String content Id, Launcher. AppLaunch Listener listener) Parameters:
  - contentId
- listener (optional) Launcher. AppLaunchListener with methods to be called on success or failure void launchYouTube (final String contentId, float startTime, final AppLaunchListener listener) Parameters:
  - · contentId

- startTime
- listener (optional) final AppLaunchListener with methods to be called on success or failure void launchHulu (final String contentId, final Launcher.AppLaunchListener listener) Parameters:
  - contentId
- listener (optional) final Launcher. AppLaunch Listener with methods to be called on success or failure void launchNetflix (final String contentId, final Launcher. AppLaunch Listener listener) Parameters:
  - contentId
- listener (optional) final Launcher. AppLaunchListener with methods to be called on success or failure void launchAppStore (final String appId, final AppLaunchListener listener) Parameters:
  - · appId
- listener (optional) final AppLaunchListener with methods to be called on success or failure void closeApp (*LaunchSession launchSession*, *ResponseListener* < Object> *listener*) Parameters:
  - launchSession
- listener (optional) ResponseListener< Object > with methods to be called on success or failure void getAppList (final *AppListListener listener*) Parameters:
- listener (optional) final AppListListener with methods to be called on success or failure void getRunningApp (*AppInfoListener listener*) Parameters:
- listener (optional) AppInfoListener with methods to be called on success or failure

  ServiceSubscription <AppInfoListener> subscribeRunningApp (AppInfoListener listener) Parameters:
- listener (optional) AppInfoListener with methods to be called on success or failure void getAppState (final LaunchSession launchSession, final AppStateListener listener) Parameters:
  - · launchSession
  - listener (optional) final AppStateListener with methods to be called on success or failure

ServiceSubscription <AppStateListener> subscribeAppState (LaunchSession launchSession, AppStateListener listener)
Parameters:

- launchSession
- listener (optional) AppStateListener with methods to be called on success or failure

TVControl getTVControl ()

CapabilityPriorityLevel getTVControlCapabilityLevel ()

void getChannelList (final ChannelListListener listener) Parameters:

- listener (optional) final ChannelListListener with methods to be called on success or failure void channelUp (*ResponseListener* < Object> *listener*) Parameters:
- listener (optional) ResponseListener < Object > with methods to be called on success or failure void channelDown (*ResponseListener* < Object > *listener*) Parameters:
- listener (optional) ResponseListener < Object > with methods to be called on success or failure void setChannel (final *ChannelInfo channelInfo*, final *ResponseListener* < Object > *listener*) Parameters:

- · channelInfo
- listener (optional) final ResponseListener< Object > with methods to be called on success or failure void getCurrentChannel (final *ChannelListener listener*) Parameters:
  - listener (optional) final ChannelListener with methods to be called on success or failure

ServiceSubscription <ChannelListener> subscribeCurrentChannel (final ChannelListener listener)
Parameters:

- listener (optional) final ChannelListener with methods to be called on success or failure void getProgramInfo (*ProgramInfoListener listener*) Parameters:
- listener (optional) ProgramInfoListener with methods to be called on success or failure

  ServiceSubscription <ProgramInfoListener> subscribeProgramInfo (ProgramInfoListener listener)

  Parameters:
- listener (optional) ProgramInfoListener with methods to be called on success or failure void getProgramList (*ProgramListListener listener*) Parameters:
- listener (optional) ProgramListListener with methods to be called on success or failure

  ServiceSubscription <ProgramListListener> subscribeProgramList (ProgramListListener listener) Parameters:
- listener (optional) ProgramListListener with methods to be called on success or failure void set3DEnabled (final boolean enabled, final ResponseListener < Object> listener) Parameters:
  - · enabled
- listener (optional) final ResponseListener< Object > with methods to be called on success or failure void get3DEnabled (final *State3DModeListener listener*) Parameters:
- listener (optional) final State3DModeListener with methods to be called on success or failure ServiceSubscription <State3DModeListener> subscribe3DEnabled (final State3DModeListener listener)
  Parameters:
- $\bullet \ listener-(optional) \ final \ State 3D Mode Listener \ with \ methods \ to \ be \ called \ on \ success \ or \ failure \ \textit{VolumeControl} \ \ \textbf{getVolumeControl} \ \ ()$

CapabilityPriorityLevel getVolumeControlCapabilityLevel ()

void volumeUp (ResponseListener < Object> listener) Parameters:

- listener (optional) ResponseListener < Object > with methods to be called on success or failure void volumeDown (*ResponseListener* < Object > *listener*) Parameters:
- listener (optional) ResponseListener < Object > with methods to be called on success or failure void setVolume (float *volume*, *ResponseListener* < Object > *listener*) Parameters:
  - volume
- listener (optional) ResponseListener< Object > with methods to be called on success or failure void getVolume (final *VolumeListener listener*) Parameters:
- listener (optional) final VolumeListener with methods to be called on success or failure void setMute (final boolean isMute, final ResponseListener < Object> listener) Parameters:
  - · isMute

- listener (optional) final ResponseListener< Object > with methods to be called on success or failure void getMute (final *MuteListener listener*) Parameters:
  - listener (optional) final MuteListener with methods to be called on success or failure

ServiceSubscription <VolumeListener> subscribeVolume (VolumeListener listener) Parameters:

• listener – (optional) VolumeListener with methods to be called on success or failure

ServiceSubscription < MuteListener > subscribeMute (MuteListener listener) Parameters:

• listener – (optional) MuteListener with methods to be called on success or failure

ExternalInputControl getExternalInput()

Capability Priority Level~ getExternalInputControlPriorityLevel~()

void launchInputPicker (final AppLaunchListener listener) Parameters:

- listener (optional) final AppLaunchListener with methods to be called on success or failure void closeInputPicker (*LaunchSession launchSession*, *ResponseListener* < Object> *listener*) Parameters:
  - launchSession
- listener (optional) ResponseListener< Object > with methods to be called on success or failure void getExternalInputList (ExternalInputListListener listener) Parameters:
- listener (optional) ExternalInputListListener with methods to be called on success or failure void setExternalInput (ExternalInputInfo input, ResponseListener < Object> listener) Parameters:
  - input
  - listener (optional) ResponseListener< Object > with methods to be called on success or failure

MediaPlayer getMediaPlayer ()

 ${\it Capability Priority Level} \ {\bf get Media Player Capability Level} \ ()$ 

void getMediaInfo (final MediaInfoListener listener) Parameters:

- listener (optional) final MediaInfoListener with methods to be called on success or failure

  ServiceSubscription <MediaInfoListener> subscribeMediaInfo (MediaInfoListener listener) Parameters:
- listener (optional) MediaInfoListener with methods to be called on success or failure
   void displayImage (final String url, final String mimeType, final String title, final String description, final String iconSrc, final Methods
   Parameters:
  - url
  - mimeType
  - title
  - description
  - iconSrc
- listener (optional) final MediaPlayer.LaunchListener with methods to be called on success or failure void displayImage (*MediaInfo mediaInfo*, LaunchListener *listener*) Parameters:
  - mediaInfo
  - listener (optional) LaunchListener with methods to be called on success or failure

void playMedia (String url, String mimeType, String title, String description, String iconSrc, boolean shouldLoop, MediaPlayer.L. Parameters:

- url
- · mimeType
- title
- · description
- iconSrc
- shouldLoop
- listener (optional) MediaPlayer.LaunchListener with methods to be called on success or failure void playMedia (MediaInfo, boolean shouldLoop, final MediaPlayer.LaunchListener listener)
  - Parameters:
    - mediaInfoshouldLoop
- listener (optional) final MediaPlayer.LaunchListener with methods to be called on success or failure void closeMedia (*LaunchSession launchSession*, *ResponseListener* < Object> *listener*) Parameters:
  - · launchSession
  - $\bullet \ \ listener-(optional) \ Response Listener<Object> with \ methods \ to \ be \ called \ on \ success \ or \ failure$

MediaControl getMediaControl () Get MediaControl implementation

Returns: MediaControl

CapabilityPriorityLevel getMediaControlCapabilityLevel () Get a capability priority for current implementation

**Returns:** CapabilityPriorityLevel

void play (ResponseListener < Object> listener) Parameters:

- listener (optional) ResponseListener< Object > with methods to be called on success or failure void pause (*ResponseListener* < Object > *listener*) Parameters:
- listener (optional) ResponseListener< Object > with methods to be called on success or failure void stop (final *ResponseListener* < Object > *listener*) Parameters:
- listener (optional) final ResponseListener < Object > with methods to be called on success or failure void rewind (*ResponseListener* < Object > *listener*) Parameters:
- listener (optional) ResponseListener< Object > with methods to be called on success or failure void fastForward (*ResponseListener* < Object > *listener*) Parameters:
- listener (optional) ResponseListener < Object > with methods to be called on success or failure

  void previous (ResponseListener < Object > listener) This method is deprecated. Use

  PlaylistControl::previous (ResponseListener < Object > listener) instead.

## Parameters:

• listener – (optional) ResponseListener< Object > with methods to be called on success or failure

void next (ResponseListener < Object > listener) This method is deprecated.
PlaylistControl::next (ResponseListener < Object > listener) instead.

#### **Parameters:**

- listener (optional) ResponseListener < Object > with methods to be called on success or failure void seek (long position, ResponseListener < Object > listener) Parameters:
  - position The new position, in milliseconds from the beginning of the stream
- listener (optional) ResponseListener< Object > with methods to be called on success or failure **void getDuration** (*DurationListener listener*) Get the current media duration in milliseconds

# **Parameters:**

• listener – (optional) DurationListener with methods to be called on success or failure **void getPosition** (*PositionListener listener*) Get the current playback position in milliseconds

### **Parameters:**

• listener – (optional) PositionListener with methods to be called on success or failure void getPlayState (*PlayStateListener listener*) Get the current state of playback

## **Parameters:**

• listener – (optional) PlayStateListener with methods to be called on success or failure

ServiceSubscription <PlayStateListener> subscribePlayState (PlayStateListener listener) Subscribe for playback state changes

### **Parameters:**

• listener – receives play state notifications

Returns: ServiceSubscription<PlayStateListener>

```
MouseControl getMouseControl ()
```

CapabilityPriorityLevel getMouseControlCapabilityLevel ()

void connectMouse ()

void disconnectMouse ()

void click ()

void move (double dx, double dy) Parameters:

- dx
- dy

void move (PointF diff) Parameters:

· diff

void scroll (double dx, double dy) Parameters:

- dx
- dy

void scroll (PointF diff) Parameters:

diff

Use

# TextInputControl getTextInputControl ()

 ${\it Capability Priority Level}~ {\bf get Text Input Control Capability Level}~()$ 

ServiceSubscription <TextInputStatusListener> subscribeTextInputStatus (final TextInputStatusListener listener)
Parameters:

- listener (optional) final TextInputStatusListener with methods to be called on success or failure void sendText (final String *input*) Parameters:
  - input

void sendEnter ()

void sendDelete ()

KeyControl getKeyControl ()

CapabilityPriorityLevel getKeyControlCapabilityLevel ()

void up (final ResponseListener < Object> listener) Parameters:

- listener (optional) final ResponseListener< Object > with methods to be called on success or failure void down (final *ResponseListener* < Object > *listener*) Parameters:
- listener (optional) final ResponseListener < Object > with methods to be called on success or failure void left (final *ResponseListener* < Object > *listener*) Parameters:
- listener (optional) final ResponseListener < Object > with methods to be called on success or failure void right (final *ResponseListener* < Object > *listener*) Parameters:
- listener (optional) final ResponseListener< Object > with methods to be called on success or failure void ok (final ResponseListener < Object > listener) Parameters:
- listener (optional) final ResponseListener< Object > with methods to be called on success or failure void back (final ResponseListener < Object > listener) Parameters:
- listener (optional) final ResponseListener< Object > with methods to be called on success or failure void home (final *ResponseListener* < Object > *listener*) Parameters:
- listener (optional) final ResponseListener< Object > with methods to be called on success or failure \*PowerControl getPowerControl\*\* ()

CapabilityPriorityLevel getPowerControlCapabilityLevel ()

void powerOff (ResponseListener < Object> listener) Parameters:

- listener (optional) ResponseListener< Object > with methods to be called on success or failure void powerOn (*ResponseListener* < Object > *listener*) Parameters:
- listener (optional) ResponseListener< Object > with methods to be called on success or failure String getHttpMessageForHandleKeyInput (final int keycode) Parameters:
  - keycode

void sendKeyCode (KeyCode keycode, ResponseListener < Object> listener) Parameters:

- keycode
- listener (optional) ResponseListener< Object > with methods to be called on success or failure

### String decToHex (String dec) Parameters:

• dec

String decToHex (long dec) Parameters:

• dec

void sendCommand (final ServiceCommand<?> mCommand) Parameters:

mCommand

void unsubscribe (URLServiceSubscription<?> subscription) Parameters:

subscription

DLNAService getDLNAService ()

DIALService getDIALService ()

static DiscoveryFilter discoveryFilter ()

### **Inherited Methods**

void connect () Will attempt to connect to the DeviceService. The failure/success will be reported back to the DeviceServiceListener. If the connection attempt reveals that pairing is required, the DeviceServiceListener will also be notified in that event.

void disconnect () Will attempt to disconnect from the DeviceService. The failure/success will be reported back to the DeviceServiceListener.

boolean isConnected () Whether the DeviceService is currently connected

boolean isConnectable ()

**void cancelPairing** () Explicitly cancels pairing in services that require pairing. In some services, this will hide a prompt that is displaying on the device.

**void sendPairingKey** (**String** *pairingKey*) Will attempt to pair with the DeviceService with the provided pairing-Data. The failure/success will be reported back to the DeviceServiceListener.

## **Parameters:**

• pairingKey – Data to be used for pairing. The type of this parameter will vary depending on what type of pairing is required, but is likely to be a string (pin code, pairing key, etc).

List<String> getCapabilities ()

**boolean hasCapability** (**String** *capability*) Test to see if the capabilities array contains a given capability. See the individual Capability classes for acceptable capability values.

It is possible to append a wildcard search term . Any to the end of the search term. This method will return true for capabilities that match the term up to the wildcard.

Example: Launcher.App.Any

### **Parameters:**

capability – Capability to test against

**boolean hasAnyCapability (String...** *capabilities*) Test to see if the capabilities array contains at least one capability in a given set of capabilities. See the individual Capability classes for acceptable capability values.

See hasCapability: for a description of the wildcard feature provided by this method.

#### **Parameters:**

• capabilities – Set of capabilities to test against

**boolean hasCapabilities** (**List<String>** *capabilities*) Test to see if the capabilities array contains a given set of capabilities. See the individual Capability classes for acceptable capability values.

See hasCapability: for a description of the wildcard feature provided by this method.

### **Parameters:**

• capabilities - List of capabilities to test against

 $Service Description\ ()$ 

ServiceConfig getServiceConfig ()

JSONObject to JSONObject ()

String getServiceName () Name of the DeviceService (webOS, Chromecast, etc)

void closeLaunchSession (LaunchSession launchSession, ResponseListener < Object > listener) Closes the session on the first screen device. Depending on the sessionType, the associated service will have different ways of handling the close functionality.

#### **Parameters:**

- launchSession LaunchSession to close
- listener (optional) listener to be called on success/failure

Launcher getLauncher ()

CapabilityPriorityLevel getLauncherCapabilityLevel ()

void launchAppWithInfo (AppInfo appInfo, AppLaunchListener listener) Launch an application on the device.

## Related capabilities:

- Launcher.App
- Launcher.App.Params if launching with params

### **Parameters:**

- appInfo AppInfo object for the application
- listener (optional) AppLaunchListener with methods to be called on success or failure

void launchApp (String appId, AppLaunchListener listener) Launch an application on the device.

## Related capabilities:

• Launcher.App

### **Parameters:**

- appId ID of the application
- listener (optional) AppLaunchListener with methods to be called on success or failure

void closeApp (LaunchSession launchSession, ResponseListener < Object> listener) Close an application on the device.

### **Related capabilities:**

• Launcher.App.Close

## **Parameters:**

• launchSession – LaunchSession of the target app

• listener – (optional) ResponseListener< Object > with methods to be called on success or failure void getAppList (*AppListListener listener*) Gets a list of all apps installed on the device.

# Related capabilities:

• Launcher.App.List

#### **Parameters:**

• listener – (optional) AppListListener with methods to be called on success or failure

void getRunningApp (AppInfoListener listener) Gets an AppInfo object for the current running app on the device.

## Related capabilities:

• Launcher.RunningApp

#### **Parameters:**

• listener – (optional) AppInfoListener with methods to be called on success or failure

ServiceSubscription <AppInfoListener> subscribeRunningApp (AppInfoListener listener) Subscribes to changes of the current running app. Every time the running app changes, the success block will be called with an AppInfo object for the current running app.

### **Related capabilities:**

• Launcher.RunningApp.Subscribe

#### **Parameters:**

• listener – (optional) AppInfoListener with methods to be called on success or failure

void getAppState (LaunchSession launchSession, AppStateListener listener) Gets the target app's running status and on-screen visibility.

## Related capabilities:

Launcher.AppState

### **Parameters:**

- launchSession LaunchSession of the target app
- listener (optional) AppStateListener with methods to be called on success or failure

ServiceSubscription <AppStateListener> subscribeAppState (LaunchSession launchSession, AppStateListener listener)
Subscribes to changes of the state of the target app. Every time the app's state changes, the success block will be called with info on the app's running status and on-screen visibility.

### **Related capabilities:**

• Launcher.AppState.Subscribe

### **Parameters:**

- launchSession LaunchSession of the target app
- listener (optional) AppStateListener with methods to be called on success or failure

**void launchBrowser (String** *url***,** *AppLaunchListener listener***)** Launch the web browser. Will launch deep-linked to provided URL, if supported on the target platform.

## Related capabilities:

- Launcher.Browser
- Launcher.Browser.Params if launching with url

### **Parameters:**

- url
- listener (optional) AppLaunchListener with methods to be called on success or failure

**void launch You Tube (String** *contentId***,** *AppLaunchListener listener***)** Launch You Tube app. Will launch deeplinked to provided contentId, if supported on the target platform.

### **Related capabilities:**

- Launcher.YouTube
- Launcher. YouTube. Params if launching with contentId

#### **Parameters:**

- contentId Video id to open
- listener (optional) AppLaunchListener with methods to be called on success or failure

**void launchNetflix (String** *contentId*, *AppLaunchListener listener*) Launch Netflix app. Will launch deep-linked to provided contentId, if supported on the target platform.

## Related capabilities:

- Launcher.Netflix
- Launcher.Netflix.Params if launching with contentId

#### **Parameters:**

- contentId Video id to open
- listener (optional) AppLaunchListener with methods to be called on success or failure
- **void launchHulu (String** *contentId*, *AppLaunchListener listener*) Launch Hulu app. Will launch deep-linked to provided contentId, if supported on the target platform.

### **Related capabilities:**

- Launcher.Hulu
- Launcher. Hulu. Params if launching with contentId

## **Parameters:**

- contentId Video id to open
- listener (optional) AppLaunchListener with methods to be called on success or failure

**void launchAppStore (String** *appId*, *AppLaunchListener listener*) Launch the device's app store app, optionally deep-linked to a specific app's page.

## **Related capabilities:**

- Launcher.AppStore
- Launcher.AppStore.Params

### **Parameters:**

- appId (optional) ID of the application to show in the app store
- listener (optional) AppLaunchListener with methods to be called on success or failure

MediaControl getMediaControl () Get MediaControl implementation

Returns: MediaControl

CapabilityPriorityLevel getMediaControlCapabilityLevel () Get a capability priority for current implementation

**Returns:** CapabilityPriorityLevel

void play (ResponseListener < Object> listener) Send play command.

# Related capabilities:

• MediaControl.Play

#### **Parameters:**

• listener – (optional) ResponseListener< Object > with methods to be called on success or failure void pause (*ResponseListener* < Object > *listener*) Send pause command.

## Related capabilities:

• MediaControl.Pause

### **Parameters:**

• listener – (optional) ResponseListener< Object > with methods to be called on success or failure void stop (*ResponseListener* < Object > *listener*) Send play command.

## Related capabilities:

• MediaControl.Stop

### **Parameters:**

• listener – (optional) ResponseListener< Object > with methods to be called on success or failure void rewind (*ResponseListener* < Object > *listener*) Send rewind command.

## Related capabilities:

• MediaControl.Rewind

### **Parameters:**

• listener – (optional) ResponseListener< Object > with methods to be called on success or failure void fastForward (*ResponseListener* < Object > *listener*) Send play command.

## Related capabilities:

• MediaControl.FastForward

## **Parameters:**

• listener – (optional) ResponseListener < Object > with methods to be called on success or failure

void previous (ResponseListener < Object > listener) This method is deprecated. Use

PlaylistControl::previous (ResponseListener < Object > listener) instead.

### **Parameters:**

• listener - (optional) ResponseListener < Object > with methods to be called on success or failure

void next (ResponseListener < Object > listener) This method is deprecated. Use

PlaylistControl::next(ResponseListener < Object > listener) instead.

## **Parameters:**

• listener – (optional) ResponseListener< Object > with methods to be called on success or failure

void seek (long position, Response Listener < Object > listener) Seeks to a new position within the current media item

## Related capabilities:

• MediaControl.Seek

### **Parameters:**

- position The new position, in milliseconds from the beginning of the stream
- listener (optional) ResponseListener< Object > with methods to be called on success or failure

void getDuration (DurationListener listener) Get the current media duration in milliseconds

#### **Parameters:**

• listener – (optional) DurationListener with methods to be called on success or failure

void getPosition (PositionListener listener) Get the current playback position in milliseconds

### **Parameters:**

• listener – (optional) PositionListener with methods to be called on success or failure

void getPlayState (PlayStateListener listener) Get the current state of playback

## **Parameters:**

• listener – (optional) PlayStateListener with methods to be called on success or failure

ServiceSubscription <PlayStateListener> subscribePlayState (PlayStateListener listener) Subscribe for playback state changes

### **Parameters:**

• listener – receives play state notifications

**Returns:** ServiceSubscription<PlayStateListener>

MediaPlayer getMediaPlayer ()

 ${\it Capability Priority Level}~ {\bf get Media Player Capability Level}~()$ 

void getMediaInfo (MediaInfoListener listener) Parameters:

• listener – (optional) MediaInfoListener with methods to be called on success or failure

ServiceSubscription < MediaInfoListener > subscribeMediaInfo (MediaInfoListener listener) Parameters:

• listener – (optional) MediaInfoListener with methods to be called on success or failure

**void displayImage** (*MediaInfo mediaInfo*, **LaunchListener** *listener*) Display an image on the device. Not all devices support all of the parameters – supply as many as you have available.

## **Related capabilities:**

- MediaPlayer.Display.Image
- MediaPlayer.MediaData.Title
- MediaPlayer.MediaData.Description
- MediaPlayer.MediaData.Thumbnail
- MediaPlayer.MediaData.MimeType

# **Parameters:**

• mediaInfo – Object of MediaInfo class which includes all the information about an image to display.

• listener – (optional) LaunchListener with methods to be called on success or failure

**void playMedia** (*MediaInfo mediaInfo*, **boolean** *shouldLoop*, **LaunchListener** *listener*) Play an audio or video file on the device. Not all devices support all of the parameters – supply as many as you have available.

## **Related capabilities:**

- MediaPlayer.Play.Video
- MediaPlayer.Play.Audio
- MediaPlayer.MediaData.Title
- MediaPlayer.MediaData.Description
- MediaPlayer.MediaData.Thumbnail
- MediaPlayer.MediaData.MimeType

### **Parameters:**

- mediaInfo Object of MediaInfo class which includes all the information about an image to display.
- shouldLoop Whether to automatically loop playback
- listener (optional) LaunchListener with methods to be called on success or failure

void closeMedia (LaunchSession launchSession, ResponseListener < Object> listener) Close a running media session. Because media is handled differently on different platforms, it is required to keep track of LaunchSession and MediaControl objects to control that media session in the future. LaunchSession will be required to close the media and mediaControl will be required to control the media.

## Related capabilities:

• MediaPlayer.Close

## **Parameters:**

- launchSession LaunchSession object for use in closing media instance
- listener (optional) ResponseListener< Object > with methods to be called on success or failure

## TVControl getTVControl ()

CapabilityPriorityLevel getTVControlCapabilityLevel ()

void channelUp (ResponseListener < Object> listener) Sends a channel up command to the TV.

### Related capabilities:

• TVControl.Channel.Up

### **Parameters:**

• listener – (optional) ResponseListener< Object > with methods to be called on success or failure

void channelDown (ResponseListener < Object> listener) Sends a channel down command to the TV.

# Related capabilities:

• TVControl.Channel.Down

### **Parameters:**

• listener – (optional) ResponseListener< Object > with methods to be called on success or failure

**void setChannel** (*ChannelInfo channelNumber*, *ResponseListener* **<Object>** *listener*) Sets the current channel to the channel provided by the ChannelInfo object provided.

### **Related capabilities:**

• TVControl.Channel.Set

#### **Parameters:**

- channelNumber
- listener (optional) ResponseListener< Object > with methods to be called on success or failure

void getCurrentChannel (ChannelListener listener) Gets the current channel info from the TV.

### **Related capabilities:**

• TVControl.Channel.Get

## **Parameters:**

• listener – (optional) ChannelListener with methods to be called on success or failure

ServiceSubscription <ChannelListener> subscribeCurrentChannel (ChannelListener listener) Subscribes to any changes in the current channel. Each time the channel is changed, the new channel's info will be provided to the success callback.

## Related capabilities:

• TVControl.Channel.Subscribe

#### **Parameters:**

• listener – (optional) ChannelListener with methods to be called on success or failure

void getChannelList (ChannelListListener listener) Get a list of available channels from the TV.

## **Related capabilities:**

• TVControl.Channel.List

### **Parameters:**

• listener – (optional) ChannelListListener with methods to be called on success or failure

void getProgramInfo (ProgramInfoListener listener) Gets the current program info from the TV.

## Related capabilities:

• TVControl.Program.Get

### **Parameters:**

• listener – (optional) ProgramInfoListener with methods to be called on success or failure

ServiceSubscription <ProgramInfoListener> subscribeProgramInfo (ProgramInfoListener listener) Subscribes to any changes in the current program. Each time the channel is changed or a new program starts, the new program's info will be provided to the success callback.

## **Related capabilities:**

• TVControl.Program.Subscribe

#### **Parameters:**

• listener – (optional) ProgramInfoListener with methods to be called on success or failure

void getProgramList (ProgramListListener listener) Gets a list of all programs scheduled to play on the current channel.

## Related capabilities:

• TVControl.Program.List

#### **Parameters:**

• listener – (optional) ProgramListListener with methods to be called on success or failure

ServiceSubscription <ProgramListListener> subscribeProgramList (ProgramListListener listener) Subscribes to any changes in the current program. Each time the channel is changed or a new program starts, the new program's info will be provided to the success callback.

# Related capabilities:

• TVControl.Program.List.Subscribe

#### **Parameters:**

• listener – (optional) ProgramListListener with methods to be called on success or failure

void get3DEnabled (State3DModeListener listener) Gets the current 3D status of the TV.

# Related capabilities:

• TVControl.3D.Get

### **Parameters:**

• listener – (optional) State3DModeListener with methods to be called on success or failure

void set3DEnabled (boolean enabled, ResponseListener < Object> listener) Sets the current 3D status of the TV.

## Related capabilities:

• TVControl.3D.Set

#### **Parameters:**

- enabled Whether the TV's 3D mode should be on or off
- listener (optional) ResponseListener< Object > with methods to be called on success or failure

ServiceSubscription <State3DModeListener> subscribe3DEnabled (State3DModeListener listener) Subscribes to changes in the TV's 3D status.

# Related capabilities:

• TVControl.3D.Subscribe

### **Parameters:**

listener – (optional) State3DModeListener with methods to be called on success or failure

VolumeControl getVolumeControl ()

 ${\it Capability Priority Level}~ {\bf get Volume Control Capability Level}~()$ 

void volumeUp (ResponseListener < Object> listener) Sends the volume up command to the device.

### **Related capabilities:**

• VolumeControl.UpDown

### **Parameters:**

• listener – (optional) ResponseListener < Object > with methods to be called on success or failure void volumeDown (*ResponseListener* < Object > *listener*) Sends the volume down command to the device.

## Related capabilities:

• VolumeControl.UpDown

## **Parameters:**

• listener – (optional) ResponseListener< Object > with methods to be called on success or failure

void setVolume (float volume, ResponseListener < Object> listener) Set the volume of the device.

## **Related capabilities:**

• VolumeControl.Set

### **Parameters:**

- volume Volume as a float between 0.0 and 1.0
- listener (optional) ResponseListener< Object > with methods to be called on success or failure

void getVolume (VolumeListener listener) Get the current volume of the device.

## Related capabilities:

• VolumeControl.Get

#### **Parameters:**

• listener – (optional) VolumeListener with methods to be called on success or failure

void setMute (boolean isMute, ResponseListener < Object> listener) Set the current volume.

## **Related capabilities:**

• VolumeControl.Mute.Set

#### **Parameters:**

- isMute
- listener (optional) ResponseListener< Object > with methods to be called on success or failure

void getMute (MuteListener listener) Get the current mute state.

## Related capabilities:

• VolumeControl.Mute.Get

### **Parameters:**

• listener – (optional) MuteListener with methods to be called on success or failure

ServiceSubscription <VolumeListener> subscribeVolume (VolumeListener listener) Subscribe to the volume on the TV.

## Related capabilities:

• VolumeControl.Subscribe

### **Parameters:**

• listener – (optional) VolumeListener with methods to be called on success or failure

ServiceSubscription < MuteListener > subscribeMute (MuteListener listener) Subscribe to the mute state on the TV.

## Related capabilities:

• VolumeControl.Mute.Subscribe

### **Parameters:**

listener – (optional) MuteListener with methods to be called on success or failure

ExternalInputControl getExternalInput()

 ${\it Capability Priority Level}~ {\bf getExternal Input Control Priority Level}~()$ 

**void launchInputPicker** (*AppLaunchListener listener*) Launches the visual input picker on the device. This may be helpful for situations where the device does not support directly listing/modifying the external inputs.

## Related capabilities:

• ExternalInputControl.Picker.Launch

### **Parameters:**

- listener (optional) AppLaunchListener with methods to be called on success or failure
- **void closeInputPicker** (*LaunchSession launchSessionm*, *ResponseListener* **<Object>** *listener*) Closes the input picker on the device, if it is currently open.

# Related capabilities:

• ExternalInputControl.Picker.Close

#### **Parameters:**

- · launchSessionm
- listener (optional) ResponseListener< Object > with methods to be called on success or failure

void getExternalInputList (ExternalInputListListener listener) Get a list of input devices (HDMI, AV, etc) connected to the device

### **Related capabilities:**

• ExternalInputControl.List

#### **Parameters:**

- listener (optional) ExternalInputListListener with methods to be called on success or failure
- void setExternalInput (ExternalInputInfo input, ResponseListener < Object> listener) Switch to the specified external input

## Related capabilities:

• ExternalInputControl.Set

### **Parameters:**

- input
- listener (optional) ResponseListener< Object > with methods to be called on success or failure

### MouseControl getMouseControl ()

CapabilityPriorityLevel getMouseControlCapabilityLevel ()

void connectMouse () Establish a connection with the DeviceService's mouse communication medium (WebSocket, HTTP, etc). While this step may not be necessary with certain platforms, it is suggested to call it anyways, for purposes of seamless normalization. Calling connect on a non-connectable protocol will just trigger the success callback immediately.

## Related capabilities:

• MouseControl.Connect

void disconnectMouse () Disconnects from the mouse communication medium.

## Related capabilities:

• MouseControl.Disconnect

void click () Perform a click action at the current mouse position.

## Related capabilities:

• MouseControl.Click

void move (double dx, double dy) Move the mouse by the given distance values.

### **Related capabilities:**

• MouseControl.Move

### **Parameters:**

- dx Distance to move the mouse on the x-axis relative to its current position
- dy Distance to move the mouse on the y-axis relative to its current position

**void scroll (double dx, double dy)** Scroll by the given distance values.

## Related capabilities:

• MouseControl.Scroll

#### **Parameters:**

- dx Distance to scroll the mouse on the x-axis relative to its current position
- dy Distance to scroll the mouse on the y-axis relative to its current position

## TextInputControl getTextInputControl ()

 $Capability Priority Level \ \mathbf{getTextInputControlCapabilityLevel}\ ()$ 

ServiceSubscription <TextInputStatusListener> subscribeTextInputStatus (TextInputStatusListener listener)
Subscribe to information about the current text field.

# Related capabilities:

• TextInputControl.Subscribe

### **Parameters:**

• listener – (optional) TextInputStatusListener with methods to be called on success or failure

void sendText (String input) Send text to the current text field.

## Related capabilities:

• TextInputControl.Send.Text

## **Parameters:**

• input

void sendEnter () Send enter key to the current text field.

# Related capabilities:

• TextInputControl.Send.Enter

void sendDelete () Send delete event to the current text field.

### **Related capabilities:**

• TextInputControl.Send.Delete

# PowerControl getPowerControl ()

CapabilityPriorityLevel getPowerControlCapabilityLevel ()

**void powerOff** (*ResponseListener* **<Object>** *listener*) Sends a power off signal to the TV. A success message will, internally, trigger a disconnection with the device.

### **Related capabilities:**

• PowerControl.Off

### **Parameters:**

• listener – (optional) ResponseListener< Object > with methods to be called on success or failure void **powerOn** (*ResponseListener* < Object > *listener*)

### **Parameters:**

• listener – (optional) ResponseListener< Object > with methods to be called on success or failure

## KeyControl getKeyControl ()

CapabilityPriorityLevel getKeyControlCapabilityLevel ()

void up (ResponseListener < Object> listener) Sends the up button key code to the TV.

### **Related capabilities:**

• KeyControl.Up

### **Parameters:**

• listener – (optional) ResponseListener< Object > with methods to be called on success or failure **void down** (*ResponseListener* < **Object** > *listener*) Sends the down button key code to the TV.

### **Related capabilities:**

• KeyControl.Down

## **Parameters:**

• listener – (optional) ResponseListener< Object > with methods to be called on success or failure void left (*ResponseListener* < Object > *listener*) Sends the left button key code to the TV.

## Related capabilities:

• KeyControl.Left

## **Parameters:**

• listener – (optional) ResponseListener< Object > with methods to be called on success or failure void right (*ResponseListener* < Object > *listener*) Sends the right button key code to the TV.

### **Related capabilities:**

• KeyControl.Right

### **Parameters:**

• listener – (optional) ResponseListener< Object > with methods to be called on success or failure void ok (*ResponseListener* < Object > *listener*) Sends the OK button key code to the TV.

### **Related capabilities:**

• KeyControl.OK

## **Parameters:**

• listener – (optional) ResponseListener< Object > with methods to be called on success or failure

void back (ResponseListener < Object> listener) Sends the back button key code to the TV.

## Related capabilities:

• KeyControl.Back

### **Parameters:**

• listener – (optional) ResponseListener< Object > with methods to be called on success or failure void home (*ResponseListener* < Object > *listener*) Sends the home button key code to the TV.

## Related capabilities:

• KeyControl.Home

#### **Parameters:**

listener – (optional) ResponseListener < Object > with methods to be called on success or failure
 void sendKeyCode (KeyCode keycode, ResponseListener < Object > listener) Sends a key code value to the TV.

# Related capabilities:

• KeyControl.Send.KeyCode

#### **Parameters:**

- keycode
- listener (optional) ResponseListener< Object > with methods to be called on success or failure

 $void\ on Lose Reachability\ (Device Service Reachability\ reachability)\ Parameters:$ 

· reachability

void unsubscribe (URLServiceSubscription<?> subscription) Parameters:

subscription

void sendCommand (ServiceCommand<?> command) Parameters:

· command

#### **RokuService**

com.connectsdk.service.RokuService

extends DeviceService

RokuService provides many capabilities for Roku devices. Communication with Roku devices occurs over HTTP.

- List, launch, & close apps
- · Media playback
- · Media control
- · Text input control
- Key control (fiveway)

These APIs should work on all Roku devices – they have been tested on Roku 2, Roku 3, and Roku Streaming Stick all runnning Roku 5.3 or later.

To learn more about the Roku External Control APIs, visit the Roku External Control Guide.

# **Properties**

```
final String ID = "Roku"
```

## **Inner Classes**

• RokuLaunchSession

## Methods

static void **registerApp** (String appId)

## **Parameters:**

• appId

static DiscoveryFilter discoveryFilter ()

**RokuService** (ServiceDescription serviceDescription, ServiceConfig serviceConfig)

### **Parameters:**

- serviceDescription
- · serviceConfig

void **setServiceDescription** (ServiceDescription serviceDescription)

#### **Parameters:**

· serviceDescription

CapabilityPriorityLevel getPriorityLevel (Class<?extends CapabilityMethods > clazz)

# **Parameters:**

clazz

Launcher getLauncher ()

 ${\it Capability Priority Level}~ {\bf get Launcher Capability Level}~()$ 

void launchApp (String appId, AppLaunchListener listener)

### Parameters:

- appId
- listener (optional) AppLaunchListener with methods to be called on success or failure

void launchAppWithInfo (AppInfo appInfo, Launcher. AppLaunchListener listener)

## **Parameters:**

- appInfo
- listener (optional) Launcher.AppLaunchListener with methods to be called on success or failure

void launchAppWithInfo (final AppInfo appInfo , Object params, final Launcher. AppLaunchListener listener )

## **Parameters:**

• appInfo

- params
- listener (optional) final Launcher.AppLaunchListener with methods to be called on success or failure

void closeApp ( LaunchSession launchSession, ResponseListener < Object> listener )

#### **Parameters:**

- · launchSession
- listener (optional) ResponseListener < Object > with methods to be called on success or failure void **getAppList** (final *AppListListener listener*)

### **Parameters:**

• listener – (optional) final AppListListener with methods to be called on success or failure void **getRunningApp** ( *AppInfoListener listener* )

## **Parameters:**

• listener – (optional) AppInfoListener with methods to be called on success or failure

ServiceSubscription < AppInfoListener > subscribeRunningApp ( AppInfoListener listener )

### **Parameters:**

• listener – (optional) AppInfoListener with methods to be called on success or failure void **getAppState** ( *LaunchSession launchSession*, *AppStateListener listener* )

### **Parameters:**

• listener – (optional) AppStateListener with methods to be called on success or failure

 $Service Subscription < App State Listener > \textbf{subscribe} \textbf{App State} \ (\ Launch Session, App State Listener\ listener\ )$ 

#### **Parameters:**

- · launchSession
- listener (optional) AppStateListener with methods to be called on success or failure

void launchBrowser (String url, Launcher. AppLaunchListener listener)

# **Parameters:**

- url
- listener (optional) Launcher.AppLaunchListener with methods to be called on success or failure

void launchYouTube (String contentId, Launcher. AppLaunchListener listener )

# **Parameters:**

- · contentId
- listener (optional) Launcher.AppLaunchListener with methods to be called on success or failure

void launchYouTube (String contentId, float startTime, AppLaunchListener listener)

## **Parameters:**

· contentId

- startTime
- listener (optional) AppLaunchListener with methods to be called on success or failure

void launchNetflix (final String contentId, final Launcher. AppLaunchListener listener)

### **Parameters:**

- · contentId
- listener (optional) final Launcher.AppLaunchListener with methods to be called on success or failure

void launchHulu (final String contentId, final Launcher. AppLaunchListener listener)

#### **Parameters:**

- · contentId
- listener (optional) final Launcher.AppLaunchListener with methods to be called on success or failure

void launchAppStore (final String appId, AppLaunchListener listener)

#### **Parameters:**

- appId
- listener (optional) AppLaunchListener with methods to be called on success or failure

KeyControl getKeyControl ()

CapabilityPriorityLevel getKeyControlCapabilityLevel ()

void up (ResponseListener < Object> listener)

## **Parameters:**

• listener – (optional) ResponseListener < Object > with methods to be called on success or failure void **down** (final *ResponseListener* < Object > *listener*)

### **Parameters:**

• listener – (optional) final ResponseListener< Object > with methods to be called on success or failure

void left (ResponseListener < Object> listener)

### **Parameters:**

• listener – (optional) ResponseListener < Object > with methods to be called on success or failure void **right** ( *ResponseListener* < Object > *listener*)

## **Parameters:**

• listener – (optional) ResponseListener < Object > with methods to be called on success or failure void **ok** (final *ResponseListener* < Object > *listener*)

### **Parameters:**

• listener – (optional) final ResponseListener< Object > with methods to be called on success or failure

void back (ResponseListener < Object> listener)

### **Parameters:**

• listener – (optional) ResponseListener < Object > with methods to be called on success or failure void **home** (*ResponseListener* < Object > *listener*)

### **Parameters:**

• listener – (optional) ResponseListener< Object > with methods to be called on success or failure

## MediaControl getMediaControl ()

Get MediaControl implementation

Returns: MediaControl

# CapabilityPriorityLevel getMediaControlCapabilityLevel ()

Get a capability priority for current implementation

**Returns:** CapabilityPriorityLevel

void play (ResponseListener < Object> listener)

### **Parameters:**

• listener – (optional) ResponseListener < Object > with methods to be called on success or failure void **pause** (*ResponseListener* < Object > *listener*)

### **Parameters:**

• listener – (optional) ResponseListener < Object > with methods to be called on success or failure void **stop** (*ResponseListener* < Object > *listener*)

### **Parameters:**

• listener – (optional) ResponseListener < Object > with methods to be called on success or failure void **rewind** (*ResponseListener* < Object > *listener*)

### **Parameters:**

• listener – (optional) ResponseListener < Object > with methods to be called on success or failure void **fastForward** ( *ResponseListener* < Object > *listener*)

## **Parameters:**

• listener – (optional) ResponseListener < Object > with methods to be called on success or failure void **previous** ( *ResponseListener* < Object > *listener*)

This method is deprecated. Use PlaylistControl::previous (ResponseListener<Object>listener) instead.

### **Parameters:**

• listener – (optional) ResponseListener < Object > with methods to be called on success or failure void **next** ( *ResponseListener* < Object > *listener*)

This method is deprecated. Use PlaylistControl::next(ResponseListener<Object>listener) instead.

## **Parameters:**

• listener – (optional) ResponseListener< Object > with methods to be called on success or failure void **getDuration** (*DurationListener listener*)

Get the current media duration in milliseconds

### **Parameters:**

• listener – (optional) DurationListener with methods to be called on success or failure

void **getPosition** (PositionListener listener)

Get the current playback position in milliseconds

#### **Parameters:**

• listener – (optional) PositionListener with methods to be called on success or failure void **seek** (long *position*, *ResponseListener* < Object> *listener*)

### **Parameters:**

- position The new position, in milliseconds from the beginning of the stream
- listener (optional) ResponseListener< Object > with methods to be called on success or failure

MediaPlayer getMediaPlayer ()

 ${\it Capability Priority Level}~ {\bf get Media Player Capability Level}~()$ 

void **getMediaInfo** (MediaInfoListener listener)

#### **Parameters:**

• listener – (optional) MediaInfoListener with methods to be called on success or failure

ServiceSubscription < MediaInfoListener > subscribeMediaInfo (MediaInfoListener listener)

#### **Parameters:**

• listener – (optional) MediaInfoListener with methods to be called on success or failure

void **displayImage** (String *url*, String *mimeType*, String *title*, String *description*, String *iconSrc*, *MediaPlayer*.LaunchListener *listener*)

#### **Parameters:**

- url
- mimeType
- title
- · description
- iconSrc
- listener (optional) MediaPlayer.LaunchListener with methods to be called on success or failure

void **displayImage** (MediaInfo mediaInfo, MediaPlayer.LaunchListener listener)

### **Parameters:**

- · mediaInfo
- listener (optional) MediaPlayer.LaunchListener with methods to be called on success or failure

void **playMedia** (String *url*, String *mimeType*, String *title*, String *description*, String *iconSrc*, boolean *shouldLoop*, *MediaPlayer*.LaunchListener *listener*)

## **Parameters:**

• url

- mimeType
- title
- description
- iconSrc
- shouldLoop
- listener (optional) MediaPlayer.LaunchListener with methods to be called on success or failure

void playMedia (MediaInfo mediaInfo, boolean shouldLoop, MediaPlayer.LaunchListener listener)

### **Parameters:**

- mediaInfo
- shouldLoop
- listener (optional) MediaPlayer.LaunchListener with methods to be called on success or failure

void **closeMedia** (LaunchSession launchSession, ResponseListener < Object> listener)

#### **Parameters:**

- · launchSession
- listener (optional) ResponseListener< Object > with methods to be called on success or failure

TextInputControl getTextInputControl ()

Capability Priority Level~ getTextInputControlCapabilityLevel~()

ServiceSubscription <TextInputStatusListener> subscribeTextInputStatus (TextInputStatusListener listener)

### **Parameters:**

• listener – (optional) TextInputStatusListener with methods to be called on success or failure void **sendText** (String *input*)

# **Parameters:**

• input

void sendKeyCode (KeyCode keyCode, ResponseListener < Object> listener)

### **Parameters:**

- keyCode
- listener (optional) ResponseListener < Object > with methods to be called on success or failure

void sendEnter ()

void sendDelete ()

void unsubscribe (URLServiceSubscription<?> subscription)

#### **Parameters:**

· subscription

void sendCommand (final ServiceCommand<?> mCommand)

### **Parameters:**

mCommand

## void getPlayState (PlayStateListener listener)

Get the current state of playback

### **Parameters:**

• listener – (optional) PlayStateListener with methods to be called on success or failure

ServiceSubscription < PlayStateListener> subscribePlayState ( PlayStateListener listener)

Subscribe for playback state changes

### **Parameters:**

• listener – receives play state notifications

Returns: ServiceSubscription<PlayStateListener>

```
boolean isConnectable ()
```

boolean isConnected ()

void connect ()

void disconnect ()

void **onLoseReachability** (DeviceServiceReachability *reachability*)

## **Parameters:**

· reachability

DIALService getDIALService ()

## **Inherited Methods**

# void connect ()

Will attempt to connect to the DeviceService. The failure/success will be reported back to the DeviceServiceListener. If the connection attempt reveals that pairing is required, the DeviceServiceListener will also be notified in that event.

## void disconnect ()

Will attempt to disconnect from the DeviceService. The failure/success will be reported back to the DeviceServiceListener.

### boolean isConnected ()

Whether the DeviceService is currently connected

## boolean isConnectable ()

## void cancelPairing ()

Explicitly cancels pairing in services that require pairing. In some services, this will hide a prompt that is displaying on the device.

## void **sendPairingKey** (String *pairingKey*)

Will attempt to pair with the DeviceService with the provided pairingData. The failure/success will be reported back to the DeviceServiceListener.

### **Parameters:**

• pairingKey – Data to be used for pairing. The type of this parameter will vary depending on what type of pairing is required, but is likely to be a string (pin code, pairing key, etc).

## List<String> getCapabilities ()

boolean **hasCapability** (String *capability*)

Test to see if the capabilities array contains a given capability. See the individual Capability classes for acceptable capability values.

It is possible to append a wildcard search term . Any to the end of the search term. This method will return true for capabilities that match the term up to the wildcard.

Example: Launcher.App.Any

### **Parameters:**

capability – Capability to test against

**boolean hasAnyCapability (String...** *capabilities*) Test to see if the capabilities array contains at least one capability in a given set of capabilities. See the individual Capability classes for acceptable capability values.

See hasCapability: for a description of the wildcard feature provided by this method.

#### **Parameters:**

• capabilities – Set of capabilities to test against

boolean **hasCapabilities** (List<String> capabilities)

Test to see if the capabilities array contains a given set of capabilities. See the individual Capability classes for acceptable capability values.

See hasCapability: for a description of the wildcard feature provided by this method.

### **Parameters:**

• capabilities - List of capabilities to test against

ServiceDescription **getServiceDescription** ()

ServiceConfig **getServiceConfig** ()

JSONObject toJSONObject ()

String getServiceName ()

Name of the DeviceService (webOS, Chromecast, etc)

void closeLaunchSession (LaunchSession launchSession, ResponseListener < Object> listener)

Closes the session on the first screen device. Depending on the sessionType, the associated service will have different ways of handling the close functionality.

#### **Parameters:**

- launchSession LaunchSession to close
- listener (optional) listener to be called on success/failure

Launcher getLauncher ()

CapabilityPriorityLevel getLauncherCapabilityLevel ()

void launchAppWithInfo (AppInfo appInfo, AppLaunchListener listener) Launch an application on the device.

## Related capabilities:

- Launcher.App
- Launcher. App. Params if launching with params

#### **Parameters:**

- appInfo AppInfo object for the application
- listener (optional) AppLaunchListener with methods to be called on success or failure

void launchApp (String appld, AppLaunchListener listener)

Launch an application on the device.

## Related capabilities:

• Launcher.App

### **Parameters:**

- appId ID of the application
- listener (optional) AppLaunchListener with methods to be called on success or failure

void closeApp (LaunchSession launchSession, ResponseListener < Object> listener)

Close an application on the device.

# Related capabilities:

• Launcher.App.Close

#### **Parameters:**

- launchSession LaunchSession of the target app
- listener (optional) ResponseListener< Object > with methods to be called on success or failure

void getAppList (AppListListener listener)

Gets a list of all apps installed on the device.

## Related capabilities:

• Launcher.App.List

### **Parameters:**

• listener – (optional) AppListListener with methods to be called on success or failure

void getRunningApp (AppInfoListener listener)

Gets an AppInfo object for the current running app on the device.

## Related capabilities:

• Launcher.RunningApp

### **Parameters:**

• listener – (optional) AppInfoListener with methods to be called on success or failure

ServiceSubscription <AppInfoListener> subscribeRunningApp (AppInfoListener listener)

Subscribes to changes of the current running app. Every time the running app changes, the success block will be called with an AppInfo object for the current running app.

## Related capabilities:

• Launcher.RunningApp.Subscribe

## **Parameters:**

• listener – (optional) AppInfoListener with methods to be called on success or failure

void **getAppState** (LaunchSession launchSession, AppStateListener listener)

Gets the target app's running status and on-screen visibility.

## Related capabilities:

• Launcher.AppState

### **Parameters:**

- launchSession LaunchSession of the target app
- listener (optional) AppStateListener with methods to be called on success or failure

ServiceSubscription <AppStateListener> subscribeAppState (LaunchSession launchSession, AppStateListener listener)

Subscribes to changes of the state of the target app. Every time the app's state changes, the success block will be called with info on the app's running status and on-screen visibility.

## Related capabilities:

• Launcher.AppState.Subscribe

### **Parameters:**

- launchSession LaunchSession of the target app
- listener (optional) AppStateListener with methods to be called on success or failure

void launchBrowser (String url, AppLaunchListener listener)

Launch the web browser. Will launch deep-linked to provided URL, if supported on the target platform.

## Related capabilities:

- Launcher.Browser
- Launcher.Browser.Params if launching with url

### **Parameters:**

- url
- listener (optional) AppLaunchListener with methods to be called on success or failure

void launchYouTube (String contentId, AppLaunchListener listener)

Launch YouTube app. Will launch deep-linked to provided contentId, if supported on the target platform.

# Related capabilities:

- Launcher.YouTube
- $\bullet \ \, \text{Launcher.YouTube.Params} if \ launching \ with \ content Id$

### **Parameters:**

- contentId Video id to open
- listener (optional) AppLaunchListener with methods to be called on success or failure

void launchNetflix (String contentId, AppLaunchListener listener)

Launch Netflix app. Will launch deep-linked to provided contentId, if supported on the target platform.

## Related capabilities:

- Launcher.Netflix
- Launcher. Netflix. Params if launching with contentId

#### **Parameters:**

- contentId Video id to open
- listener (optional) AppLaunchListener with methods to be called on success or failure

void launchHulu (String contentId, AppLaunchListener listener)

Launch Hulu app. Will launch deep-linked to provided contentId, if supported on the target platform.

### **Related capabilities:**

- Launcher.Hulu
- Launcher. Hulu. Params if launching with contentId

### **Parameters:**

- contentId Video id to open
- listener (optional) AppLaunchListener with methods to be called on success or failure

void launchAppStore (String appId, AppLaunchListener listener)

Launch the device's app store app, optionally deep-linked to a specific app's page.

## **Related capabilities:**

- Launcher.AppStore
- Launcher.AppStore.Params

### **Parameters:**

- appId (optional) ID of the application to show in the app store
- listener (optional) AppLaunchListener with methods to be called on success or failure

MediaPlayer getMediaPlayer ()

 ${\it Capability Priority Level}~ {\bf get Media Player Capability Level}~()$ 

void getMediaInfo (MediaInfoListener listener)

### **Parameters:**

• listener – (optional) MediaInfoListener with methods to be called on success or failure

ServiceSubscription < MediaInfoListener > subscribeMediaInfo (MediaInfoListener listener)

### **Parameters:**

• listener – (optional) MediaInfoListener with methods to be called on success or failure

 $void \ \textbf{displayImage} \ (\textit{MediaInfo} \ \textit{mediaInfo}, LaunchListener \ \textit{listener})$ 

Display an image on the device. Not all devices support all of the parameters – supply as many as you have available.

# Related capabilities:

- MediaPlayer.Display.Image
- MediaPlayer.MediaData.Title
- MediaPlayer.MediaData.Description
- MediaPlayer.MediaData.Thumbnail
- MediaPlayer.MediaData.MimeType

### **Parameters:**

- mediaInfo Object of MediaInfo class which includes all the information about an image to display.
- listener (optional) LaunchListener with methods to be called on success or failure

void **playMedia** (*MediaInfo mediaInfo*, boolean *shouldLoop*, LaunchListener *listener*)

Play an audio or video file on the device. Not all devices support all of the parameters – supply as many as you have available.

# Related capabilities:

- MediaPlayer.Play.Video
- MediaPlayer.Play.Audio
- MediaPlayer.MediaData.Title
- MediaPlayer.MediaData.Description
- MediaPlayer.MediaData.Thumbnail
- MediaPlayer.MediaData.MimeType

#### **Parameters:**

- mediaInfo Object of MediaInfo class which includes all the information about an image to display.
- shouldLoop Whether to automatically loop playback
- listener (optional) LaunchListener with methods to be called on success or failure

void **closeMedia** (LaunchSession launchSession, ResponseListener < Object> listener)

Close a running media session. Because media is handled differently on different platforms, it is required to keep track of LaunchSession and MediaControl objects to control that media session in the future. LaunchSession will be required to close the media and mediaControl will be required to control the media.

## Related capabilities:

• MediaPlayer.Close

## **Parameters:**

- launchSession LaunchSession object for use in closing media instance
- listener (optional) ResponseListener < Object > with methods to be called on success or failure

## MediaControl getMediaControl ()

Get MediaControl implementation

Returns: MediaControl

# ${\it Capability Priority Level}~ {\bf get Media Control Capability Level}~()$

Get a capability priority for current implementation

Returns: CapabilityPriorityLevel

void play (ResponseListener < Object > listener)

Send play command.

# Related capabilities:

• MediaControl.Play

• listener – (optional) ResponseListener < Object > with methods to be called on success or failure void **pause** (*ResponseListener* < Object > *listener*)

Send pause command.

# Related capabilities:

• MediaControl.Pause

### **Parameters:**

• listener – (optional) ResponseListener< Object > with methods to be called on success or failure void **stop** (*ResponseListener* < Object> *listener*)

Send play command.

# Related capabilities:

• MediaControl.Stop

#### **Parameters:**

• listener – (optional) ResponseListener < Object > with methods to be called on success or failure void **rewind** (*ResponseListener* < Object > *listener*)

Send rewind command.

### **Related capabilities:**

• MediaControl.Rewind

# **Parameters:**

• listener – (optional) ResponseListener < Object > with methods to be called on success or failure void **fastForward** (*ResponseListener* < Object > *listener*)

Send play command.

# **Related capabilities:**

• MediaControl.FastForward

### **Parameters:**

• listener – (optional) ResponseListener< Object > with methods to be called on success or failure void **previous** (*ResponseListener* < Object> *listener*)

This method is deprecated. Use PlaylistControl::previous (ResponseListener<Object>listener) instead.

## **Parameters:**

• listener – (optional) ResponseListener < Object > with methods to be called on success or failure void **next** (*ResponseListener* < Object > *listener*)

This method is deprecated. Use PlaylistControl::next(ResponseListener<Object>listener) instead.

# **Parameters:**

• listener – (optional) ResponseListener < Object > with methods to be called on success or failure void **seek** (long *position*, *ResponseListener* < Object > *listener*)

Seeks to a new position within the current media item

## Related capabilities:

• MediaControl.Seek

### **Parameters:**

- position The new position, in milliseconds from the beginning of the stream
- listener (optional) ResponseListener< Object > with methods to be called on success or failure

void getDuration (DurationListener listener)

Get the current media duration in milliseconds

#### **Parameters:**

• listener – (optional) DurationListener with methods to be called on success or failure

void **getPosition** (*PositionListener listener*)

Get the current playback position in milliseconds

#### **Parameters:**

• listener – (optional) PositionListener with methods to be called on success or failure

void getPlayState (PlayStateListener listener)

Get the current state of playback

#### **Parameters:**

• listener – (optional) PlayStateListener with methods to be called on success or failure

ServiceSubscription <PlayStateListener > subscribePlayState (PlayStateListener listener)

Subscribe for playback state changes

### **Parameters:**

• listener – receives play state notifications

Returns: ServiceSubscription<PlayStateListener>

KeyControl getKeyControl ()

 $Capability Priority Level\ {f getKeyControlCapabilityLevel}\ ()$ 

void up (ResponseListener < Object> listener)

Sends the up button key code to the TV.

### **Related capabilities:**

• KeyControl.Up

### **Parameters:**

• listener – (optional) ResponseListener< Object > with methods to be called on success or failure

void down (ResponseListener < Object> listener)

Sends the down button key code to the TV.

# Related capabilities:

• KeyControl.Down

#### **Parameters:**

• listener – (optional) ResponseListener< Object > with methods to be called on success or failure void **left** (*ResponseListener* < Object> *listener*)

Sends the left button key code to the TV.

# Related capabilities:

• KeyControl.Left

#### **Parameters:**

• listener – (optional) ResponseListener < Object > with methods to be called on success or failure void **right** (*ResponseListener* < Object > *listener*)

Sends the right button key code to the TV.

### **Related capabilities:**

• KeyControl.Right

## **Parameters:**

• listener – (optional) ResponseListener < Object > with methods to be called on success or failure void **ok** (*ResponseListener* < Object > *listener*)

Sends the OK button key code to the TV.

## **Related capabilities:**

• KeyControl.OK

# **Parameters:**

• listener – (optional) ResponseListener< Object > with methods to be called on success or failure void **back** (*ResponseListener* < Object > *listener*)

Sends the back button key code to the TV.

## Related capabilities:

• KeyControl.Back

# **Parameters:**

• listener – (optional) ResponseListener < Object > with methods to be called on success or failure void **home** (*ResponseListener* < Object > *listener*)

Sends the home button key code to the TV.

# Related capabilities:

• KeyControl.Home

### **Parameters:**

• listener – (optional) ResponseListener < Object > with methods to be called on success or failure void **sendKeyCode** (*KeyCode keyCode, ResponseListener* < Object > *listener*)

Sends a key code value to the TV.

# Related capabilities:

• KeyControl.Send.KeyCode

#### **Parameters:**

- keycode
- listener (optional) ResponseListener< Object > with methods to be called on success or failure

# TextInputControl getTextInputControl ()

 ${\it Capability Priority Level}~ {\bf get Text Input Control Capability Level}~()$ 

ServiceSubscription <TextInputStatusListener> subscribeTextInputStatus (TextInputStatusListener) listener)

Subscribe to information about the current text field.

# Related capabilities:

• TextInputControl.Subscribe

#### **Parameters:**

• listener – (optional) TextInputStatusListener with methods to be called on success or failure void **sendText** (String *input*)

Send text to the current text field.

# Related capabilities:

• TextInputControl.Send.Text

### **Parameters:**

• input

void sendEnter ()

Send enter key to the current text field.

# Related capabilities:

• TextInputControl.Send.Enter

### void sendDelete ()

Send delete event to the current text field.

# Related capabilities:

• TextInputControl.Send.Delete

void **onLoseReachability** (DeviceServiceReachability *reachability*)

### **Parameters:**

· reachability

void unsubscribe (URLServiceSubscription<?> subscription)

## **Parameters:**

· subscription

void sendCommand (ServiceCommand<?> command)

# **Parameters:**

• command

## WebOSTVService

com.connectsdk.service.WebOSTVService

extends DeviceService

WebOSTVService provides capabilities for LG Smart TVs running webOS (model year 2014). The second screen gateway running on the webOS provides different capabilities based on whether pairing is enabled or not.

- Web app launching & two-way communication
- · App launching
- · Media playback
- · Media control
- Volume control
- Text input control\*
- Key control (fiveway)\*
- · Mouse control\*
- · Power control\*
- TV control (change channels, get channel info)\*
- External input control\*
- · Toast control\*

Commands & subscriptions on webOS occur over a WebSocket connection.

# webOS Version History

The following version numbers represent the version of webOS released for LG Smart TVs. The version numbers are associated with any changes to the platform's second screen APIs in that particular version.

# 4.0.0

Initial release

# 4.0.1

· No changes

# 4.0.2

- Added app-to-app support
- · Added the ability to request pin or prompt pairing

# 4.0.3

• Fixed a subscription bug in app-to-app

<sup>\* =</sup> requires pairing

# **Properties**

final String ID = "webOS TV"

final String[] kWebOSTVServiceOpenPermissions = { "LAUNCH", "LAUNCH\_WEBAPP", "APP\_TO\_APP",
"CONTROL\_AUDIO", "CONTROL\_INPUT\_MEDIA\_PLAYBACK" }

final String[] kWebOSTVServiceProtectedPermissions = { "CONTROL\_POWER",
"READ\_INSTALLED\_APPS", "CONTROL\_DISPLAY", "CONTROL\_INPUT\_JOYSTICK", "CONTROL\_INPUT\_MEDIA\_RECORDING", "CONTROL\_INPUT\_TV", "READ\_INPUT\_DEVICE\_LIST",
"READ\_NETWORK\_STATE", "READ\_TV\_CHANNEL\_LIST", "WRITE\_NOTIFICATION\_TOAST" }

final String[] kWebOSTVServicePersonalActivityPermissions = { "CONTROL\_INPUT\_TEXT", "CON-TROL\_MOUSE\_AND\_KEYBOARD", "READ\_CURRENT\_CHANNEL", "READ\_RUNNING\_APPS" }

### **Inner Classes**

- ACRAuthTokenListener
- · LaunchPointsListener
- SecureAccessTestListener
- ServiceInfoListener
- SystemInfoListener
- WebOSTVServicePermission

# **Methods**

**WebOSTVService** (ServiceDescription serviceDescription, ServiceConfig serviceConfig)

## **Parameters:**

- · serviceDescription
- serviceConfig

void setPairingType (PairingType pairingType)

# **Parameters:**

• pairingType

CapabilityPriorityLevel getPriorityLevel (Class<?extends CapabilityMethods > clazz)

### **Parameters:**

clazz

void **setServiceDescription** (ServiceDescription serviceDescription)

### **Parameters:**

serviceDescription

boolean isConnected ()

void connect ()

void **disconnect** ()

void cancelPairing ()

# Launcher getLauncher ()

CapabilityPriorityLevel getLauncherCapabilityLevel ()

void launchApp (String appId, AppLaunchListener listener)

### **Parameters:**

- appId
- listener (optional) AppLaunchListener with methods to be called on success or failure

void launchAppWithInfo (AppInfo appInfo, Launcher.AppLaunchListener listener)

### **Parameters:**

- · appInfo
- listener (optional) Launcher.AppLaunchListener with methods to be called on success or failure

void launchAppWithInfo (final AppInfo appInfo, Object params, final Launcher.AppLaunchListener listener)

#### **Parameters:**

- appInfo
- params
- listener (optional) final Launcher.AppLaunchListener with methods to be called on success or failure

void launchBrowser (String url, final Launcher.AppLaunchListener listener)

### **Parameters:**

- url
- listener (optional) final Launcher.AppLaunchListener with methods to be called on success or failure

void launchYouTube (String contentId, Launcher.AppLaunchListener listener)

## **Parameters:**

- contentId
- listener (optional) Launcher.AppLaunchListener with methods to be called on success or failure

void launchYouTube (final String contentId, float startTime, final AppLaunchListener listener)

### **Parameters:**

- contentId
- startTime
- listener (optional) final AppLaunchListener with methods to be called on success or failure

void launchHulu (String contentId, Launcher.AppLaunchListener listener)

#### **Parameters:**

- contentId
- listener (optional) Launcher.AppLaunchListener with methods to be called on success or failure

void **launchNetflix** (String contentId, Launcher.AppLaunchListener listener)

- · contentId
- listener (optional) Launcher.AppLaunchListener with methods to be called on success or failure

void launchAppStore (String appId, AppLaunchListener listener)

#### **Parameters:**

- · appId
- listener (optional) AppLaunchListener with methods to be called on success or failure

void closeApp (LaunchSession launchSession, ResponseListener < Object> listener)

#### **Parameters:**

- · launchSession
- listener (optional) ResponseListener < Object > with methods to be called on success or failure void **getAppList** (final *AppListListener listener*)

### **Parameters:**

• listener – (optional) final AppListListener with methods to be called on success or failure void **getRunningApp** (AppInfoListener listener)

#### **Parameters:**

• listener – (optional) AppInfoListener with methods to be called on success or failure

ServiceSubscription <AppInfoListener> subscribeRunningApp (AppInfoListener listener)

## **Parameters:**

• listener – (optional) AppInfoListener with methods to be called on success or failure void **getAppState** (*LaunchSession launchSession*, *AppStateListener listener*)

### **Parameters:**

- · launchSession
- listener (optional) AppStateListener with methods to be called on success or failure

ServiceSubscription <AppStateListener> subscribeAppState (LaunchSession launchSession, AppStateListener listener)

### **Parameters:**

- · launchSession
- listener (optional) AppStateListener with methods to be called on success or failure

ToastControl getToastControl ()

CapabilityPriorityLevel getToastControlCapabilityLevel ()

void **showToast** (String message, ResponseListener < Object> listener)

# **Parameters:**

- message
- listener (optional) ResponseListener< Object > with methods to be called on success or failure

void **showToast** (String *message*, String *iconData*, String *iconExtension*, *ResponseListener* < Object> *listener*)

- · message
- · iconData
- iconExtension
- listener (optional) ResponseListener< Object > with methods to be called on success or failure

void **showClickableToastForApp** (String *message*, *AppInfo appInfo*, JSONObject *params*, *ResponseListener* < Object> *listener*)

### **Parameters:**

- · message
- appInfo
- params
- listener (optional) ResponseListener< Object > with methods to be called on success or failure

void **showClickableToastForApp** (String *message*, *AppInfo appInfo*, JSONObject *params*, String *iconData*, String *iconExtension*, *ResponseListener* < Object> *listener*)

#### **Parameters:**

- · message
- appInfo
- params
- iconData
- iconExtension
- listener (optional) ResponseListener< Object > with methods to be called on success or failure

void **showClickableToastForURL** (String *message*, String *url*, *ResponseListener* < and-responselistener> < Object> listener)

## **Parameters:**

- message
- url
- listener (optional) ResponseListener< Object > with methods to be called on success or failure

void **showClickableToastForURL** (String *message*, String *url*, String *iconData*, String *iconExtension*, *ResponseListener* < Object> *listener*)

### **Parameters:**

- message
- url
- · iconData
- iconExtension
- listener (optional) ResponseListener< Object > with methods to be called on success or failure

VolumeControl getVolumeControl ()

CapabilityPriorityLevel getVolumeControlCapabilityLevel ()

void volumeUp ()

void volumeUp (ResponseListener < Object> listener)

### **Parameters:**

• listener – (optional) ResponseListener< Object > with methods to be called on success or failure

void volumeDown ()

void volumeDown (ResponseListener < Object> listener)

### **Parameters:**

• listener – (optional) ResponseListener< Object > with methods to be called on success or failure void **setVolume** (int *volume*)

#### **Parameters:**

• volume

void setVolume (float volume, ResponseListener <Object> listener)

#### **Parameters:**

- · volume
- listener (optional) ResponseListener< Object > with methods to be called on success or failure void **getVolume** (*VolumeListener listener*)

#### **Parameters:**

• listener – (optional) VolumeListener with methods to be called on success or failure ServiceSubscription <VolumeListener> subscribeVolume (VolumeListener listener)

## **Parameters:**

• listener – (optional) VolumeListener with methods to be called on success or failure void **setMute** (boolean *isMute*, *ResponseListener* <Object> *listener*)

# **Parameters:**

- isMute
- listener (optional) ResponseListener < Object > with methods to be called on success or failure void **getMute** (*MuteListener listener*)

## **Parameters:**

• listener – (optional) MuteListener with methods to be called on success or failure

ServiceSubscription <MuteListener> subscribeMute (MuteListener listener)

# **Parameters:**

• listener – (optional) MuteListener with methods to be called on success or failure void **getVolumeStatus** (*VolumeStatusListener listener*)

## **Parameters:**

• listener – (optional) VolumeStatusListener with methods to be called on success or failure ServiceSubscription <VolumeStatusListener> subscribeVolumeStatus (VolumeStatusListener listener)

#### **Parameters:**

• listener – (optional) VolumeStatusListener with methods to be called on success or failure

MediaPlayer getMediaPlayer ()

Capability Priority Level~ getMediaPlayerCapabilityLevel~()

void getMediaInfo (MediaInfoListener listener)

#### **Parameters:**

• listener – (optional) MediaInfoListener with methods to be called on success or failure

ServiceSubscription < MediaInfoListener > subscribeMediaInfo (MediaInfoListener listener)

### **Parameters:**

• listener – (optional) MediaInfoListener with methods to be called on success or failure

void **displayImage** (final String *url*, final String *mimeType*, final String *title*, final String *description*, final String *iconSrc*, final *MediaPlayer*.LaunchListener *listener*)

### **Parameters:**

- url
- mimeType
- title
- · description
- iconSrc
- listener (optional) final MediaPlayer.LaunchListener with methods to be called on success or failure

void displayImage (MediaInfo mediaInfo, MediaPlayer.LaunchListener listener)

### **Parameters:**

- · mediaInfo
- listener (optional) MediaPlayer.LaunchListener with methods to be called on success or failure

void **playMedia** (String *url*, String *mimeType*, String *title*, String *description*, String *iconSrc*, boolean *shouldLoop*, *MediaPlayer*.LaunchListener *listener*)

#### **Parameters:**

- url
- mimeType
- title
- · description
- iconSrc
- shouldLoop
- listener (optional) MediaPlayer.LaunchListener with methods to be called on success or failure

void playMedia (MediaInfo mediaInfo, boolean shouldLoop, MediaPlayer.LaunchListener listener)

## **Parameters:**

· mediaInfo

- shouldLoop
- listener (optional) MediaPlayer.LaunchListener with methods to be called on success or failure

void closeMedia (LaunchSession launchSession, ResponseListener < Object> listener)

#### **Parameters:**

- · launchSession
- listener (optional) ResponseListener< Object > with methods to be called on success or failure

## MediaControl getMediaControl ()

Get MediaControl implementation

**Returns:** MediaControl

# ${\it Capability Priority Level}~ {\bf get Media Control Capability Level}~()$

Get a capability priority for current implementation

**Returns:** CapabilityPriorityLevel

void play (ResponseListener < Object > listener)

### **Parameters:**

• listener – (optional) ResponseListener < Object > with methods to be called on success or failure void **pause** (*ResponseListener* < Object > *listener*)

#### **Parameters:**

• listener – (optional) ResponseListener < Object > with methods to be called on success or failure void **stop** (*ResponseListener* < Object > *listener*)

#### **Parameters:**

• listener – (optional) ResponseListener < Object > with methods to be called on success or failure void **rewind** (*ResponseListener* < Object > *listener*)

### **Parameters:**

• listener – (optional) ResponseListener < Object > with methods to be called on success or failure void **fastForward** (*ResponseListener* < Object > *listener*)

### **Parameters:**

• listener – (optional) ResponseListener < Object > with methods to be called onsuccess or failure void **previous** (*ResponseListener* < Object > *listener*)

This method is deprecated. Use PlaylistControl::previous (ResponseListener<Object>listener) instead.

#### **Parameters:**

• listener – (optional) ResponseListener < Object > with methods to be called on success or failure void **next** (*ResponseListener* < Object > *listener*)

This method is deprecated. Use PlaylistControl::next(ResponseListener<Object>listener) instead.

#### **Parameters:**

• listener – (optional) ResponseListener < Object > with methods to be called on success or failure void **seek** (long *position*, *ResponseListener* < Object > *listener*)

## **Parameters:**

- position The new position, in milliseconds from the beginning of the stream
- listener (optional) ResponseListener < Object > with methods to be called on success or failure void **getDuration** (*DurationListener listener*)

Get the current media duration in milliseconds

#### **Parameters:**

• listener – (optional) DurationListener with methods to be called on success or failure void **getPosition** (*PositionListener listener*)

Get the current playback position in milliseconds

### **Parameters:**

• listener – (optional) PositionListener with methods to be called on success or failure

# TVControl getTVControl ()

CapabilityPriorityLevel getTVControlCapabilityLevel ()

void channelUp ()

void channelUp (ResponseListener < Object> listener)

#### **Parameters:**

• listener – (optional) ResponseListener < Object > with methods to be called on success or failure void **channelDown** ()

void channelDown (ResponseListener < Object > listener)

### **Parameters:**

• listener – (optional) ResponseListener < Object > with methods to be called on success or failure void **setChannel** (*ChannelInfo channelInfo*, *ResponseListener* < Object > *listener*)

Sets current channel

### **Parameters:**

- channelInfo must not be null
- listener (optional) ResponseListener < Object > with methods to be called on success or failure void **setChannelById** (String *channelId*)

### **Parameters:**

• channelId

void **setChannelById** (String channelId, ResponseListener < and-responselistener > < Object> listener)

# Parameters:

- channelId
- listener (optional) ResponseListener< Object > with methods to be called on success or failure void **getCurrentChannel** (*ChannelListener listener*)

• listener – (optional) ChannelListener with methods to be called on success or failure ServiceSubscription <ChannelListener> subscribeCurrentChannel (ChannelListener listener)

### **Parameters:**

• listener – (optional) ChannelListener with methods to be called on success or failure void **getChannelList** (*ChannelListListener listener*)

### **Parameters:**

• listener – (optional) ChannelListListener with methods to be called on success or failure ServiceSubscription <ChannelListListener> subscribeChannelList (final ChannelListListener listener)

### **Parameters:**

• listener – (optional) final ChannelListListener with methods to be called on success or failure void **getChannelCurrentProgramInfo** (*ProgramInfoListener listener*)

#### **Parameters:**

• listener – (optional) ProgramInfoListener with methods to be called on success or failure

ServiceSubscription <ProgramInfoListener> subscribeChannelCurrentProgramInfo (ProgramInfoListener listener)

#### **Parameters:**

• listener – (optional) ProgramInfoListener with methods to be called on success or failure void **getProgramInfo** (*ProgramInfoListener listener*)

# **Parameters:**

• listener – (optional) ProgramInfoListener with methods to be called on success or failure ServiceSubscription <ProgramInfoListener> subscribeProgramInfo (ProgramInfoListener listener)

### **Parameters:**

• listener – (optional) ProgramInfoListener with methods to be called on success or failure void **getProgramList**(*ProgramListListener listener*)

#### **Parameters:**

• listener – (optional) ProgramListListener with methods to be called on success or failure ServiceSubscription <ProgramListListener> subscribeProgramList (ProgramListListener listener)

## **Parameters:**

• listener – (optional) ProgramListListener with methods to be called on success or failure void **set3DEnabled** (final boolean *enabled*, final *ResponseListener* < Object> *listener*)

### **Parameters:**

- · enabled
- listener (optional) final ResponseListener< Object > with methods to be called on success or failure

void **get3DEnabled** (final *State3DModeListener listener*)

#### **Parameters:**

• listener – (optional) final State3DModeListener with methods to be called on success or failure ServiceSubscription <State3DModeListener> subscribe3DEnabled (final State3DModeListener listener)

## **Parameters:**

• listener – (optional) final State3DModeListener with methods to be called on success or failure

ExternalInputControl getExternalInput()

CapabilityPriorityLevel getExternalInputControlPriorityLevel ()

void launchInputPicker (final AppLaunchListener listener)

### **Parameters:**

• listener – (optional) final AppLaunchListener with methods to be called on success or failure void **closeInputPicker** (*LaunchSession launchSession, ResponseListener* < Object> *listener*)

### **Parameters:**

- · launchSession
- listener (optional) ResponseListener< Object > with methods to be called on success or failure void **getExternalInputList** (final *ExternalInputListListener listener*)

### **Parameters:**

 listener – (optional) final ExternalInputListListener with methods to be called on success or failure

void **setExternalInput** (ExternalInputInfo externalInputInfo, final ResponseListener < Object> listener)

### **Parameters:**

- externalInputInfo
- listener (optional) final ResponseListener< Object > with methods to be called on success or failure

MouseControl getMouseControl ()

CapabilityPriorityLevel getMouseControlCapabilityLevel ()

```
void connectMouse ()
```

void disconnectMouse ()

void click ()

void **move** (final double dx, final double dy)

## **Parameters:**

- dx
- dy

void move (PointF diff)

### **Parameters:**

• diff

void **scroll** (final double dx, final double dy)

## **Parameters:**

dx

dy

void scroll (PointF diff)

### **Parameters:**

· diff

TextInputControl getTextInputControl ()

CapabilityPriorityLevel getTextInputControlCapabilityLevel ()

ServiceSubscription <TextInputStatusListener> subscribeTextInputStatus (TextInputStatusListener listener)

### **Parameters:**

• listener – (optional) TextInputStatusListener with methods to be called on success or failure void **sendText** (String *input*)

### **Parameters:**

• input

void sendKeyCode (KeyCode keycode, ResponseListener < Object> listener)

#### **Parameters:**

- · keycode
- listener (optional) ResponseListener < Object > with methods to be called on success or failure

void sendEnter ()

void sendDelete ()

PowerControl getPowerControl ()

 ${\it Capability Priority Level}~ {\bf getPowerControl Capability Level}~()$ 

void powerOff (ResponseListener < Object> listener)

### **Parameters:**

• listener – (optional) ResponseListener < Object > with methods to be called on success or failure void **powerOn** (*ResponseListener* < Object > *listener*)

### **Parameters:**

• listener – (optional) ResponseListener< Object > with methods to be called on success or failure

KeyControl getKeyControl ()

CapabilityPriorityLevel getKeyControlCapabilityLevel ()

void up (ResponseListener < Object> listener)

### **Parameters:**

• listener – (optional) ResponseListener< Object > with methods to be called on success or failure void **down** (*ResponseListener* < Object> *listener*)

## **Parameters:**

• listener – (optional) ResponseListener < Object > with methods to be called on success or failure void **left** (*ResponseListener* < Object > *listener*)

#### **Parameters:**

• listener – (optional) ResponseListener< Object > with methods to be called on success or failure void **right** (*ResponseListener* < Object> *listener*)

## **Parameters:**

• listener – (optional) ResponseListener < Object > with methods to be called on success or failure void **ok** (final *ResponseListener* < Object > *listener*)

#### **Parameters:**

 listener – (optional) final ResponseListener< Object > with methods to be called on success or failure

void back (ResponseListener < Object > listener)

#### **Parameters:**

• listener – (optional) ResponseListener < Object > with methods to be called on success or failure void **home** (*ResponseListener* < Object > *listener*)

### **Parameters:**

• listener – (optional) ResponseListener< Object > with methods to be called on success or failure

WebAppLauncher getWebAppLauncher ()

CapabilityPriorityLevel getWebAppLauncherCapabilityLevel ()

void launchWebApp (final String webAppId, final WebAppSession.LaunchListener listener)

### **Parameters:**

- · webAppId
- listener (optional) final WebAppSession.LaunchListener with methods to be called on success or failure

void launchWebApp (String webAppId, boolean relaunchIfRunning, WebAppSession.LaunchListener listener)

### **Parameters:**

- · webAppId
- · relaunchIfRunning
- listener (optional) WebAppSession.LaunchListener with methods to be called on success or failure

void **launchWebApp** (final String *webAppId*, final JSONObject *params*, final *WebAppSession*.LaunchListener *listener*)

## **Parameters:**

- · webAppId
- params
- listener (optional) final WebAppSession.LaunchListener with methods to be called on success or failure

void **launchWebApp** (final String *webAppId*, final JSONObject *params*, boolean *relaunchIfRunning*, final *WebAppSession*.LaunchListener *listener*)

## **Parameters:**

· webAppId

- params
- relaunchIfRunning
- listener (optional) final WebAppSession.LaunchListener with methods to be called on success or failure

void closeWebApp (LaunchSession launchSession, final ResponseListener < Object> listener)

#### **Parameters:**

- · launchSession
- listener (optional) final ResponseListener< Object > with methods to be called on success or failure

void **connectToWebApp** (final WebOSWebAppSession *webAppSession*, final boolean *joinOnly*, final *ResponseListener* < Object> *connectionListener*)

### **Parameters:**

- · webAppSession
- joinOnly
- connectionListener

void **pinWebApp** (String webAppId, final ResponseListener < Object> listener)

### **Parameters:**

- · webAppId
- listener (optional) final ResponseListener< Object > with methods to be called on success or failure

void unPinWebApp (String webAppId, final ResponseListener < Object> listener)

#### **Parameters:**

- · webAppId
- listener (optional) final ResponseListener< Object > with methods to be called on success or failure

void **isWebAppPinned** (String webAppId, WebAppPinStatusListener listener)

### **Parameters:**

- webAppId
- listener (optional) WebAppPinStatusListener with methods to be called on success or failure

ServiceSubscription <WebAppPinStatusListener> subscribeIsWebAppPinned (String webAppId, WebAppPinStatus-Listener listener)

# **Parameters:**

- webAppId
- listener (optional) WebAppPinStatusListener with methods to be called on success or failure

void **joinApp** (String appld, WebAppSession.LaunchListener listener)

# **Parameters:**

• appId

 listener – (optional) WebAppSession.LaunchListener with methods to be called on success or failure

void **connectToApp** (String appld, final WebAppSession.LaunchListener listener)

#### **Parameters:**

- appId
- listener (optional) final WebAppSession.LaunchListener with methods to be called on success or failure

void joinWebApp (final LaunchSession webAppLaunchSession, final WebAppSession.LaunchListener listener)

### **Parameters:**

- webAppLaunchSession
- listener (optional) final WebAppSession.LaunchListener with methods to be called on success or failure

void **joinWebApp** (String webAppId, WebAppSession.LaunchListener listener)

### **Parameters:**

- · webAppId
- listener (optional) WebAppSession.LaunchListener with methods to be called on success or failure

void sendMessage (String message, LaunchSession launchSession, ResponseListener < Object> listener)

#### **Parameters:**

- · message
- · launchSession
- listener (optional) ResponseListener< Object > with methods to be called on success or failure

void sendMessage (JSONObject message, LaunchSession launchSession, ResponseListener < Object> listener)

### **Parameters:**

- · message
- · launchSessio
- listener (optional) ResponseListener < Object > with methods to be called on success or failure void **getServiceInfo** (final ServiceInfoListener *listener*)

### **Parameters:**

• listener – (optional) final ServiceInfoListener with methods to be called on success or failure void **getSystemInfo** (final SystemInfoListener *listener*)

#### **Parameters:**

• listener – (optional) final SystemInfoListener with methods to be called on success or failure void **secureAccessTest** (final SecureAccessTestListener *listener*)

# **Parameters:**

 listener – (optional) final SecureAccessTestListener with methods to be called on success or failure

void **getACRAuthToken** (final ACRAuthTokenListener *listener*)

listener – (optional) final ACRAuthTokenListener with methods to be called on success or failure

void **getLaunchPoints** (final LaunchPointsListener *listener*)

### **Parameters:**

• listener – (optional) final LaunchPointsListener with methods to be called on success or failure

PlaylistControl getPlaylistControl ()

 ${\it Capability Priority Level}~ {\bf getPlaylist Control Capability Level}~()$ 

void jumpToTrack (long index, ResponseListener < Object> listener)

Play a track specified by index in the playlist

#### **Parameters:**

- index index in the playlist, it starts from zero like index of array
- listener optional response listener

void setPlayMode (PlayMode playMode, ResponseListener < Object> listener)

Set order of playing tracks

### **Parameters:**

- playMode
- listener optional response listener

void sendCommand (ServiceCommand<?> command)

## **Parameters:**

· command

void unsubscribe (URLServiceSubscription<?> subscription)

### **Parameters:**

· subscription

List<String> **getPermissions** ()

void setPermissions (List<String> permissions)

### **Parameters:**

permissions

void getPlayState (PlayStateListener listener)

Get the current state of playback

### **Parameters:**

• listener – (optional) PlayStateListener with methods to be called on success or failure

 $Service Subscription < Play State Listener > \mathbf{subscribePlayState} \ (Play State Listener \ listener)$ 

Subscribe for playback state changes

# **Parameters:**

• listener – receives play state notifications

**Returns:** ServiceSubscription<PlayStateListener>

boolean isConnectable ()

void sendPairingKey (String pairingKey)

### **Parameters:**

pairingKey

static DiscoveryFilter discoveryFilter ()

### **Inherited Methods**

void connect () Will attempt to connect to the DeviceService. The failure/success will be reported back to the DeviceServiceListener. If the connection attempt reveals that pairing is required, the DeviceServiceListener will also be notified in that event.

void disconnect () Will attempt to disconnect from the DeviceService. The failure/success will be reported back to the DeviceServiceListener.

**boolean isConnected** () Whether the DeviceService is currently connected

boolean isConnectable ()

**void cancelPairing** () Explicitly cancels pairing in services that require pairing. In some services, this will hide a prompt that is displaying on the device.

**void sendPairingKey** (**String** *pairingKey*) Will attempt to pair with the DeviceService with the provided pairing-Data. The failure/success will be reported back to the DeviceServiceListener.

#### **Parameters:**

• pairing Key – Data to be used for pairing. The type of this parameter will vary depending on what type of pairing is required, but is likely to be a string (pin code, pairing key, etc).

List<String> getCapabilities ()

**boolean hasCapability (String** *capability*) Test to see if the capabilities array contains a given capability. See the individual Capability classes for acceptable capability values.

It is possible to append a wildcard search term  $\,$  . Any to the end of the search term. This method will return true for capabilities that match the term up to the wildcard.

Example: Launcher.App.Any

### **Parameters:**

• capability – Capability to test against

**boolean hasAnyCapability (String...** *capabilities*) Test to see if the capabilities array contains at least one capability in a given set of capabilities. See the individual Capability classes for acceptable capability values.

See hasCapability: for a description of the wildcard feature provided by this method.

#### **Parameters:**

• capabilities – Set of capabilities to test against

**boolean hasCapabilities** (**List<String>** *capabilities*) Test to see if the capabilities array contains a given set of capabilities. See the individual Capability classes for acceptable capability values.

See hasCapability: for a description of the wildcard feature provided by this method.

#### **Parameters:**

• capabilities – List of capabilities to test against

ServiceDescription getServiceDescription ()

ServiceConfig getServiceConfig ()

JSONObject toJSONObject ()

String getServiceName ()

Name of the DeviceService (webOS, Chromecast, etc)

void closeLaunchSession (LaunchSession launchSession, ResponseListener < Object> listener)

Closes the session on the first screen device. Depending on the sessionType, the associated service will have different ways of handling the close functionality.

#### **Parameters:**

- launchSession LaunchSession to close
- listener (optional) listener to be called on success/failure

Launcher getLauncher ()

CapabilityPriorityLevel getLauncherCapabilityLevel ()

void launchAppWithInfo (AppInfo appInfo, AppLaunchListener listener)

Launch an application on the device.

# Related capabilities:

- Launcher.App
- Launcher. App. Params if launching with params

# **Parameters:**

- appInfo AppInfo object for the application
- listener (optional) AppLaunchListener with methods to be called on success or failure

void launchApp (String appld, AppLaunchListener listener)

Launch an application on the device.

# Related capabilities:

• Launcher.App

### **Parameters:**

- appId ID of the application
- listener (optional) AppLaunchListener with methods to be called on success or failure

void closeApp (LaunchSession launchSession, ResponseListener < Object> listener)

Close an application on the device.

## Related capabilities:

• Launcher.App.Close

# **Parameters:**

- launchSession LaunchSession of the target app
- listener (optional) ResponseListener< Object > with methods to be called on success or failure

# void getAppList (AppListListener listener)

Gets a list of all apps installed on the device.

# Related capabilities:

• Launcher.App.List

#### **Parameters:**

• listener – (optional) AppListListener with methods to be called on success or failure

# void **getRunningApp** (AppInfoListener listener)

Gets an AppInfo object for the current running app on the device.

# Related capabilities:

• Launcher.RunningApp

### **Parameters:**

• listener – (optional) AppInfoListener with methods to be called on success or failure

# ServiceSubscription <AppInfoListener> subscribeRunningApp (AppInfoListener listener)

Subscribes to changes of the current running app. Every time the running app changes, the success block will be called with an AppInfo object for the current running app.

# Related capabilities:

• Launcher.RunningApp.Subscribe

#### **Parameters:**

• listener – (optional) AppInfoListener with methods to be called on success or failure

void **getAppState** (LaunchSession launchSession, AppStateListener listener)

Gets the target app's running status and on-screen visibility.

## Related capabilities:

• Launcher.AppState

# **Parameters:**

- launchSession LaunchSession of the target app
- listener (optional) AppStateListener with methods to be called on success or failure

ServiceSubscription <AppStateListener> subscribeAppState (LaunchSession launchSession, AppStateListener listener)

Subscribes to changes of the state of the target app. Every time the app's state changes, the success block will be called with info on the app's running status and on-screen visibility.

# Related capabilities:

• Launcher.AppState.Subscribe

### **Parameters:**

- launchSession LaunchSession of the target app
- listener (optional) AppStateListener with methods to be called on success or failure

void launchBrowser (String url, AppLaunchListener listener)

Launch the web browser. Will launch deep-linked to provided URL, if supported on the target platform.

# Related capabilities:

- Launcher.Browser
- Launcher.Browser.Params if launching with url

### **Parameters:**

- url
- listener (optional) AppLaunchListener with methods to be called on success or failure void **launchYouTube** (String *contentId*, *AppLaunchListener listener*)

Launch YouTube app. Will launch deep-linked to provided contentId, if supported on the target platform.

# Related capabilities:

- Launcher.YouTube
- Launcher. YouTube. Params if launching with contentId

## **Parameters:**

- contentId Video id to open
- listener (optional) AppLaunchListener with methods to be called on success or failure

void launchNetflix (String contentId, AppLaunchListener listener)

Launch Netflix app. Will launch deep-linked to provided contentId, if supported on the target platform.

### **Related capabilities:**

- Launcher.Netflix
- Launcher.Netflix.Params if launching with contentId

## **Parameters:**

- contentId Video id to open
- listener (optional) AppLaunchListener with methods to be called on success or failure

void launchHulu (String contentId, AppLaunchListener listener)

Launch Hulu app. Will launch deep-linked to provided contentId, if supported on the target platform.

## **Related capabilities:**

- Launcher.Hulu
- Launcher. Hulu. Params if launching with contentId

### **Parameters:**

- contentId Video id to open
- listener (optional) AppLaunchListener with methods to be called on success or failure

void launchAppStore (String appId, AppLaunchListener listener)

Launch the device's app store app, optionally deep-linked to a specific app's page.

## Related capabilities:

- Launcher.AppStore
- Launcher.AppStore.Params

#### **Parameters:**

- appId (optional) ID of the application to show in the app store
- listener (optional) AppLaunchListener with methods to be called on success or failure

# MediaControl getMediaControl ()

Get MediaControl implementation

Returns: MediaControl

# ${\it Capability Priority Level}~ {\bf get Media Control Capability Level}~()$

Get a capability priority for current implementation

Returns: CapabilityPriorityLevel

void play (ResponseListener <Object> listener)

Send play command.

# Related capabilities:

• MediaControl.Play

#### **Parameters:**

• listener – (optional) ResponseListener < Object > with methods to be called on success or failure void **pause** (*ResponseListener* < Object > *listener*)

Send pause command.

# Related capabilities:

• MediaControl.Pause

# **Parameters:**

• listener – (optional) ResponseListener < Object > with methods to be called on success or failure void **stop** (*ResponseListener* < Object > *listener*)

Send play command.

# Related capabilities:

• MediaControl.Stop

### **Parameters:**

• listener – (optional) ResponseListener < Object > with methods to be called on success or failure void **rewind** (*ResponseListener* < Object > *listener*)

Send rewind command.

## Related capabilities:

• MediaControl.Rewind

## **Parameters:**

• listener – (optional) ResponseListener< Object > with methods to be called on success or failure void **fastForward** (*ResponseListener* < Object> *listener*)

Send play command.

# Related capabilities:

• MediaControl.FastForward

• listener – (optional) ResponseListener < Object > with methods to be called on success or failure void **previous** (*ResponseListener* < Object > *listener*)

This method is deprecated. Use PlaylistControl::previous (ResponseListener<Object>listener) instead.

#### **Parameters:**

• listener – (optional) ResponseListener < Object > with methods to be called on success or failure void **next** (*ResponseListener* < Object > *listener*)

This method is deprecated. Use PlaylistControl::next(ResponseListener<Object>listener) instead.

#### **Parameters:**

• listener – (optional) ResponseListener < Object > with methods to be called on success or failure void **seek** (long *position*, *ResponseListener* < Object > *listener*)

Seeks to a new position within the current media item

# Related capabilities:

• MediaControl.Seek

#### **Parameters:**

- position The new position, in milliseconds from the beginning of the stream
- listener (optional) ResponseListener < Object > with methods to be called on success or failure void **getDuration** (*DurationListener listener*)

Get the current media duration in milliseconds

#### **Parameters:**

• listener – (optional) DurationListener with methods to be called on success or failure void getPosition (*PositionListener listener*) Get the current playback position in milliseconds

## **Parameters:**

• listener – (optional) PositionListener with methods to be called on success or failure void getPlayState (*PlayStateListener listener*) Get the current state of playback

### **Parameters:**

• listener – (optional) PlayStateListener with methods to be called on success or failure

ServiceSubscription <PlayStateListener> subscribePlayState (PlayStateListener listener) Subscribe for playback state changes

### **Parameters:**

• listener – receives play state notifications

**Returns:** ServiceSubscription<PlayStateListener>

MediaPlayer getMediaPlayer ()

 ${\it Capability Priority Level}~ {\bf get Media Player Capability Level}~()$ 

void **getMediaInfo** (MediaInfoListener listener)

• listener – (optional) MediaInfoListener with methods to be called on success or failure

ServiceSubscription < MediaInfoListener > subscribeMediaInfo (MediaInfoListener listener)

### **Parameters:**

• listener – (optional) MediaInfoListener with methods to be called on success or failure

void **displayImage** (*MediaInfo mediaInfo*, LaunchListener *listener*)

Display an image on the device. Not all devices support all of the parameters – supply as many as you have available.

## **Related capabilities:**

- MediaPlayer.Display.Image
- MediaPlayer.MediaData.Title
- MediaPlayer.MediaData.Description
- MediaPlayer.MediaData.Thumbnail
- MediaPlayer.MediaData.MimeType

#### **Parameters:**

- mediaInfo Object of MediaInfo class which includes all the information about an image to display.
- listener (optional) LaunchListener with methods to be called on success or failure

void **playMedia** (*MediaInfo mediaInfo*, boolean *shouldLoop*, LaunchListener *listener*)

Play an audio or video file on the device. Not all devices support all of the parameters – supply as many as you have available.

## Related capabilities:

- MediaPlayer.Play.Video
- MediaPlayer.Play.Audio
- MediaPlayer.MediaData.Title
- MediaPlayer.MediaData.Description
- MediaPlayer.MediaData.Thumbnail
- MediaPlayer.MediaData.MimeType

### **Parameters:**

- mediaInfo Object of MediaInfo class which includes all the information about an image to display.
- shouldLoop Whether to automatically loop playback
- listener (optional) LaunchListener with methods to be called on success or failure

void **closeMedia** (LaunchSession launchSession, ResponseListener < Object> listener)

Close a running media session. Because media is handled differently on different platforms, it is required to keep track of LaunchSession and MediaControl objects to control that media session in the future. LaunchSession will be required to close the media and mediaControl will be required to control the media.

### **Related capabilities:**

• MediaPlayer.Close

### **Parameters:**

- launchSession LaunchSession object for use in closing media instance
- listener (optional) ResponseListener< Object > with methods to be called on success or failure

VolumeControl getVolumeControl ()

CapabilityPriorityLevel getVolumeControlCapabilityLevel ()

void volumeUp (ResponseListener < Object > listener)

Sends the volume up command to the device.

# Related capabilities:

• VolumeControl.UpDown

### **Parameters:**

• listener – (optional) ResponseListener < Object > with methods to be called on success or failure void **volumeDown** (*ResponseListener* < Object > *listener*)

Sends the volume down command to the device.

### **Related capabilities:**

• VolumeControl.UpDown

### **Parameters:**

• listener – (optional) ResponseListener < Object > with methods to be called on success or failure void **setVolume** (float *volume*, *ResponseListener* < Object> *listener*)

Set the volume of the device.

## Related capabilities:

• VolumeControl.Set

# **Parameters:**

- volume Volume as a float between 0.0 and 1.0
- listener (optional) ResponseListener< Object > with methods to be called on success or failure

void **getVolume** (VolumeListener listener)

Get the current volume of the device.

# Related capabilities:

• VolumeControl.Get

### **Parameters:**

• listener – (optional) VolumeListener with methods to be called on success or failure void **setMute** (boolean *isMute*, *ResponseListener* < Object> *listener*)

Set the current volume.

# Related capabilities:

• VolumeControl.Mute.Set

#### **Parameters:**

- isMute
- listener (optional) ResponseListener < Object > with methods to be called on success or failure

void **getMute** (MuteListener listener)

Get the current mute state.

## **Related capabilities:**

• VolumeControl.Mute.Get

### **Parameters:**

• listener – (optional) MuteListener with methods to be called on success or failure

ServiceSubscription <VolumeListener> subscribeVolume (VolumeListener listener)

Subscribe to the volume on the TV.

# Related capabilities:

• VolumeControl.Subscribe

#### **Parameters:**

• listener – (optional) VolumeListener with methods to be called on success or failure

ServiceSubscription < MuteListener > subscribeMute (MuteListener listener)

Subscribe to the mute state on the TV.

# Related capabilities:

• VolumeControl.Mute.Subscribe

# **Parameters:**

• listener – (optional) MuteListener with methods to be called on success or failure

## TVControl getTVControl ()

CapabilityPriorityLevel getTVControlCapabilityLevel ()

void channelUp (ResponseListener < Object> listener)

Sends a channel up command to the TV.

# Related capabilities:

• TVControl.Channel.Up

## **Parameters:**

• listener – (optional) ResponseListener < Object > with methods to be called on success or failure void **channelDown** (*ResponseListener* < Object > *listener*)

Sends a channel down command to the TV.

# Related capabilities:

• TVControl.Channel.Down

# Parameters:

• listener – (optional) ResponseListener < Object > with methods to be called on success or failure void **setChannel** (*ChannelInfo channelNumber*, *ResponseListener* < Object > *listener*)

Sets the current channel to the channel provided by the ChannelInfo object provided.

# Related capabilities:

• TVControl.Channel.Set

## **Parameters:**

- channelNumber
- listener (optional) ResponseListener< Object > with methods to be called on success or failure

void getCurrentChannel (ChannelListener listener)

Gets the current channel info from the TV.

## Related capabilities:

• TVControl.Channel.Get

#### **Parameters:**

• listener – (optional) ChannelListener with methods to be called on success or failure

ServiceSubscription < ChannelListener > subscribeCurrentChannel (ChannelListener listener)

Subscribes to any changes in the current channel. Each time the channel is changed, the new channel's info will be provided to the success callback.

# Related capabilities:

• TVControl.Channel.Subscribe

### **Parameters:**

• listener – (optional) ChannelListener with methods to be called on success or failure

void getChannelList (ChannelListListener listener)

Get a list of available channels from the TV.

# Related capabilities:

• TVControl.Channel.List

### **Parameters:**

• listener – (optional) ChannelListListener with methods to be called on success or failure

void getProgramInfo (ProgramInfoListener listener)

Gets the current program info from the TV.

# Related capabilities:

• TVControl.Program.Get

## **Parameters:**

• listener – (optional) ProgramInfoListener with methods to be called on success or failure

 $Service Subscription < Program Info Listener > {\bf subscribe Program Info} \ (Program Info Listener \ listener)$ 

Subscribes to any changes in the current program. Each time the channel is changed or a new program starts, the new program's info will be provided to the success callback.

# Related capabilities:

• TVControl.Program.Subscribe

#### **Parameters:**

• listener – (optional) ProgramInfoListener with methods to be called on success or failure

void getProgramList (ProgramListListener listener)

Gets a list of all programs scheduled to play on the current channel.

# Related capabilities:

• TVControl.Program.List

#### **Parameters:**

• listener – (optional) ProgramListListener with methods to be called on success or failure

ServiceSubscription <ProgramListListener> subscribeProgramList (ProgramListListener listener)

Subscribes to any changes in the current program. Each time the channel is changed or a new program starts, the new program's info will be provided to the success callback.

# Related capabilities:

• TVControl.Program.List.Subscribe

### **Parameters:**

• listener – (optional) ProgramListListener with methods to be called on success or failure

void get3DEnabled (State3DModeListener listener)

Gets the current 3D status of the TV.

# Related capabilities:

• TVControl.3D.Get

### **Parameters:**

• listener – (optional) State3DModeListener with methods to be called on success or failure void **set3DEnabled** (boolean *enabled*, *ResponseListener* < Object> *listener*)

Sets the current 3D status of the TV.

## Related capabilities:

• TVControl.3D.Set

# **Parameters:**

- enabled Whether the TV's 3D mode should be on or off
- listener (optional) ResponseListener< Object > with methods to be called on success or failure

ServiceSubscription <State3DModeListener> subscribe3DEnabled (State3DModeListener listener)

Subscribes to changes in the TV's 3D status.

## **Related capabilities:**

• TVControl.3D.Subscribe

#### **Parameters:**

• listener – (optional) State3DModeListener with methods to be called on success or failure

#### ToastControl getToastControl ()

CapabilityPriorityLevel < and-capabilityprioritylevel> getToastControlCapabilityLevel ()

void showToast (String message, ResponseListener < Object> listener)

Show a toast on the TV.

- message Message to display
- listener (optional) ResponseListener< Object > with methods to be called on success or failure

void **showClickableToastForApp** (String *message*, *AppInfo appInfo*, JSONObject *params*, *ResponseListener* < Object> *listener*)

Show a toast on the TV and perform an action when the toast is clicked on the TV.

# Related capabilities:

- ToastControl.Show.Clickable.App
- ToastControl.Show.Clickable.App.Params

#### **Parameters:**

- message Message to display
- appInfo AppInfo for app to launch on click of toast
- params Launch params for app
- listener (optional) ResponseListener< Object > with methods to be called on success or failure

void showClickableToastForURL (String message, String url, ResponseListener < Object> listener)

Show a toast on the TV and perform an action when the toast is clicked on the TV.

# Related capabilities:

• ToastControl.Show.Clickable.URL

### **Parameters:**

- message Message to display
- url
- listener (optional) ResponseListener< Object > with methods to be called on success or failure

ExternalInputControl getExternalInput()

CapabilityPriorityLevel getExternalInputControlPriorityLevel ()

void launchInputPicker (AppLaunchListener listener)

Launches the visual input picker on the device. This may be helpful for situations where the device does not support directly listing/modifying the external inputs.

### **Related capabilities:**

• ExternalInputControl.Picker.Launch

### **Parameters:**

• listener – (optional) AppLaunchListener with methods to be called on success or failure

void closeInputPicker (LaunchSession launchSessionm, ResponseListener < Object> listener)

Closes the input picker on the device, if it is currently open.

# Related capabilities:

• ExternalInputControl.Picker.Close

## **Parameters:**

launchSessionm

• listener – (optional) ResponseListener < Object > with methods to be called on success or failure void **getExternalInputList** (*ExternalInputListListener listener*)

Get a list of input devices (HDMI, AV, etc) connected to the device

# Related capabilities:

• ExternalInputControl.List

#### **Parameters:**

• listener – (optional) ExternalInputListListener with methods to be called on success or failure void **setExternalInput** (*ExternalInputInfo input*, *ResponseListener* < Object> *listener*)

Switch to the specified external input

### **Related capabilities:**

• ExternalInputControl.Set

### **Parameters:**

- input
- listener (optional) ResponseListener< Object > with methods to be called on success or failure

MouseControl getMouseControl ()

CapabilityPriorityLevel getMouseControlCapabilityLevel ()

### void connectMouse ()

Establish a connection with the DeviceService's mouse communication medium (WebSocket, HTTP, etc). While this step may not be necessary with certain platforms, it is suggested to call it anyways, for purposes of seamless normalization. Calling connect on a non-connectable protocol will just trigger the success callback immediately.

## Related capabilities:

• MouseControl.Connect

## void disconnectMouse ()

Disconnects from the mouse communication medium.

## **Related capabilities:**

• MouseControl.Disconnect

## void click ()

Perform a click action at the current mouse position.

## **Related capabilities:**

• MouseControl.Click

void **move** (double dx, double dy)

Move the mouse by the given distance values.

## Related capabilities:

• MouseControl.Move

## **Parameters:**

• dx – Distance to move the mouse on the x-axis relative to its current position

• dy – Distance to move the mouse on the y-axis relative to its current position void **scroll** (double dx, double dy)

Scroll by the given distance values.

# Related capabilities:

• MouseControl.Scroll

#### **Parameters:**

- dx Distance to scroll the mouse on the x-axis relative to its current position
- dy Distance to scroll the mouse on the y-axis relative to its current position

TextInputControl getTextInputControl ()

CapabilityPriorityLevel getTextInputControlCapabilityLevel ()

ServiceSubscription <TextInputStatusListener> subscribeTextInputStatus (TextInputStatusListener listener)

Subscribe to information about the current text field.

# Related capabilities:

• TextInputControl.Subscribe

### **Parameters:**

• listener – (optional) TextInputStatusListener with methods to be called on success or failure void **sendText** (String *input*)

Send text to the current text field.

# Related capabilities:

• TextInputControl.Send.Text

### **Parameters:**

input

void sendEnter () Send enter key to the current text field.

# Related capabilities:

• TextInputControl.Send.Enter

## void sendDelete ()

Send delete event to the current text field.

### **Related capabilities:**

• TextInputControl.Send.Delete

# PowerControl getPowerControl ()

 ${\it Capability Priority Level}~ {\bf get Power Control Capability Level}~()$ 

void powerOff (ResponseListener < Object> listener)

Sends a power off signal to the TV. A success message will, internally, trigger a disconnection with the device.

# Related capabilities:

• PowerControl.Off

• listener – (optional) ResponseListener < Object > with methods to be called on success or failure void **powerOn** (*ResponseListener* < Object > *listener*)

### **Parameters:**

• listener – (optional) ResponseListener< Object > with methods to be called on success or failure

# KeyControl getKeyControl ()

 ${\it Capability Priority Level}~ {\bf get Key Control Capability Level}~()$ 

void up (ResponseListener < Object> listener)

Sends the up button key code to the TV.

## Related capabilities:

• KeyControl.Up

## **Parameters:**

• listener – (optional) ResponseListener < Object > with methods to be called on success or failure void **down** (*ResponseListener* < Object > *listener*)

Sends the down button key code to the TV.

# Related capabilities:

• KeyControl.Down

### **Parameters:**

• listener – (optional) ResponseListener< Object > with methods to be called on success or failure void **left** (*ResponseListener* < Object > *listener*)

Sends the left button key code to the TV.

## **Related capabilities:**

• KeyControl.Left

## **Parameters:**

• listener – (optional) ResponseListener < Object > with methods to be called on success or failure void **right** (*ResponseListener* < Object > *listener*)

Sends the right button key code to the TV.

# Related capabilities:

• KeyControl.Right

### **Parameters:**

• listener – (optional) ResponseListener< Object > with methods to be called on success or failure void **ok** (*ResponseListener* < Object > *listener*)

Sends the OK button key code to the TV.

# Related capabilities:

• KeyControl.OK

#### **Parameters:**

• listener – (optional) ResponseListener < Object > with methods to be called on success or failure void **back** (*ResponseListener* < Object > *listener*)

Sends the back button key code to the TV.

## Related capabilities:

• KeyControl.Back

#### **Parameters:**

• listener – (optional) ResponseListener < Object > with methods to be called on success or failure void **home** (*ResponseListener* < Object > *listener*)

Sends the home button key code to the TV.

### **Related capabilities:**

• KeyControl.Home

#### **Parameters:**

• listener – (optional) ResponseListener < Object > with methods to be called on success or failure void **sendKeyCode** (*KeyCode keycode*, *ResponseListener* < Object > *listener*)

Sends a key code value to the TV.

### Related capabilities:

• KeyControl.Send.KeyCode

#### **Parameters:**

- · keycode
- listener (optional) ResponseListener< Object > with methods to be called on success or failure

 $WebAppLauncher\ \mathbf{getWebAppLauncher}\ ()$ 

 ${\it Capability Priority Level}~ {\bf getWebApp Launcher Capability Level}~()$ 

void launchWebApp (String webAppId, LaunchListener listener)

Launch a web application on the TV.

### **Related capabilities:**

- WebAppLauncher.Launch
- WebAppLauncher.Launch.Params if launching with params

#### **Parameters:**

- webAppId ID of web app assigned by platform vendor
- listener (optional) LaunchListener with methods to be called on success or failure

void **joinWebApp** (LaunchSession webAppLaunchSession, LaunchListener listener)

Join an active web app without launching/relaunching. If the app is not running/joinable, the failure block will be called immediately.

### Related capabilities:

- WebAppLauncher.Send
- WebAppLauncher.Receive

#### **Parameters:**

- webAppLaunchSession LaunchSession for the web app to be joined
- listener (optional) LaunchListener with methods to be called on success or failure

void closeWebApp (LaunchSession launchSession, ResponseListener < Object> listener)

Closes a web app with the provided LaunchSession.

### Related capabilities:

• WebAppLauncher.Close

#### **Parameters:**

- launchSession LaunchSession associated with the web app to be closed
- listener (optional) ResponseListener < Object > with methods to be called on success or failure

void pinWebApp (String webAppId, ResponseListener < Object> listener)

#### **Parameters:**

- webAppId
- listener (optional) ResponseListener< Object > with methods to be called on success or failure

void **unPinWebApp** (String webAppId, ResponseListener < Object> listener)

#### **Parameters:**

- · webAppId
- listener (optional) ResponseListener < Object > with methods to be called on success or failure

void **isWebAppPinned** (String webAppId, WebAppPinStatusListener listener)

#### **Parameters:**

- · webAppId
- listener (optional) WebAppPinStatusListener with methods to be called on success or failure

ServiceSubscription <WebAppPinStatusListener> subscribeIsWebAppPinned (String webAppId, WebAppPinStatus-Listener listener)

#### **Parameters:**

- · webAppId
- listener (optional) WebAppPinStatusListener with methods to be called on success or failure

PlaylistControl getPlaylistControl ()

 ${\it Capability Priority Level}~ {\bf getPlaylist Control Capability Level}~()$ 

void jumpToTrack (long index, ResponseListener < Object> listener)

Jump the playlist to the designated track.

Play a track specified by index in the playlist

### Related capabilities:

• PlaylistControl.JumpToTrack

#### **Parameters:**

• index – index in the playlist, it starts from zero like index of array

• listener – optional response listener

void setPlayMode (PlayMode playMode, ResponseListener < Object> listener)

Set order of playing tracks

#### **Parameters:**

- playMode
- listener optional response listener

void **onLoseReachability** (DeviceServiceReachability *reachability*)

#### **Parameters:**

· reachability

void unsubscribe (URLServiceSubscription<?> subscription)

#### **Parameters:**

· subscription

void sendCommand (ServiceCommand<?> command)

#### **Parameters:**

· command

## 5.10.4 Capabilities

## CapabilityPriorityLevel

```
com.connectsdk.service.capability.CapabilityMethods.CapabilityPriorityLevel
```

CapabilityPriorityLevel values are used by ConnectableDevice to find the most suitable DeviceService capability to be presented to the user. Values of VeryLow and VeryHigh are not in use internally the SDK. Connect SDK uses Low, Normal, and High internally.

Default behavior: If you are unsatisfied with the default priority levels & behavior of Connect SDK, it is possible to subclass a particular DeviceService and provide your own value for each capability. That DeviceService subclass would need to be registered with DiscoveryManager.

### **Properties**

```
NOT_SUPPORTED = (0)

VERY_LOW = (1)

LOW = (25)

NORMAL = (50)

HIGH = (75)

VERY_HIGH = (100)
```

#### **Methods**

### CapabilityPriorityLevel (int value) Parameters:

· value

int getValue ()

### ExternalInputControl

```
com.connectsdk.service.capability.ExternalInputControl
```

 $extends \ Capability Methods$ 

The ExternalInputControl capability serves to define the methods required for normalizing all functions regarding external input switching and general info.

## **Properties**

```
final String Any = "ExternalInputControl.Any"
final String Picker_Launch = "ExternalInputControl.Picker.Launch"
final String Picker_Close = "ExternalInputControl.Picker.Close"
final String List = "ExternalInputControl.List"
final String Set = "ExternalInputControl.Set"
final String[] Capabilities = { Picker_Launch, Picker_Close, List, Set }
```

#### **Inner Classes**

• ExternalInputListListener

#### **Methods**

ExternalInputControl getExternalInput ()

 ${\it Capability Priority Level}~ {\bf getExternal Input Control Priority Level}~()$ 

**void launchInputPicker** (*AppLaunchListener listener*) Launches the visual input picker on the device. This may be helpful for situations where the device does not support directly listing/modifying the external inputs.

### Related capabilities:

• ExternalInputControl.Picker.Launch

### **Parameters:**

• listener – (optional) AppLaunchListener with methods to be called on success or failure

**void closeInputPicker** (*LaunchSession launchSessionm*, *ResponseListener* **<Object>** *listener*) Closes the input picker on the device, if it is currently open.

### **Related capabilities:**

• ExternalInputControl.Picker.Close

#### **Parameters:**

- · launchSessionm
- listener (optional) ResponseListener< Object > with methods to be called on success or failure

void getExternalInputList (ExternalInputListListener listener) Get a list of input devices (HDMI, AV, etc) connected to the device

### Related capabilities:

• ExternalInputControl.List

#### **Parameters:**

listener – (optional) ExternalInputListListener with methods to be called on success or failure

void setExternalInput (ExternalInputInfo input, ResponseListener < Object> listener) Switch to the specified external input

## Related capabilities:

• ExternalInputControl.Set

#### **Parameters:**

- input
- listener (optional) ResponseListener< Object > with methods to be called on success or failure

## **KeyControl**

```
com.connectsdk.service.capability.KeyControl
extends CapabilityMethods
```

The KeyControl capability serves to define the methods required for normalizing common key commands (up, down, left right, ok, back, home, key code).

### **Properties**

```
final String Any = "KeyControl.Any"

final String Up = "KeyControl.Up"

final String Down = "KeyControl.Down"

final String Left = "KeyControl.Left"

final String Right = "KeyControl.Right"

final String OK = "KeyControl.OK"

final String Back = "KeyControl.Back"

final String Home = "KeyControl.Home"

final String Send_Key = "KeyControl.SendKey"

final String KeyCode = "KeyControl.KeyCode"

final String[] Capabilities = { Up, Down, Left, Right, OK, Back, Home,***
```

### **Inner Classes**

• KeyCode

### **Methods**

#### KeyControl getKeyControl ()

CapabilityPriorityLevel getKeyControlCapabilityLevel ()

void up (ResponseListener < Object> listener) Sends the up button key code to the TV.

## Related capabilities:

• KeyControl.Up

### **Parameters:**

• listener – (optional) ResponseListener< Object > with methods to be called on success or failure void down (*ResponseListener* < Object > *listener*) Sends the down button key code to the TV.

### Related capabilities:

• KeyControl.Down

#### **Parameters:**

• listener – (optional) ResponseListener< Object > with methods to be called on success or failure void left (*ResponseListener* < Object> *listener*) Sends the left button key code to the TV.

### **Related capabilities:**

• KeyControl.Left

### **Parameters:**

• listener – (optional) ResponseListener< Object > with methods to be called on success or failure void right (*ResponseListener* < Object> *listener*) Sends the right button key code to the TV.

## Related capabilities:

• KeyControl.Right

### **Parameters:**

• listener – (optional) ResponseListener< Object > with methods to be called on success or failure void ok (*ResponseListener* < Object > *listener*) Sends the OK button key code to the TV.

## Related capabilities:

• KeyControl.OK

### **Parameters:**

• listener – (optional) ResponseListener< Object > with methods to be called on success or failure void back (*ResponseListener* < Object > *listener*) Sends the back button key code to the TV.

### Related capabilities:

• KeyControl.Back

## **Parameters:**

• listener – (optional) ResponseListener< Object > with methods to be called on success or failure void home (*ResponseListener* < Object > *listener*) Sends the home button key code to the TV.

## Related capabilities:

• KeyControl.Home

#### **Parameters:**

listener – (optional) ResponseListener < Object > with methods to be called on success or failure
 void sendKeyCode (KeyCode keycode, ResponseListener < Object > listener) Sends a key code value to the TV.

### Related capabilities:

• KeyControl.Send.KeyCode

#### **Parameters:**

- · keycode
- listener (optional) ResponseListener< Object > with methods to be called on success or failure

### Launcher

```
com.connectsdk.service.capability.Launcher
extends CapabilityMethods
```

The Launcher capability protocol serves to define the methods required for normalizing the launching of apps. It allows for in-built support for certain common launch types (deep-linking to YouTube, Netflix, Hulu, browser, etc) as well as by (platform-specific) app id.

### **Properties**

```
final String Any = "Launcher.Any"

final String Application = "Launcher.App"

final String Application_Params = "Launcher.App.Params"

final String Application_Close = "Launcher.App.Close"

final String Application_List = "Launcher.App.List"

final String Browser = "Launcher.Browser"

final String Browser_Params = "Launcher.Browser.Params"

final String Hulu = "Launcher.Hulu"

final String Hulu_Params = "Launcher.Hulu.Params"

final String Netflix = "Launcher.Netflix"

final String Netflix_Params = "Launcher.Netflix.Params"

final String YouTube = "Launcher.YouTube"

final String YouTube_Params = "Launcher.YouTube.Params"

final String AppStore = "Launcher.AppStore"

final String AppStore_Params = "Launcher.AppStore.Params"
```

final String AppState = "Launcher.AppState"

final String AppState\_Subscribe = "Launcher.AppState.Subscribe"

final String RunningApp = "Launcher.RunningApp"

final String RunningApp\_Subscribe = "Launcher.RunningApp.Subscribe"

final String[] Capabilities = { Application, Application\_Params, Application\_Close, Application\_List, Browser, Browser\_Params, Hulu, Hulu\_Params, Netflix, Netflix\_Params, YouTube, YouTube\_Params, AppStore, AppStore\_Params, AppState\_Subscribe, RunningApp, RunningApp\_Subscribe }

#### **Inner Classes**

- AppInfoListener
- AppLaunchListener
- AppListListener
- AppState
- AppStateListener

#### Methods

Launcher getLauncher ()

CapabilityPriorityLevel getLauncherCapabilityLevel ()

void launchAppWithInfo (AppInfo appInfo, AppLaunchListener listener) Launch an application on the device.

## Related capabilities:

- Launcher.App
- Launcher.App.Params if launching with params

### **Parameters:**

- appInfo AppInfo object for the application
- listener (optional) AppLaunchListener with methods to be called on success or failure

void launchAppWithInfo (AppInfo appInfo, Object params, AppLaunchListener listener) Launch an application on the device.

#### **Related capabilities:**

- Launcher.App
- Launcher.App.Params if launching with params

#### **Parameters:**

- appInfo AppInfo object for the application
- params
- listener (optional) AppLaunchListener with methods to be called on success or failure

void launchApp (String appId, AppLaunchListener listener) Launch an application on the device.

### Related capabilities:

• Launcher.App

#### **Parameters:**

- appId ID of the application
- listener (optional) AppLaunchListener with methods to be called on success or failure

void closeApp (LaunchSession launchSession, ResponseListener < Object> listener) Close an application on the device.

## Related capabilities:

• Launcher.App.Close

#### **Parameters:**

- launchSession LaunchSession of the target app
- listener (optional) ResponseListener< Object > with methods to be called on success or failure

void getAppList (AppListListener listener) Gets a list of all apps installed on the device.

### Related capabilities:

• Launcher.App.List

#### **Parameters:**

• listener – (optional) AppListListener with methods to be called on success or failure

void getRunningApp (AppInfoListener listener) Gets an AppInfo object for the current running app on the device.

### Related capabilities:

• Launcher.RunningApp

### **Parameters:**

• listener – (optional) AppInfoListener with methods to be called on success or failure

ServiceSubscription <AppInfoListener> subscribeRunningApp (AppInfoListener listener) Subscribes to changes of the current running app. Every time the running app changes, the success block will be called with an AppInfo object for the current running app.

### Related capabilities:

• Launcher.RunningApp.Subscribe

#### **Parameters:**

• listener – (optional) AppInfoListener with methods to be called on success or failure

void getAppState (LaunchSession launchSession, AppStateListener listener) Gets the target app's running status and on-screen visibility.

### Related capabilities:

• Launcher.AppState

#### **Parameters:**

- launchSession LaunchSession of the target app
- listener (optional) AppStateListener with methods to be called on success or failure

ServiceSubscription <AppStateListener> subscribeAppState (LaunchSession launchSession, AppStateListener listener) Subscribes to changes of the state of the target app. Every time the app's state changes, the success block will be called with info on the app's running status and on-screen visibility.

### Related capabilities:

• Launcher.AppState.Subscribe

#### **Parameters:**

- launchSession LaunchSession of the target app
- listener (optional) AppStateListener with methods to be called on success or failure
- **void launchBrowser** (**String** *url*, *AppLaunchListener listener*) Launch the web browser. Will launch deep-linked to provided URL, if supported on the target platform.

### Related capabilities:

- Launcher.Browser
- Launcher.Browser.Params if launching with url

#### **Parameters:**

- url
- listener (optional) AppLaunchListener with methods to be called on success or failure
- **void launch You Tube (String** *contentId***,** *AppLaunchListener listener***)** Launch You Tube app. Will launch deeplinked to provided contentId, if supported on the target platform.

## Related capabilities:

- Launcher.YouTube
- Launcher. YouTube. Params if launching with contentId

#### **Parameters:**

- contentId Video id to open
- listener (optional) AppLaunchListener with methods to be called on success or failure
- **void launch You Tube (String** *contentId***, float** *startTime***,** *AppLaunchListener listener***)** Launch You Tube app. Will launch deep-linked to provided contentId, if supported on the target platform.

### Related capabilities:

- Launcher.YouTube
- Launcher. YouTube. Params if launching with contentId

#### **Parameters:**

- contentId Video id to open
- startTime
- listener (optional) AppLaunchListener with methods to be called on success or failure
- **void launchNetflix (String** *contentId*, *AppLaunchListener listener*) Launch Netflix app. Will launch deep-linked to provided contentId, if supported on the target platform.

#### **Related capabilities:**

- Launcher.Netflix
- Launcher.Netflix.Params if launching with contentId

## **Parameters:**

• contentId – Video id to open

listener – (optional) AppLaunchListener with methods to be called on success or failure

**void launchHulu (String** *contentId*, *AppLaunchListener listener*) Launch Hulu app. Will launch deep-linked to provided contentId, if supported on the target platform.

### Related capabilities:

- Launcher.Hulu
- Launcher. Hulu. Params if launching with contentId

#### **Parameters:**

- contentId Video id to open
- listener (optional) AppLaunchListener with methods to be called on success or failure

**void launchAppStore** (String appId, AppLaunchListener listener) Launch the device's app store app, optionally deep-linked to a specific app's page.

## Related capabilities:

- Launcher.AppStore
- Launcher.AppStore.Params

#### **Parameters:**

- appId (optional) ID of the application to show in the app store
- listener (optional) AppLaunchListener with methods to be called on success or failure

### **MediaControl**

```
\verb|com.connectsdk.service.capability.MediaControl| \\ \textit{extends CapabilityMethods}
```

The MediaControl capability protocol serves to define the methods required for normalizing the control of media playback (play, pause, fast forward, etc) as well as obtaining media information (playhead position, duration, etc).

## **Properties**

```
final String Any = "MediaControl.Any"

final String Play = "MediaControl.Play"

final String Pause = "MediaControl.Pause"

final String Stop = "MediaControl.Stop"

final String Rewind = "MediaControl.Rewind"

final String FastForward = "MediaControl.FastForward"

final String Seek = "MediaControl.Seek"

final String Duration = "MediaControl.Duration"

final String PlayState = "MediaControl.PlayState"

final String PlayState_Subscribe = "MediaControl.PlayState.Subscribe"

final String Position = "MediaControl.Position"
```

**final String Previous = "MediaControl.Previous"** This capability is deprecated. Use PlaylistControl. Previous instead.

final String Next = "MediaControl.Next" This capability is deprecated. Use PlaylistControl.Next instead.

final int  $PLAYER\_STATE\_UNKNOWN = 0$ 

final int PLAYER\_STATE\_IDLE = 1

final int PLAYER\_STATE\_PLAYING = 2

final int  $PLAYER\_STATE\_PAUSED = 3$ 

final int PLAYER\_STATE\_BUFFERING = 4

final String[] Capabilities = { Play, Pause, Stop, Rewind, FastForward, Seek,

### **Inner Classes**

- DurationListener
- PlayStateListener
- PlayStateStatus
- PositionListener

#### **Methods**

MediaControl getMediaControl () Get MediaControl implementation

Returns: MediaControl

CapabilityPriorityLevel getMediaControlCapabilityLevel () Get a capability priority for current implementation

Returns: CapabilityPriorityLevel

void play (ResponseListener < Object> listener) Send play command.

## Related capabilities:

• MediaControl.Play

#### **Parameters:**

• listener – (optional) ResponseListener< Object > with methods to be called on success or failure void pause (*ResponseListener* < Object > *listener*) Send pause command.

## Related capabilities:

• MediaControl.Pause

#### **Parameters:**

• listener – (optional) ResponseListener< Object > with methods to be called on success or failure void stop (*ResponseListener* < Object> *listener*) Send play command.

### Related capabilities:

• MediaControl.Stop

#### **Parameters:**

• listener – (optional) ResponseListener< Object > with methods to be called on success or failure

void rewind (ResponseListener < Object> listener) Send rewind command.

### Related capabilities:

• MediaControl.Rewind

#### **Parameters:**

• listener – (optional) ResponseListener< Object > with methods to be called on success or failure void fastForward (*ResponseListener* < Object > *listener*) Send play command.

### Related capabilities:

• MediaControl.FastForward

#### **Parameters:**

• listener – (optional) ResponseListener < Object > with methods to be called on success or failure

void previous (ResponseListener < Object > listener) This method is deprecated. Use

PlaylistControl::previous (ResponseListener < Object > listener) instead.

#### **Parameters:**

• listener - (optional) ResponseListener< Object > with methods to be called on success or failure

void next (ResponseListener < Object > listener) This method is deprecated. Use

PlaylistControl::next (ResponseListener < Object > listener) instead.

#### **Parameters:**

listener – (optional) ResponseListener < Object > with methods to be called on success or failure
 void seek (long position, ResponseListener < Object > listener) Seeks to a new position within the current media item

### **Related capabilities:**

• MediaControl.Seek

#### **Parameters:**

- position The new position, in milliseconds from the beginning of the stream
- $\bullet \ \ listener-(optional) \ Response Listener<Object> with \ methods \ to \ be \ called \ on \ success \ or \ failure$

void getDuration (DurationListener listener) Get the current media duration in milliseconds

#### **Parameters:**

listener – (optional) DurationListener with methods to be called on success or failure
 void getPosition (PositionListener listener) Get the current playback position in milliseconds

### **Parameters:**

• listener – (optional) PositionListener with methods to be called on success or failure void getPlayState (*PlayStateListener listener*) Get the current state of playback

#### **Parameters:**

• listener – (optional) PlayStateListener with methods to be called on success or failure

ServiceSubscription <PlayStateListener> subscribePlayState (PlayStateListener listener) Subscribe for playback state changes

#### **Parameters:**

• listener – receives play state notifications

**Returns:** ServiceSubscription<PlayStateListener>

### MediaPlayer

```
com.connectsdk.service.capability.MediaPlayer
```

extends CapabilityMethods

The MediaPlayer capability protocol serves to define the methods required for displaying media on the device.

### **Properties**

```
final String Any = "MediaPlayer.Any"
```

**final String Display\_Video = "MediaPlayer.Play.Video"** This capability is deprecated. Use MediaPlayer. Play\_Video instead.

**final String Display\_Audio = "MediaPlayer.Play.Audio"** This capability is deprecated. Use MediaPlayer. Play\_Audio instead.

final String Display\_Image = "MediaPlayer.Display.Image"

final String Play\_Video = "MediaPlayer.Play.Video"

final String Play\_Audio = "MediaPlayer.Play.Audio"

final String Play\_Playlist = "MediaPlayer.Play.Playlist"

final String Close = "MediaPlayer.Close"

final String Loop = "MediaPlayer.Loop"

final String Subtitle\_SRT = "MediaPlayer.Subtitle.SRT"

final String Subtitle\_WebVTT = "MediaPlayer.Subtitle.WebVTT"

final String MetaData\_Title = "MediaPlayer.MetaData.Title"

final String MetaData\_Description = "MediaPlayer.MetaData.Description"

final String MetaData\_Thumbnail = "MediaPlayer.MetaData.Thumbnail"

final String MetaData\_MimeType = "MediaPlayer.MetaData.MimeType"

final String MediaInfo\_Get = "MediaPlayer.MediaInfo.Get"

final String MediaInfo\_Subscribe = "MediaPlayer.MediaInfo.Subscribe"

final String[] Capabilities = { Display\_Image, Play\_Video, Play\_Audio, Close, MetaData\_Title, MetaData\_Description, MetaData\_Thumbnail, MetaData\_MimeType, MediaInfo\_Get, MediaInfo\_Subscribe }

#### **Inner Classes**

- LaunchListener
- MediaInfoListener
- MediaLaunchObject

### Methods

MediaPlayer getMediaPlayer ()

CapabilityPriorityLevel getMediaPlayerCapabilityLevel ()

void getMediaInfo (MediaInfoListener listener) Parameters:

• listener – (optional) MediaInfoListener with methods to be called on success or failure

ServiceSubscription < MediaInfoListener > subscribeMediaInfo (MediaInfoListener listener) Parameters:

• listener – (optional) MediaInfoListener with methods to be called on success or failure

**void displayImage** (*MediaInfo mediaInfo*, **LaunchListener** *listener*) Display an image on the device. Not all devices support all of the parameters – supply as many as you have available.

### Related capabilities:

- MediaPlayer.Display.Image
- MediaPlayer.MediaData.Title
- MediaPlayer.MediaData.Description
- MediaPlayer.MediaData.Thumbnail
- MediaPlayer.MediaData.MimeType

#### **Parameters:**

- mediaInfo Object of MediaInfo class which includes all the information about an image to display.
- listener (optional) LaunchListener with methods to be called on success or failure

**void playMedia** (*MediaInfo mediaInfo*, **boolean** *shouldLoop*, **LaunchListener** *listener*) Play an audio or video file on the device. Not all devices support all of the parameters – supply as many as you have available.

### Related capabilities:

- MediaPlayer.Play.Video
- MediaPlayer.Play.Audio
- MediaPlayer.MediaData.Title
- MediaPlayer.MediaData.Description
- MediaPlayer.MediaData.Thumbnail
- MediaPlayer.MediaData.MimeType

#### **Parameters:**

- mediaInfo Object of MediaInfo class which includes all the information about an image to display.
- shouldLoop Whether to automatically loop playback
- listener (optional) LaunchListener with methods to be called on success or failure

void closeMedia (LaunchSession launchSession, ResponseListener < Object> listener) Close a running media session. Because media is handled differently on different platforms, it is required to keep track of LaunchSession and MediaControl objects to control that media session in the future. LaunchSession will be required to close the media and mediaControl will be required to control the media.

### Related capabilities:

• MediaPlayer.Close

#### **Parameters:**

- launchSession LaunchSession object for use in closing media instance
- listener (optional) ResponseListener< Object > with methods to be called on success or failure

## void displayImage (String url, String mimeType, String title, String description, String iconSrc, LaunchListener listener)

Display an image on the device. Not all devices support all of the parameters – supply as many as you have available.

This method is deprecated. Use MediaPlayer::displayImage(MediaInfo mediaInfo, LaunchListener listener) instead.

## Related capabilities:

- MediaPlayer.Display.Image
- MediaPlayer.MediaData.Title
- MediaPlayer.MediaData.Description
- MediaPlayer.MediaData.Thumbnail
- MediaPlayer.MediaData.MimeType

#### **Parameters:**

- url
- mimeType MIME type of the image, for example "image/jpeg"
- title Title text to display
- description Description text to display
- · iconSrc
- listener (optional) LaunchListener with methods to be called on success or failure

# void playMedia (String url, String mimeType, String title, String description, String iconSrc, boolean shouldLoop, LaunchListene

Play an audio or video file on the device. Not all devices support all of the parameters – supply as many as you have available.

This method is deprecated. Use MediaPlayer::playMedia(MediaInfo mediaInfo, boolean shouldLoop, LaunchListener listener) instead.

### **Related capabilities:**

- MediaPlayer.Play.Video
- MediaPlayer.Play.Audio
- MediaPlayer.MediaData.Title
- MediaPlayer.MediaData.Description
- MediaPlayer.MediaData.Thumbnail
- MediaPlayer.MediaData.MimeType

#### **Parameters:**

- url
- mimeType MIME type of the video, for example "video/mpeg4", "audio/mp3", etc
- title Title text to display
- description Description text to display

- iconSrc
- shouldLoop Whether to automatically loop playback
- listener (optional) LaunchListener with methods to be called on success or failure

#### **MouseControl**

```
com.connectsdk.service.capability.MouseControl
extends CapabilityMethods
```

The MouseControl capability serves to define the methods required for normalizing a mouse/trackpad (move/scroll with relative coordinates and click).

### **Properties**

```
final String Any = "MouseControl.Any"

final String Connect = "MouseControl.Connect"

final String Disconnect = "MouseControl.Disconnect"

final String Click = "MouseControl.Click"

final String Move = "MouseControl.Move"

final String Scroll = "MouseControl.Scroll"

final String[] Capabilities = { Connect, Disconnect, Click, Move, Scroll }
```

### **Methods**

### MouseControl getMouseControl ()

CapabilityPriorityLevel getMouseControlCapabilityLevel ()

void connectMouse () Establish a connection with the DeviceService's mouse communication medium (WebSocket, HTTP, etc). While this step may not be necessary with certain platforms, it is suggested to call it anyways, for purposes of seamless normalization. Calling connect on a non-connectable protocol will just trigger the success callback immediately.

#### **Related capabilities:**

• MouseControl.Connect

void disconnectMouse () Disconnects from the mouse communication medium.

## Related capabilities:

• MouseControl.Disconnect

void click () Perform a click action at the current mouse position.

### Related capabilities:

• MouseControl.Click

**void move (double dx, double dy)** Move the mouse by the given distance values.

#### Related capabilities:

• MouseControl.Move

#### **Parameters:**

- dx Distance to move the mouse on the x-axis relative to its current position
- dy Distance to move the mouse on the y-axis relative to its current position

void move (PointF distance) Move the mouse by the given distance values.

#### **Related capabilities:**

• MouseControl.Move

#### **Parameters:**

• distance – Distance to move the mouse relative to its current position

void scroll (double dx, double dy) Scroll by the given distance values.

### Related capabilities:

• MouseControl.Scroll

#### **Parameters:**

- dx Distance to scroll the mouse on the x-axis relative to its current position
- dy Distance to scroll the mouse on the y-axis relative to its current position

void scroll (PointF distance) Scroll by the given distance values.

#### **Related capabilities:**

• MouseControl.Scroll

#### **Parameters:**

• distance – Distance to scroll relative to current position

### **PlaylistControl**

```
com.connectsdk.service.capability.PlaylistControl
extends CapabilityMethods
```

The PlaylistControl capability interface serves to define the methods required for normalizing the control of playlist (next, previous, jumpToTrack, etc)

## **Properties**

```
final String Any = "PlaylistControl.Any"

final String JumpToTrack = "PlaylistControl.JumpToTrack"

final String SetPlayMode = "PlaylistControl.SetPlayMode"

final String Previous = "PlaylistControl.Previous"

final String Next = "PlaylistControl.Next"

final String[] Capabilities = { Previous, Next, JumpToTrack, SetPlayMode, JumpToTrack, }
```

### **Inner Classes**

• PlayMode

## Methods

PlaylistControl getPlaylistControl ()

 ${\it Capability Priority Level}~ {\bf getPlaylist Control Capability Level}~()$ 

void previous (ResponseListener < Object> listener) Jump playlist to the previous track.

Play previous track in the playlist

## Related capabilities:

• PlaylistControl.Previous

#### **Parameters:**

• listener – optional response listener

**void next** (*ResponseListener* **<Object>** *listener*) Jump playlist to the next track.

Play next track in the playlist

## Related capabilities:

• PlaylistControl.Next

#### **Parameters:**

• listener – optional response listener

void jumpToTrack (long index, ResponseListener < Object> listener) Jump the playlist to the designated track.

Play a track specified by index in the playlist

#### **Related capabilities:**

• PlaylistControl.JumpToTrack

## **Parameters:**

- index index in the playlist, it starts from zero like index of array
- listener optional response listener

void setPlayMode (PlayMode playMode, ResponseListener < Object> listener) Set order of playing tracks

### **Parameters:**

- playMode
- listener optional response listener

## **PowerControl**

```
\verb|com.connectsdk.service.capability.PowerControl|\\
```

extends CapabilityMethods

The PowerControl capability protocol serves to define the methods required for normalizing power off functionality.

## **Properties**

```
final String Any = "PowerControl.Any"
final String Off = "PowerControl.Off"
final String On = "PowerControl.On"
final String[] Capabilities = { Off, On }
```

#### **Methods**

PowerControl getPowerControl ()

CapabilityPriorityLevel getPowerControlCapabilityLevel ()

**void powerOff** (*ResponseListener* **<Object>** *listener*) Sends a power off signal to the TV. A success message will, internally, trigger a disconnection with the device.

## Related capabilities:

• PowerControl.Off

#### **Parameters:**

• listener – (optional) ResponseListener< Object > with methods to be called on success or failure

## void powerOn (ResponseListener < Object> listener) Parameters:

• listener – (optional) ResponseListener< Object > with methods to be called on success or failure

#### **TVControl**

```
com.connectsdk.service.capability.TVControl
extends CapabilityMethods
```

The TVControl capability protocol serves to define the methods required for normalizing common TV-specific commands (channel up/down, channel list, channel info, etc).

### **Properties**

```
final String Any = "TVControl.Any"

final String Channel_Get = "TVControl.Channel.Get"

final String Channel_Set = "TVControl.Channel.Set"

final String Channel_Up = "TVControl.Channel.Up"

final String Channel_Down = "TVControl.Channel.Down"

final String Channel_List = "TVControl.Channel.List"

final String Channel_Subscribe = "TVControl.Channel.Subscribe"

final String Program_Get = "TVControl.Program.Get"

final String Program_List = "TVControl.Program.List"

final String Program_Subscribe = "TVControl.Program.Subscribe"
```

final String Program\_List\_Subscribe = "TVControl.Program.List.Subscribe"

final String Get\_3D = "TVControl.3D.Get"

final String Set\_3D = "TVControl.3D.Set"

final String Subscribe\_3D = "TVControl.3D.Subscribe"

final String[] Capabilities = { Channel\_Get, Channel\_Set, Channel\_Up, Channel\_Down, Channel\_List, Channel\_Subscribe, Program\_Get, Program\_List, Program\_Subscribe, Program\_List\_Subscribe, Get\_3D, Set\_3D, Subscribe\_3D }

#### **Inner Classes**

- ChannelListener
- ChannelListListener
- ProgramInfoListener
- ProgramListListener
- State3DModeListener

#### Methods

## TVControl getTVControl ()

 ${\it Capability Priority Level}~ {\bf get TV Control Capability Level}~()$ 

void channelUp (ResponseListener<Object> listener)

Sends a channel up command to the TV.

### Related capabilities:

• TVControl.Channel.Up

### **Parameters:**

• listener – (optional) ResponseListener < Object > with methods to be called on success or failure void **channelDown** (*ResponseListener* < Object > *listener*)

Sends a channel down command to the TV.

## Related capabilities:

• TVControl.Channel.Down

### **Parameters:**

• listener – (optional) ResponseListener < Object > with methods to be called on success or failure void **setChannel** (*ChannelInfo channelNumber*, *ResponseListener* < Object > *listener*)

Sets the current channel to the channel provided by the ChannelInfo object provided.

## Related capabilities:

• TVControl.Channel.Set

### **Parameters:**

channelNumber

• listener – (optional) ResponseListener < Object > with methods to be called on success or failure void **getCurrentChannel** (*ChannelListener listener*)

Gets the current channel info from the TV.

## Related capabilities:

• TVControl.Channel.Get

#### **Parameters:**

• listener – (optional) ChannelListener with methods to be called on success or failure

ServiceSubscription <ChannelListener> subscribeCurrentChannel (ChannelListener < and-channellistener> listener)

Subscribes to any changes in the current channel. Each time the channel is changed, the new channel's info will be provided to the success callback.

## Related capabilities:

• TVControl.Channel.Subscribe

#### **Parameters:**

• listener – (optional) ChannelListener with methods to be called on success or failure

void getChannelList (ChannelListListener listener)

Get a list of available channels from the TV.

## Related capabilities:

• TVControl.Channel.List

#### **Parameters:**

• listener – (optional) ChannelListListener with methods to be called on success or failure

void getProgramInfo (ProgramInfoListener listener)

Gets the current program info from the TV.

### Related capabilities:

• TVControl.Program.Get

#### **Parameters:**

• listener – (optional) ProgramInfoListener with methods to be called on success or failure

ServiceSubscription <ProgramInfoListener> subscribeProgramInfo (ProgramInfoListener listener)

Subscribes to any changes in the current program. Each time the channel is changed or a new program starts, the new program's info will be provided to the success callback.

## Related capabilities:

• TVControl.Program.Subscribe

#### **Parameters:**

• listener – (optional) ProgramInfoListener with methods to be called on success or failure

void getProgramList (ProgramListListener listener)

Gets a list of all programs scheduled to play on the current channel.

#### **Related capabilities:**

• TVControl.Program.List

#### **Parameters:**

• listener – (optional) ProgramListListener with methods to be called on success or failure

ServiceSubscription <ProgramListListener> subscribeProgramList (ProgramListListener listener)

Subscribes to any changes in the current program. Each time the channel is changed or a new program starts, the new program's info will be provided to the success callback.

## Related capabilities:

• TVControl.Program.List.Subscribe

### **Parameters:**

• listener – (optional) ProgramListListener with methods to be called on success or failure

void get3DEnabled (State3DModeListener listener)

Gets the current 3D status of the TV.

### Related capabilities:

• TVControl.3D.Get

#### **Parameters:**

• listener – (optional) State3DModeListener with methods to be called on success or failure void **set3DEnabled** (boolean *enabled*, *ResponseListener* < Object> *listener*)

Sets the current 3D status of the TV.

### Related capabilities:

• TVControl.3D.Set

#### **Parameters:**

- enabled Whether the TV's 3D mode should be on or off
- listener (optional) ResponseListener< Object > with methods to be called on success or failure

ServiceSubscription <State3DModeListener> subscribe3DEnabled (State3DModeListener listener)

Subscribes to changes in the TV's 3D status.

#### Related capabilities:

• TVControl.3D.Subscribe

#### **Parameters:**

• listener – (optional) State3DModeListener with methods to be called on success or failure

### **TextInputControl**

```
com.connectsdk.service.capability.TextInputControl
```

extends CapabilityMethods

The TextInputControl capability serves to define the methods required for normalizing common text input commands (send text, enter, delete, keyboard status).

### **Properties**

```
final String Any = "TextInputControl.Any"

final String Send = "TextInputControl.Send"

final String Send_Enter = "TextInputControl.Enter"

final String Send_Delete = "TextInputControl.Delete"

final String Subscribe = "TextInputControl.Subscribe"

final String[] Capabilities = { Send, Send_Enter, Send_Delete, Subscribe }
```

#### **Inner Classes**

• TextInputStatusListener

#### **Methods**

TextInputControl getTextInputControl ()

 ${\it Capability Priority Level}~ {\bf get Text Input Control Capability Level}~()$ 

ServiceSubscription < TextInputStatusListener> subscribeTextInputStatus ( TextInputStatusListener listener)

Subscribe to information about the current text field.

### **Related capabilities:**

• TextInputControl.Subscribe

### **Parameters:**

• listener – (optional) TextInputStatusListener with methods to be called on success or failure void **sendText** (String *input*)

Send text to the current text field.

### **Related capabilities:**

• TextInputControl.Send.Text

#### Parameters:

• input

## void sendEnter ()

Send enter key to the current text field.

### **Related capabilities:**

• TextInputControl.Send.Enter

### void sendDelete ()

Send delete event to the current text field.

### Related capabilities:

• TextInputControl.Send.Delete

### **ToastControl**

com.connectsdk.service.capability.ToastControl

extends CapabilityMethods

The ToastControl capability protocol serves to define the methods required for displaying toast messages on the TV.

Toasts may optionally provide an 80x80 pixel icon in PNG or JPEG format, encoded as base64. The icon will be displayed alongside the toast message.

### **Properties**

```
final String Any = "ToastControl.Any"

final String Show_Toast = "ToastControl.Show"

final String Show_Clickable_Toast_App = "ToastControl.Show.Clickable.App"

final String Show_Clickable_Toast_App_Params = "ToastControl.Show.Clickable.App.Params"

final String Show_Clickable_Toast_URL = "ToastControl.Show.Clickable.URL"

final String[] Capabilities = { Show_Toast, Show_Clickable_Toast_App, Show_Clickable_Toast_App_Params, Show_Clickable_Toast_URL }
```

#### **Methods**

ToastControl getToastControl ()

 $Capability Priority Level \ \mathbf{getToastControlCapabilityLevel}\ ()$ 

void showToast (String message, ResponseListener<Object> listener)

Show a toast on the TV.

#### **Parameters:**

- message Message to display
- listener (optional) ResponseListener< Object > with methods to be called on success or failure

void **showToast** (String message, String iconData, String iconExtension, ResponseListener < Object> listener)

Show a toast on the TV.

#### **Parameters:**

- message Message to display
- iconData Base-64 encoded JPEG or PNG data
- iconExtension File extension of icon
- listener (optional) ResponseListener< Object > with methods to be called on success or failure

void **showClickableToastForApp** (String *message*, *AppInfo appInfo*, JSONObject *params*, *ResponseListener* < Object> *listener*)

Show a toast on the TV and perform an action when the toast is clicked on the TV.

### Related capabilities:

• ToastControl.Show.Clickable.App

• ToastControl.Show.Clickable.App.Params

#### **Parameters:**

- message Message to display
- appInfo AppInfo for app to launch on click of toast
- params Launch params for app
- listener (optional) ResponseListener< Object > with methods to be called on success or failure

void **showClickableToastForApp** (String *message*, *AppInfo appInfo*, JSONObject *params*, String *iconData*, String *iconExtension*, *ResponseListener* < Object> *listener*)

Show a toast on the TV and perform an action when the toast is clicked on the TV.

#### Related capabilities:

- ToastControl.Show.Clickable.App
- ToastControl.Show.Clickable.App.Params

#### **Parameters:**

- message Message to display
- appInfo AppInfo for app to launch on click of toast
- params Launch params for app
- iconData Base-64 encoded JPEG or PNG data
- iconExtension File extension of icon
- listener (optional) ResponseListener< Object > with methods to be called on success or failure

void **showClickableToastForURL** (String message, String url, ResponseListener < Object> listener)

Show a toast on the TV and perform an action when the toast is clicked on the TV.

#### Related capabilities:

• ToastControl.Show.Clickable.URL

### **Parameters:**

- message Message to display
- url
- listener (optional) ResponseListener< Object > with methods to be called on success or failure

void **showClickableToastForURL** (String *message*, String *url*, String *iconData*, String *iconExtension*, *ResponseListener* < Object> *listener*)

Show a toast on the TV and perform an action when the toast is clicked on the TV.

### Related capabilities:

• ToastControl.Show.Clickable.URL

#### **Parameters:**

- message Message to display
- url
- iconData Base-64 encoded JPEG or PNG data
- iconExtension File extension of icon

• listener – (optional) ResponseListener< Object > with methods to be called on success or failure

### **VolumeControl**

```
com.connectsdk.service.capability.VolumeControl
```

extends CapabilityMethods

The VolumeControl capability protocol serves to define the methods required for normalizing common volume specific commands (volume up/down, mute, etc).

## **Properties**

```
final String Any = "VolumeControl.Any"

final String Volume_Get = "VolumeControl.Get"

final String Volume_Set = "VolumeControl.Set"

final String Volume_Up_Down = "VolumeControl.UpDown"

final String Volume_Subscribe = "VolumeControl.Subscribe"

final String Mute_Get = "VolumeControl.Mute.Get"

final String Mute_Set = "VolumeControl.Mute.Set"

final String Mute_Subscribe = "VolumeControl.Mute.Subscribe"

final String[] Capabilities = { Volume_Get, Volume_Set, Volume_Up_Down, Volume_Subscribe, Mute_Get, Mute_Set, Mute_Subscribe}
```

### **Inner Classes**

- MuteListener
- VolumeListener
- VolumeStatus
- VolumeStatusListener

### **Methods**

## VolumeControl getVolumeControl ()

 ${\it Capability Priority Level}~ {\bf get Volume Control Capability Level}~()$ 

void volumeUp (ResponseListener<Object> listener)

Sends the volume up command to the device.

### Related capabilities:

• VolumeControl.UpDown

#### **Parameters:**

 $\bullet \ \ listener-(optional)\ Response Listener<Object> with \ methods\ to\ be\ called\ on\ success\ or\ failure$ 

void volumeDown (ResponseListener < Object> listener)

Sends the volume down command to the device.

#### **Related capabilities:**

• VolumeControl.UpDown

#### **Parameters:**

• listener – (optional) ResponseListener < Object > with methods to be called on success or failure void **setVolume** (float *volume*, *ResponseListener* < Object > *listener*)

Set the volume of the device.

### Related capabilities:

• VolumeControl.Set

#### **Parameters:**

- volume Volume as a float between 0.0 and 1.0
- listener (optional) ResponseListener < Object > with methods to be called on success or failure void **getVolume** (*VolumeListener listener*)

Get the current volume of the device.

### Related capabilities:

• VolumeControl.Get

#### **Parameters:**

• listener – (optional) VolumeListener with methods to be called on success or failure void **setMute** (boolean *isMute*, *ResponseListener* < Object> *listener*)

Set the current volume.

### Related capabilities:

• VolumeControl.Mute.Set

### **Parameters:**

- isMute
- listener (optional) ResponseListener< Object > with methods to be called on success or failure

void getMute (MuteListener listener)

Get the current mute state.

#### **Related capabilities:**

• VolumeControl.Mute.Get

#### **Parameters:**

• listener – (optional) MuteListener with methods to be called on success or failure

ServiceSubscription <VolumeListener> subscribeVolume (VolumeListener listener)

Subscribe to the volume on the TV.

### Related capabilities:

• VolumeControl.Subscribe

#### **Parameters:**

• listener – (optional) VolumeListener with methods to be called on success or failure

ServiceSubscription < MuteListener > subscribeMute (MuteListener listener)

Subscribe to the mute state on the TV.

### Related capabilities:

• VolumeControl.Mute.Subscribe

#### **Parameters:**

• listener – (optional) MuteListener with methods to be called on success or failure

## WebAppLauncher

```
com.connectsdk.service.capability.WebAppLauncher
extends CapabilityMethods
```

The WebAppLauncher capability protocol provides capabilities for launching web apps and establishing two-way communication.

### **Properties**

```
final String Any = "WebAppLauncher.Any"
final String Launch = "WebAppLauncher.Launch"
final String Launch_Params = "WebAppLauncher.Launch.Params"
final String Message_Send = "WebAppLauncher.Message.Send"
final String Message_Receive = "WebAppLauncher.Message.Receive"
final String Message_Send_JSON = "WebAppLauncher.Message.Send.JSON"
final String Message_Receive_JSON = "WebAppLauncher.Message.Receive.JSON"
final String Connect = "WebAppLauncher.Connect"
final String Disconnect = "WebAppLauncher.Disconnect"
final String Join = "WebAppLauncher.Join"
final String Close = "WebAppLauncher.Close"
final String Pin = "WebAppLauncher.Pin"
final String Pin = "WebAppLauncher.Pin"
final String Close, Pin }
```

### **Methods**

```
WebAppLauncher getWebAppLauncher ()
CapabilityPriorityLevel getWebAppLauncherCapabilityLevel ()
void launchWebApp (String webAppId, LaunchListener listener)
Launch a web application on the TV.
```

Related capabilities:

- WebAppLauncher.Launch
- WebAppLauncher.Launch.Params if launching with params

#### **Parameters:**

- webAppId ID of web app assigned by platform vendor
- listener (optional) LaunchListener with methods to be called on success or failure

void launchWebApp (String webAppId, boolean relaunchIfRunning, LaunchListener listener)

Launch a web application on the TV.

## Related capabilities:

- WebAppLauncher.Launch
- WebAppLauncher.Launch.Params if launching with params

#### **Parameters:**

- webAppId ID of web app assigned by platform vendor
- relaunchIfRunning If supported on target platform, web app will force relaunch if value true
- listener (optional) LaunchListener with methods to be called on success or failure

void launchWebApp (String webAppId, JSONObject params, LaunchListener listener)

Launch a web application on the TV.

#### **Related capabilities:**

- WebAppLauncher.Launch
- WebAppLauncher.Launch.Params if launching with params

### **Parameters:**

- webAppId ID of web app assigned by platform vendor
- params Dictionary of key/value strings. Not available on all target platforms
- listener (optional) LaunchListener with methods to be called on success or failure

void launchWebApp (String webAppId, JSONObject params, boolean relaunchIfRunning, LaunchListener listener)

Launch a web application on the TV.

### Related capabilities:

- WebAppLauncher.Launch
- WebAppLauncher.Launch.Params if launching with params

### **Parameters:**

- webAppId ID of web app assigned by platform vendor
- params Dictionary of key/value strings. Not available on all target platforms
- relaunchIfRunning If supported on target platform, web app will force relaunch if value true
- listener (optional) LaunchListener with methods to be called on success or failure

void **joinWebApp** (LaunchSession webAppLaunchSession, LaunchListener listener)

Join an active web app without launching/relaunching. If the app is not running/joinable, the failure block will be called immediately.

## Related capabilities:

- WebAppLauncher.Send
- WebAppLauncher.Receive

#### **Parameters:**

- webAppLaunchSession LaunchSession for the web app to be joined
- listener (optional) LaunchListener with methods to be called on success or failure

void **joinWebApp** (String webAppId, LaunchListener listener)

Join an active web app without launching/relaunching. If the app is not running/joinable, the failure block will be called immediately.

#### Related capabilities:

- WebAppLauncher.Send
- WebAppLauncher.Receive

#### **Parameters:**

- webAppId Unique identifier for the web app to be joined
- listener (optional) LaunchListener with methods to be called on success or failure

void closeWebApp (LaunchSession launchSession, ResponseListener < Object> listener)

Closes a web app with the provided LaunchSession.

### Related capabilities:

• WebAppLauncher.Close

## **Parameters:**

- launchSession LaunchSession associated with the web app to be closed
- listener (optional) ResponseListener< Object > with methods to be called on success or failure

void pinWebApp (String webAppId, ResponseListener < Object> listener)

#### **Parameters:**

- webAppId
- listener (optional) ResponseListener< Object > with methods to be called on success or failure

void unPinWebApp (String webAppId, ResponseListener < Object> listener)

#### **Parameters:**

- · webAppId
- listener (optional) ResponseListener< Object > with methods to be called on success or failure

void isWebAppPinned (String webAppId, WebAppPinStatusListener listener)

#### **Parameters:**

- webAppId
- listener (optional) WebAppPinStatusListener with methods to be called on success or failure

ServiceSubscription <WebAppPinStatusListener> subscribeIsWebAppPinned (String webAppId, WebAppPinStatus-Listener listener)

#### **Parameters:**

- · webAppId
- listener (optional) WebAppPinStatusListener with methods to be called on success or failure

## ScreenMirroringControl

```
com.connectsdk.service.capability.ScreenMirroringControl
```

extends CapabilityMethods

The ScreenMirroringControl capability protocol serves to define the methods required for displaying mobile app screen to LG TV.

### **Properties**

```
final String Any = "ScreenMirroringControl.Any"
final String ScreenMirroring = "ScreenMirroringControl.ScreenMirroring"
final String[] Capabilities = { ScreenMirroring }
```

#### **Inner Classes**

- ScreenMirroringStartListener
- ScreenMirroringStopListener
- ScreenMirroringErrorListener
- ScreenMirroringError

### **Methods**

static int getSdkVersion (Context context) Returns the SDK version as an integer. (e.g., 301002)

### **Parameters:**

• context - Application context

**static boolean isCompatibleOsVersion** () Checks if the OS version can run the screen mirroring function. The screen mirroring function is supported on Android 10 (Q, API Level 29) or higher.

static boolean isRunning (Context context) Checks if the screen mirroring function is running.

## **Parameters:**

context - Application context

**static boolean isSupportScreenMirroring (String** *deviceId*) Checks if the TV supports the screen mirroring function. Currently, only webOS22 TVs are supported.

### **Parameters:**

· deviceId - Device ID value of the TV

void startScreenMirroring (Context context, Intent projectionData, ScreenMirroringStartListener onStartListener)

Starts the screen mirroring. Each step is passed through the ScreenMirroringStartListener callback. Before calling this function, user permission for screen capture must be obtained. This data can be passed as an argument.

#### **Parameters:**

- context Application context
- projectionData Data to use mediaProjection
- onStartListener (optional) ScreenMirroringonStartListener with methods to be called on success or failure

void startScreenMirroring (Context context, Intent projectionData, Class secondScreenClass, ScreenMirroringStartListener on Starts screen mirroring in the same way as the API above. There is a secondScreenClass parameter for dual screens.

#### **Parameters:**

- context Application context
- projectionData Data to use mediaProjection
- secondScreenClass Screen object to use dual screen
- onStartListener (optional) ScreenMirroringonStartListener with methods to be called on success or failure
- **void stopScreenMirroring (Context context, ScreenMirroringStopListener stopListener)** Stops the screen mirroring. The result is delivered through the *ScreenMirroringStopListener* callback.

#### **Parameters:**

- context Application context
- stopListener (optional) ScreenMirroringStopListener with methods to be called on success or failure
- void setErrorListener (Context context, ScreenMirroringErrorListener errorListener) Designates a ScreenMirroringErrorListener to check if an error occurs during execution.

#### **Parameters:**

- context Application context
- errorListener ScreenMirroringErrorListener to be called when an error occurs

### **RemoteCameraControl**

```
\verb|com.connectsdk.service.capability.RemoteCameraControl| \\ \textit{extends CapabilityMethods}
```

## **Properties**

```
String Any = "RemoteCameraControl.Any"

String RemoteCamera = "RemoteCameraControl.RemoteCamera"

String[] Capabilities = { RemoteCamera }

int LENS_FACING_FRONT = CameraCharacteristics.LENS_FACING_FRONT

int LENS_FACING_BACK = CameraCharacteristics.LENS_FACING_BACK
```

#### **Inner Classes**

- RemoteCameraStartListener
- RemoteCameraStopListener
- RemoteCameraPlayingListener
- RemoteCameraPropertyChangeListener
- RemoteCameraErrorListener

#### **Methods**

static int getSdkVersion (Context context) Returns the SDK version as an integer. (e.g., 301002)

#### **Parameters:**

- · context Application context
- **static boolean isCompatibleOsVersion** () Checks if the OS version can run the remote camera function. The remote camera function is supported on Android 7 (N, API Level 24) or higher.

static boolean isRunning (Context context) Checks if the remote camera function is running.

#### **Parameters:**

• context - Application context

**static boolean isSupportRemoteCamera (String** *deviceId*) Checks if the TV supports the remote camera function. Currently, only webOS22 TVs are supported.

#### **Parameters:**

· deviceId - Device ID value of the TV

void startRemoteCamera (Context context, Surface previewSurface, boolean micMute, int lensFacing, RemoteCameraStartListe Starts the remote camera. Each step is passed through the RemoteCameraStartListener callback.

#### **Parameters:**

- context Application context
- previewSurface SurfaceView to show a camera preview
- micMute Microphone mute settings
- lensFacing Camera lens direction
- startListener (optional) RemoteCameraStartListener with methods to be called on success or failure

**void stopRemoteCamera (Context context, RemoteCameraStopListener stopListener);** Stops the remote camera. The result is passed through the *RemoteCameraStopListener* callback.

### **Parameters:**

- context Application context
- stopListener (optional) RemoteCameraStopListener with methods to be called on success or failure

void setMicMute (Context context, boolean micMute) Sets the mute function of the microphone.

#### **Parameters:**

- · context Application context
- micMute Microphone mute settings

void setLensFacing (Context context, int lensFacing) Sets the front/rear camera lens use.

#### **Parameters:**

- · context Application context
- lensFacing Camera lens direction

**void setCameraPlayingListener (Context** *context***, RemoteCameraPlayingListener** *playingListener***)** Calls when starting play by selecting a remote camera on the TV.

### **Parameters:**

- context Application context
- playingListener RemoteCameraPlayingListener to be called when the camera playback starts on the TV

void setPropertyChangeListener (Context context, RemoteCameraPropertyChangeListener propertyChangeListener)

Calls when camera properties such as brightness and white balance are changed.

#### **Parameters:**

- context Application context
- propertyChangeListener RemoteCameraPropertyChangeListener to be called when camera properties are changed on the TV

**void setErrorListener (Context context, ScreenMirroringErrorListener errorListener)** Calls when an error occurs while running the remote camera.

#### **Parameters:**

- context Application context
- errorListener RemoteCameraErrorListener to be called when an error occurs

## 5.10.5 Capability Listeners

### **AppInfoListener**

com.connectsdk.service.capability.Launcher.AppInfoListener

extends ResponseListener

Success listener that is called upon requesting info about the current running app.

Passes an AppInfo object containing info about the running app

### **Inherited Methods**

void onSuccess (T object) Returns the success of the call of type T.

## **Parameters:**

• object – Response object, can be any number of object types, depending on the protocol/capability/etc

**void onError** (*ServiceCommandError error*) Method to return the error that was generated. Will pass an error object with a helpful status code and error message.

### **Parameters:**

• error – ServiceCommandError describing the error

### **AppLaunchListener**

 $\verb|com.connectsdk.service.capability.Launcher.AppLaunchListener| \\ \textit{extends ResponseListener}$ 

Success listener that is called upon successfully launching an app.

Passes a LaunchSession Object containing important information about the app's launch session

#### **Inherited Methods**

**void onSuccess (T** *object*) Returns the success of the call of type T.

#### **Parameters:**

• object – Response object, can be any number of object types, depending on the protocol/capability/etc

**void onError** (*ServiceCommandError error*) Method to return the error that was generated. Will pass an error object with a helpful status code and error message.

#### **Parameters:**

• error – ServiceCommandError describing the error

### **AppListListener**

 $\verb|com.connectsdk.service.capability.Launcher.AppListListener| \\ \textit{extends ResponseListener} \\$ 

Success block that is called upon successfully getting the app list.

Passes a List containing an AppInfo for each available app on the device

#### Inherited Methods

void onSuccess (T object) Returns the success of the call of type T.

### **Parameters:**

object – Response object, can be any number of object types, depending on the protocol/capability/etc

**void onError** (*ServiceCommandError error*) Method to return the error that was generated. Will pass an error object with a helpful status code and error message.

### **Parameters:**

• error – ServiceCommandError describing the error

## **AppStateListener**

 $\verb|com.connectsdk.service.capability.Launcher.AppStateListener| \\ \textit{extends ResponseListener} \\$ 

Success block that is called upon successfully getting an app's state.

Passes an AppState object which contains information about the running app.

## **Inherited Methods**

void onSuccess (T object) Returns the success of the call of type T.

#### **Parameters:**

object – Response object, can be any number of object types, depending on the protocol/capability/etc

**void onError** (*ServiceCommandError error*) Method to return the error that was generated. Will pass an error object with a helpful status code and error message.

#### **Parameters:**

• error – ServiceCommandError describing the error

### ChannelListListener

```
\verb|com.connectsdk.service.capability.TVControl.ChannelListListener| \\ \textit{extends ResponseListener}
```

Success block that is called upon successfully getting the channel list.

Passes a List of ChannelList objects for each available channel on the TV

### **Inherited Methods**

void onSuccess (T object) Returns the success of the call of type T.

### **Parameters:**

object – Response object, can be any number of object types, depending on the protocol/capability/etc

**void onError** (*ServiceCommandError error*) Method to return the error that was generated. Will pass an error object with a helpful status code and error message.

#### **Parameters:**

• error – ServiceCommandError describing the error

## ChannelListener

```
\verb|com.connectsdk.service.capability.TVControl.Channel Listener| \\ \textit{extends Response Listener} \\
```

Success block that is called upon successfully getting the current channel's information.

Passes a ChannelInfo object containing information about the current channel

# **Inherited Methods**

**void onSuccess** (T *object*) Returns the success of the call of type T.

## **Parameters:**

• object – Response object, can be any number of object types, depending on the protocol/capability/etc

**void onError** (*ServiceCommandError error*) Method to return the error that was generated. Will pass an error object with a helpful status code and error message.

#### **Parameters:**

error – ServiceCommandError describing the error

### **DurationListener**

 $\verb|com.connectsdk.service.capability.MediaControl.DurationListener|\\$ 

extends ResponseListener

Success block that is called upon successfully getting the media file's duration.

Passes the duration of the current media file, in seconds

### **Inherited Methods**

void onSuccess (T object) Returns the success of the call of type T.

### **Parameters:**

object – Response object, can be any number of object types, depending on the protocol/capability/etc

**void onError** (*ServiceCommandError error*) Method to return the error that was generated. Will pass an error object with a helpful status code and error message.

### **Parameters:**

• error – ServiceCommandError describing the error

## **ErrorListener**

```
com.connectsdk.service.capability.listeners.ErrorListener
```

Generic asynchronous operation response error handler block. In all cases, you will get a valid ServiceCommandError object. Connect SDK will make all attempts to give you the lowest-level error possible. In cases where an error is generated by Connect SDK, an enumerated error code (ConnectStatusCode) will be present on the ServiceCommandError object.

# Low-level error example

### Situation

Connect SDK receives invalid XML from a device, generating a parsing error

### Result

Connect SDK will call the ErrorListener and pass off the ServiceCommandError generated during parsing of the XML.

## High-level error example

### **Situation**

An invalid value is passed to a device capability method

## Result

The capability method will immediately invoke the ErrorListener and pass off an ServiceCommandError object with a status code of ConnectStatusCodeArgumentError.

error

ServiceCommandError object describing the nature of the problem. Error descriptions are not localized and mostly intended for developer use. It is not recommended to display most error descriptions in UI elements.

### Methods

**void onError** (*ServiceCommandError error*) Method to return the error that was generated. Will pass an error object with a helpful status code and error message.

### **Parameters:**

• error - ServiceCommandError describing the error

## ExternalInputListListener

Success block that is called upon successfully getting the external input list.

Passes a list containing an ExternalInputInfo object for each available external input on the device

#### **Inherited Methods**

void onSuccess (T object) Returns the success of the call of type T.

#### **Parameters:**

• object – Response object, can be any number of object types, depending on the protocol/capability/etc

**void onError** (*ServiceCommandError error*) Method to return the error that was generated. Will pass an error object with a helpful status code and error message.

## **Parameters:**

• error – ServiceCommandError describing the error

## MediaInfoListener

 $\verb|com.connectsdk.service.capability.MediaPlayer.MediaInfoListener| | \textit{extends ResponseListener}|$ 

### **Inherited Methods**

void onSuccess (T object) Returns the success of the call of type T.

### **Parameters:**

object – Response object, can be any number of object types, depending on the protocol/capability/etc

**void onError** (*ServiceCommandError error*) Method to return the error that was generated. Will pass an error object with a helpful status code and error message.

#### **Parameters:**

• error – ServiceCommandError describing the error

## MediaPlayer.LaunchListener

```
com.connectsdk.service.capability.MediaPlayer.LaunchListener
extends ResponseListener
```

Success block that is called upon successfully playing/displaying a media file.

Passes a MediaLaunchObject which contains the objects for controlling media playback.

### **Inherited Methods**

void onSuccess (T object) Returns the success of the call of type T.

### **Parameters:**

object – Response object, can be any number of object types, depending on the protocol/capability/etc

**void onError** (*ServiceCommandError error*) Method to return the error that was generated. Will pass an error object with a helpful status code and error message.

#### **Parameters:**

• error – ServiceCommandError describing the error

# MuteListener

```
\verb|com.connectsdk.service.capability.VolumeControl.MuteListener| \\ \textit{extends ResponseListener} \\
```

Success block that is called upon successfully getting the device's system mute status.

Passes current system mute status

### **Inherited Methods**

void onSuccess (T object) Returns the success of the call of type T.

#### **Parameters:**

object – Response object, can be any number of object types, depending on the protocol/capability/etc

**void onError** (*ServiceCommandError error*) Method to return the error that was generated. Will pass an error object with a helpful status code and error message.

### **Parameters:**

error – ServiceCommandError describing the error

# **PlayStateListener**

 $\verb|com.connectsdk.service.capability.MediaControl.PlayStateListener| | \textit{extends ResponseListener}|$ 

Success block that is called upon any change in a media file's play state.

Passes a PlayStateStatus enum of the current media file

### **Inherited Methods**

**void onSuccess (T** *object*) Returns the success of the call of type T.

#### **Parameters:**

• object – Response object, can be any number of object types, depending on the protocol/capability/etc **void onError** (*ServiceCommandError error*) Method to return the error that was generated. Will pass an error object

with a helpful status code and error message.

#### **Parameters:**

• error – ServiceCommandError describing the error

#### **PositionListener**

 $\verb|com.connectsdk.service.capability.MediaControl.PositionListener| \\ \textit{extends ResponseListener}$ 

Success block that is called upon successfully getting the media file's current playhead position.

Passes the position of the current playhead position of the current media file, in seconds

### Inherited Methods

void onSuccess (T object) Returns the success of the call of type T.

## **Parameters:**

object – Response object, can be any number of object types, depending on the protocol/capability/etc

**void onError** (*ServiceCommandError error*) Method to return the error that was generated. Will pass an error object with a helpful status code and error message.

## **Parameters:**

• error – ServiceCommandError describing the error

# ProgramInfoListener

```
\verb|com.connectsdk.service.capability.TVControl.ProgramInfoListener| | \textit{extends ResponseListener}|
```

Success block that is called upon successfully getting the current program's information.

Passes a ProgramInfo object containing information about the current program

### **Inherited Methods**

void onSuccess (T object) Returns the success of the call of type T.

#### **Parameters:**

object – Response object, can be any number of object types, depending on the protocol/capability/etc

**void onError** (*ServiceCommandError error*) Method to return the error that was generated. Will pass an error object with a helpful status code and error message.

#### **Parameters:**

• error – ServiceCommandError describing the error

## **ProgramListListener**

```
com.connectsdk.service.capability.TVControl.ProgramListListener
extends ResponseListener
```

Success block that is called upon successfully getting the program list for the current channel.

Passes a ProgramList containing a ProgramInfo object for each available program on the TV's current channel

#### **Inherited Methods**

void onSuccess (T object)

Returns the success of the call of type T.

# **Parameters:**

• object – Response object, can be any number of object types, depending on the protocol/capability/etc

void onError (ServiceCommandError error)

Method to return the error that was generated. Will pass an error object with a helpful status code and error message.

## **Parameters:**

• error – ServiceCommandError describing the error

# ResponseListener

```
com.connectsdk.service.capability.listeners.ResponseListener
extends ErrorListener
```

Generic asynchronous operation response success handler block. If there is any response data to be processed, it will be provided via the responseObject parameter.

• responseObject Contains the output data as a generic object reference. This value may be any of a number of types as defined by T in subclasses of ResponseListener. It is also possible that responseObject will be nil for operations that don't require data to be returned (move mouse, send key code, etc).

## **Methods**

void onSuccess (T object)

Returns the success of the call of type T.

### **Parameters:**

• object – Response object, can be any number of object types, depending on the protocol/capability/etc

### **Inherited Methods**

void onError (ServiceCommandError error)

Method to return the error that was generated. Will pass an error object with a helpful status code and error message.

### **Parameters:**

• error - ServiceCommandError describing the error

## State3DModeListener

com.connectsdk.service.capability.TVControl.State3DModeListener
extends ResponseListener

Success block that is called upon successfully getting the TV's 3D mode

Passes a Boolean to see Whether 3D mode is currently enabled on the TV

## **Inherited Methods**

void onSuccess (T object)

Returns the success of the call of type T.

## **Parameters:**

• object – Response object, can be any number of object types, depending on the protocol/capability/etc

void onError (ServiceCommandError error)

Method to return the error that was generated. Will pass an error object with a helpful status code and error message.

# **Parameters:**

• error – ServiceCommandError describing the error

# **TextInputStatusListener**

 $\verb|com.connectsdk.service.capability.TextInputControl.TextInputStatusListener| | \textit{extends ResponseListener}| | \textit{extends ResponseListener}| | \textit{extends ResponseListener}| | \textit{extends ResponseListener}| | \textit{extends ResponseListener}| | \textit{extends ResponseListener}| | \textit{extends ResponseListener}| | \textit{extends ResponseListener}| | \textit{extends ResponseListener}| | \textit{extends ResponseListener}| | \textit{extends ResponseListener}| | \textit{extends ResponseListener}| | \textit{extends ResponseListener}| | \textit{extends ResponseListener}| | \textit{extends ResponseListener}| | \textit{extends ResponseListener}| | \textit{extends ResponseListener}| | \textit{extends ResponseListener}| | \textit{extends ResponseListener}| | \textit{extends ResponseListener}| | \textit{extends ResponseListener}| | \textit{extends ResponseListener}| | \textit{extends ResponseListener}| | \textit{extends ResponseListener}| | \textit{extends ResponseListener}| | \textit{extends ResponseListener}| | \textit{extends ResponseListener}| | \textit{extends ResponseListener}| | \textit{extends ResponseListener}| | \textit{extends ResponseListener}| | \textit{extends ResponseListener}| | \textit{extends ResponseListener}| | \textit{extends ResponseListener}| | \textit{extends ResponseListener}| | \textit{extends ResponseListener}| | \textit{extends ResponseListener}| | \textit{extends ResponseListener}| | \textit{extends ResponseListener}| | \textit{extends ResponseListener}| | \textit{extends ResponseListener}| | \textit{extends ResponseListener}| | \textit{extends ResponseListener}| | \textit{extends ResponseListener}| | \textit{extends ResponseListener}| | \textit{extends ResponseListener}| | \textit{extends ResponseListener}| | \textit{extends ResponseListener}| | \textit{extends ResponseListener}| | \textit{extends ResponseListener}| | \textit{extends ResponseListener}| | \textit{extends ResponseListener}| | \textit{extends ResponseListener}| | \textit{extends ResponseListener}| | \textit{extends ResponseListener}| | \textit{extends ResponseListener}| | \textit{extends ResponseListener}| | \textit{extends ResponseListener}| | \textit{extends ResponseListener}| | \textit{extends ResponseListener}| | \textit{extends ResponseListener}| | \textit{extends ResponseListener}| | \textit{extends ResponseListener}| | \textit{extends ResponseListener}| | \textit{extends R$ 

Response block that is fired on any change of keyboard visibility.

Passes TextInputStatusInfo object that provides keyboard type & visibility information

## **Inherited Methods**

void onSuccess (T object)

Returns the success of the call of type T.

### **Parameters:**

• object – Response object, can be any number of object types, depending on the protocol/capability/etc

void onError (ServiceCommandError error)

Method to return the error that was generated. Will pass an error object with a helpful status code and error message.

### **Parameters:**

• error – ServiceCommandError describing the error

## VolumeListener

 $\verb|com.connectsdk.service.capability.VolumeControl.VolumeListener| \\$ 

extends ResponseListener

Success block that is called upon successfully getting the device's system volume.

Passes the current system volume, value is a float between 0.0 and 1.0

# **Inherited Methods**

void onSuccess (T object)

Returns the success of the call of type T.

#### **Parameters:**

• object – Response object, can be any number of object types, depending on the protocol/capability/etc

void onError (ServiceCommandError error)

Method to return the error that was generated. Will pass an error object with a helpful status code and error message.

### **Parameters:**

• error – ServiceCommandError describing the error

# VolumeStatusListener

 $\verb|com.connectsdk.service.capability.VolumeControl.VolumeStatusListener| \\$ 

extends ResponseListener

Success block that is called upon successfully getting the device's system volume status.

Passes current system mute status

## **Inherited Methods**

void onSuccess (T object)

Returns the success of the call of type T.

### **Parameters:**

• object – Response object, can be any number of object types, depending on the protocol/capability/etc

void onError (ServiceCommandError error)

Method to return the error that was generated. Will pass an error object with a helpful status code and error message.

### **Parameters:**

• error – ServiceCommandError describing the error

# ScreenMirroringStartListener

```
com.connectsdk.service.capability.ScreenMirroringControl.
ScreenMirroringStartListener
```

#### Methods

**void onPairing** () Calls for pairing. Paring is required when connecting to a TV for the first time. When a paring callback occurs, the app must notify the user by displaying a pop-up with information.

**void onStart (boolean** *result***, SecondScreen** *secondScreen***)** Calls when screen mirroring starts. The mirroring start result is passed as a result parameter.

#### **Parameters:**

- result Screen mirroring start result
- secondScreen Virtual second screen for dual screen

# ScreenMirroringStopListener

```
com.connectsdk.service.capability.ScreenMirroringControl.
ScreenMirroringStopListener
```

### Method

**void onStop (boolean** *result***)** Calls when the remote camera is stopped. Returns true if the screen mirroring has been stopped normally and returns false in the following cases.

- If screen mirroring is not running
- Other parameter abnormalities

# **Parameters:**

• result - Screen mirroring stop result

# ScreenMirroringErrorListener

com.connectsdk.service.capability.ScreenMirroringControl. ScreenMirroringErrorListener

#### Method

**void onError (ScreenMirroringError** *ScreenMirroringError***)** Calls when an error occurs during execution. For error types, refer to *ScreenMirroringError*.

## **Parameters:**

• ScreenMirroringError - Screen mirroring error

### RemoteCameraStartListener

com.connectsdk.service.capability.RemoteCameraControl.RemoteCameraStartListener

### **Methods**

**void onPairing** () Calls for paring. Paring is required when connecting to a TV for the first time. When a paring callback occurs, the app must notify the user by displaying a pop-up with information.

**void onStart (boolean** *result***)** Calls when the remote camera is connected to the TV. In this state, the remote camera is only connected to the TV, and the camera screen is not displayed.

### **Parameters:**

• result - Remote camera start result

### RemoteCameraStopListener

 $\verb|com.connectsdk.service.capability.RemoteCameraControl.RemoteCameraStopListener| \\$ 

# Method

**void onStop (boolean** *result***)** Calls when the remote camera is stopped. Returns true if the remote camera has been stopped normally and returns false in the following cases.

- If the remote camera is not running
- · Other parameter abnormalities

#### **Parameters:**

• result - Remote camera stop result

## RemoteCameraPropertyChangeListener

com.connectsdk.service.capability.RemoteCameraControl.RemoteCameraPropertyChangeListener

## Method

**void onChange (RemoteCameraProperty** *property***)** Calls when a camera setting such as brightness or AWB on the TV is changed. For the property types, refer to *RemoteCameraProperty*.

## **Parameters:**

• property - Remote camera property

### RemoteCameraErrorListener

 $\verb|com.connectsdk.service.capability.RemoteCameraControl.RemoteCameraErrorListener| \\$ 

# Method

**void onError (RemoteCameraError** *error*) Calls when an error occurs during execution. For error types, refer to *RemoteCameraError*.

#### **Parameters:**

• error - Remote camera error

# 5.10.6 Errors

#### **FireTVServiceError**

com.connectsdk.service.command.FireTVServiceError

extends ServiceCommandError

This class implements an exception for FireTVService

## **Methods**

FireTVServiceError (String message) Parameters:

message

FireTVServiceError (String message, Throwable e) Parameters:

- message
- e

## **Inherited Methods**

 ${\bf Service Command Error} \ ()$ 

int getCode ()

Object getPayload ()

**static** ServiceCommandError **notSupported** () Create an error which indicates that feature is not supported by a service

Returns: NotSupportedServiceCommandError

static ServiceCommandError getError (int code) Create an error from HTTP response code

### **Parameters:**

• code – HTTP response code

Returns: ServiceCommandError

# NotSupportedServiceCommandError

 $\verb|com.connectsdk.service.command.NotSupportedServiceCommandError| \\$ 

extends ServiceCommandError

This class defines an Error which is thrown if feature is not supported by a service implementation

### **Inherited Methods**

## ServiceCommandError ()

int getCode ()

Object getPayload ()

static ServiceCommandError notSupported () Create an error which indicates that feature is not supported by a service

Returns: NotSupportedServiceCommandError

static ServiceCommandError getError (int code) Create an error from HTTP response code

### **Parameters:**

• code – HTTP response code

Returns: ServiceCommandError

## ServiceCommandError

com.connectsdk.service.command.ServiceCommandError

This class implements base service error which is based on HTTP response codes

### **Methods**

## ServiceCommandError ()

**ServiceCommandError** (String *detailMessage*)

## **Parameters:**

• detailMessage

**ServiceCommandError** (int *code*, String *detailMessage*)

#### **Parameters:**

- code
- · detailMessage

ServiceCommandError (int code, String desc, Object payload)

### **Parameters:**

- code
- desc
- · payload

### int getCode ()

## Object getPayload ()

static ServiceCommandError notSupported ()

Create an error which indicates that feature is not supported by a service

Returns: NotSupportedServiceCommandError

static ServiceCommandError getError (int code)

Create an error from HTTP response code

### **Parameters:**

• code – HTTP response code

**Returns:** ServiceCommandError

# 5.10.7 Sessions

### LaunchSession

```
com.connectsdk.service.sessions.LaunchSession
```

Any time anything is launched onto a first screen device, there will be important session information that needs to be tracked. LaunchSession will track this data, and must be retained to perform certain actions within the session.

## **Inner Classes**

• LaunchSessionType

## **Methods**

## LaunchSession ()

String getAppId () System-specific, unique ID of the app (ex. youtube.leanback.v4, 0000134, hulu)

**void setAppId** (**String** *appId*) Sets the system-specific, unique ID of the app (ex. youtube.leanback.v4, 0000134, hulu)

## **Parameters:**

• appId – Id of the app

String getAppName () User-friendly name of the app (ex. YouTube, Browser, Hulu)

void setAppName (String appName) Sets the user-friendly name of the app (ex. YouTube, Browser, Hulu)

## **Parameters:**

• appName - Name of the app

String getSessionId () Unique ID for the session (only provided by certain protocols)

void setSessionId (String sessionId) Sets the session id (only provided by certain protocols)

### **Parameters:**

• sessionId – Id of the current session

DeviceService getService () DeviceService responsible for launching the session.

void setService (DeviceService service) DeviceService responsible for launching the session.

#### **Parameters:**

• service – Sets the DeviceService

Object getRawData () Raw data from the first screen device about the session. In most cases, this is a JSONObject.

**void setRawData (Object** *rawData*) Sets the raw data from the first screen device about the session. In most cases, this is a JSONObject.

### **Parameters:**

• rawData – Sets the raw data

*LaunchSessionType* getSessionType () When closing a LaunchSession, the DeviceService relies on the sessionType to determine the method of closing the session.

void setSessionType (LaunchSessionType sessionType) Sets the LaunchSessionType of this LaunchSession.

#### **Parameters:**

• sessionType – The type of LaunchSession

void close (ResponseListener < Object> listener) Close the app/media associated with the session.

## **Parameters:**

• listener – (optional) ResponseListener< Object > with methods to be called on success or failure

boolean equals (Object launchSession) Compares two LaunchSession objects.

### **Parameters:**

• launchSession – LaunchSession object to compare.

Returns: true if both LaunchSession id and sessionId values are equal

**static** *LaunchSession* **launchSessionForAppId** (**String** *appId*) Instantiates a LaunchSession object for a given app ID.

#### **Parameters:**

• appId – System-specific, unique ID of the app

### **Inherited Methods**

JSONObject to JSONObject ()

void from JSONO bject (JSONO bject obj) Parameters:

• obj

# LaunchSessionType

com.connectsdk.service.sessions.LaunchSession.LaunchSessionType

LaunchSession type is used to help DeviceService's know how to close a LunchSession.

## **Properties**

Unknown Unknown LaunchSession type, may be unable to close this launch session

App LaunchSession represents a launched app

ExternalInputPicker LaunchSession represents an external input picker that was launched

**Media** LaunchSession represents a media app

WebApp LaunchSession represents a web app

## **StatusListener**

com.connectsdk.service.sessions.WebAppSession.StatusListener
extends ResponseListener

Success block that is called upon successfully getting a web app's status.

Passes a WebAppStatus of the current running & foreground status of the web app

#### **Inherited Methods**

void onSuccess (T object)

Returns the success of the call of type T.

#### **Parameters:**

• object – Response object, can be any number of object types, depending on the protocol/capability/etc

void onError (ServiceCommandError error)

Method to return the error that was generated. Will pass an error object with a helpful status code and error message.

### **Parameters:**

• error – ServiceCommandError describing the error

## WebAppPinStatusListener

 $\verb|com.connectsdk.service.sessions.WebAppSession.WebAppPinStatusListener| | \textit{extends ResponseListener}| | \textit{extends ResponseListener}| | \textit{extends ResponseListener}| | \textit{extends ResponseListener}| | \textit{extends ResponseListener}| | \textit{extends ResponseListener}| | \textit{extends ResponseListener}| | \textit{extends ResponseListener}| | \textit{extends ResponseListener}| | \textit{extends ResponseListener}| | \textit{extends ResponseListener}| | \textit{extends ResponseListener}| | \textit{extends ResponseListener}| | \textit{extends ResponseListener}| | \textit{extends ResponseListener}| | \textit{extends ResponseListener}| | \textit{extends ResponseListener}| | \textit{extends ResponseListener}| | \textit{extends ResponseListener}| | \textit{extends ResponseListener}| | \textit{extends ResponseListener}| | \textit{extends ResponseListener}| | \textit{extends ResponseListener}| | \textit{extends ResponseListener}| | \textit{extends ResponseListener}| | \textit{extends ResponseListener}| | \textit{extends ResponseListener}| | \textit{extends ResponseListener}| | \textit{extends ResponseListener}| | \textit{extends ResponseListener}| | \textit{extends ResponseListener}| | \textit{extends ResponseListener}| | \textit{extends ResponseListener}| | \textit{extends ResponseListener}| | \textit{extends ResponseListener}| | \textit{extends ResponseListener}| | \textit{extends ResponseListener}| | \textit{extends ResponseListener}| | \textit{extends ResponseListener}| | \textit{extends ResponseListener}| | \textit{extends ResponseListener}| | \textit{extends ResponseListener}| | \textit{extends ResponseListener}| | \textit{extends ResponseListener}| | \textit{extends ResponseListener}| | \textit{extends ResponseListener}| | \textit{extends ResponseListener}| | \textit{extends ResponseListener}| | \textit{extends ResponseListener}| | \textit{extends ResponseListener}| | \textit{extends ResponseListener}| | \textit{extends ResponseListener}| | \textit{extends ResponseListener}| | \textit{extends ResponseListener}| | \textit{extends ResponseListener}| | \textit{extends ResponseListener}| | \textit{extends ResponseListener}| | \textit{extends ResponseListener}| | \textit{extends ResponseListener}| | \textit{extends ResponseListener}| | \textit{extends ResponseListener}| | \textit{extends ResponseListener}| | \textit{extends ResponseListener}| | \textit{extends Respon$ 

Success block that is called upon successfully getting a web app's status.

• status The current running & foreground status of the web app

### **Inherited Methods**

void onSuccess (T object)

Returns the success of the call of type T.

### **Parameters:**

• object – Response object, can be any number of object types, depending on the protocol/capability/etc

void onError (ServiceCommandError error)

Method to return the error that was generated. Will pass an error object with a helpful status code and error message.

### **Parameters:**

• error – ServiceCommandError describing the error

## WebAppSession

com.connectsdk.service.sessions.WebAppSession

## Overview When a web app is launched on a first screen device, there are

certain tasks that can be performed with that web app. WebAppSession serves as a second screen reference of the web app that was launched. It behaves similarly to LaunchSession, but is not nearly as static.

# In Depth On top of maintaining session information (contained in the

launchSession property), WebAppSession provides access to a number of capabilities. - MediaPlayer - MediaControl - Bi-directional communication with web app

MediaPlayer and MediaControl are provided to allow for the most common first screen use cases a media player (audio, video, & images).

The Connect SDK JavaScript Bridge has been produced to provide normalized support for these capabilities across protocols (Chromecast, webOS, etc).

# **Properties**

**LaunchSession launchSession** LaunchSession object containing key session information. Much of this information is required for web app messaging & closing the web app.

### **Inner Classes**

- LaunchListener < and-webappsession-launchlistener>
- StatusListener < and-statuslistener>
- WebAppPinStatusListener < and-webapppinstatuslistener>
- WebAppStatus < and-webappstatus >

## Methods

**WebAppSession** (LaunchSession launchSession, DeviceService service)

Instantiates a WebAppSession object with all the information necessary to interact with a web app.

### **Parameters:**

- launchSession LaunchSession containing info about the web app session
- service DeviceService that was responsible for launching this web app

ServiceSubscription <MessageListener> subscribeWebAppStatus (MessageListener listener)

Subscribes to changes in the web app's status.

#### **Parameters:**

• listener – (optional) MessageListener to be called on app status change

void connect (ResponseListener < Object> connectionListener)

Establishes a communication channel with the web app.

### **Parameters:**

• connectionListener – (optional) ResponseListener to be called on success

void join (ResponseListener < Object> connectionListener)

Establishes a communication channel with a currently running web app.

#### **Parameters:**

· connectionListener

### void disconnectFromWebApp ()

Closes any open communication channel with the web app.

void pinWebApp (String webAppId, ResponseListener < Object> listener)

Pin the web app on the launcher.

### **Parameters:**

- · webAppId
- listener (optional) ResponseListener< Object > with methods to be called on success or failure

void unPinWebApp (String webAppId, ResponseListener < Object> listener)

UnPin the web app on the launcher.

#### **Parameters:**

- webAppId NSString webAppId to be unpinned.
- listener (optional) ResponseListener< Object > with methods to be called on success or failure

void isWebAppPinned (String webAppId, WebAppPinStatusListener listener)

To check if the web app is pinned or not

#### **Parameters:**

- · webAppId
- listener (optional) WebAppPinStatusListener with methods to be called on success or failure

ServiceSubscription <WebAppPinStatusListener> subscribeIsWebAppPinned (String webAppId, WebAppPinStatusListener listener)

Subscribe to check if the web app is pinned or not

#### **Parameters:**

- · webAppId
- listener (optional) WebAppPinStatusListener with methods to be called on success or failure

void close (ResponseListener < Object> listener)

Closes the web app on the first screen device.

#### **Parameters:**

• listener – (optional) ResponseListener to be called on success

void sendMessage (String message, ResponseListener < Object> listener)

Sends a simple string to the web app. The Connect SDK JavaScript Bridge will receive this message and hand it off as a string object.

#### **Parameters:**

- · message
- listener (optional) ResponseListener to be called on success

void **sendMessage** (JSONObject message, ResponseListener < Object> listener)

Sends a JSON object to the web app. The Connect SDK JavaScript Bridge will receive this message and hand it off as a JavaScript object.

## **Parameters:**

- message
- listener (optional) ResponseListener< Object > with methods to be called on success or failure

WebAppSessionListener getWebAppSessionListener ()

When messages are received from a web app, they are parsed into the appropriate object type (string vs JSON/NSDictionary) and routed to the WebAppSessionListener.

void **setWebAppSessionListener** (WebAppSessionListener listener)

When messages are received from a web app, they are parsed into the appropriate object type (string vs JSON/NSDictionary) and routed to the WebAppSessionListener.

#### **Parameters:**

• listener – WebAppSessionListener to be called when messages are received from the web app

## **Inherited Methods**

MediaControl getMediaControl ()

Get MediaControl implementation

Returns: MediaControl

 ${\it Capability Priority Level}~ {\bf get Media Control Capability Level}~()$ 

Get a capability priority for current implementation

**Returns:** CapabilityPriorityLevel

void play (ResponseListener < Object> listener)

Send play command.

## **Related capabilities:**

• MediaControl.Play

### **Parameters:**

• listener – (optional) ResponseListener< Object > with methods to be called on success or failure void **pause** (*ResponseListener* < Object > *listener*)

Send pause command.

# Related capabilities:

• MediaControl.Pause

#### **Parameters:**

• listener – (optional) ResponseListener < Object > with methods to be called on success or failure void **stop** (*ResponseListener* < Object > *listener*)

Send play command.

# Related capabilities:

• MediaControl.Stop

# **Parameters:**

• listener – (optional) ResponseListener < Object > with methods to be called on success or failure void **rewind** (*ResponseListener* < Object > *listener*)

Send rewind command.

# **Related capabilities:**

• MediaControl.Rewind

### **Parameters:**

• listener – (optional) ResponseListener < Object > with methods to be called on success or failure void **fastForward** (*ResponseListener* < Object > *listener*)

Send play command.

## Related capabilities:

• MediaControl.FastForward

## **Parameters:**

• listener – (optional) ResponseListener< Object > with methods to be called on success or failure void **previous** (*ResponseListener* < Object> *listener*)

This method is deprecated. Use PlaylistControl::previous (ResponseListener<Object>listener) instead.

### **Parameters:**

• listener – (optional) ResponseListener < Object > with methods to be called on success or failure void **next** (*ResponseListener* < Object > *listener*)

This method is deprecated. Use PlaylistControl::next(ResponseListener<Object>listener) instead.

### **Parameters:**

• listener – (optional) ResponseListener < Object > with methods to be called on success or failure void **seek** (long *position*, *ResponseListener* < Object > *listener*)

Seeks to a new position within the current media item

# Related capabilities:

• MediaControl.Seek

#### **Parameters:**

- position The new position, in milliseconds from the beginning of the stream
- listener (optional) ResponseListener< Object > with methods to be called on success or failure

void **getDuration** (DurationListener listener)

Get the current media duration in milliseconds

### **Parameters:**

• listener – (optional) DurationListener with methods to be called on success or failure void **getPosition** (*PositionListener listener*)

Get the current playback position in milliseconds

## **Parameters:**

• listener – (optional) PositionListener with methods to be called on success or failure void **getPlayState** (*PlayStateListener listener*)

Get the current state of playback

## **Parameters:**

• listener – (optional) PlayStateListener with methods to be called on success or failure

ServiceSubscription <PlayStateListener> subscribePlayState (PlayStateListener listener)

Subscribe for playback state changes

### **Parameters:**

• listener – receives play state notifications

Returns: ServiceSubscription<PlayStateListener>

MediaPlayer getMediaPlayer ()

CapabilityPriorityLevel getMediaPlayerCapabilityLevel ()

void getMediaInfo (MediaInfoListener listener)

# **Parameters:**

• listener – (optional) MediaInfoListener with methods to be called on success or failure

ServiceSubscription < MediaInfoListener > subscribeMediaInfo (MediaInfoListener listener)

### **Parameters:**

• listener – (optional) MediaInfoListener with methods to be called on success or failure

void displayImage (MediaInfo mediaInfo, LaunchListener listener)

Display an image on the device. Not all devices support all of the parameters – supply as many as you have available.

## Related capabilities:

- MediaPlayer.Display.Image
- MediaPlayer.MediaData.Title
- MediaPlayer.MediaData.Description
- MediaPlayer.MediaData.Thumbnail
- MediaPlayer.MediaData.MimeType

### **Parameters:**

- mediaInfo Object of MediaInfo class which includes all the information about an image to display.
- listener (optional) LaunchListener with methods to be called on success or failure

void **playMedia** (*MediaInfo mediaInfo*, boolean *shouldLoop*, LaunchListener *listener*)

Play an audio or video file on the device. Not all devices support all of the parameters – supply as many as you have available.

## Related capabilities:

- MediaPlayer.Play.Video
- MediaPlayer.Play.Audio
- MediaPlayer.MediaData.Title
- MediaPlayer.MediaData.Description
- MediaPlayer.MediaData.Thumbnail
- MediaPlayer.MediaData.MimeType

### **Parameters:**

- mediaInfo Object of MediaInfo class which includes all the information about an image to display.
- shouldLoop Whether to automatically loop playback
- listener (optional) LaunchListener with methods to be called on success or failure

void closeMedia (LaunchSession launchSession, ResponseListener < Object> listener)

Close a running media session. Because media is handled differently on different platforms, it is required to keep track of LaunchSession and MediaControl objects to control that media session in the future. LaunchSession will be required to close the media and mediaControl will be required to control the media.

## Related capabilities:

• MediaPlayer.Close

### **Parameters:**

- launchSession LaunchSession object for use in closing media instance
- listener (optional) ResponseListener< Object > with methods to be called on success or failure

PlaylistControl getPlaylistControl ()

 ${\it Capability Priority Level}~ {\bf getPlaylist Control Capability Level}~()$ 

void jumpToTrack (long index, ResponseListener < Object> listener)

Jump the playlist to the designated track.

Play a track specified by index in the playlist

# Related capabilities:

• PlaylistControl.JumpToTrack

### **Parameters:**

- index index in the playlist, it starts from zero like index of array
- listener optional response listener

void setPlayMode (PlayMode playMode, ResponseListener < Object> listener)

Set order of playing tracks

### **Parameters:**

- playMode
- listener optional response listener

# WebAppSession.LaunchListener

 $\verb|com.connectsdk.service.sessions.WebAppSession.LaunchListener|\\$ 

extendsResponseListener

Success block that is called upon successfully launch of a web app.

Passes a WebAppSession Object containing important information about the web app's session. This object is required to perform many functions with the web app, including app-to-app communication, media playback, closing, etc.

## **Inherited Methods**

void onSuccess (T object)

Returns the success of the call of type T.

## **Parameters:**

• object – Response object, can be any number of object types, depending on the protocol/capability/etc

void onError (ServiceCommandError error)

Method to return the error that was generated. Will pass an error object with a helpful status code and error message.

# **Parameters:**

• error – ServiceCommandError describing the error

# WebAppSessionListener

com.connectsdk.service.sessions.WebAppSessionListener

#### **Methods**

void onReceiveMessage (WebAppSession webAppSession, Object message)

This method is called when a message is received from a web app.

## **Parameters:**

- webAppSession WebAppSession that corresponds to the web app that sent the message
- message Object from the web app, either an String or a JSONObject

void **onWebAppSessionDisconnect** (WebAppSession webAppSession)

This method is called when a web app's communication channel (WebSocket, etc) has become disconnected.

#### **Parameters:**

• webAppSession – WebAppSession that became disconnected

## WebAppStatus

com.connectsdk.service.sessions.WebAppSession.WebAppStatus
Status of the web app

## **Properties**

Unknown Web app status is unknown

**Open** Web app is running and in the foreground

**Background** Web app is running and in the background

Foreground Web app is in the foreground but has not started running yet

Closed Web app is not running and is not in the foreground or background

# 5.10.8 Info Objects

# **AppInfo**

```
com.connectsdk.core.AppInfo
```

Normalized reference object for information about a DeviceService's app. This object will, in most cases, be used to launch apps.

In some cases, all that is needed to launch an app is the app id.

### Methods

AppInfo () Default constructor method.

**AppInfo** (String id) Default constructor method.

### **Parameters:**

• id – App id to launch

**String getId** () Gets the ID of the app on the first screen device. Format is different depending on the platform. (ex. youtube.leanback.v4, 0000001134, netflix, etc).

**void setId (String** *id*) Sets the ID of the app on the first screen device. Format is different depending on the platform. (ex. youtube.leanback.v4, 0000001134, netflix, etc).

### **Parameters:**

id

String getName () Gets the user-friendly name of the app (ex. YouTube, Browser, Netflix, etc).

void setName (String name) Sets the user-friendly name of the app (ex. YouTube, Browser, Netflix, etc).

## **Parameters:**

name

JSONObject getRawData () Gets the raw data from the first screen device about the app.

void setRawData (JSONObject data) Sets the raw data from the first screen device about the app.

#### **Parameters:**

• data

**boolean equals (Object** *o***)** Compares two AppInfo objects.

## **Parameters:**

• o – Other AppInfo object to compare.

Returns: true if both AppInfo id values are equal

#### **Inherited Methods**

JSONObject toJSONObject ()

## **AppState**

com.connectsdk.service.capability.Launcher.AppState

Helper class used with the AppStateListener to return the current state of an app.

## **Properties**

**boolean running** Whether the app is currently running.

**boolean visible** Whether the app is currently visible.

## **Methods**

AppState (boolean running, boolean visible) Parameters:

- running
- visible

### ChannelInfo

com.connectsdk.core.ChannelInfo

Normalized reference object for information about a TVs channels. This object is required to set the channel on a TV.

### Methods

ChannelInfo () Default constructor method.

**JSONObject getRawData** () Gets the raw data from the first screen device about the channel. In most cases, this is an NSDictionary.

**void setRawData** (**JSONObject** *rawData*) Sets the raw data from the first screen device about the channel. In most cases, this is an NSDictionary.

#### **Parameters:**

· rawData

String getName () Gets the user-friendly name of the channel

void setName (String channelName) Sets the user-friendly name of the channel

# **Parameters:**

channelName

String getId () Gets the TV's unique ID for the channel

void setId (String channelId) Sets the TV's unique ID for the channel

### **Parameters:**

channelId

String getNumber () Gets the TV channel's number (likely to be a combination of the major & minor numbers)

**void setNumber (String** *channelNumber*) Sets the TV channel's number (likely to be a combination of the major & minor numbers)

## **Parameters:**

channelNumber

int getMinorNumber () Gets the TV channel's minor number

void setMinorNumber (int minorNumber) Sets the TV channel's minor number

## Parameters:

minorNumber

int getMajorNumber () Gets the TV channel's major number

void setMajorNumber (int majorNumber) Sets the TV channel's major number

### **Parameters:**

• majorNumber

**boolean equals (Object** *o*) Compares two ChannelInfo objects.

#### **Parameters:**

o

Returns: YES if both ChannelInfo number & name values are equal

### **Inherited Methods**

JSONObject to JSONObject ()

# ExternalInputInfo

com.connectsdk.core.ExternalInputInfo

Normalized reference object for information about a DeviceService's external inputs. This object is required to set a DeviceService's external input.

### **Methods**

ExternalInputInfo () Default constructor method.

**String getId** () Gets the ID of the external input on the first screen device.

void setId (String inputId) Sets the ID of the external input on the first screen device.

### **Parameters:**

inputId

String getName () Gets the user-friendly name of the external input (ex. AV, HDMI1, etc).

void setName (String inputName) Sets the user-friendly name of the external input (ex. AV, HDMI1, etc).

### **Parameters:**

inputName

void setRawData (JSONObject rawData) Sets the raw data from the first screen device about the external input.

# **Parameters:**

• rawData

**JSONObject getRawData** () Gets the raw data from the first screen device about the external input.

**boolean isConnected** () Whether the DeviceService is currently connected to this external input.

void setConnected (boolean connected) Sets whether the DeviceService is currently connected to this external input.

## **Parameters:**

· connected

String getIconURL () Gets the URL to an icon representing this external input.

void setIconURL (String iconURL) Sets the URL to an icon representing this external input.

## **Parameters:**

• iconURL

**boolean equals (Object** *o***)** Compares two ExternalInputInfo objects.

#### **Parameters:**

• o

Returns: YES if both ExternalInputInfo id & name values are equal

## **Inherited Methods**

JSONObject toJSONObject ()

# **ImageInfo**

```
com.connectsdk.core.ImageInfo
```

Normalized reference object for information about an image file. This object can be used to represent a media file (ex. icon, poster)

# **Inner Classes**

• ImageType

# Methods

ImageInfo (String url) Default constructor method.

## **Parameters:**

• url

ImageInfo (String url, ImageType type, int width, int height) Default constructor method.

## **Parameters:**

- url add type of file, width and height of image.
- type
- width
- height

 $String\ getUrl\ ()\ Gets\ URL\ address\ of\ an\ image\ file.$ 

void setUrl (String url) Sets URL address of an image file.

# **Parameters:**

• url

ImageType getType () Gets a type of an image file.

void setType (ImageType type) Sets a type of an image file.

# **Parameters:**

• type

int getWidth () Gets a width of an image.

void setWidth (int width) Sets a width of an image.

### **Parameters:**

• width

int getHeight () Gets a height of an image.

void setHeight (int height) Sets a height of an image.

## **Parameters:**

• height

boolean equals (Object o) Parameters:

• 0

int hashCode ()

# **KeyCode**

com.connectsdk.service.capability.KeyControl.KeyCode

# **Properties**

 $NUM\_0 = (0)$ 

 $NUM_1 = (1)$ 

 $NUM_2 = (2)$ 

 $NUM_3 = (3)$ 

 $NUM_4 = (4)$ 

 $NUM_{5} = (5)$ 

 $NUM_{6} = (6)$ 

 $NUM_{7} = (7)$ 

 $NUM_8 = (8)$ 

 $NUM_{9} = (9)$ 

DASH = (10)

ENTER = (11)

## **Methods**

# **KeyCode** (int *code*) Parameters:

• code

## int getCode ()

static KeyCode createFromInteger (int keyCode) Parameters:

• keyCode

### MediaInfo

```
com.connectsdk.core.MediaInfo
```

Normalized reference object for information about a media to display. This object can be used to pass as a parameter to displayImage or playMedia.

### **Inner Classes**

• Builder

## **Methods**

**MediaInfo (String** *url*, **String** *mimeType*, **String** *title*, **String** *description*) This constructor is deprecated. Use MediaInfo.Builder instead.

#### **Parameters:**

- url media file
- mimeType media mime type
- title optional metadata
- description optional metadata

MediaInfo (String *url*, String *mimeType*, String *title*, String *description*, List<ImageInfo> *allImages*) This constructor is deprecated. Use MediaInfo.Builder instead.

## **Parameters:**

- url media file
- mimeType media mime type
- title optional metadata
- description optional metadata
- allImages list of imageInfo objects where [0] is icon, [1] is poster

**String getMimeType** () Gets type of a media file.

void setMimeType (String mimeType) Sets type of a media file.

This method is deprecated.

### **Parameters:**

• mimeType

String getTitle () Gets title for a media file.

void setTitle (String title) Sets title of a media file.

This method is deprecated

### **Parameters:**

title

**String getDescription** () Gets description for a media.

void setDescription (String description) Sets description for a media. This method is deprecated

### **Parameters:**

· description

**List<***ImageInfo***> getImages** () Gets list of ImageInfo objects for images representing a media (ex. icon, poster). Where first ([0]) is icon image, and second ([1]) is poster image.

void setImages (List<ImageInfo> images) Sets list of ImageInfo objects for images representing a media (ex. icon, poster). Where first ([0]) is icon image, and second ([1]) is poster image.

This method is deprecated

### **Parameters:**

· images

long getDuration () Gets duration of a media file.

void setDuration (long duration) Sets duration of a media file. This method is deprecated

#### **Parameters:**

• duration

String getUrl () Gets URL address of a media file.

void setUrl (String url) Sets URL address of a media file. This method is deprecated

#### **Parameters:**

url

SubtitleInfo getSubtitleInfo ()

void addImages (ImageInfo... images) Stores ImageInfo objects.

This method is deprecated

# **Parameters:**

· images

## MediaLaunchObject

 $\verb|com.connectsdk.service.capability.MediaPlayer.MediaLaunchObject| \\$ 

Helper class used with the MediaPlayer.LaunchListener to return the current media playback.

### **Properties**

LaunchSession launchSession The LaunchSession object for the media launched.

*MediaControl* mediaControl The MediaControl object for the media launched.

*PlaylistControl* playlistControl The PlaylistControl object for the media launched.

## **Methods**

MediaLaunchObject (LaunchSession launchSession, MediaControl mediaControl) Parameters:

- · launchSession
- · mediaControl

MediaLaunchObject (LaunchSession launchSession, MediaControl mediaControl, PlaylistControl playlistControl)

Parameters:

- · launchSession
- mediaControl
- playlistControl

# **PlayMode**

```
\verb|com.connectsdk.service.capability.PlaylistControl.PlayMode| \\ Enumerates available playlist mode| \\
```

## **Properties**

Normal Default mode, play tracks in sequence and stop at the end.

**Shuffle** Shuffle the playlist and play in sequeance.

RepeatOne Repeat current track

RepeatAll Repeat entire playlist

# **PlayStateStatus**

```
com.connectsdk.service.capability.MediaControl.PlayStateStatus
Enumerates possible playback status
```

## **Properties**

Unknown Unknown state

Idle Media source is not set.

Playing Media is playing.

Paused Media is paused.

**Buffering** Media is buffering on the first screen device (e.g. on the TV)

### **Methods**

static PlayStateStatus convertPlayerStateToPlayStateStatus (int playerState) Converts int value into PlayStateStatus tatus

### **Parameters:**

• playerState – int value

Returns: PlayStateStatus

static *PlayStateStatus* convertTransportStateToPlayStateStatus (String *transportState*) Converts String value into PlayStateStatus

## **Parameters:**

• transportState - String value

Returns: PlayStateStatus

# **ProgramInfo**

com.connectsdk.core.ProgramInfo

Normalized reference object for information about a TVs program.

### **Methods**

String getId () Gets the ID of the program on the first screen device. Format is different depending on the platform.

**void setId (String** *id***)** Sets the ID of the program on the first screen device. Format is different depending on the platform.

### **Parameters:**

id

String getName () Gets the user-friendly name of the program (ex. Sesame Street, Cosmos, Game of Thrones, etc).

**void setName (String** *name***)** Sets the user-friendly name of the program (ex. Sesame Street, Cosmos, Game of Thrones, etc).

### **Parameters:**

• name

ChannelInfo getChannelInfo () Gets the reference to the ChannelInfo object that this program is associated with

void setChannelInfo (ChannelInfo channelInfo) Sets the reference to the ChannelInfo object that this program is associated with

### **Parameters:**

· channelInfo

**Object getRawData** () Gets the raw data from the first screen device about the program. In most cases, this is an NSDictionary.

**void setRawData (Object** *rawData*) Sets the raw data from the first screen device about the program. In most cases, this is an NSDictionary.

#### **Parameters:**

• rawData

**boolean equals (Object** *o***)** Compares two ProgramInfo objects.

## **Parameters:**

• o

Returns: true if both ProgramInfo id & name values are equal

# **ProgramList**

```
com.connectsdk.core.ProgramList
```

### methods

ProgramList (ChannelInfo channel, JSONArray programList)

### **Parameters**

- channel
- · programList

ChannelInfo getChannel()

JSONArray getProgramList ()

JSONObject toJSONObject ()

## **Inherited Methods**

JSONObject toJSONObject ()

# **TextInputStatusInfo**

```
\verb|com.connectsdk.core.TextInputStatusInfo||\\
```

Normalized reference object for information about a text input event.

## **Methods**

# $TextInputStatusInfo\ ()$

boolean isFocused ()

void **setFocused** (boolean *focused*)

## **Parameters:**

• focused

TextInputType getTextInputType ()

Gets the type of keyboard that should be displayed to the user.

void setTextInputType (TextInputType)

Sets the type of keyboard that should be displayed to the user.

### **Parameters:**

• textInputType

void setContentType (String contentType)

### **Parameters:**

• contentType

boolean isPredictionEnabled ()

void **setPredictionEnabled** (boolean *predictionEnabled*)

### **Parameters:**

· predictionEnabled

boolean isCorrectionEnabled ()

void **setCorrectionEnabled** (boolean *correctionEnabled*)

## **Parameters:**

· correctionEnabled

boolean is Auto Capitalization ()

void setAutoCapitalization (boolean autoCapitalization)

### **Parameters:**

· autoCapitalization

boolean isHiddenText ()

void **setHiddenText** (boolean *hiddenText*)

### **Parameters:**

· hiddenText

JSONObject getRawData ()

Gets the raw data from the first screen device about the text input status.

void setRawData (JSONObject data)

Sets the raw data from the first screen device about the text input status.

## **Parameters:**

• data

boolean isFocusChanged ()

void setFocusChanged (boolean focusChanged)

# **Parameters:**

• focusChanged

### **VolumeStatus**

com.connectsdk.service.capability.VolumeControl.VolumeStatus

Helper class used with the VolumeControl.VolueStatusListener to return the current volume status.

# **Properties**

boolean isMute

float volume

### **Methods**

**VolumeStatus** (boolean *isMute*, float *volume*)

#### **Parameters:**

- isMute
- · volume

# ScreenMirroringError

 $\verb|com.connectsdk.service.capability.ScreenMirroringControl.ScreenMirroringError| \\ Enumerates error type$ 

# **Properties**

**ERROR\_GENERIC** The general error

ERROR\_CONNECTION\_CLOSED The error that occurs when the network is disconnected

ERROR\_DEVICE\_SHUTDOWN The error that occurs when the TV shuts down

ERROR\_RENDERER\_TERMINATED The error that occurs when the TV app is closed

**ERROR\_STOPPED\_BY\_NOTIFICATION** The error that occurs when mirroring is stopped through a notification from the mobile device

## RemoteCameraError

 $\verb|com.connectsdk.service.capability.RemoteCameraControl.RemoteCameraError| \\ Enumerates error type$ 

# **Properties**

ERROR\_GENERIC The general error

ERROR\_CONNECTION\_CLOSED The error that occurs when the network is disconnected

ERROR\_DEVICE\_SHUTDOWN The error that occurs when the TV shuts down

**ERROR\_RENDERER\_TERMINATED** The error that occurs when the TV app is closed

**ERROR\_STOPPED\_BY\_NOTIFICATION** The error that occurs when remote camera is stopped through notification from the mobile device

## RemoteCameraProperty

 $\verb|com.connectsdk.service.capability.RemoteCameraControl.RemoteCameraProperty| \\ Enumerates property type \\$ 

## **Properties**

UNKNOWN Unknown property

**RESOLUTION** Property for setting resolution

**LENS\_FACING** Property for setting the front/rear direction of the lens

**BRIGHTNESS** Property for setting brightness

WHITE\_BALANCE Property for setting the white balance

AUTO\_WHITE\_BALANCE Property for automatic setting of white balance

**AUDIO** Property for setting audio

## 5.10.9 Advanced

### ConnectableDeviceStore

com.connectsdk.device.ConnectableDeviceStore

ConnectableDeviceStore is a interface which can be implemented to save key information about ConnectableDevices that have been connected to. Any class which implements this interface can be used as DiscoveryManager's deviceStore.

A default implementation, DefaultConnectableDeviceStore, will be used by DiscoveryManager if no other ConnectableDeviceStore is provided to DiscoveryManager when startDiscovery is called.

## **Privacy Considerations**

If you chose to implement ConnectableDeviceStore, it is important to keep your users' privacy in mind.

- There should be UI elements in your app to
  - completely disable ConnectableDeviceStore
  - purge all data from ConnectableDeviceStore (removeAll)
- Your ConnectableDeviceStore implementation should
  - avoid tracking too much data (indefinitely storing all discovered devices)

periodically remove ConnectableDevices from the ConnectableDeviceStore if they haven't been used/connected in X amount of time

## **Methods**

**void addDevice** (*ConnectableDevice device*) Add a ConnectableDevice to the ConnectableDeviceStore. If the ConnectableDevice is already stored, it's record will be updated.

**Parameters:** 

• device - ConnectableDevice to add to the ConnectableDeviceStore

void removeDevice (ConnectableDevice device) Removes a ConnectableDevice's record from the ConnectableDeviceStore.

#### **Parameters:**

• device – ConnectableDevice to remove from the ConnectableDeviceStore

void updateDevice (ConnectableDevice device) Updates a ConnectableDevice's record in the ConnectableDeviceStore.

#### **Parameters:**

device – ConnectableDevice to update in the ConnectableDeviceStore

**JSONObject getStoredDevices** () A JSONObject of all ConnectableDevices in the ConnectableDeviceStore. To gt a strongly-typed ConnectableDevice object, use the getDevice (String); method.

*ConnectableDevice* **getDevice** (**String** *uuid*) Gets a ConnectableDevice object for a provided id. The id may be for the ConnectableDevice object or any of the DeviceServices.

#### **Parameters:**

• uuid – Unique ID for a ConnectableDevice or any of its DeviceService objects

Returns: ConnectableDevice object if a matching uuit was found, otherwise will return null

**ServiceConfig getServiceConfig (ServiceDescription**) Gets a ServiceConfig object for a provided UUID. This is used by DiscoveryManager to retain crucial service information between sessions (pairing code, etc).

#### **Parameters:**

• serviceDescription – Description for the service

**Returns:** ServiceConfig object if matching description was found, otherwise will return null

void removeAll () Clears out the ConnectableDeviceStore, removing all records.

### **DefaultConnectableDeviceStore**

 $\verb|com.connectsdk.device.DefaultConnectableDeviceStore|\\$ 

Default implementation of ConnectableDeviceStore. It stores data in a file in application data directory.

## **Properties**

long created Date (in seconds from 1970) that the ConnectableDeviceStore was created.

long updated Date (in seconds from 1970) that the ConnectableDeviceStore was last updated.

int version Current version of the ConnectableDeviceStore, may be necessary for migrations

long maxStoreDuration = TimeUnit.DAYS.toSeconds(3) Max length of time for a ConnectableDevice to remain in the ConnectableDeviceStore without being discovered. Default is 3 days, and modifications to this value will trigger a scan for old devices.

#### **Methods**

**void addDevice** (*ConnectableDevice device*) Add a ConnectableDevice to the ConnectableDeviceStore. If the ConnectableDevice is already stored, it's record will be updated.

#### **Parameters:**

• device – ConnectableDevice to add to the ConnectableDeviceStore

void removeDevice (ConnectableDevice device) Removes a ConnectableDevice's record from the ConnectableDeviceStore.

#### **Parameters:**

• device – ConnectableDevice to remove from the ConnectableDeviceStore

void updateDevice (ConnectableDevice device) Updates a ConnectableDevice's record in the ConnectableDeviceStore.

### **Parameters:**

• device - ConnectableDevice to update in the ConnectableDeviceStore

void removeAll () Clears out the ConnectableDeviceStore, removing all records.

**JSONObject getStoredDevices** () A JSONObject of all ConnectableDevices in the ConnectableDeviceStore. To gt a strongly-typed ConnectableDevice object, use the getDevice (String); method.

*ConnectableDevice* **getDevice** (**String** *uuid*) Gets a ConnectableDevice object for a provided id. The id may be for the ConnectableDevice object or any of the DeviceServices.

#### **Parameters:**

• uuid – Unique ID for a ConnectableDevice or any of its DeviceService objects

Returns: ConnectableDevice object if a matching uuit was found, otherwise will return null

**ServiceConfig getServiceConfig (ServiceDescription**) Gets a ServiceConfig object for a provided UUID. This is used by DiscoveryManager to retain crucial service information between sessions (pairing code, etc).

#### **Parameters:**

• serviceDescription – Description for the service

Returns: ServiceConfig object if matching description was found, otherwise will return null

### **Inherited Methods**

**void addDevice** (*ConnectableDevice device*) Add a ConnectableDevice to the ConnectableDeviceStore. If the ConnectableDevice is already stored, it's record will be updated.

### **Parameters:**

• device - ConnectableDevice to add to the ConnectableDeviceStore

void removeDevice (ConnectableDevice device) Removes a ConnectableDevice's record from the ConnectableDeviceStore.

#### **Parameters:**

• device – ConnectableDevice to remove from the ConnectableDeviceStore

**void updateDevice** (*ConnectableDevice device*) Updates a ConnectableDevice's record in the ConnectableDeviceStore.

#### **Parameters:**

• device - ConnectableDevice to update in the ConnectableDeviceStore

**JSONObject getStoredDevices** () A JSONObject of all ConnectableDevices in the ConnectableDeviceStore. To gt a strongly-typed ConnectableDevice object, use the getDevice (String); method.

*ConnectableDevice* **getDevice** (**String** *uuid*) Gets a ConnectableDevice object for a provided id. The id may be for the ConnectableDevice object or any of the DeviceServices.

#### **Parameters:**

• uuid – Unique ID for a ConnectableDevice or any of its DeviceService objects

Returns: ConnectableDevice object if a matching uuit was found, otherwise will return null

**ServiceConfig getServiceConfig (ServiceDescription**) Gets a ServiceConfig object for a provided UUID. This is used by DiscoveryManager to retain crucial service information between sessions (pairing code, etc).

#### **Parameters:**

• serviceDescription – Description for the service

Returns: ServiceConfig object if matching description was found, otherwise will return null

void removeAll () Clears out the ConnectableDeviceStore, removing all records.

# 5.11 Getting Started

# 5.11.1 Setup Instructions

## Requirements

This guide assumes basic familiarity with Cordova (PhoneGap), Xcode, and Eclipse. For a more detailed walkthrough of setting up a Cordova project, see the Cordova platform guides.

You should also have:

- Cordova 5.0 or later. We strongly encourage you to use the latest Cordova tools (5.2.0 at the time of this release)
- iOS: Xcode and Xcode command line tools
- Android: Android SDK with "android" tool in PATH or ANDROID\_HOME environment variable (Cordova's Setup Guide)

## Creating a Cordova app

Open a command terminal and cd to the directory where you want to create your Cordova project:

cordova create hello\_connect com.example.helloconnect HelloConnect

This will create a directory named "hello\_connect" with a basic Cordova app. Use the following commands to create iOS and Android projects:

```
cd hello_connect
cordova platform add android
cordova platform add ios
```

**Note:** Due to a bug in the current version of Cordova, do not put any spaces in the app name.

## Add the Connect SDK Cordova plugin

This will download and install the Connect SDK plugin:

```
cordova plugin add cordova-plugin-connectsdk
```

The plugin will set up the projects automatically. If you run into any issues with the automatic setup process, please email developer@lge.com or file an issue on Github.

### 5.11.2 Discover & Connect to Device

This guide assumes you're working with a brand new Cordova app as described in the *Setup Instructions*. It will show you how to add a button that selects a supported smart TV on your local WiFi network and displays a video.

## Adding a device picker button

Open hello\_connect/www/index.html in your preferred editor. Let's add a new button:

```
<div class="app">
  <h1>Apache Cordova</h1>
  <button onclick="app.showDevicePicker()">Select a TV</button>
```

Open hello\_connect/www/js/index.js in your preferred text editor. Find the "onDeviceReady" method, which is called when Cordova is finished initializing. At the end, add the following line:

```
app.setupDiscovery();
```

Next, add a new method to the app object called setupDiscovery:

```
setupDiscovery: function () {
   ConnectSDK.discoveryManager.startDiscovery();
}
```

Now let's add a handler for the button:

```
showDevicePicker: function () {
    ConnectSDK.discoveryManager.pickDevice();
}
```

Let's build and run the modified example. If you are building through Xcode/Android Studio you will need to run the following command to update the projects.

```
cordova prepare
```

Otherwise, you can simply build with the Cordova tools</>

cordova build

## Connecting to a device

If the app launch went well, you should be able to click on the "Select a TV" button to bring up a picker.

Next, we should allow the user to actually do something with the TV.

Open hello\_connect/www/js/index.js again. We'll modify showDevicePicker to talk to the TV by chaining a *success* callback that will be called when a device is selected. This function will be called with a device object as the first argument, which we can use to send a video URL to the TV.

## **Capability Filtering**

If your app is making use of certain device capabilities (media playback/controls, web app launching, etc), it is strongly recommended that you create filters with this information for DiscoveryManager.

Devices that are discovered & shown in the picker will be guaranteed to have the set of capabilities that you have provided. This will prevent your users from selecting a device that has not yet acquired all of its protocols.

# 5.12 Developer Guides

### 5.12.1 Beam Media

A common use case with Connect SDK will be to beam a simple media file (image, video, audio) to a TV. The following is a quick example of how you can beam an image onto a TV. This example is assuming that you have discovered & connected to a device.

## Beam an image file

```
var url = "http://www.connectsdk.com/files/9613/9656/8539/test_image.jpg";
var iconUrl = "http://www.connectsdk.com/files/9613/9656/8539/test_image.jpg";
var mimeType = "image/jpeg";

device.getMediaPlayer().displayImage(url, mimeType, {
    title: "Sintel Character Design",
    description: "Blender Open Movie Project",
}).success(function (launchSession, mediaControl) {
    console.log("Image launch successful");
}).error(function (err) {
    console.log("error: " + err.message);
});
```

#### Beam an audio/video file

```
var myMediaControl;

var url = "http://www.connectsdk.com/files/8913/9657/0225/test_video.mp4";
var iconUrl = "http://www.connectsdk.com/files/7313/9657/0225/test_video_icon.jpg";
var mimeType = "video/mp4";

device.getMediaPlayer().displayImage(url, mimeType, {
    title: "Sintel Trailer",
    description: "Blender Open Movie Project",
}).success(function (launchSession, mediaControl) {
    console.log("Video launch successful");

    // save a reference to the MediaControl object (if supported)
    myMediaControl = mediaControl && mediaControl.acquire();
}).error(function (err) {
    console.log("error: " + err.message);
});
```

# Control media playback

In the previous example, you will notice that the success block was called with a mediaControl object. In order to control the media in the current playback session, you will need to store a reference to this mediaControl object and call control methods on that object.

```
// Pause media
myMediaControl.pause()
```

(continues on next page)

(continued from previous page)

```
// Play media
myMediaControl.play();

// Seek to 10 seconds
myMediaControl.seek(10);

// Close media player
myLaunchSession.close();
```

## Beam media to web app

A common use case for web apps is the playback and control of media files. Connect SDK provides capabilities for directly playing/controlling media on a WebAppSession, provided that web app has integrated the *Connect SDK JavaScript Bridge*.

Rather than calling playMedia on your device's mediaPlayer, webAppSession provides its own mediaPlayer. After media has been beamed into the web app, the control is just like any other media session.

### Beam a playlist

```
var url = "your-playlist.m3u";
var mimeType = "application/x-mpegurl";
var options = { title: "Playlist", description: "Playlist Description" };

myWebAppSession.getMediaPlayer().playMedia(url, mimeType, options)
.success(function (launchSession, mediaControl, playlistControl) {
    myLaunchSession = launchSession.acquire();
    myMediaControl = mediaControl && mediaControl.acquire();
    myPlaylistControl = playlistControl && playlistControl.acquire();
}).error(function (err) {
    console.log("play video failure: " + err.message);
});
```

## Control a playlist

```
// play previous track
myPlaylistControl.previous();
// play next track
myPlaylistControl.next();
// play a track specified by index (index starts from zero)
myPlaylistControl.jumpToTrack(0);
```

# 5.12.2 Beam Web Apps

There are several platforms available which support the launching of web apps. A web app is typically run on a temporary basis in a full-screen browser instance.

## Web App IDs

Both webOS and Chromecast platforms require a web app ID for API calls to launch & communicate with web apps. This web app ID is translated it into your web app's URL on web app launch.

For information on creating a web app ID for webOS, please visit the registration site.

To learn how to register for a Chromecast web app ID, visit 'Google's app ID registration site'\_.

## Launch web app with identifier

Connect SDK currently supports web app launching on webOS and Chromecast devices, which both translate a web app identifier into your web app's URL.

## Communicate with web app

Bi-directional communication with your web app is made extremely simple. Data can be sent and received strongly-typed as a string or a keyed set of values (JSON object).

```
var webAppId;
if (device.hasService(ConnectSDK.Services.WebOSTV)) {
    webAppId = "5G7328DE";
} else if (device.hasService(ConnectSDK.Services.Chromecast)) {
    webAppId = "3E5106AB";
} else if (device.hasService(ConnectSDK.Services.AirPlay)) {
    webAppId = "http://www.example.com/";
}

if (!webAppId) {
    return;
}

device.getWebAppLauncher().launchWebApp(webAppId).success(function (session) {
    console.log("web app launch success");
}).error(function (err) {
    console.log("web app launch error: " + err.message);
});
```

```
var mySession = null;
var webAppId;

if (device.hasService(ConnectSDK.Services.WebOSTV)) {
    webAppId = "5G7328DE";
} else if (device.hasService(ConnectSDK.Services.Chromecast)) {
    webAppId = "3E5106AB";
}
```

(continues on next page)

(continued from previous page)

```
if (!webAppId) {
    return;
device.getWebAppLauncher().launchWebApp(webAppId).success(function (session) {
    // Keep a reference to the session
   mySession = session.acquire();
   // Open a communication channel to the app
   mySession.connect().success(function () {
       console.log("web app connect success");
   }).error(function (err) {
       console.log("web app connect error: " + err.message);
   });
   // Make sure to release the session when done using it
   mySession.on("disconnect", function () {
       mySession.release();
       mySession = null;
}).error(function (err) {
    console.log("web app launch error: " + err.message);
});
```

After successfully establishing a connection, you can send messages to your web app.

```
mySession.sendText("This is a test message");
```

You can also send a Javascript dictionary object which will be received by the web app as an object.

```
var message = {
    someParameter: "someValue",
    anArray: ["array value 1", "array value 2", "array value 3"],
    anotherObject: {
        anotherParameter: "anotherValue"
    }
};

mySession.sendJSON(message);
```

The "message" event allows you to receive messages from your web app.

```
mySession.on("message", function (message) {
    console.log("Received message from web app:" + JSON.stringify(message));
});
```

# 5.12.3 Launch App on TV

Many TVs and streaming players include support for launching installed apps. The following is a simplified example of how to launch YouTube on a device.

## Launch an app

```
device.getLauncher().launchApp("YouTube").success(function (launchSesssion) {
    console.log("app launch success");
}).error(function (err) {
    console.log("app launch error: " + err.message);
});
```

## **Device-specific app identifiers**

On each device (webOS TV, Roku, etc) apps are identified by different values. Here is an example of the different identifiers in use for the YouTube app.

- webOS: youtube.leanback.v4 (value may change with future updates)
- Netcast: 000000000017498 (value may be different on each TV)
- DIAL: YouTube (listed in DIAL registry)
- Roku: 837 (Roku-specific channel number)

## Launching an app with device-specific identifiers

The following snippet shows how to detect the platform of your device and launch with the appropriate app identifier.

```
var appId;
if (device.hasService(ConnectSDK.Services.WebOSTV)) {
   appId = "youtube.leanback.v4";
} else if (device.hasService(ConnectSDK.Services.NetcastTV)) {
    appId = "000000000017498";
} else if (device.hasService(ConnectSDK.Services.Roku)) {
    appId = "837";
} else if (device.hasService(ConnectSDK.Services.DIAL)) {
    appId = "YouTube";
if (!appId) {
   return;
device.getLauncher().launchApp(appId).success(function (launchSesssion) {
   console.log("app launch success");
}).error(function (err) {
   console.log("app launch error: " + err.message);
});
```

## Launching an app with parameters

In most cases, a device's launcher object will allow you to pass launch parameters to your app. Connect SDK has normalized the parameter input type to a keyed set of values. These values are then parsed into the appropriate format for the protocol (XML, JSON, URL params, etc).

```
var params = {
    "someKey": "someValue"
}

device.getLauncher().launchApp(appId, params).success(function (launchSesssion) {
    console.log("app launch success");
}).error(function (err) {
    console.log("app launch error: " + err.message);
});
```

**Important:** Due to the variety of protocols in use, it is strongly recommended that you only use strings for the keys AND values of your parameters.

# 5.12.4 Discovery Manager

At the heart of Connect SDK is DiscoveryManager, a multi-protocol service discovery engine with a pluggable architecture. Much of your initial experience with Connect SDK will be with the DiscoveryManager class, as it consolidates discovered service information into ConnectableDevice objects.

DiscoveryManager supports discovering services of differing protocols by using DiscoveryProviders. Many services are discoverable over SSDP and are registered to be discovered with the SSDPDiscoveryProvider class.

As services are discovered on the network, the DiscoveryProviders will notify DiscoveryManager. DiscoveryManager is capable of attributing multiple services, if applicable, to a single ConnectableDevice instance. Thus, it is possible to have a mixed-mode ConnectableDevice object that is theoretically capable of more functionality than a single service can provide.

DiscoveryManager keeps a running list of all discovered devices and maintains a filtered list of devices that have satisfied any of your CapabilityFilters. This filtered list is used by the DevicePicker when presenting the user with a list of devices.

Connect SDK device discovery can be started in one line.

```
ConnectSDK.discoveryManager.startDiscovery();
```

### **Features**

### Filtering devices by capability

It will be necessary in many cases to filter out devices that don't support a desired feature-set. DiscoveryManager provides the setCapabilityFilters method to provide for this ability.

Here is a simple example that discovers devices that support (video playback AND any media controls AND volume up/down) OR (image display).

(continues on next page)

(continued from previous page)

```
[]);
ConnectSDK.discoveryManager.setCapabilityFilters([videoFilter, imageFilter]);
app.setupDiscovery();
```

## **Pairing level**

Connect SDK has support for pairing with certain devices. Having pairing disabled may reduce the number of supported capabilities that a ConnectableDevice has. Certain devices, although they may support the features you are filtering for, may not pass your CapabilityFilter if pairing is disabled.

See the Supported Features list for information on what devices require pairing for certain capabilities.

For the best user experience, Connect SDK has disabled pairing by default. Pairing can be enabled very easily, but it must be enabled before DiscoveryManager is started for the first time.

```
// Include capabilities that require pairing
ConnectSDK.discoveryManager.setPairingLevel(ConnectSDK.PairingLevel.ON);

// Exclude capabilities that require pairing (this is the default)
ConnectSDK.discoveryManager.setPairingLevel(ConnectSDK.PairingLevel.OFF);
```

## Automatic stop/resume on app state change

If DiscoveryManager is running while your app enters a background state, it will resume immediately upon returning to a foreground state. This is to prevent battery drain on the user's device.

## See also:

- DiscoveryManager
- CapabilityFilter

## 5.13 API References

## 5.13.1 Discovery

# CapabilityFilter

CapabilityFilter consists of a list of capabilities which must all be present in order for the filter to match.

For example,

describes a device that supports showing a video and pausing it.

### **Methods**

```
new CapabilityFilter (capabilities)
```

Create a CapabilityFilter

### **Parameters:**

• capabilities (string[]) – array of capabilities

capabilityFilter. getCapabilities ()

**Returns:** string[] – list of capabilities in filter

### **DevicePicker**

DevicePicker represents a picker UI widget created by calling DiscoveryManager.pickDevice().

### Example:

```
var devicePicker = ConnectSDK.discoveryManager.pickDevice()
devicePicker.success(function (device) {
    console.log("picked device " + device.getFriendlyName());
});
```

#### **Methods**

devicePicker.close () Close the device picker.

### Mixin Methods - SimpleEventEmitter

**devicePicker.addListener** (*event*, *callback*, [*context*]) Add event listener.

### **Parameters:**

- event (string) name of event
- callback (function) function to call when event is fired
- context (object) [optional] object to bind to "this" value when calling function

**Returns:** object – reference to the same object to allow chaining

**devicePicker.removeListener** (*event*, [*callback*], [*context*]) Remove event listener with the specified callback and context. If callback is null or undefined, all callbacks for this event will be removed.

### Parameters:

- event (string) name of event
- callback (function) [optional] function originally passed to addListener
- context (object) [optional] context object originally passed to addListener

Returns: object – reference to the same object to allow chaining

devicePicker.on (event, callback, [context]) Alias for addListener.

### **Parameters:**

• event (string) – name of event

- callback (function) function to call when event is fired
- context (object) [optional] object to bind to "this" value when calling function

Returns: object – reference to the same object to allow chaining

devicePicker.off (event, [callback], [context]) Alias for removeListener.

#### **Parameters:**

- event (string) event name
- callback (function) [optional] function originally passed to on
- context (object) [optional] context object originally passed to on

Returns: object – reference to the same object to allow chaining

### Mixin Methods - SuccessCallbacks

**devicePicker.success** (*callback*, [*context*]) Register a callback for the "success" event. The success callback may be called with zero or more arguments depending on the type of response.

## Example:

```
obj.success(function (result) {
    this.report("I got a result: " + result);
}, this);
```

#### **Parameters:**

- callback (function) function to call when event is fired
- context (\*) [optional] object to bind to "this" value when calling function

**Returns:** object – reference to the same object to allow chaining

**devicePicker.error** (*callback*, [*context*]) Register a callback for the "error" event. The error callback will be called with a error object as the only argument.

### Example:

```
obj.error(function (err) {
    this.reportError("I got an error: " + err);
}, this);
```

### **Parameters:**

- callback (function) function to call when event is fired
- context (\*) [optional] object to bind to "this" value when calling function

**Returns:** object – reference to the same object to allow chaining

**devicePicker.complete** (*callback*, [*context*]) Register a callback for the "complete" event. The complete callback will be called with

## Example:

```
obj.complete(function (err, result) {
   if (err) {
     this.report("I got an error: " + err);
   } else {
```

(continues on next page)

(continued from previous page)

```
console.log("I got a result: " + result);
}, this);
```

### **Parameters:**

- callback (function) function to call when event is fired
- context (\*) [optional] object to bind to "this" value when calling function

**Returns:** object – reference to the same object to allow chaining

## DiscoveryManager

ConnectSDK.discoveryManager is the main entry point into ConnectSDK. It allows finding devices on the local network and displaying a picker to select and connect to a device. DiscoveryManager should always be accessed through its singleton instance, ConnectSDK.discoveryManager.

DiscoveryManager emits the following events while active:

- · startdiscovery
- stopdiscovery
- · devicelistchanged
- devicefound (device)
- · devicelost (device)
- deviceupdated (device)

### **Methods**

**discoveryManager.startDiscovery** ([config]) Start searching for devices. DiscoveryManager will start emitting events as the device list changes, and populates the device list used by pickDevice().

### **Parameters:**

• config (Object) [optional] – Dictionary of settings to configure before starting discovery. Supported keys are "pairingLevel" and "capabilityFilters". See setPairingLevel and setCapabilityFilter for more details.

discoveryManager.stopDiscovery () Stop searching for devices.

**discoveryManager.setPairingLevel** (*pairingLevel*) Set pairing level. If set to ConnectSDK.PairingLevel.OFF, the SDK will request device capabilities that do not require entering a pairing code/confirmation.

## **Parameters:**

• pairingLevel (string) – Valid values are the constants ConnectSDK.PairingLevel.ON and ConnectSDk.PairingLevel.OFF

discoveryManager.setAirPlayServiceMode () Set mode for AirPlay support. If set to ConnectSDK.AirPlayServiceMode.WebApp, a web app will will be mirrored to the TV. If set to ConnectSDK.AirPlayServiceMode.Media, only media APIs will be available. On Android, media mode is the only option.

NOTE: This setting must be configured before calling startDiscovery(), or passed in the options parameter to startDiscovery(). The mode should not be changed once configured.

**discoveryManager.setCapabilityFilters** (*filters*) Set capability filters. DiscoveryManager will only show devices that match at least one of the CapabilityFilter instances.

## Example:

```
// Show devices that support playing videos and pausing OR support launching → YouTube with a video id ConnectSDK.discoveryManager.setCapabilityFilters([ new ConnectSDK.CapabilityFilter([ConnectSDK.Capabilities.MediaPlayer.Play. → Video, ConnectSDK.Capabilities.MediaControl.Pause]) new ConnectSDK.CapabilityFilter([ConnectSDK.Capabilities.Launcher.YouTube. → Params]) ])
```

#### **Parameters:**

• filters (CapabilityFilter[]) – array of CapabilityFilter objects

**discoveryManager.pickDevice** ([*options*]) Show device picker popup. To get notified when the user has selected a device, add a success/error listener to the DevicePicker returned when calling this method.

### **Parameters:**

• options (Object) [optional] – All keys are optional

```
- pairingType (string): PairingType to use
```

Returns: DevicePicker

discoveryManager.getDeviceList () Get a list of discovered devices available on the network.

**Returns:** *ConnectableDevice*[]

## Mixin Methods - SimpleEventEmitter

discoveryManager.addListener (event, callback, [context]) Add event listener.

#### **Parameters:**

- event (string) name of event
- callback (function) function to call when event is fired
- context (object) [optional] object to bind to "this" value when calling function

**Returns:** object – reference to the same object to allow chaining

**discoveryManager.removeListener** (*event*, [*callback*], [*context*]) Remove event listener with the specified callback and context. If callback is null or undefined, all callbacks for this event will be removed.

#### **Parameters:**

- event (string) name of event
- callback (function) [optional] function originally passed to addListener
- context (object) [optional] context object originally passed to addListener

**Returns:** object – reference to the same object to allow chaining

discoveryManager.on (event, callback, [context]) Alias for addListener.

## **Parameters:**

• event (string) – name of event

- callback (function) function to call when event is fired
- context (object) [optional] object to bind to "this" value when calling function

Returns: object – reference to the same object to allow chaining

discoveryManager.off (event, [callback], [context]) Alias for removeListener.

#### **Parameters:**

- event (string) event name
- callback (function) [optional] function originally passed to on
- context (object) [optional] context object originally passed to on

Returns: object – reference to the same object to allow chaining

### **5.13.2 Device**

#### Command

Command objects are returned when calling capability methods. Command objects allow listening for success/cancel events from the request.

### Example:

```
var command = device.getLauncher().launchBrowser(url);

command.success(function (launchSession) {
    console.log("command was successful");
}).error(function (err) {
    console.error("command failed");
});
```

## Mixin Methods - SimpleEventEmitter

command.addListener (event, callback, [context]) Add event listener.

## **Parameters:**

- event (string) name of event
- callback (function) function to call when event is fired
- context (object) [optional] object to bind to "this" value when calling function

**Returns:** object – reference to the same object to allow chaining

**command.removeListener** (*event*, [*callback*], [*context*]) Remove event listener with the specified callback and context. If callback is null or undefined, all callbacks for this event will be removed.

#### **Parameters:**

- event (string) name of event
- callback (function) [optional] function originally passed to addListener
- context (object) [optional] context object originally passed to addListener

Returns: object – reference to the same object to allow chaining

**command.on** (*event*, *callback*, [*context*]) Alias for addListener.

#### **Parameters:**

- event (string) name of event
- callback (function) function to call when event is fired
- context (object) [optional] object to bind to "this" value when calling function

**Returns:** object – reference to the same object to allow chaining

command.off (event, [callback], [context]) Alias for removeListener.

#### **Parameters:**

- event (string) event name
- callback (function) [optional] function originally passed to on
- context (object) [optional] context object originally passed to on

Returns: object – reference to the same object to allow chaining

### Mixin Methods - SuccessCallbacks

**command.success** (*callback*, [*context*]) Register a callback for the "success" event. The success callback may be called with zero or more arguments depending on the type of response.

### Example:

```
obj.success(function (result) {
    this.report("I got a result: " + result);
}, this);
```

## **Parameters:**

- callback (function) function to call when event is fired
- context (\*) [optional] object to bind to "this" value when calling function

**Returns:** object – reference to the same object to allow chaining

**command.error** (*callback*, [*context*]) Register a callback for the "error" event. The error callback will be called with a error object as the only argument.

## Example:

```
obj.error(function (err) {
    this.reportError("I got an error: " + err);
}, this);
```

### **Parameters:**

- callback (function) function to call when event is fired
- context (\*) [optional] object to bind to "this" value when calling function

Returns: object – reference to the same object to allow chaining

command.complete (callback, [context]) Register a callback for the "complete" event. The complete callback will be called with

Example:

```
obj.complete(function (err, result) {
    if (err) {
        this.report("I got an error: " + err);
    } else {
        console.log("I got a result: " + result);
    }
}, this);
```

#### **Parameters:**

- callback (function) function to call when event is fired
- context (\*) [optional] object to bind to "this" value when calling function

Returns: object – reference to the same object to allow chaining

#### ConnectableDevice

ConnectableDevice represents a device on the network. It provides several *capability interfaces* which allow the developer to get information from and control the device.

These interfaces are accessed using getter methods like device.getLauncher(). Not all of the capabilities or methods are available on every device; you should check if the functionality is supported using device.supports(capabilityName).

If the device was selected from the built-in picker, it will already be connected; if the device was obtained from elsewhere then you must call device.connect() and wait for the "ready" event before trying to use the device.

### Example:

```
device.on("ready", function () {
    // ready to send commands now
    device.getLauncher().launchYouTube(videoId);
});
device.connect();
```

ConnectableDevice emits the following high-level events:

- ready device is ready to use
- disconnect device is no longer connected
- capabilitieschanged some capabilities may be available or unavailable now

Internally, ConnectableDevice uses one or more *services* to control a device on the network. Services speak a specific protocol like DIAL or DLNA or other vendor-specific protocols. Services are not directly accessible from the Connect SDK Cordova plugin at this time.

There are several events related to the process of connecting to individual services:

- serviceconnectionrequired pending connection
- serviceconnectionerror error connecting to a service
- servicepairingrequired pairing is required for a service
- · servicepairingsuccess pairing successful for a service
- servicepairingerror error pairing with a service

### **Methods**

```
connectableDevice.getLauncher () Returns: Launcher
connectableDevice.getMediaPlayer () Returns: MediaPlayer
{\bf connectable Device.get External Input Control} \ () \ \ {\bf Returns:} \ {\it External Input Control}
connectableDevice.getMediaControl () Returns: MediaControl
connectableDevice.getKeyControl () Returns: KeyControl
connectableDevice.getMouseControl () Returns: MouseControl
{\bf connectable Device.get Text Input Control}\ ()\ \ {\bf Returns:}\ {\it Text Input Control}
connectableDevice.getPowerControl () Returns: PowerControl
connectableDevice.getToastControl () Returns: ToastControl
connectableDevice.getTVControl () Returns: TVControl
connectableDevice.getVolumeControl () Returns: VolumeControl
connectableDevice.getWebAppLauncher () Returns: WebAppLauncher
connectableDevice.connect () Connect to the device.
connectableDevice.disconnect () Disconnect from the device.
connectableDevice.setPairingType (pairingType) Set a desirable pairing type to the device.
     Parameters:
         • pairingType – (string): PairingType to use
connectableDevice.isReady () Returns true if device is ready to use.
connectableDevice.getFriendlyName () Get the human-readable name of the device.
     Returns: string
connectableDevice.getIPAddress () Get the last known IP address of the device.
     Returns: string
connectableDevice.getModelName () Get the device model name.
     Returns: string
connectableDevice.getModelNumber () Get the device model number.
     Returns: string
connectableDevice.getCapabilities () Get a list of capabilities supported by this device.
     Returns: string[] – array of capabilities supported by this device
connectableDevice.hasCapability (name) Parameters:
         • name (string) – of capability. You should use the ConnectSDK.Capabilities constant to reference strings.
     Returns: boolean – true if device supports the given capability
```

connectableDevice.supports ([...]) Flexible version of hasCapability which returns true if all of the capabilities specified are supported.

- supports(ConnectSDK.Capabilities.MediaControl.Any)
- supports(ConnectSDK.Capabilities.VolumeControl.Set, ConnectSDK.Capabilities.Launcher.Any)

• supports([ConnectSDK.Capabilities.TVControl.Any, ConnectSDK.Capabilities.Launcher.Any])

#### **Parameters:**

• ... [optional] – array of capability names. You should use the ConnectSDK.Capabilities constant to reference strings.

**Returns:** boolean – true if all specified capabilities are supported

**connectableDevice.supportsAny** ([...]) Like supports() but returns true if any specified capability is supported.

#### **Parameters:**

• ... [optional] – array of capability names. You should use the ConnectSDK.Capabilities constant to reference strings.

Returns: boolean – true if any specified capability is supported

**connectableDevice.hasService** (*serviceName*) Returns true if the device supports the specified service. See ConnectSDK.Services for a list of constants.

#### **Parameters:**

• serviceName (string)

**Returns:** boolean – true if service is supported

**connectableDevice.getService** (*serviceName*) Returns a wrapper for a service which gives access to low-level functionality. Only a limited subset of the services supported by the native SDK are available through this plugin.

#### **Parameters:**

• serviceName (string)

Returns: object – service object or null if not supported

**connectableDevice.getId** () Returns an internal id assigned by the SDK to this device. For devices that have been connected to or paired, this id will be persisted to disk in the device store to allow the app to identify the device later (such as reconnecting to the last connected device when starting the app).

## Mixin Methods - SimpleEventEmitter

connectableDevice.addListener (event, callback, [context]) Add event listener.

#### **Parameters:**

- event (string) name of event
- callback (function) function to call when event is fired
- context (object) [optional] object to bind to "this" value when calling function

**Returns:** object – reference to the same object to allow chaining

**connectableDevice.removeListener** (*event*, [*callback*], [*context*]) Remove event listener with the specified callback and context. If callback is null or undefined, all callbacks for this event will be removed.

### **Parameters:**

- event (string) name of event
- callback (function) [optional] function originally passed to addListener
- context (object) [optional] context object originally passed to addListener

Returns: object – reference to the same object to allow chaining

**connectableDevice.on** (*event*, *callback*, [*context*]) Alias for addListener.

#### **Parameters:**

- event (string) name of event
- callback (function) function to call when event is fired
- context (object) [optional] object to bind to "this" value when calling function

Returns: object – reference to the same object to allow chaining

connectableDevice.off (event, [callback], [context]) Alias for removeListener.

#### **Parameters:**

- event (string) event name
- callback (function) [optional] function originally passed to on
- context (object) [optional] context object originally passed to on

**Returns:** object – reference to the same object to allow chaining

## **Subscription**

Subscription objects are returned when calling capability subscription methods.

Subscription objects allow listening for success/error events from the request. Success events may be emitted multiple times when updates to the subscription are received.

### Example:

```
var subscription = device.getVolumeControl().subscribeVolume();
var updateCount = 0;

subscription.success(function (volume) {
    // this may be called multiple times
    console.log("got volume update: " + volume);

    updateCount++;
    if (updateCount > 5) {
        // unsubscribe after 5 updates
        subscription.unsubscribe();
    }
}).error(function (err) {
    console.error("subscription failed");
});
```

#### Methods

**subscription.unsubscribe** () Unsubscribes from this subscription. Notifies the device that updates are no longer needed, and stops emitting events from this Subscription object.

## Mixin Methods - SimpleEventEmitter

subscription.addListener (event, callback, [context]) Add event listener.

**Parameters:** 

- event (string) name of event
- callback (function) function to call when event is fired
- context (object) [optional] object to bind to "this" value when calling function

Returns: object – reference to the same object to allow chaining

**subscription.removeListener** (*event*, [*callback*], [*context*]) Remove event listener with the specified callback and context. If callback is null or undefined, all callbacks for this event will be removed.

#### **Parameters:**

- event (string) name of event
- callback (function) [optional] function originally passed to addListener
- context (object) [optional] context object originally passed to addListener

Returns: object – reference to the same object to allow chaining

subscription.on (event, callback, [context]) Alias for addListener.

#### **Parameters:**

- event (string) name of event
- callback (function) function to call when event is fired
- context (object) [optional] object to bind to "this" value when calling function

**Returns:** object – reference to the same object to allow chaining

subscription.off (event, [callback], [context]) Alias for removeListener.

#### **Parameters:**

- event (string) event name
- callback (function) [optional] function originally passed to on
- context (object) [optional] context object originally passed to on

**Returns:** object – reference to the same object to allow chaining

#### Mixin Methods - SuccessCallbacks

**subscription.success** (*callback*, [*context*]) Register a callback for the "success" event. The success callback may be called with zero or more arguments depending on the type of response.

### Example:

```
obj.success(function (result) {
    this.report("I got a result: " + result);
}, this);
```

### **Parameters:**

- callback (function) function to call when event is fired
- context (\*) [optional] object to bind to "this" value when calling function

**Returns:** object – reference to the same object to allow chaining

**subscription.error** (*callback*, [*context*]) Register a callback for the "error" event. The error callback will be called with a error object as the only argument.

## Example:

```
obj.error(function (err) {
    this.reportError("I got an error: " + err);
}, this);
```

#### **Parameters:**

- callback (function) function to call when event is fired
- context (\*) [optional] object to bind to "this" value when calling function

**Returns:** object – reference to the same object to allow chaining

**subscription.complete** (*callback*, [*context*]) Register a callback for the "complete" event. The complete callback will be called with

#### Example:

```
obj.complete(function (err, result) {
    if (err) {
        this.report("I got an error: " + err);
    } else {
        console.log("I got a result: " + result);
    }
}, this);
```

#### **Parameters:**

- callback (function) function to call when event is fired
- context (\*) [optional] object to bind to "this" value when calling function

**Returns:** object – reference to the same object to allow chaining

## 5.13.3 Sessions

#### LaunchSession

A LaunchSession represents the result of an app launch. Its primary purpose is to be able to close an app that was previously launched, using the launchSession.close() method.

#### **Methods**

launchSession.close () Close the app/media associated with this launch session.

## Mixin Methods - WrappedObject

**launchSession.acquire** () Indicate that you would like to keep an active reference to this object. Wrapped objects that are not acquired may be freed after the success callback returns.

**Returns:** object – reference to object

**launchSession.release** () Release the reference to this object. After calling .release(), this object may no longer be used. You should always release objects when you no longer need them, to avoid memory leaks.

## WebAppSession

A WebAppSession represents a web-based app running on a TV. You can communicate with a web app by first calling connect() to establish a communication channel, and then listening for "message" events as well as sending your own messages using sendText and sendJSON.

Example:

```
device.getWebAppLauncher().launchWebApp(webAppId).success(function (session) {
   this.session = session.acquire(); // hold on to a reference
   session.connect().success(function () {
       session.sendText("Hello world");
   });
   session.on('message', function (message) {
        // message could be either a string or an object
       if (typeof message === 'string') {
            console.log("received string message: " + message);
        } else {
           console.log("received object message: " + JSON.stringify(message);
   }, this);
   session.on('disconnect', function () {
       console.log("session disconnected");
       this.session = null;
   }, this);
}, this);
```

### **Methods**

webAppSession.connect () Open a message channel to the app.

**Returns:** Command

**webAppSession.disconnect** () Close channel to app.

**Returns:** Command

webAppSession.setWebAppSessionListener () Set web app session listener to app

**Returns:** Command

webAppSession.sendText (text) Send a text string to the app. Must be connected first.

## **Parameters:**

• text (string) – Text to send to the app

**Returns:** Command

**webAppSession.sendJSON** (*object*) Send a plain JavaScript object to the app. Must be connected first. If the receiving app does not support non-string messages, the object will be serialized into a string in JSON format.

## **Parameters:**

• object (object) – Plain JavaScript object to send to the app

**Returns:** Command

webAppSession.close () Close the web app.

**Returns:** Command

## Mixin Methods - SimpleEventEmitter

webAppSession.addListener (event, callback, [context]) Add event listener.

#### **Parameters:**

- event (string) name of event
- callback (function) function to call when event is fired
- context (object) [optional] object to bind to "this" value when calling function

Returns: object – reference to the same object to allow chaining

webAppSession.removeListener (event, [callback], [context]) Remove event listener with the specified callback and context. If callback is null or undefined, all callbacks for this event will be removed.

#### **Parameters:**

- event (string) name of event
- callback (function) [optional] function originally passed to addListener
- context (object) [optional] context object originally passed to addListener

Returns: object – reference to the same object to allow chaining

webAppSession.on (event, callback, [context]) Alias for addListener.

## **Parameters:**

- event (string) name of event
- callback (function) function to call when event is fired
- context (object) [optional] object to bind to "this" value when calling function

**Returns:** object – reference to the same object to allow chaining

webAppSession.off (event, [callback], [context]) Alias for removeListener.

### **Parameters:**

- event (string) event name
- callback (function) [optional] function originally passed to on
- context (object) [optional] context object originally passed to on

**Returns:** object – reference to the same object to allow chaining

### Mixin Methods - WrappedObject

**webAppSession.acquire** () Indicate that you would like to keep an active reference to this object. Wrapped objects that are not acquired may be freed after the success callback returns.

**Returns:** object – reference to object

webAppSession.release () Release the reference to this object. After calling .release(), this object may no longer be used. You should always release objects when you no longer need them, to avoid memory leaks.

# 5.13.4 Capabilities

## ExternalInputControl

The ExternalInputControl capability serves to define the methods required for normalizing all functions regarding external input switching and general info.

ExternalInputInfo objects are plain JavaScript objects with the following properties:

- id (string): A platform-specific id representing an input device
- name (string): A human-readable name for the input device

### **Methods**

externalInputControl.getExternalInputList () Get a list of input devices (HDMI, AV, etc) connected to the device

On success, the success event/callback will be fired with the arguments (externalInputList)

externalInputList: ExternalInputInfo[]

## Related capabilities:

• ExternalInputControl.List

**Returns:** Command

externalInputControl.setExternalInput (externalInputInfo) Switch to the specified external input

## Related capabilities:

• ExternalInputControl.Set

#### **Parameters:**

• externalInputInfo (object) – Object containing the proper info to set current input. For best cross-platform support, it is suggested to get ExternalInputInfo references from getExternalInputList, if possible.

**Returns:** Command

 $external Input Control. show External Input Picker () \ \ Returns: \ \ {\it Command}$ 

## **KeyControl**

The KeyControl capability serves to define the methods required for normalizing common key commands (up, down, left right, ok, back, home, key code).

## **Methods**

**keyControl.up** () Sends the up button key code to the TV.

## Related capabilities:

• KeyControl.Up

**Returns:** Command

**keyControl.down** () Sends the down button key code to the TV.

### Related capabilities:

• KeyControl.Down

**Returns:** Command

keyControl.left () Sends the left button key code to the TV.

# Related capabilities:

• KeyControl.Left

**Returns:** Command

**keyControl.right** () Sends the right button key code to the TV.

## Related capabilities:

• KeyControl.Right

**Returns:** Command

keyControl.ok () Sends the OK button key code to the TV.

## Related capabilities:

• KeyControl.OK

**Returns:** Command

**keyControl.back** () Sends the back button key code to the TV.

### **Related capabilities:**

• KeyControl.Back

**Returns:** Command

**keyControl.home** () Sends the home button key code to the TV.

## Related capabilities:

• KeyControl.Home

**Returns:** Command

keyControl.sendKeyCode (keyCode) Sends a key code value to the TV.

## Related capabilities:

• KeyControl.Send.KeyCode

### **Parameters:**

• keyCode (number) – Refer to the native Connect SDK device services for a list of keycodes

**Returns:** Command

#### Launcher

The Launcher capability protocol serves to define the methods required for normalizing the launching of apps. It allows for in-built support for certain common launch types (deep-linking to YouTube, Netflix, Hulu, browser, etc) as well as by (platform-specific) app id.

#### **Methods**

launcher.launchApp (appId) Launch an application on the device.

On success, the success event/callback will be fired with the arguments (launchSession)

• launchSession: LaunchSession

### Related capabilities:

• Launcher.App

### **Parameters:**

• appId (string) – ID of the application

**Returns:** Command

launcher.closeApp (appId) Close an application on the device.

## Related capabilities:

• Launcher.App.Close

#### **Parameters:**

• appId (string)

**Returns:** Command

**launcher.launchAppStore** (appId) Launch the device's app store app, optionally deep-linked to a specific app's page.

On success, the success event/callback will be fired with the arguments (launchSession)

launchSession: LaunchSession

## Related capabilities:

- Launcher.AppStore
- Launcher.AppStore.Params

## **Parameters:**

• appId (string) – (optional) ID of the application to show in the app store

**Returns:** Command

**launcher.launchBrowser** (*url*) Launch the web browser. Will launch deep-linked to provided URL, if supported on the target platform.

On success, the success event/callback will be fired with the arguments (launchSession)

• launchSession: LaunchSession

## Related capabilities:

- Launcher.Browser
- Launcher.Browser.Params if launching with url

### **Parameters:**

• url (string)

**Returns:** Command

**launcher.launchHulu** (*contentId*) Launch Hulu app. Will launch deep-linked to provided contentId, if supported on the target platform.

On success, the success event/callback will be fired with the arguments (launchSession)

• launchSession: LaunchSession

## Related capabilities:

• Launcher.Hulu

• Launcher. Hulu. Params - if launching with contentId

#### **Parameters:**

• contentId (string) – Video id to open

**Returns:** Command

**launcher.launchNetflix** (*contentId*) Launch Netflix app. Will launch deep-linked to provided contentId, if supported on the target platform.

On success, the success event/callback will be fired with the arguments (launchSession)

• launchSession: LaunchSession

## Related capabilities:

- Launcher.Netflix
- $\bullet$  Launcher.Netflix.Params if launching with contentId

#### **Parameters:**

• contentId (string) – Video id to open

**Returns:** Command

**launcher.launchYouTube** (*contentId*) Launch YouTube app. Will launch deep-linked to provided contentId, if supported on the target platform.

On success, the success event/callback will be fired with the arguments (launchSession)

• launchSession: LaunchSession

## Related capabilities:

- Launcher.YouTube
- Launcher.YouTube.Params if launching with contentId

#### **Parameters:**

• contentId (string) – Video id to open

**Returns:** Command

launcher.getAppList () Gets a list of all apps installed on the device.

On success, the success event/callback will be fired with the arguments (appList)

- appList: AppInfo[] Each AppInfo object contains:
  - id (string): platform-specific appId
  - name (string): human-readable name of app

## **Related capabilities:**

• Launcher.App.List

**Returns:** Command

### **MediaControl**

The MediaControl capability protocol serves to define the methods required for normalizing the control of media playback (play, pause, fast forward, etc) as well as obtaining media information (playhead position, duration, etc).

### Methods

mediaControl.play () Send play command.

## Related capabilities:

• MediaControl.Play

**Returns:** Command

mediaControl.pause () Send pause command.

### **Related capabilities:**

• MediaControl.Pause

**Returns:** Command

mediaControl.stop () Send play command.

### **Related capabilities:**

• MediaControl.Stop

**Returns:** Command

mediaControl.rewind () Send rewind command.

## Related capabilities:

• MediaControl.Rewind

**Returns:** Command

mediaControl.fastForward () Send play command.

## **Related capabilities:**

• MediaControl.FastForward

**Returns:** Command

mediaControl.seek (position) Seeks to a new position within the current media item

### Related capabilities:

• MediaControl.Seek

### **Parameters:**

• position (number) – Media seek position in seconds

**Returns:** Command

mediaControl.getDuration () On success, the success event/callback will be fired with the arguments (duration)

• duration: number – duration in seconds

**Returns:** Command

mediaControl.getPosition () On success, the success event/callback will be fired with the arguments (position)

• position: number – position in seconds

**Returns:** Command

mediaControl.subscribePlayState () On success, the success event/callback will be fired with the arguments (playState)

• playState: string – One of:

- "unknown"
- "idle"
- "playing"
- "paused"
- "buffering"
- "finished"

**Returns:** Command

## MediaPlayer

The MediaPlayer capability protocol serves to define the methods required for displaying media on the device.

### **Methods**

**mediaPlayer.displayImage** (*url*, *mimeType*, [*options*]) Display an image on the device. Not all devices support all of the parameters – supply as many as you have available.

On success, the success event/callback will be fired with the arguments (launchSession, mediaControl)

• launchSession: LaunchSession

• mediaControl: MediaControl

## Related capabilities:

- MediaPlayer.Display.Image
- MediaPlayer.MediaData.Title
- MediaPlayer.MediaData.Description
- MediaPlayer.MediaData.Thumbnail
- MediaPlayer.MediaData.MimeType

## **Parameters:**

- url (string)
- mimeType (string) MIME type of the image, for example "image/jpeg"
- options (object) [optional] All properties are optional:
  - title (string): Title text to display
  - description (string): Description text to display
  - iconUrl (string): URL of icon to show next to the title

**Returns:** Command

**mediaPlayer.playMedia** (*url*, *mimeType*, [*options*]) Play an audio or video file on the device. Not all devices support all of the parameters – supply as many as you have available.

On success, the success event/callback will be fired with the arguments (launchSession, mediaControl)

· launchSession: LaunchSession

• mediaControl: MediaControl

## Related capabilities:

- MediaPlayer.Play.Video
- MediaPlayer.Play.Audio
- MediaPlayer.MediaData.Title
- MediaPlayer.MediaData.Description
- MediaPlayer.MediaData.Thumbnail
- MediaPlayer.MediaData.MimeType

#### **Parameters:**

- url (string)
- mimeType (string) MIME type of the video, for example "video/mpeg4", "audio/mp3", etc
- options (object) [optional] All properties are optional:
  - title (string): Title text to display
  - description (string): Description paragraph to display
  - iconUrl (string): URL of icon to show next to the title
  - shouldLoop (boolean): Whether to automatically loop playback
  - subtitles {object} subtitle track with options (properties are optional unless specified otherwise):
    - \* url (string) [required]: must be a valid URL
    - \* mimeType (string)
    - \* language (string)
    - \* label (string)

**Returns:** Command

### **MouseControl**

The MouseControl capability serves to define the methods required for normalizing a mouse/trackpad (move/scroll with relative coordinates and click).

#### **Methods**

mouseControl.connectMouse () Establish a connection with the DeviceService's mouse communication medium (WebSocket, HTTP, etc). While this step may not be necessary with certain platforms, it is suggested to call it anyways, for purposes of seamless normalization. Calling connect on a non-connectable protocol will just trigger the success callback immediately.

#### **Related capabilities:**

• MouseControl.Connect

**Returns:** Command

mouseControl.disconnectMouse () Disconnects from the mouse communication medium.

### Related capabilities:

• MouseControl.Disconnect

**Returns:** Command

**mouseControl.move** (dx, dy) Move the mouse by the given distance values.

# Related capabilities:

• MouseControl.Move

#### **Parameters:**

- dx (number) Distance to move the mouse on the x-axis relative to its current position
- dy (number) Distance to move the mouse on the y-axis relative to its current position

**Returns:** Command

**mouseControl.scroll** (dx, dy) Scroll by the given distance values.

## **Related capabilities:**

• MouseControl.Scroll

#### **Parameters:**

- dx (number) Distance to scroll the mouse on the x-axis relative to its current position
- dy (number) Distance to scroll the mouse on the y-axis relative to its current position

**Returns:** Command

mouseControl.click () Perform a click action at the current mouse position.

## Related capabilities:

• MouseControl.Click

**Returns:** Command

## **PlaylistControl**

## **Methods**

playlistControl.next () Jump playlist to the next track.

## Related capabilities:

• PlaylistControl.Next

**Returns:** Command

playlistControl.previous () Jump playlist to the previous track.

#### **Related capabilities:**

• PlaylistControl.Previous

**Returns:** Command

playlistControl.jumpToTrack (index) Jump the playlist to the designated track.

### **Related capabilities:**

• PlaylistControl.JumpToTrack

## **Parameters:**

• index (number) – Playlist track index

**Returns:** Command

## **PowerControl**

The PowerControl capability protocol serves to define the methods required for normalizing power off functionality.

#### **Methods**

powerControl.powerOff () Sends a power off signal to the TV. A success message will, internally, trigger a disconnection with the device.

# Related capabilities:

• PowerControl.Off

**Returns:** Command

## **TVControl**

The TVControl capability protocol serves to define the methods required for normalizing common TV-specific commands (channel up/down, channel list, channel info, etc).

ChannelInfo objects are plain JavaScript objects with the following properties:

- id (string): A platform-specific id used to identify the channel
- name (string): A human-readable name of the channel, if available
- number (string): Channel number such as "54-1"
- majorNumber (number): Major channel number
- minorNumber (minorNumber: Minor channel number (subchannel number)

### **Methods**

tvControl.channelUp () Sends a channel up command to the TV.

#### **Related capabilities:**

• TVControl.Channel.Up

**Returns:** Command

tvControl.channelDown () Sends a channel down command to the TV.

#### **Related capabilities:**

• TVControl.Channel.Down

**Returns:** Command

**tvControl.setChannel** (*channelInfo*) Sets the current channel to the channel provided by the ChannelInfo object provided.

## Related capabilities:

• TVControl.Channel.Set

## **Parameters:**

• channelInfo (object) – ChannelInfo object containing information about the desired channel

**Returns:** Command

tvControl.getChannelList () Get a list of available channels from the TV.

On success, the success event/callback will be fired with the arguments (channelInfoList)

• channelInfoList: ChannelInfo[]

### **Related capabilities:**

• TVControl.Channel.List

**Returns:** Command

tvControl.getCurrentChannel () Gets the current channel info from the TV.

On success, the success event/callback will be fired with the arguments (channelInfo)

• channelInfo: ChannelInfo

## Related capabilities:

• TVControl.Channel.Get

**Returns:** Command

**tvControl.subscribeCurrentChannel** () Subscribes to any changes in the current channel. Each time the channel is changed, the new channel's info will be provided to the success callback.

On success, the success event/callback will be fired with the arguments (channelInfo)

· channelInfo: ChannelInfo

## Related capabilities:

• TVControl.Channel.Subscribe

**Returns:** Subscription

## **TextInputControl**

The TextInputControl capability serves to define the methods required for normalizing common text input commands (send text, enter, delete, keyboard status).

### **Methods**

textInputControl.sendText (input) Send text to the current text field.

## Related capabilities:

• TextInputControl.Send.Text

### **Parameters:**

• input (string)

**Returns:** Command

textInputControl.sendEnter () Send enter key to the current text field.

## Related capabilities:

• TextInputControl.Send.Enter

**Returns:** Command

textInputControl.sendDelete () Send delete event to the current text field.

## Related capabilities:

• TextInputControl.Send.Delete

**Returns:** Command

textInputControl.subscribeTextInputStatus () Subscribe to information about the current text field.

On success, the success event/callback will be fired with the arguments (textInputStatus)

• textInputStatus: TextInputStatus

## Related capabilities:

• TextInputControl.Subscribe

**Returns:** Subscription

#### **ToastControl**

The ToastControl capability protocol serves to define the methods required for displaying toast messages on the TV.

Toasts may optionally provide an 80x80 pixel icon in PNG or JPEG format, encoded as base64. The icon will be displayed alongside the toast message.

#### **Methods**

toastControl.showToast (message, [options]) Show a toast on the TV.

#### **Parameters:**

• message (string) – Message to display

Message to display

- options (object) [optional]
  - iconData (string): base64-encoded image
  - iconExtension (string): file extension of icon (.png or .jpg)

**Returns:** Command

**toastControl.showClickableToast** (*message*, *options*) Show a toast on the TV and perform an action when the toast is clicked on the TV.

## Related capabilities:

- ToastControl.Show.Clickable.App
- ToastControl.Show.Clickable.App.Params
- ToastControl.Show.Clickable.URL

## **Parameters:**

• message (string) – Message to display

Message to display

• options (object) -

5.13. API References 285

- iconData (string): base64-encoded image
- iconExtension (string): file extension of icon (.png or .jpg)
- appId (string): app to launch when clicked OR
- url (string): url to launch in browser when clicked

**Returns:** Command

#### **VolumeControl**

The VolumeControl capability protocol serves to define the methods required for normalizing common volume specific commands (volume up/down, mute, etc).

#### **Methods**

volumeControl.getVolume () Get the current volume of the device.

On success, the success event/callback will be fired with the arguments (volume)

• volume: number

## Related capabilities:

• VolumeControl.Get

**Returns:** Command

volumeControl.setVolume (volume) Set the volume of the device.

## Related capabilities:

• VolumeControl.Set

#### **Parameters:**

• volume (float) - Volume as a float between 0.0 and 1.0

**Returns:** Command

volumeControl.volumeUp () Sends the volume up command to the device.

## Related capabilities:

 $\bullet \ {\tt VolumeControl.UpDown}$ 

**Returns:** Command

volumeControl.volumeDown () Sends the volume down command to the device.

## Related capabilities:

• VolumeControl.UpDown

**Returns:** Command

volumeControl.getMute () Get the current mute state.

On success, the success event/callback will be fired with the arguments (mute)

• mute: boolean

## Related capabilities:

• VolumeControl.Mute.Get

**Returns:** Command

**volumeControl.setMute** (*mute*) Set the current volume.

## Related capabilities:

• VolumeControl.Mute.Set

#### **Parameters:**

• mute (boolean)

**Returns:** Command

volumeControl.subscribeMute () Subscribe to the mute state on the TV.

On success, the success event/callback will be fired with the arguments (mute)

• mute: boolean

Related capabilities:

• VolumeControl.Mute.Subscribe

**Returns:** Subscription

volumeControl.subscribeVolume () Subscribe to the volume on the TV.

On success, the success event/callback will be fired with the arguments (volume)

• volume: number

## Related capabilities:

• VolumeControl.Subscribe

**Returns:** Subscription

#### WebAppLauncher

The WebAppLauncher capability protocol provides capabilities for launching web apps and establishing two-way communication.

#### **Methods**

webAppLauncher.launchWebApp (webAppId, params) Launch a web application on the TV.

See WebAppSession for a detailed example.

On success, the success event/callback will be fired with the arguments (webAppSession)

• webAppSession: WebAppSession

#### **Related capabilities:**

- ullet WebAppLauncher.Launch
- WebAppLauncher.Launch.Params if launching with params

### **Parameters:**

- webAppId (string) ID of web app assigned by platform vendor
- params (object) Dictionary of key/value strings. Not available on all target platforms

**Returns:** Command

5.13. API References 287

**webAppLauncher.joinWebApp** (*webAppId*, *params*) Join an active web app without launching/relaunching. If the app is not running/joinable, the failure block will be called immediately.

On success, the success event/callback will be fired with the arguments (webAppSession)

• webAppSession: WebAppSession

### Related capabilities:

- WebAppLauncher.Send
- WebAppLauncher.Receive

#### **Parameters:**

- webAppId (string) Unique identifier for the web app to be joined
- params (object)

**Returns:** Command

webAppLauncher.closeWebApp (webAppId) Closes a web app with the provided LaunchSession.

### Related capabilities:

• WebAppLauncher.Close

## **Parameters:**

webAppId (string)

**Returns:** Command

## webAppLauncher.pinWebApp (webAppId) Parameters:

• webAppId (string)

**Returns:** Command

## webAppLauncher.unPinWebApp (webAppId) Parameters:

• webAppId (string)

**Returns:** Command

### webAppLauncher.isWebAppPinned (webAppId) Parameters:

• webAppId (string)

**Returns:** Command

## $web App Launcher. subscribe Is Web App Pinned \ (\textit{webAppId}) \ \ Parameters:$

• webAppId (string)

**Returns:** Command

## 5.13.5 Constants

## **AirPlayServiceMode**

## **Properties**

WEBAPP display media using a web app mirrored to the TV (iOS only)

MEDIA display media using AirPlay media playback APIs

## **KeyCodes**

#### **Properties**

NUM\_0 NUM\_1 NUM\_2 NUM\_3 NUM\_4 NUM\_5 NUM\_6 NUM\_7 NUM\_8 NUM\_9 DASH ENTER

## **PairingLevel**

## **Properties**

ON access to capabilities that require pairing

OFF access to capabilities that don't require pairing

## **PairingType**

## **Properties**

**NONE** Only connect if no pairing is required

FIRST\_SCREEN Prompt the user on the TV to accept paring

PIN Display a PIN on the TV, require user to enter it on the device

**MIXED** Prompt the user on the TV to accept pairing. Also display a pin on the TV that the user can enter on the device.

**AIRPLAY\_MIRRORING** Require AirPlay mirroring to be enabled for connection (iOS only)

## **Services**

## **Properties**

Chromecast Chromecast

**DIAL** DIAL

**DLNA** DLNA

NetcastTV LG 2012/2013 Smart TV with Netcast

Roku Roku

WebOSTV LG 2014 Smart TV with webOS

FireTV Amazon FireTV

**AirPlay** Apple AirPlay

# 5.14 Getting Started

## 5.14.1 Modularization

#### **Structure**

The Connect SDK repositories are adopting a modular approach with 1.4.0 release. Our aim is to provide flexibility to the developers to be able pick and choose between the various devices. Currently you can choose whether to include Google Cast and Fire TV devices or not. We plan to include more device options in the upcoming releases.

The Connect SDK is split into modules with the help of git submodules. There are two options:

- 1. The **full** project (*Connect-SDK-iOS* and *Connect-SDK-Android*) includes three submodules: core, google-cast, and firety and thus provides the full feature set. The latter submodules are located in the modules directory.
- 2. The **lite** project (*Connect-SDK-iOS-Lite* and *Connect-SDK-Android-Lite*) includes the core submodule only, therefore there is no need to download any third-party dependencies.

Please refer to the figure below displaying dependencies between different modules and libraries (for iOS and Android).

Components with a light green background are external dependencies. The dashed lines show the submodule links, whereas the solid lines depict build and/or runtime dependencies.

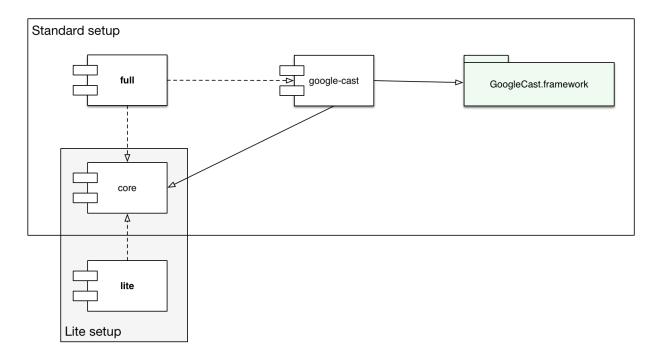

Fig. 2: Figure 1. iOS SDK Component Diagram (showing Google Cast submodule as an example)

Links to the repositories are provided in the next table:

Table 2: Table 1. Links to the repositories of iOS

| Module      | Link                                                      |
|-------------|-----------------------------------------------------------|
| full        | https://github.com/ConnectSDK/Connect-SDK-iOS             |
| lite        | https://github.com/ConnectSDK/Connect-SDK-iOS-Lite        |
| core        | https://github.com/ConnectSDK/Connect-SDK-iOS-Core        |
| google-cast | https://github.com/ConnectSDK/Connect-SDK-iOS-Google-Cast |
| firetv      | https://github.com/ConnectSDK/Connect-SDK-iOS-FireTV      |

Usage instructions can be found in the full README or lite README.

## Contributing

Since the source code is split between three repositories now (in the full version, whereas lite has only two), contributing is a bit more involved now. If you add a new feature across all the modules, you will have to create two GitHub pull requests, one for each module. Our team will check the code and merge the changes into the submodules, then update the full and lite repositories (as those just keep the project and track commits from the submodules). If you have a simpler contributing workflow in mind, please let us know.

## 5.14.2 Setup Instructions

## **Using CocoaPods**

- 1. Add pod "ConnectSDK" to your Podfile
- 2. Run pod install
- 3. Open the workspace file and run your project

**Important**: Unfortunately, Amazon Fling SDK is not distributed via CocoaPods, so we cannot include its support in a subspec in an automated way. If you need it, please use the source ConnectSDK project directly.

You can use pod "ConnectSDK/Core" to get the lite version.

#### Without CocoaPods

- 1. Clone the repository (git clone https://github.com/ConnectSDK/Connect-SDK-iOS.git)
- 2. Set up the submodules by running the following command (in the Connect-SDK-iOS/ directory in this example): git submodule update --init
- 3. Open your project in Xcode
- 4. Locate the Connect SDK Xcode project in Finder
- 5. Drag the Connect SDK Xcode project (Connect SDK.xcodeproj) into your project's Xcode library
- 6. Navigate to your target's settings screen, then navigate to the "Build Phases" tab
- 7. Add the following in the "Link Binary With Libraries" section:
  - libConnectSDK.a
  - libz.dylib
  - libicucore.dylib
- 8. Navigate to the "Build Settings" tab and add -Ob jC to your target's "Other Linker Flags"
- 9. Follow the setup instructions for the service submodules:
  - Connect-SDK-iOS-Google-Cast
  - Connect-SDK-iOS-FireTV

If these steps are failing, try checking the repository for the latest setup instructions.

## **Include Strings File for Localization (optional)**

- 1. Locate the Connect SDK Xcode project in the Finder
- 2. Drag the ConnectSDKStrings folder into your project's Resources folder
- 3. You may make whatever changes you would like to the values and the SDK will use your strings file

### 5.14.3 Discover & Connect to Device

### **Initial setup**

Your view controller should implement delegate/listener methods for Connect SDK's DevicePicker and ConnectableDevice classes. These methods will give you the ability to respond to device selection, ready, disconnect, and error states.

```
@interface ViewController () <DevicePickerDelegate, ConnectableDeviceDelegate>
@end
```

It is helpful to retain local references to both the DiscoveryManager and the ConnectableDevice objects. In most use cases, these two classes will serve to provide most of the functionality required.

```
@implementation ViewController
{
    DiscoveryManager *_discoveryManager;
    ConnectableDevice *_device;
}
```

As soon as your app loads, you should instantiate the DiscoveryManager singleton and start discovery. As different devices can take a wide range of time to be discovered, it is recommended that discovery start as soon as possible after app launch.

```
- (void) viewDidLoad
{
    [super viewDidLoad];

    // This step could even happen in your app's delegate
    _discoveryManager = [DiscoveryManager sharedManager];
    [_discoveryManager startDiscovery];
}
```

### **Discovery & device selection**

In many cases, your user will want to select one device from a list of many. You should present the DevicePicker to the user to receive their selection. The DevicePicker includes a dynamic listing of all devices that have been discovered on the network.

Passing the "sender" property of an IBAction will allow the SDK to present a popover view from a UIView if the user is on an iPad.

```
- (IBAction) hShareImage: (id) sender
{
    _discoveryManager.devicePicker.delegate = self;
    [_discoveryManager.devicePicker showPicker:sender];
}
```

Once the user has selected a device, you should immediately register for events from that device and then call the connect method.

## **Capability Filtering**

If your app is making use of certain device capabilities (media playback/controls, web app launching, etc), it is strongly recommended that you create filters with this information for DiscoveryManager.

Devices that are discovered & shown in the picker will be guaranteed to have the set of capabilities that you have provided. This will prevent your users from selecting a device that has not yet acquired all of its protocols.

```
NSArray *videoCapabilities = @[
    kMediaPlayerDisplayVideo,
    kMediaControlAny,
    kVolumeControlVolumeUpDown
];

NSArray *imageCapabilities = @[
    kMediaPlayerDisplayImage
];

CapabilityFilter *videoFilter = [CapabilityFilter_
    filterWithCapabilities:videoCapabilities];
CapabilityFilter *imageFilter = [CapabilityFilter_
    filterWithCapabilities:imageCapabilities];
[DiscoveryManager sharedManager] setCapabilityFilters:@[videoFilter, imageFilter]];
```

Check out the article on *capabilities* for more depth on this topic.

# 5.15 Developer Guides

### 5.15.1 Beam Media

A common use case with Connect SDK is to beam a simple media file (image, video, audio) to a TV. The following is a quick example of how you can beam an image onto a TV. This example assumes that you have discovered and connected to a device.

#### Beam an image file

```
NSURL *mediaURL = [NSURL URLWithString:@"http://www.connectsdk.com/files/9613/9656/

$\infty 8539/test_image.jpg"]; // credit: Blender Foundation/CC By 3.0

NSURL *iconURL = [NSURL URLWithString:@"http://www.connectsdk.com/files/2013/9656/

$\infty 8845/test_image_icon.jpg"]; // credit: sintel-durian.deviantart.com
```

```
NSString *title = @"Sintel Character Design";
NSString *description = @"Blender Open Movie Project";
NSString *mimeType = @"image/jpeg";
MediaInfo *mediaInfo = [[MediaInfo alloc] initWithURL:mediaURL mimeType:mimeType];
mediaInfo.title = title;
mediaInfo.description = description;
ImageInfo *imageInfo = [[ImageInfo alloc] initWithURL:iconURL type:ImageTypeThumb];
[mediaInfo addImage:imageInfo];
__block MediaLaunchObject *launchObject;
[self.device.mediaPlayer displayImageWithMediaInfo:mediaInfo
^(MediaLaunchObject *mediaLaunchObject) {
    NSLog(@"display photo success");
     // save the object reference to control media playback
    launchObject = mediaLaunchObject;
    // enable your media control UI elements here
                                           failure.
^(NSError *error) {
    NSLog(@"display photo failure: %@", error.localizedDescription);
```

#### Beam an audio/video file

```
NSURL *mediaURL = [NSURL URLWithString:@"http://www.connectsdk.com/files/8913/9657/
→0225/test_video.mp4"]; // credit: Blender Foundation/CC By 3.0
NSURL *iconURL = [NSURL URLWithString:@"http://www.connectsdk.com/files/7313/9657/
→0225/test_video_icon.jpg"]; // credit: sintel-durian.deviantart.com
NSString *title = @"Sintel Trailer";
NSString *description = @"Blender Open Movie Project";
NSString *mimeType = @"video/mp4"; // audio/* for audio files
MediaInfo *mediaInfo = [[MediaInfo alloc] initWithURL:mediaURL mimeType:mimeType];
mediaInfo.title = title;
mediaInfo.description = description;
ImageInfo *imageInfo = [[ImageInfo alloc] initWithURL:iconURL type:ImageTypeThumb];
[mediaInfo addImage:imageInfo];
if ([self.device hasCapability:kMediaPlayerSubtitleWebVTT]) {
   NSURL *subtitlesURL = [NSURL URLWithString:@"http://ec2-54-201-108-205.us-west-2.
→compute.amazonaws.com/samples/media/sintel_en.vtt"];
    SubtitleInfo *subtitleInfo = [SubtitleInfo infoWithURL:subtitleSURL
                                                  andBlock: ^ (SubtitleInfoBuilder_
→*builder) {
                                                      builder.mimeType = @"text/vtt";
                                                      builder.language = @"English";
                                                      builder.label = @"English_
→Subtitles";
                                                  }];
   mediaInfo.subtitleInfo = subtitleInfo;
```

## Control media playback

In the previous example, you will notice that the success block was called with a mediaControl object. In order to control the media in the current playback session, you will need to store a reference to this mediaControl object and call control methods on that object.

```
// pause media file
[launchObject.mediaControl pauseWithSuccess:nil failure:nil];

// play media file
[launchObject.mediaControl playWithSuccess:nil failure:nil];

// seek to 10 seconds
[launchObject.mediaControl seek:10 success:nil failure:nil];

// close media file
[launchObject.session closeWithSuccess:nil failure:nil];

// or
[self.device.mediaPlayer closeMedia:launchObject.session success:nil failure:nil];
```

## Beam a playlist

### Control a playlist

```
// play previous track
[launchObject.playListControl playPreviousWithSuccess:nil failure:nil];
// play next track
[launchObject.playListControl playNextWithSuccess:nil failure:nil];
// play a track specified by index (starts from zero)
[launchObject.playListControl jumpToTrackWithIndex:0 success:nil failure:nil];
```

**Note:** For beaming media to AirPlay devices, you must set the *AirPlayServiceMode* to AirPlayServiceModeMedia. See the *API docs* for more information.

## 5.15.2 Beam Web Apps

There are several platforms available that support the launching of web apps. A web app is typically run on a temporary basis in a full-screen browser instance.

## Web App IDs

Both webOS and Chromecast require a web app ID for API calls to launch and communicate with web apps. This web app ID is translated into your web app's URL on web app launch.

For information on creating a web app ID for webOS, please visit the LG registration site.

To learn how to register for a Chromecast web app ID, visit Google's app ID registration site.

## Launch web app with identifier

Connect SDK currently supports web app launching on webOS, Chromecast, and Apple TV devices. Both webOS and Chromecast will translate a web app identifier into your web app's URL.

### Communicate with web app

Bi-directional communication with your web app is made extremely simple. Data can be sent and received strongly-typed as a string or a keyed set of values (JSON object).

After successfully establishing a connection, you can send messages to your web app.

```
[_webAppSession sendText:@"This is a test message" success:nil failure:nil];
```

You can also send an NSDictionary which will be received by the web app as a JSON object.

```
NSDictionary *message = @{
    @"someParameter" : @"someValue",
    @"anArray": @[
          @"array value 1",
          @"array value 2",
          @"array value 3"
    ],
    @"anotherObject" : @{
```

```
@"anotherParameter" : @"anotherValue"
}
};

[_webAppSession sendJSON:message success:nil failure:nil];
```

WebAppSessionDelegate allows you to receive messages from your web app.

```
<code>::

- (void) webAppSession:(WebAppSession *)webAppSession didReceiveMessage:(id)message {
    // message may be either an NSString or an NSDictionary, depending on what was_
    →sent from the web app
    NSLog(@"Received message from web app %@", message);
}
```

### Beam media to web app

A common use case for web apps is the playback and control of media files. Connect SDK provides capabilities for directly playing/controlling media on a WebAppSession, provided that web app has integrated the *Connect SDK JavaScript Bridge*.

Rather than calling playMedia on your device's mediaPlayer, webAppSession provides its own mediaPlayer. After media has been beamed into the web app, the control is just like any other media session.

```
MediaInfo *mediaInfo = [[MediaInfo alloc] initWithURL:mediaURL mimeType:mimeType];
mediaInfo.title = title;
mediaInfo.description = description;
ImageInfo *imageInfo = [[ImageInfo alloc] initWithURL:iconURL type:ImageTypeThumb];
[mediaInfo addImage:imageInfo];
[webAppSession.mediaPlayer playMediaWithMediaInfo:mediaInfo
                                       shouldLoop: NO
                                          success:
^(MediaLaunchObject *mediaLaunchObject) {
    NSLog(@"play video success");
     // save the object reference to control media playback
    launchObject = mediaLaunchObject;
     // enable your media control UI elements here
                                           failure:
 ^(NSError *error) {
    NSLog(@"play video failure: %@", error.localizedDescription);
 }];
```

**Note:** For beaming media to AirPlay devices, you must set the *AirPlayServiceMode* to AirPlayServiceModeMedia. See the *API docs* for more information.

## 5.15.3 Launch App on TV

Many TVs and streaming players include support for launching installed apps. The following is a simplified example of how to launch YouTube on a device.

### Launch an app

```
[_device.launcher launchApp:@"YouTube" success:^(LaunchSession *launchSession) {
    NSLog(@"app launch success");
} failure:^(NSError *error) {
    NSLog(@"app launch error: %@", error.localizedDescription);
}];
```

### **Device-specific app identifiers**

On each device (webOS TV, Roku, etc) apps are identified by different values. Here is an example of the different identifiers in use for the YouTube app.

- webOS: youtube.leanback.v4 (value may change with future updates)
- Netcast: 000000000017498 (value may be different on each TV)
- DIAL: YouTube (listed in DIAL registry)
- Roku: 837 (Roku-specific channel number)

### Launching an app with device-specific identifiers

The following snippet shows how to detect the platform of your device and launch with the appropriate app identifier.

```
NSString *appId;
if ([_device serviceWithName:@"webOS TV"])
   appId = @"youtube.leanback.v4";
else if ([_device serviceWithName:@"Netcast TV"])
   appId = @"00000000017498";
else if ([_device serviceWithName:@"Roku"])
   appId = @"837";
else if ([_device serviceWithName:@"DIAL"])
   appId = @"YouTube";
if (!appId)
   return;
AppInfo *appInfo = [AppInfo appInfoForId:appId];
appInfo.name = @"YouTube";
[_device.launcher launchAppWithInfo:appInfo success:^(LaunchSession *launchSession) {
   NSLog(@"app launch success");
} failure:^(NSError *error) {
   NSLog(@"app launch error: $@", error.localizedDescription);
}];
```

## Applnfo helper object

You will notice that the previous example refers to an AppInfo object. This object is used internally by Connect SDK to manage an app's protocol-specific properties. If a device supports app list, the app list will return a set of AppInfo objects for each app installed on the TV.

### Launching an app with parameters

In most cases, a device's launcher object will allow you to pass launch parameters to your app. Connect SDK has normalized the parameter input type to a keyed set of values. These values are then parsed into the appropriate format for the protocol (XML, JSON, URL params, etc).

**Note:** Due to the variety of protocols in use, it is strongly recommended that you only use strings for the keys AND values of your parameters.

# 5.15.4 Discovery Manager

At the heart of Connect SDK is DiscoveryManager, a multi-protocol service discovery engine with a pluggable architecture. Much of your initial experience with Connect SDK will be with the DiscoveryManager class, as it consolidates discovered service information into ConnectableDevice objects.

DiscoveryManager supports discovering services of differing protocols by using DiscoveryProviders. Many services are discoverable over SSDP and are registered to be discovered with the SSDPDiscoveryProvider class.

As services are discovered on the network, the DiscoveryProviders will notify DiscoveryManager. DiscoveryManager is capable of attributing multiple services, if applicable, to a single ConnectableDevice instance. Thus, it is possible to have a mixed-mode ConnectableDevice object that is theoretically capable of more functionality than a single service can provide.

DiscoveryManager keeps a running list of all discovered devices and maintains a filtered list of devices that have satisfied any of your CapabilityFilters. This filtered list is used by the DevicePicker when presenting the user with a list of devices.

Connect SDK device discovery can be started in one line.

```
[[DiscoveryManager sharedManager] startDiscovery];
```

#### **Features**

## Filtering devices by capability

It will be necessary in many cases to filter out devices that don't support a desired feature-set. DiscoveryManager provides the setCapabilityFilters method to provide for this ability.

Here is a simple example that discovers devices that support (video playback AND any media controls AND volume up/down) OR (image display).

```
NSArray *videoCapabilities = @[
    kMediaPlayerDisplayVideo,
    kMediaControlAny,
    kVolumeControlVolumeUpDown
];

NSArray *imageCapabilities = @[
    kMediaPlayerDisplayImage
];

CapabilityFilter *videoFilter = [CapabilityFilter_
    filterWithCapabilities:videoCapabilities];

CapabilityFilter *imageFilter = [CapabilityFilter_
    filterWithCapabilities:imageCapabilities];

[[DiscoveryManager sharedManager] setCapabilityFilters:@[videoFilter, imageFilter]];
```

### **DeviceService registration**

By default, Connect SDK is configured to discover all the services that it supports (webOS, Netcast, Chromecast, AirPlay, DIAL, & Roku). It is possible to support only a subset of these services by manually registering those services before starting DiscoveryManager for the first time.

```
[[DiscoveryManager sharedManager] registerDeviceService: [AirPlayService class] → withDiscovery: [ZeroconfDiscoveryProvider class]];
[[DiscoveryManager sharedManager] registerDeviceService: [CastService class] → withDiscovery: [CastDiscoveryProvider class]];
[[DiscoveryManager sharedManager] registerDeviceService: [DIALService class] → withDiscovery: [SSDPDiscoveryProvider class]];
[[DiscoveryManager sharedManager] registerDeviceService: [RokuService class] → withDiscovery: [SSDPDiscoveryProvider class]];
[[DiscoveryManager sharedManager] registerDeviceService: [DLNAService class] → withDiscovery: [SSDPDiscoveryProvider class]];

→ WetcastTVService
[[DiscoveryManager sharedManager] registerDeviceService: [WebOSTVService class] → withDiscovery: [SSDPDiscoveryProvider class]];
```

#### Automatic stop/resume on app state change

If DiscoveryManager is running while your app enters a background state, it will resume immediately upon returning to a foreground state. This is to prevent battery drain on the user's device.

### Pairing level

Connect SDK has support for pairing with certain devices. To have pairing disabled may reduce the number of supported capabilities that a ConnectableDevice has. Certain devices, although they may support the features you are filtering for, may not pass your CapabilityFilter if pairing is disabled.

See the Supported Features list for information on what devices require pairing for certain capabilities.

For the best user experience, Connect SDK has disabled pairing by default. Pairing can be enabled very easily, but it must be enabled before DiscoveryManager is started for the first time.

```
[DiscoveryManager sharedManager].pairingLevel = DeviceServicePairingLevelOn;
```

#### **Device store**

When connecting with a device certain information is retained about that connection. This information is helpful for app relaunches, pairing, remembering commonly-used devices, and more. Connect SDK provides a ConnectableDeviceStore protocol to allow you to store ConnectableDevice information in a manner that suits your use case.

A default implementation, DefaultConnectableDeviceStore, will be used by DiscoveryManager if no other ConnectableDeviceStore is provided to DiscoveryManager when startDiscovery is called.

#### See also:

- DiscoveryManager
- CapabilityFilter
- PairingLevel
- ConnectableDeviceStore
- DefaultConnectableDeviceStore

## 5.15.5 Checking Capabilities

#### Setting up filters

When you are discovering devices you are able to specify multiple capability filters.

```
NSArray *videoCapabilities = @[
    kMediaPlayerDisplayVideo,
    kMediaControlAny,
    kVolumeControlVolumeUpDown
];

NSArray *imageCapabilities = @[
    kMediaPlayerDisplayImage
];

CapabilityFilter *videoFilter =
    [CapabilityFilter filterWithCapabilities:videoCapabilities];

CapabilityFilter *imageFilter =
    [CapabilityFilter filterWithCapabilities:imageCapabilities];

[[DiscoveryManager sharedManager] setCapabilityFilters:@[videoFilter, imageFilter]];
```

Any service that is found may meet the requirements of either filter but not both. When getting the UI ready if a device might have a capability you should always check before enabling that UI component.

```
[myImageButton setEnabled:[self.device hasCapability:kMediaPlayerDisplayImage]];
```

## 5.15.6 Resuming Apps

It may be necessary for your app to resume from a background or closed state and re-establish connection with a previously connected device. There are many ways in which Connect SDK provides information to allow for this behavior.

#### ConnectableDevice ID

Each ConnectableDevice has a unique ID assigned to it upon creation. When that device is connected to, the device store saves information about each of the device's services. The unique ID persists across app launches by attributing service UUIDs to the unique device ID in the device store.

#### LaunchSession

The ability to interact with an app requires some information to persist, including a session ID. This session ID may be required to close the app, as well as allow the app to accurately track certain state information.

### WebAppSession

The ability to communicate with a web app requires a LaunchSession object and/or the web app id.

#### Resuming most recent connection

In order to save & reconnect to a previously connected device, all you need to keep track of is the device's ID. Assuming you are using the ConnectableDeviceStore included with Connect SDK, previously connected devices will persist the same ID between app launches.

When your app restarts, you should immediately start discovery and listen for device found events from Discovery-Manager. In these events, you can check each device's ID and call connect on the previously connected device.

### Important note about reconnecting

Just because your device has been discovered on the network doesn't mean that all of its services/capabilities are available. You will need to set a CapabilityFilter on DiscoveryManager or manually check the ConnectableDevice's capabilities before you call connect.

#### Save device ID to disk

```
ConnectableDevice *device; // device you've connected to

[[NSUserDefaults standardUserDefaults] setObject:device.id forKey:@"recentDeviceId"];

// save right away before entering background
[NSUserDefaults standardUserDefaults] synchronize];
```

#### Reconnect to device

```
ConnectableDevice *mDevice;
NSString *mRecentDeviceId;
- (void) viewDidLoad {
    [super viewDidLoad];
   mRecentDeviceId = [[NSUserDefaults standardUserDefaults] objectForKey:@
→ "recentDeviceId"];
    [[DiscoveryManager sharedManager] setCapabilityFilters:myCapabilityFilters];
    [[DiscoveryManager sharedManager] setDelegate:self];
    [[DiscoveryManager sharedManager] start];
- (void) discoveryManager: (DiscoveryManager *) manager_
→didFindDevice: (ConnectableDevice *) device {
    if (mRecentDeviceId && !mDevice) {
        if ([device.id isEqualToString:mRecentDeviceId]) {
            mDevice = device;
            [device setDelegate:self];
            [device connect];
    }
```

## Resuming a web app session

Resuming a web app session is as simple as saving the WebAppSession's LaunchSession object before entering the background. It can even be serialized into a JSON object for easy cross-platform storage.

#### Save session info to disk

#### Re-create session after device is connected/ready

```
ConnectableDevice *device; // device that has been re-discovered & re-connected

NSDictionary *launchSessionInfo = (NSDictionary *) [[NSUserDefaults_

standardUserDefaults] objectForKey:@"launchSession"];

LaunchSession *launchSession = [LaunchSession_

launchSessionFromJSONObject:launchSessionInfo]; (continues on next page)
```

### Low-effort re-connection option

Alternatively, you could re-join your web app with just the web app id. This could have the side effect of generating new session information for your user, which may not be desired.

#### See also:

- Discover & Connect to Device
- Checking Capabilities
- Beam Web Apps

## 5.15.7 Screen Mirroring

With Connect SDK integrated in the mobile app, it can cast the screen and sound into the TV screen. This allows you to extend the screen of a mobile app to a larger TV screen and share it with your family. Screen mirroring is a way to display the entire app screen to the TV.

**Note:** This feature is only supported on webOS TV 22.

## Requirements

## Including the Connect SDK using CocoaPods and setting up for screen mirroring

Add pod "ConnectSDK" to your Podfile, and run pod install. Open the workspace file and run your project.

Note that screen mirroring runs on iOS 12 and higher. In case of Broadcast Upload Extension for Screen Mirroring, set the APPLICATION\_EXTENSION\_API\_ONLY value to NO. Refer to the Podfile example below.

```
platform :ios, '12.0'

def app_pods
    pod 'ConnectSDK/Core', :git => 'https://github.com/ConnectSDK/Connect-SDK-iOS.git
    if it is it is it i
```

```
target 'ScreenMirroring-Extension-Sampler' do
   use_frameworks!
   app_pods

   post_install do |installer|
       installer.pods_project.targets.each do |target|
       target.build_configurations.each do |config|
            config.build_settings['APPLICATION_EXTENSION_API_ONLY'] = 'No'
       end
       end
   end
end
```

#### ReplayKit - Broadcast Upload Extension

To capture iPhone screen, you need to implement Broadcast Upload Extension using Replay Kit. Refer to the link below.

- AppleDeveloper ReplayKit
- WWDC2020 Capture and stream apps on the Mac with ReplayKit

## **How to Use Screen Mirroring**

To use screen mirroring, follow these steps.

## 1. Search Devices

Search for devices (TVs) connected to your home network. You can set the filter to only search for TVs that support the screen mirroring function. Since the search for TVs takes some time, it should be started as soon as the app is running.

```
- (void) startDiscoveryTV {
    _isDiscoveringTV = YES;

if (_discoveryManager == nil) {
    __discoveryManager = [DiscoveryManager sharedManager];
}

// Sets a device search filter (Screen Mirroring Capability) for devices that_
support screen mirroring
NSArray *capabilities = @[
    kScreenMirroringControlScreenMirroring
];

CapabilityFilter *filter = [CapabilityFilter filterWithCapabilities:capabilities];
[_discoveryManager setCapabilityFilters:@[filter]];
[_discoveryManager setPairingLevel:DeviceServicePairingLevelOn];
[_discoveryManager registerDeviceService:[WebOSTVService class]_
withDiscovery:[SSDPDiscoveryProvider class]];
[_discoveryManager startDiscovery];
}
```

#### 2. Select a TV

Select the TV to run the screen mirroring on by using the Picker.

```
_discoveryManager.devicePicker.delegate = self;
[_discoveryManager.devicePicker showPicker:nil];
```

Once the user has selected a device, the application needs to store that device identifier to find it. This sample code uses NSUserDefaults to store its device identifier.

## 3. Start Screen Mirroring

Now you can run the screen mirroring. Start capturing the screen by creating an RPSystemBroadcastPickerView.

```
if (@available(iOS 12.0, *)) {
    RPSystemBroadcastPickerView *rpPickerView = [[RPSystemBroadcastPickerView alloc]
    initWithFrame:_rpPickerView.bounds];
    rpPickerView.preferredExtension = @"YOUR EXTENSION BUNDLE ID";
    rpPickerView.showsMicrophoneButton = NO;
    UIButton *button = rpPickerView.subviews.firstObject;
    button.imageView.tintColor = UIColor.whiteColor;
    [_rpPickerView addSubview:rpPickerView];
} else {
    /* UNAVAILABLE */
}
```

After the screen capture starts, you need to search once again with the information of selected TV device stored in the application.

```
- (instancetype) init {
    self = [super init];

    _discoveryManager = [DiscoveryManager sharedManager];

    NSString *groupId = @"YOUR APP GROUP ID";
    NSUserDefaults *sharedDefaults = [[NSUserDefaults alloc]_
    initWithSuiteName:groupId];
    _deviceAddress = [sharedDefaults stringForKey:kConnectableDeviceIpAddressKey];

NSArray *capabilities = @[ kScreenMirroringControlScreenMirroring ];
    CapabilityFilter *filter = [CapabilityFilter filterWithCapabilities:capabilities];
    [_discoveryManager setCapabilityFilters:@[filter]];
    [_discoveryManager registerDeviceServicePairingLevelOn];
    [_discoveryManager registerDeviceService:[WebOSTVService class]_
    withDiscovery:[SSDPDiscoveryProvider class]];
```

```
[_discoveryManager startDiscovery];
[_discoveryManager setDelegate:self];

return self;
}
```

If you find your TV again, get a ScreenMirroringControl object to use the screen mirroring API. And then, you should immediately call the startScreenMirroring method.

```
// MARK: DiscoveryManagerDelegate
- (void) discoveryManager: (DiscoveryManager *) manager didFindDevice: (ConnectableDevice_
-*) device {
    if ([device.address caseInsensitiveCompare:_deviceAddress] != NSOrderedSame) {
        return;
    }
    _device = device;
    _screenMirroringControl = [_device screenMirroringControl];

if (_screenMirroringControl != nil) {
        [_screenMirroringControl startScreenMirroring];
        [_screenMirroringControl setScreenMirroringDelegate:self];
    }
    [_discoveryManager stopDiscovery];
}
```

## **Handle Runtime Errors**

The following runtime errors might occur while the screen mirroring is running.

- When the network connection is terminated
- When the TV is turned off
- When the screen mirroring is terminated on the TV
- When the mobile device's notification terminates the screen mirroring
- · When other exceptions occurred

For these errors, it is necessary to receive the error in real-time through the listener and respond appropriately.

```
// MARK: ScreenMirroringControlDelegate
- (void) screenMirroringDidStart: (BOOL) result {
    NSLog(@"screenMirroringDidStart %d", result);
}
- (void) screenMirroringDidStop: (BOOL) result {
    NSLog(@"screenMirroringDidStop %d", result);
}
- (void) screenMirroringErrorDidOccur: (ScreenMirroringError) error {
    NSLog(@"screenMirroringErrorDidOccur %d", error);
    [self finishBroadcastWithError:NULL];
}
```

## 4. Broadcast Upload Extension Handling

You can get CMSampleBufferRef and RPSampleBufferType via SampleHandler's processSampleBuffer:withType:. It must be delivered to the screen mirroring API.

### 5. Stop Screen Mirroring

When you want to stop mirroring, call stopScreenMirroring.

```
- (void) broadcastFinished {
// User has requested to finish the broadcast.
if (_screenMirroringControl != nil) {
      [_screenMirroringControl stopScreenMirroring];
}
```

## 5.15.8 Remote Camera

With Connect SDK integrated in the mobile app, it can display camera preview on the TV screen. This allows you to use your mobile device's camera as a remote camera for the TV that does not have an internal or USB camera.

**Note:** This feature is only supported on webOS TV 22.

#### Requirements

### Including the Connect SDK using CocoaPods and setting up for remote camera

Add pod "ConnectSDK" to your Podfile, and run pod install. Open the workspace file and run your project.

Note that remote camera runs on iOS 12 and higher. Refer to the Podfile example below.

```
platform :ios, '12.0'

def app_pods
    pod 'ConnectSDK/Core', :git => 'https://github.com/ConnectSDK/Connect-SDK-iOS.git
    ; :branch => 'master', :submodules => true
end

target 'RemoteCamera-Sampler' do
    use_frameworks!
    app_pods
end
```

#### **How to Use Remote Camera**

To use a remote camera, follow the steps below.

#### 1. Search Devices

Search for devices (TVs) connected to your home network. You can set the filter to only search for TVs that support the remote camera function.

```
...
- (void)startDiscoveryTV {
    _isDiscoveringTV = YES;

if (_discoveryManager == nil) {
    __discoveryManager = [DiscoveryManager sharedManager];
}

NSArray *capabilities = @[
    kRemoteCameraControlRemoteCamera
];

CapabilityFilter *filter = [CapabilityFilter filterWithCapabilities:capabilities];
[_discoveryManager setCapabilityFilters:@[filter]];
[_discoveryManager setPairingLevel:DeviceServicePairingLevelOn];
[_discoveryManager registerDeviceService:[WebOSTVService class]_
withDiscovery:[SSDPDiscoveryProvider class]];
[_discoveryManager startDiscovery];
}
...
```

### 2. Request Permissions

The remote camera function requires the camera and microphone permission. The user must grant these permissions when the remote camera is first executed. Register NSCameraUsageDescription and NSMicrophoneUsageDescription in Info.plist.

```
<key>NSCameraUsageDescription</key>
<string></string>
<key>NSMicrophoneUsageDescription</key>
<string></string>
```

#### 3. Select a TV

Select the TV to run the remote camera on by using the Picker. Implement DevicePickerDelegate to receive TV selection events.

```
_discoveryManager.devicePicker.delegate = self;
[_discoveryManager.devicePicker showPicker:nil];
```

Create a ViewController to display the camera preview after the TV is selected. You need to make ViewController work only in landscape mode.

```
// MARK: DevicePickerDelegate
- (void) devicePicker: (DevicePicker *) picker didSelectDevice: (ConnectableDevice_
-*) device {
    RemoteCameraViewController *vc = [self.storyboard_
-- instantiateViewControllerWithIdentifier:@"RemoteCameraViewController"];
    [vc setDevice:device];
    [self presentViewController:vc animated:YES completion:nil];
}
```

Get a RemoteCameraControl object to use the remote camera API. And implement RemoteCameraControlDelegate to receive events that occur during remote camera operation.

```
_remoteCameraControl = [_device remoteCameraControl];
[_remoteCameraControl setRemoteCameraDelegate:self];
```

#### 4. Start Remote Camera

Now you can run the remote camera. First, connect with the selected TV device through startRemoteCamera of RemoteCameraControl. Then show the camera preview in the returned UIView. Paring is required if this is the first time connecting to a TV.

```
UIView *previewView = [_remoteCameraControl startRemoteCamera];
[previewView setFrame:UIScreen.mainScreen.bounds];
[self.view addSubview:previewView];
[self.view sendSubviewToBack:previewView];
```

#### 5. Start Camera Playback

Select iPhone camera on your TV. It will start sending and playing the camera stream. At this time, you can receive callbacks by designating a delegate.

```
// MARK: RemoteCameraControlDelegate
- (void) remoteCameraDidPlay {
    NSLog(@"remoteCameraDidPlay");
}
- (void) remoteCameraDidChange: (RemoteCameraProperty) property {
    NSLog(@"remoteCameraDidChange");
}
```

#### 6. Stop Remote Camera

When you want to stop the remote camera, call stopRemoteCamera.

```
if (_remoteCameraControl != nil) {
    [_remoteCameraControl stopRemoteCamera];
    _remoteCameraControl = nil;
}
```

#### **Features**

### **Change Camera Property**

You can change camera properties such as brightness and AWB on the TV, and you can receive callbacks by designating a delegate.

```
// MARK: RemoteCameraControlDelegate
- (void) remoteCameraDidChange: (RemoteCameraProperty) property {
    NSLog(@"remoteCameraDidChange");
}
```

#### **Handle Runtime Errors**

The following runtime error might occur while the remote camera is running.

- When the network connection is terminated
- When the TV is turned off
- When the remote camera is terminated on the TV
- When the mobile device's notification terminates the remote camera
- · When other exceptions occurred

For these errors, it is necessary to receive the error in real-time through the listener and respond appropriately.

```
- (void) remoteCameraErrorDidOccur: (RemoteCameraError) error {
    NSLog(@"remoteCameraErrorDidOccur");

    if (_remoteCameraControl != nil) {
        [_remoteCameraControl stopRemoteCamera];
        _remoteCameraControl = nil;
    }
}
```

Also, if the app is in the background state, the remote camera function does not work, so you have to handle these situations appropriately.

```
- (void) viewWillDisappear: (BOOL) animated {
    [super viewWillDisappear:animated];

    [[NSNotificationCenter defaultCenter] removeObserver:self

→name:UIApplicationDidEnterBackgroundNotification
    object:nil];
}
```

### **Set the Microphone Mute State**

If you change the microphone mute state, it must be transmitted. The app must maintain the current mute setting value.

```
if (_remoteCameraControl != nil) {
    [_remoteCameraControl setMicMute:_isMuted];
}
```

#### **Switch between Front and Back Cameras**

When the direction of the camera is switched between front and rear, the camera direction is transmitted. The app must maintain the current camera direction value.

## 5.15.9 FAQ

#### When do I start the DiscoveryManager?

We recommend starting the DiscoveryManager when the app is started so that devices can be discovered and ready for use by the time the UI is loaded.

If you need to start the discovery later or only during a specific activity within your app you should be aware that it can take a few seconds for devices to be discovered.

#### How do I reconnect to a device on resume?

When your app goes into the background you can hold onto a ConnectableDevice object. When your app resumes you have the reference to the ConnectableDevice and you can listen for the Device ready function. Once the device is ready you can call connect and begin using it again.

#### How do I re-connect to a Web App when app resumes?

When a WebApp is launched on a TV you get a reference to that WebApp's WebAppSession object. When your phone's application goes into the background you can hold onto that WebAppSession object for the next time your application is in the foreground. Once your app is in the foreground again and you get a ConnectableDevice object.

#### connectableDeviceReady:

Then once the method is called you can use the stored WebAppSession object to continue to send commands to the running app.

### How do I get the number of devices discovered?

When you start an app you should always assume that there are 0 devices discovered. Using the DiscoveryManagerDelegate you will be notified whenever a new device is discovered and an existing device has been lost.

```
discoveryManager:didFindDevice:
discoveryManager:didLoseDevice:
```

When either of these methods are called you can reference the compatibleDevices property of the sharedManager to get a complete list of devices that match your filters.

When there are no compatible devices your UI should reflect this by hiding the beam icon.

#### How do create an ADHoc list of devices?

When you specify your device filters you may have devices that don't support every feature. If you are searching for all devices that can either display an image or play a YouTube video then you want to show a list of all the devices that can show an image.

To do this you will need to check that each device in the compatibleDevices array has the capabilities that you are looking for.

## How do I show an image or video from my device?

All videos that are sent with the Connect SDK are links to external web content and your device is no different. You can setup a quick HTTP server and pass the url of your phone with Connect SDK. The media player will reach to your HTTP server and stream your content right from there.

There are some pre-made libraries that already do the heavy lifting for you.

Checkout: CocoaHTTPServer

## 5.16 API References

## 5.16.1 Discovery

### **CapabilityFilter**

CapabilityFilter is an object that wraps an NSArray of required capabilities. This CapabilityFilter is used for determining which devices will appear in DiscoveryManager's compatibleDevices array. The contents of a CapabilityFilter's array must be any of the string constants defined in the Capability header files.

## CapabilityFilter values

Here are some examples of values for the Capability constants.

- kMediaPlayerPlayVideo = "MediaPlayer.Display.Video"
- kMediaPlayerDisplayImage = "MediaPlayer.Display.Image"
- kVolumeControlSubscribe = "VolumeControl.Subscribe"
- kMediaControlAny = "Media.Control.Any"

All Capability header files also define a constant array of all capabilities defined in that header (ex. kVolumeControl-Capabilities).

## **AND/OR Filtering**

CapabilityFilter is an AND filter. A ConnectableDevice would need to satisfy all conditions of a CapabilityFilter to pass.

[DiscoveryManager capabilityFilters] is an OR filter. a ConnectableDevice only needs to satisfy one condition (CapabilityFilter) to pass.

#### **Examples**

Filter for all devices that support video playback AND any media controls AND volume up/down.

```
NSArray *capabilities = @[
    kMediaPlayerPlayVideo,
    kMediaControlAny,
    kVolumeControlVolumeUpDown
];

CapabilityFilter *filter =
    [CapabilityFilter filterWithCapabilities:capabilities];

[[DiscoveryManager sharedManager] setCapabilityFilters:@[filter]];
```

Filter for all devices that support (video playback AND any media controls AND volume up/down) OR (image display).

5.16. API References 315

```
NSArray *videoCapabilities = @[
    kMediaPlayerPlayVideo,
    kMediaControlAny,
    kVolumeControlVolumeUpDown
];

NSArray *imageCapabilities = @[
    kMediaPlayerDisplayImage
];

CapabilityFilter *videoFilter =
    [CapabilityFilter filterWithCapabilities:videoCapabilities];

CapabilityFilter *imageFilter =
    [CapabilityFilter filterWithCapabilities:imageCapabilities];

[[DiscoveryManager sharedManager] setCapabilityFilters:@[videoFilter, imageFilter]];
```

## **Properties**

**NSArray \* capabilities** Array of capabilities required by this filter. This property is readonly use the addCapability or addCapabilities to build this object.

#### Methods

+ (*CapabilityFilter* \*) **filterWithCapabilities:**(**NSArray** \*)*capabilities* Create a CapabilityFilter with the given array required capabilities.

#### **Parameters**

- capabilities Capabilities to be added to the new filter
- (void) addCapability:(NSString \*)capability Add a required capability to the filter.

#### **Parameters**

- capability Capability name to add (see capability header files for NSString constants)
- (void) addCapabilities:(NSArray \*)capabilities Add array of required capabilities to the filter.

#### **Parameters**

• capabilities – List of capability names (see capability header files for NSString constants)

#### **DevicePicker**

#### Overview

The DevicePicker is provided by the DiscoveryManager as a simple way for you to present a list of available devices to your users.

### In Depth

The DevicePicker takes a sender parameter on the showPicker method. The sender parameter is used to display a popover from a particular UIView on iPads.

You should not attempt to instantiate the DevicePicker on your own. Instead, get the reference from the DeviceManager with [[DeviceManager sharedManager] devicePicker];

### **Properties**

id<DevicePickerDelegate > delegate Delegate that receives selected/cancelled messages.

- **BOOL shouldAnimatePicker** When the showPicker method is called, it can animate onto the screen if this value is set to YES. This value will also be used to determine if the picker should animate when it is dismissed.
- **BOOL shouldAutoRotate** When the device is rotated, the DevicePicker can automatically adjust the view to compenstate. Default is NO.
- ConnectableDevice \* currentDevice If you wish to show a checkmark next to a device in the picker, you can set that device object to currentDevice. The setter for currentDevice will also reload the tableView in the picker.

#### **Methods**

- (void) showPicker:(id)sender This method will animate the picker onto the screen. On iPad, the picker will appear as a popover view and will animate from the sender object, if you provide one. On iPhone, the picker will appear as a full-screen table view that will animate up from the bottom of the screen. This picker will animate in real time with additions, losses, and updates of ConnectableDevices.

#### **Parameters:**

- sender On iPad, this should be a UIView for the popover view to animate from. On iPhone, this property is ignored.
- (void) showActionSheet:(id)sender This method will animate an action sheet onto the screen containing a button for each discovered ConnectableDevice. Due to the nature of action sheets, it is not possible to update the action sheet after it has appeared. It is recommended to use the showPicker: method if you want a picker that will update in real time.

#### **Parameters:**

• sender – The UIView that the action sheet should appear in

## **DevicePickerDelegate**

The DevicePickerDelegate will receive a message when the user cancels or selects a ConnectableDevice from the DevicePicker list. This is the preferred method of selecting a device from DiscoveryManager.

#### Methods

(void) devicePicker:(DevicePicker \*)picker didSelectDevice:(ConnectableDevice \*)device When the user selects
a ConnectableDevice from the DevicePicker's list, this method will be called with the selected ConnectableDevice.

### **Parameters:**

- picker DevicePicker that device was selected from
- didSelectDevice: device ConnectableDevice that was selected by the user

5.16. API References 317

- (void) devicePicker:(DevicePicker \*)picker didCancelWithError:(NSError \*)error This method is called if the user presses the cancel button in the picker or if Connect SDK forces a cancellation. If Connect SDK forces a cancellation, there will be an NSError object passed with the reason.

#### **Parameters:**

- picker DevicePicker that was cancelled
- didCancelWithError: error NSError with a description of the failure

## DiscoveryManager

#### Overview

At the heart of Connect SDK is DiscoveryManager, a multi-protocol service discovery engine with a pluggable architecture. Much of your initial experience with Connect SDK will be with the DiscoveryManager class, as it consolidates discovered service information into ConnectableDevice objects.

### In depth

DiscoveryManager supports discovering services of differing protocols by using DiscoveryProviders. Many services are discoverable over SSDP and are registered to be discovered with the SSDPDiscoveryProvider class.

As services are discovered on the network, the DiscoveryProviders will notify DiscoveryManager. DiscoveryManager is capable of attributing multiple services, if applicable, to a single ConnectableDevice instance. Thus, it is possible to have a mixed-mode ConnectableDevice object that is theoretically capable of more functionality than a single service can provide.

DiscoveryManager keeps a running list of all discovered devices and maintains a filtered list of devices that have satisfied any of your CapabilityFilters. This filtered list is used by the DevicePicker when presenting the user with a list of devices.

Only one instance of the DiscoveryManager should be in memory at a time. To assist with this, DiscoveryManager has singleton accessors at sharedManager and sharedManagerWithDeviceStore:.

#### Example:

```
DiscoveryManager *discoveryManager = [DiscoveryManager sharedManager];
discoveryManager.delegate = self; // set delegate to listen for discovery events
[discoveryManager startDiscovery];
```

### **Properties**

id<DiscoveryManagerDelegate> delegate Delegate which should receive discovery updates. It is not necessary to set this delegate property unless you are implementing your own device picker. Connect SDK provides a default DevicePicker which acts as a DiscoveryManagerDelegate, and should work for most cases.

If you have provided a capabilityFilters array, the delegate will only receive update messages for ConnectableDevices which satisfy at least one of the CapabilityFilters. If no capabilityFilters array is provided, the delegate will receive update messages for all ConnectableDevice objects that are discovered.

**NSArray \* capabilityFilters** A ConnectableDevice will be displayed in the DevicePicker and compatibleDevices array if it matches any of the CapabilityFilter objects in this array.

**DeviceServicePairingLevel pairingLevel** The pairingLevel property determines whether capabilities that require pairing (such as entering a PIN) will be available.

If pairingLevel is set to DeviceServicePairingLevelOn, ConnectableDevices that require pairing will prompt the user to pair when connecting to the ConnectableDevice.

If pairingLevel is set to DeviceServicePairingLevelOff (the default), connecting to the device will avoid requiring pairing if possible but some capabilities may not be available.

**id**<*ConnectableDeviceStore*> **deviceStore** ConnectableDeviceStore object which loads & stores references to all discovered devices. Pairing codes/keys, SSL certificates, recent access times, etc are kept in the device store.

ConnectableDeviceStore is a protocol which may be implemented as needed. A default implementation, DefaultConnectableDeviceStore, exists for convenience and will be used if no other device store is provided.

In order to satisfy user privacy concerns, you should provide a UI element in your app which exposes the ConnectableDeviceStore removeAll method.

To disable the ConnectableDeviceStore capabilities of Connect SDK, set this value to nil. This may be done at the time of instantiation with [DiscoveryManager sharedManagerWithDeviceStore:nil].

**BOOL useDeviceStore** Whether pairing state will be automatically loaded/saved in the deviceStore. This property is not available for direct modification. To disable the device store,

#### **Methods**

- + (instancetype) sharedManager Singleton accessor for DiscoveryManager. This method calls sharedManager-WithDeviceStore: and passes an instance of DefaultConnectableDeviceStore.
- + (instancetype) sharedManagerWithDeviceStore:(id<*ConnectableDeviceStore*>)deviceStore Singleton accessor for DiscoveryManager, will initialize singleton with reference to a custom ConnectableDeviceStore object.

#### **Parameters:**

- deviceStore (optional) An object which implements the ConnectableDeviceStore protocol to be used for save/load of device information. You may provide nil to completely disable the device store capabilities of the SDK.
- (NSDictionary \*) compatibleDevices Filtered list of discovered ConnectableDevices, limited to devices that match
  at least one of the CapabilityFilters in the capabilityFilters array. Each ConnectableDevice object is keyed
  against its current IP address.
- (NSDictionary \*) allDevices List of all devices discovered by DiscoveryManager. Each ConnectableDevice object is keyed against its current IP address.
- (void) startDiscovery Start scanning for devices on the local network.
- (void) stopDiscovery Stop scanning for devices.

This method will be called when your app enters a background state. When your app resumes, startDiscovery will be called.

- (*DevicePicker* \*) **devicePicker** Get a DevicePicker to show compatible ConnectableDevices that have been found by DiscoveryManager.

**Returns:** DevicePickerDevicePicker singleton for use in picking devices

#### **DiscoveryManagerDelegate**

5.16. API References 319

#### Overview

The DiscoveryManagerDelegate will receive events on the addition/removal/update of ConnectableDevice objects.

### In Depth

It is important to note that, unless you are implementing your own device picker, this delegate is not needed in your code. Connect SDK's DevicePicker internally acts a separate delegate to the DiscoveryManager and handles all of the same method calls.

#### Methods

- (void) discoveryManager:(DiscoveryManager \*)manager didFindDevice:(ConnectableDevice \*)device This method will be fired upon the first discovery of one of a ConnectableDevice's DeviceServices.

#### **Parameters:**

- manager DiscoveryManager that found device
- didFindDevice: device ConnectableDevice that was found
- (void) discoveryManager:(DiscoveryManager \*)manager didLoseDevice:(ConnectableDevice \*)device This
  method is called when connections to all of a ConnectableDevice's DeviceServices are lost. This will usually
  happen when a device is powered off or loses internet connectivity.

#### **Parameters:**

- manager DiscoveryManager that lost device
- didLoseDevice: device ConnectableDevice that was lost
- (void) discoveryManager:(DiscoveryManager \*)manager didUpdateDevice:(ConnectableDevice \*)device This method is called when a ConnectableDevice gains or loses a DeviceService in discovery.

#### **Parameters:**

- manager DiscoveryManager that updated device
- didUpdateDevice: device ConnectableDevice that was updated
- (void) discoveryManager:(DiscoveryManager \*)manager didFailWithError:(NSError \*)error In the event of an error in the discovery phase, this method will be called.

#### **Parameters:**

- manager DiscoveryManager that experienced the error
- didFailWithError: error NSError with a description of the failure

## **5.16.2 Device**

#### ConnectableDevice

#### Overview

ConnectableDevice serves as a normalization layer between your app and each of the device's services. It consolidates a lot of key data about the physical device and provides access to underlying functionality.

# In Depth

ConnectableDevice consolidates some key information about the physical device, including model name, friendly name, ip address, connected DeviceService names, etc. In some cases, it is not possible to accurately select which DeviceService has the best friendly name, model name, etc. In these cases, the values of these properties are dependent upon the order of DeviceService discovery.

To be informed of any ready/pairing/disconnect messages from each of the DeviceService, you must set a delegate.

ConnectableDevice exposes capabilities that exist in the underlying DeviceServices such as TV Control, Media Player, Media Control, Volume Control, etc. These capabilities, when accessed through the ConnectableDevice, will be automatically chosen from the most suitable DeviceService by using that DeviceService's CapabilityPriorityLevel.

# **Properties**

id<ConnectableDeviceDelegate > delegate Delegate which should receive messages on certain events.

NSString \* id Universally unique ID of this particular ConnectableDevice object, persists between sessions in ConnectableDeviceStore for connected devices

NSString \* address Current IP address of the ConnectableDevice.

NSString \* friendlyName An estimate of the ConnectableDevice's current friendly name.

**NSString \* modelName** An estimate of the ConnectableDevice's current model name.

NSString \* modelNumber An estimate of the ConnectableDevice's current model number.

NSString \* lastKnownIPAddress Last IP address this ConnectableDevice was discovered at.

NSString \* lastSeenOnWifi Name of the last wireless network this ConnectableDevice was discovered on.

double lastConnected Last time (in seconds from 1970) that this ConnectableDevice was connected to.

double lastDetection Last time (in seconds from 1970) that this ConnectableDevice was detected.

**BOOL isConnectable** Whether the device has any DeviceServices that require an active connection (websocket, HTTP registration, etc)

**BOOL connected** Whether all the DeviceServices are connected.

NSArray \* services Array of all currently discovered DeviceServices this ConnectableDevice has associated with it.

**BOOL** hasServices Whether the ConnectableDevice has any running DeviceServices associated with it.

NSArray \* capabilities A combined list of all capabilities that are supported among the detected DeviceServices.

# **Methods**

(void) connect Enumerates through all DeviceServices and attempts to connect to each of them. When all of a
ConnectableDevice's DeviceServices are ready to receive commands, the ConnectableDevice will send a connectableDeviceReady: message to its delegate.

It is always necessary to call connect on a Connectable Device, even if it contains no connectable Device Services.

- (void) disconnect Enumerates through all DeviceServices and attempts to disconnect from each of them.
- (void) addService:(DeviceService \*)service Adds a DeviceService to the ConnectableDevice instance. Only one
  instance of each DeviceService type (webOS, Netcast, etc) may be attached to a single ConnectableDevice
  instance. If a device contains your service type already, your service will not be added.

**Parameters:** 

- service DeviceService to be added to the ConnectableDevice
- (void) removeServiceWithId:(NSString \*)serviceId Removes a DeviceService from the ConnectableDevice instance. serviceId is used as the identifier because only one instance of each DeviceService type may be attached to a single ConnectableDevice instance.

### **Parameters:**

- serviceId Id of the DeviceService to be removed from the ConnectableDevice
- (DeviceService \*) serviceWithName:(NSString \*)serviceId
   Obtains a service from the device with the provided serviceId

### **Parameters:**

• serviceId – Service ID of the targeted DeviceService (webOS, Netcast, DLNA, etc)

**Returns:** DeviceService with the specified serviceId or nil, if none exists

- (BOOL) hasCapability:(NSString \*)capability Test to see if the capabilities array contains a given capability. See the individual Capability classes for acceptable capability values.

It is possible to append a wildcard search term . Any to the end of the search term. This method will return true for capabilities that match the term up to the wildcard.

Example: Launcher.App.Any

### **Parameters:**

- capability Capability to test against
- (BOOL) has Capabilities: (NSArray \*) capabilities Test to see if the capabilities array contains a given set of capabilities. See the individual Capability classes for acceptable capability values.

See hasCapability: for a description of the wildcard feature provided by this method.

## **Parameters:**

- capabilities Array of capabilities to test against
- (BOOL) hasAnyCapability:(NSArray \*)capabilities Test to see if the capabilities array contains at least one capability in a given set of capabilities. See the individual Capability classes for acceptable capability values.

See hasCapability: for a description of the wildcard feature provided by this method.

### **Parameters:**

- capabilities Array of capabilities to test against
- (void) setPairingType:(DeviceServicePairingType)pairingType Set the type of pairing for the ConnectableDevice services. By default the value will be DeviceServicePairingTypeNone

For WebOSTV's If pairingType is set to DeviceServicePairingTypeFirstScreen(default), the device will prompt the user to pair when connecting to the ConnectableDevice.

If pairingType is set to DeviceServicePairingTypePinCode, the device will prompt the user to enter a pin to pair when connecting to the ConnectableDevice.

#### **Parameters:**

- pairingType value to be set for the device service from DeviceServicePairingType
- (id<*Launcher* >) launcher
- (id<ExternalInputControl >) externalInputControl Accessor for highest priority Launcher object
- (id<MediaPlayer >) mediaPlayer Accessor for highest priority ExternalInputControl object

- (id< Media Control >) media Control Accessor for highest priority Media Player object
- (id<VolumeControl >) volumeControl Accessor for highest priority MediaControl object
- (id<TVControl >) tvControl Accessor for highest priority VolumeControl object
- (id<KeyControl >) keyControl Accessor for highest priority TVControl object
- (id<TextInputControl >) textInputControl Accessor for highest priority KeyControl object
- (id<MouseControl >) mouseControl Accessor for highest priority TextInputControl object
- (id< Power Control >) power Control Accessor for highest priority Mouse Control object
- (id<ToastControl >) toastControl Accessor for highest priority PowerControl object
- (id<WebAppLauncher >) webAppLauncher Accessor for highest priority ToastControl object

# ConnectableDeviceDelegate

ConnectableDeviceDelegate allows for a class to receive messages about ConnectableDevice connection, disconnect, and update events.

It also serves as a delegate proxy for message handling when connecting and pairing with each of a ConnectableDevice's DeviceServices. Each of the DeviceService proxy methods are optional and would only be useful in a few use cases.

- providing your own UI for the pairing process.
- interacting directly and exclusively with a single type of DeviceService

### **Methods**

- (void) connectableDeviceReady:(ConnectableDevice \*)device A ConnectableDevice sends out a ready message when all of its connectable DeviceServices have been connected and are ready to receive commands.

# **Parameters:**

- device ConnectableDevice that is ready for commands.
- (void) connectableDeviceDisconnected:(ConnectableDevice\*)device withError:(NSError\*)error When all of a ConnectableDevice's DeviceServices have become disconnected, the disconnected message is sent.

### **Parameters:**

- device ConnectableDevice that has been disconnected.
- withError: error
- (void) connectableDevice:(ConnectableDevice \*)device capabilitiesAdded:(NSArray \*)added removed:(NSArray \*)removed When a ConnectableDevice finds & loses DeviceServices, that ConnectableDevice will experience a change in its collective capabilities list. When such a change occurs, this message will be sent with arrays of capabilities that were added & removed.

This message will allow you to decide when to stop/start interacting with a ConnectableDevice, based off of its supported capabilities.

# **Parameters:**

- device ConnectableDevice that has experienced a change in capabilities
- capabilitiesAdded: added NSArray of capabilities that are new to the ConnectableDevice
- removed: removed NSArray of capabilities that the ConnectableDevice has lost

- (void) connectableDevice:(ConnectableDevice \*)device connectionFailedWithError:(NSError \*)error This
method is called when the connection to the ConnectableDevice has failed.

#### **Parameters:**

- device ConnectableDevice that has failed to connect
- connectionFailedWithError: error NSError with a description of the failure
- (void) connectableDeviceConnectionRequired:(ConnectableDevice\*)device forService:(DeviceService\*)service
   DeviceService delegate proxy method.

This method is called when a DeviceService requires an active connection. This will be the case for DeviceServices that send messages over websockets (webOS, etc) and DeviceServices that require pairing to send messages (Netcast, etc).

#### **Parameters:**

- device ConnectableDevice containing the DeviceService
- forService: service DeviceService which requires a connection
- (void) connectableDeviceConnectionSuccess:(ConnectableDevice \*)device forService:(DeviceService \*)service DeviceService delegate proxy method.

This method is called when a DeviceService has successfully connected.

### **Parameters:**

- device ConnectableDevice containing the DeviceService
- forService: service DeviceService which has connected
- (void) connectableDevice:(ConnectableDevice \*)device service:(DeviceService \*)service disconnectedWithError:(NSError \*)error DeviceService delegate proxy method.

This method is called when a DeviceService becomes disconnected.

### **Parameters:**

- device ConnectableDevice containing the DeviceService
- service: service DeviceService which has disconnected
- **disconnectedWithError**: error NSError with a description of any errors causing the disconnect. If this value is nil, then the disconnect was clean/expected.
- (void) connectableDevice:(ConnectableDevice \*)device service:(DeviceService \*)service didFailConnectWithError:(NSError \*)e

This method is called when a DeviceService fails to connect.

DeviceService delegate proxy method.

## **Parameters:**

- device ConnectableDevice containing the DeviceService
- service: service DeviceService which has failed to connect
- didFailConnectWithError: error NSError with a description of the failure
- (void) connectableDevice:(ConnectableDevice \*)device service:(DeviceService \*)service pairingRequiredOfType:(int)pairingTyp
   DeviceService delegate proxy method.

This method is called when a DeviceService tries to connect and finds out that it requires pairing information from the user.

#### **Parameters:**

- device ConnectableDevice containing the DeviceService
- service: service DeviceService that requires pairing
- pairingRequiredOfType: pairingType DeviceServicePairingType that the DeviceService requires
- withData: pairingData Any data that might be required for the pairing process, will usually be nil
- (void) connectableDevicePairingSuccess:(ConnectableDevice \*)device service:(DeviceService \*)service DeviceService delegate proxy method.

This method is called when a DeviceService completes the pairing process.

### **Parameters:**

- device ConnectableDevice containing the DeviceService
- service: service DeviceService that has successfully completed pairing
- (void) connectableDevice:(ConnectableDevice \*)device service:(DeviceService \*)service pairingFailedWithError:(NSError \*)error DeviceService delegate proxy method.

This method is called when a DeviceService fails to complete the pairing process.

### **Parameters:**

- device ConnectableDevice containing the DeviceService
- service: service DeviceService that has failed to complete pairing
- pairingFailedWithError: error NSError with a description of the failure

## **ServiceCommand**

# **Properties**

id<ServiceCommandDelegate> delegate

SuccessBlock callbackComplete

FailureBlock callbackError

NSString \* HTTPMethod

id payload

NSURL \* target

# **Methods**

- $\hbox{- (instancetype) initWithDelegate:} (id < Service CommandDelegate >) \textit{delegate target:} (NSURL *) \textit{url payload:} (id) \textit{payload}$  Parameters:
  - delegate
  - target: url
  - · payload: payload
- (void) send
- + (instancetype) commandWithDelegate:(id<ServiceCommandDelegate>)delegate target:(NSURL \*)url payload:(id)payload Parameters:

• delegate

• target: url

• payload: payload

# ServiceSubscription

*extendsServiceCommand* 

# **Properties**

int callId

NSMutableArray \* successCalls

NSMutable Array \* failure Calls

BOOL isSubscribed

### Methods

- (instancetype) initWithDelegate:(id<ServiceCommandDelegate>)delegate target:(NSURL \*)target payload:(id)payload callId:(Parameters:
  - delegate
  - target: target
  - payload: payload
  - callId: callId
- (void) addSuccess:(id)success Parameters:
  - success Optional id to be called on success
- (void) addFailure:(FailureBlock)failure Parameters:
  - failure Optional FailureBlock to be called on failure
- (void) subscribe
- (void) unsubscribe
- +(instancetype) subscriptionWithDelegate:(id<ServiceCommandDelegate>)delegate target:(NSURL \*)url payload:(id)payload c Parameters:
  - delegate
  - target: url
  - payload: payload
  - · callId: callId

### **Inherited Methods**

- (instancetype) initWithDelegate:(id<ServiceCommandDelegate>)delegate target:(NSURL \*)url payload:(id)payload Parameters:
  - · delegate
  - target: url
  - · payload: payload
- (void) send
  - (instancetype) commandWithDelegate:(id<ServiceCommandDelegate>)delegate target:(NSURL \*)url payload:(id)payload Parameters:
    - delegate
    - target: url
    - payload: payload

## 5.16.3 Device Services

# **AirPlayService**

*extendsDeviceService* 

AirPlayService provides media playback/control & web app launching (iOS only) capabilities for Apple TV devices. AirPlay-enabled speakers are not currently supported by Connect SDK.

# **Default functionality**

Out of the box, AirPlayService will only support web app launching through AirPlay mirroring. AirPlayService also provides a Media mode, in which HTTP commands will be sent to the AirPlay device to play and control media files (image, video, audio). Due to certain limitations of the AirPlay protocol, you may only support web apps OR media capabilities through Connect SDK. You may still directly access AirPlay APIs through AVPlayer, MPMoviePlayer-Controller, UIWebView, audio routing, etc.

To set the capability mode for the AirPlayService, see the setAirPlayServiceMode: static method on the AirPlayService class.

### **Methods**

- + (AirPlayServiceMode) serviceMode Returns the current AirPlayServiceMode
- + (void) setAirPlayServiceMode:(AirPlayServiceMode) serviceMode Sets the AirPlayService mode. This property should be set before DiscoveryManager is set for the first time.

## **Parameters:**

· serviceMode

### **Inherited Methods**

- + (NSDictionary \*) discoveryParameters A dictionary of keys/values that will be used by the DiscoveryProvider used to discover this DeviceService. Some keys that are used are: service name, SSDP filter, etc.
- + (DeviceService \*) deviceServiceWithClass:(Class)\_class serviceConfig:(ServiceConfig \*)serviceConfig Parameters:
  - class
  - serviceConfig: serviceConfig
- + (BOOL) shouldDisconnectOnBackground Static property that determines whether a DeviceService subclass should shut down communication channels when the app enters a background state. This may be helpful for apps that need to communicate with web apps from the background. This property may not be applicable to all DeviceService subclasses.

Sets the shouldDisconnectOnBackground static property. This property should be set before starting Discovery-Manager for the first time.

- + (void) setShouldDisconnectOnBackround:(BOOL)shouldDisconnectOnBackground Parameters:
  - · shouldDisconnectOnBackground
- (instancetype) initWithServiceConfig:(ServiceConfig \*)serviceConfig Parameters:
  - · serviceConfig
- (BOOL) hasCapability:(NSString \*)capability Parameters:
  - · capability
- (BOOL) has Capabilities: (NSArray \*) capabilities Parameters:
  - capabilities
- (BOOL) hasAnyCapability:(NSArray \*)capabilities Parameters:
  - · capabilities
- (void) connect Will attempt to connect to the DeviceService. The failure/success will be reported back to the DeviceServiceDelegate. If the connection attempt reveals that pairing is required, the DeviceServiceDelegate will also be notified in that event.
- (void) disconnect Will attempt to disconnect from the DeviceService. The failure/success will be reported back to the DeviceServiceDelegate.
- (void) pairWithData:(id)pairingData Will attempt to pair with the DeviceService with the provided pairingData. The failure/success will be reported back to the DeviceServiceDelegate.

### **Parameters:**

- pairingData Data to be used for pairing. The type of this parameter will vary depending on what type of pairing is required, but is likely to be a string (pin code, pairing key, etc).

### **Parameters:**

- launchSession LaunchSession to be closed
- success: success (optional) SuccessBlock to be called on success

• failure: failure – (optional) FailureBlock to be called on failure

# AirPlayServiceHTTPKeepAlive

The class is responsible for maintaining an AirPlay connection alive by sending periodic requests.

# **Properties**

**CGFloat interval** The interval between keep-alive requests, in seconds. 50 by default.

id<ServiceCommandDelegate> commandDelegate An object that sends AirPlay commands.

**NSURL** \* **commandURL** The base URL for commands.

#### Methods

- (instancetype) initWithInterval:(CGFloat)interval andCommandDelegate:(id<ServiceCommandDelegate>)commandDelegate
Designated initializer, setting the interval and command delegate.

## **Parameters:**

- · interval
- andCommandDelegate: commandDelegate
- (instancetype) initWithCommandDelegate:(id<ServiceCommandDelegate>)commandDelegate Initializer that sets the command delegate.

### **Parameters:**

- commandDelegate
- (void) startTimer Schedules sending keep-alive requests. The first one will be sent after the specified interval.
- (void) stopTimer Stops sending keep-alive requests.

# AirPlayServiceMode

The values in this enum type define what capabilities should be supported by the AirPlayService.

## **Properties**

**AirPlayServiceModeWebApp** Enables support for web apps via Apple's External Display APIs **AirPlayServiceModeMedia** Enables support for media (image, video, audio) by way of HTTP commands

### **CastService**

#### extends DeviceService

CastService provides capabilities for Google Chromecast devices. CastService acts as a layer on top of Google's own Cast SDK, and requires the Cast SDK library to function. CastService provides the following functionality:

- · Media playback
- Media control

- Web app launching & two-way communication
- · Volume control

Using Connect SDK for discovery/control of Chromecast devices will result in your app complying with the Google Cast SDK terms of service.

To learn more about Cast SDK, visit the Google Cast SDK Developer site.

# **Properties**

- **GCKDeviceManager** \* **castDeviceManager** The GCKDeviceManager that CastService is using internally to manage devices.
- **GCKDevice** \* castDevice The GCKDevice object that CastService is using internally for device information.
- **CastServiceChannel \* castServiceChannel** The CastServiceChannel is used for app-to-app communication that is handling by the Connect SDK JavaScript Bridge.
- **GCKMediaControlChannel \* castMediaControlChannel** The GCKMediaControlChannel that the CastService is using to send media events to the connected web app.

**NSString \* castWebAppId** The CastService will launch the specified web app id.

#### **Inherited Methods**

- + (NSDictionary \*) discoveryParameters A dictionary of keys/values that will be used by the DiscoveryProvider used to discover this DeviceService. Some keys that are used are: service name, SSDP filter, etc.
- + (DeviceService \*) deviceServiceWithClass:(Class)\_class serviceConfig:(ServiceConfig \*)serviceConfig Parameters:
  - \_class
  - serviceConfig: serviceConfig
- + (BOOL) shouldDisconnectOnBackground Static property that determines whether a DeviceService subclass should shut down communication channels when the app enters a background state. This may be helpful for apps that need to communicate with web apps from the background. This property may not be applicable to all DeviceService subclasses.

Sets the shouldDisconnectOnBackground static property. This property should be set before starting Discovery-Manager for the first time.

- + (void) setShouldDisconnectOnBackround:(BOOL)shouldDisconnectOnBackground Parameters:
  - · shouldDisconnectOnBackground
- (instancetype) initWithServiceConfig:(ServiceConfig \*)serviceConfig Parameters:
  - serviceConfig
- (BOOL) hasCapability:(NSString \*)capability Parameters:
  - capability
- (BOOL) hasCapabilities:(NSArray \*)capabilities Parameters:
  - · capabilities
- (BOOL) hasAnyCapability:(NSArray \*)capabilities Parameters:
  - · capabilities

- (void) connect Will attempt to connect to the DeviceService. The failure/success will be reported back to the DeviceServiceDelegate. If the connection attempt reveals that pairing is required, the DeviceServiceDelegate will also be notified in that event.
- (void) disconnect Will attempt to disconnect from the DeviceService. The failure/success will be reported back to the DeviceServiceDelegate.
- (void) pairWithData:(id)pairingData Will attempt to pair with the DeviceService with the provided pairingData. The failure/success will be reported back to the DeviceServiceDelegate.

### **Parameters:**

pairingData –

Data to be used for pairing. The type of this parameter will vary depending on what type of pairing is required, but is likely to be a string (pin code, pairing key, etc).

#### **Parameters:**

- launchSession LaunchSession to be closed
- success: success (optional) SuccessBlock to be called on success
- **failure**: failure (optional) FailureBlock to be called on failure

### **DIALService**

#### extends DeviceService

DIALService is a full implementation of the DIscover And Launch (DIAL) protocol specification. DIALService is used to launch & close apps on DIAL-enabled devices. It can also be used to probe for an app's existence on a DIAL-enabled device. DIAL commands occur over HTTP.

See the DIAL protocol specification for more information.

## **Methods**

+ (void) registerApp:(NSString \*)appId Registers an app ID to be checked upon discovery of this device. If the app is found on the target device, the DIALService will gain the "Launcher." capability, where is the value of the appId parameter.

This method must be called before starting DiscoveryManager for the first time.

### **Parameters:**

• appId – ID of the app to be checked for

# **Inherited Methods**

- + (NSDictionary \*) discoveryParameters A dictionary of keys/values that will be used by the DiscoveryProvider used to discover this DeviceService. Some keys that are used are: service name, SSDP filter, etc.
- + (DeviceService \*) deviceServiceWithClass:(Class)\_class serviceConfig:(ServiceConfig \*)serviceConfig Parameters:

- class
- serviceConfig: serviceConfig
- + (BOOL) shouldDisconnectOnBackground Static property that determines whether a DeviceService subclass should shut down communication channels when the app enters a background state. This may be helpful for apps that need to communicate with web apps from the background. This property may not be applicable to all DeviceService subclasses.

Sets the shouldDisconnectOnBackground static property. This property should be set before starting Discovery-Manager for the first time.

- + (void) setShouldDisconnectOnBackround:(BOOL)shouldDisconnectOnBackground Parameters:
  - · shouldDisconnectOnBackground
- (instancetype) initWithServiceConfig:(ServiceConfig \*)serviceConfig Parameters:
  - · serviceConfig
- (BOOL) hasCapability:(NSString \*)capability Parameters:
  - capability
- (BOOL) has Capabilities: (NSArray \*) capabilities Parameters:
  - · capabilities
- (BOOL) hasAnyCapability:(NSArray \*)capabilities Parameters:
  - capabilities
- (void) connect Will attempt to connect to the DeviceService. The failure/success will be reported back to the DeviceServiceDelegate. If the connection attempt reveals that pairing is required, the DeviceServiceDelegate will also be notified in that event.
- (void) disconnect Will attempt to disconnect from the DeviceService. The failure/success will be reported back to the DeviceServiceDelegate.
- (void) pairWithData:(id)pairingData Will attempt to pair with the DeviceService with the provided pairingData. The failure/success will be reported back to the DeviceServiceDelegate.

# **Parameters:**

- pairingData Data to be used for pairing. The type of this parameter will vary depending on what type of pairing is required, but is likely to be a string (pin code, pairing key, etc).

# **Parameters:**

- launchSession LaunchSession to be closed
- success: success (optional) SuccessBlock to be called on success
- failure: failure (optional) FailureBlock to be called on failure

### **DLNAService**

extends DeviceService

DLNAService is a rough control implementation for the UPnP AVTransport, MediaRenderer, and RenderingControl services. DLNA commands & events occur over HTTP.

This service currently exists for the sole purpose of providing media control/playback functionality for the Net-castTVService. DiscoveryManager is currently set up to ignore any DLNA devices that are not manufactured by LG. It is not recommended to remove this restriction, as the DLNAService implementation is not complete.

To learn more about the protocols in use by DLNAService, check out the following documents.

- UPnP
- AVTransport Service
- MediaRenderer Device
- RenderingControl Service

### **Inherited Methods**

- + (NSDictionary \*) discoveryParameters A dictionary of keys/values that will be used by the DiscoveryProvider used to discover this DeviceService. Some keys that are used are: service name, SSDP filter, etc.
- + (DeviceService \*) deviceServiceWithClass:(Class)\_class serviceConfig:(ServiceConfig \*)serviceConfig Parameters:
  - \_class
  - serviceConfig: serviceConfig
- + (BOOL) shouldDisconnectOnBackground Static property that determines whether a DeviceService subclass should shut down communication channels when the app enters a background state. This may be helpful for apps that need to communicate with web apps from the background. This property may not be applicable to all DeviceService subclasses.

Sets the shouldDisconnectOnBackground static property. This property should be set before starting Discovery-Manager for the first time.

- + (void) setShouldDisconnectOnBackround:(BOOL)shouldDisconnectOnBackground Parameters:
  - · shouldDisconnectOnBackground
- $\hbox{- (instancetype) in itWithServiceConfig: (ServiceConfig *)} serviceConfig *) serviceConfig *) serviceCon$ 
  - serviceConfig
- $\hbox{- (BOOL) has Capability:} (NSS tring *) \textit{capability} \hspace{0.2cm} \textbf{Parameters:}$ 
  - capability
- (BOOL) has Capabilities: (NSArray \*) capabilities Parameters:
  - capabilities
- (BOOL) hasAnyCapability:(NSArray \*)capabilities Parameters:
  - capabilities
- (void) connect Will attempt to connect to the DeviceService. The failure/success will be reported back to the DeviceServiceDelegate. If the connection attempt reveals that pairing is required, the DeviceServiceDelegate will also be notified in that event.
- (void) disconnect Will attempt to disconnect from the DeviceService. The failure/success will be reported back to the DeviceServiceDelegate.

- (void) pairWithData:(id)pairingData Will attempt to pair with the DeviceService with the provided pairingData. The failure/success will be reported back to the DeviceServiceDelegate.

#### **Parameters:**

- pairingData Data to be used for pairing. The type of this parameter will vary depending on what type of pairing is required, but is likely to be a string (pin code, pairing key, etc).

### **Parameters:**

- launchSession LaunchSession to be closed
- success: success (optional) SuccessBlock to be called on success
- failure: failure (optional) FailureBlock to be called on failure

### **DeviceService**

#### Overview

From a high-level perspective, DeviceService completely abstracts the functionality of a particular service/protocol (webOS TV, Netcast TV, Chromecast, Roku, DIAL, etc).

## In Depth

DeviceService is an abstract class that is meant to be extended. You shouldn't ever use DeviceService directly, unless extending it to provide support for an additional service/protocol.

Immediately after discovery of a DeviceService, DiscoveryManager will set the DeviceService's delegate to the ConnectableDevice that owns the DeviceService. You should not change the delegate unless you intend to manage the lifecycle of that service. The DeviceService will proxy all of its delegate method calls through the ConnectableDevice's ConnectableDeviceDelegate.

## **Connection & Pairing**

Your ConnectableDevice object will let you know if you need to connect or pair to any services.

# **Capabilities**

All DeviceService objects have a group of capabilities. These capabilities can be implemented by any object, and that object will be returned when you call the DeviceService's capability methods (launcher, mediaPlayer, volumeControl, etc).

# **Properties**

**id**<*DeviceServiceDelegate*> **delegate** Delegate object to receive DeviceService status messages. See note in the "In Depth" section about changing the DeviceServiceDelegate.

ServiceDescription \* serviceDescription Object containing the discovered information about this DeviceService

**ServiceConfig \* serviceConfig** Object containing persistence data about this DeviceService (pairing info, SSL certificates, etc)

NSString \* serviceName Name of the DeviceService (webOS, Chromecast, etc)

**NSArray \* capabilities** An array of capabilities supported by the DeviceService. This array may change based off a number of factors.

- DiscoveryManager's pairingLevel value
- · Connect SDK framework version
- First screen device OS version
- First screen device configuration (apps installed, settings, etc)
- Physical region

**BOOL** connected Whether the DeviceService is currently connected

**BOOL is Connectable** Whether the DeviceService requires an active connection or registration process

**BOOL requiresPairing** Whether the DeviceService requires pairing or not.

**DeviceServicePairingType** pairingType Type of pairing that this DeviceService requires. May be unknown until you try to connect.

id pairingData May contain useful information regarding pairing (pairing key length, etc)

### **Methods**

- + (NSDictionary \*) discoveryParameters A dictionary of keys/values that will be used by the DiscoveryProvider used to discover this DeviceService. Some keys that are used are: service name, SSDP filter, etc.
- + (DeviceService \*) deviceServiceWithClass:(Class)\_class serviceConfig:(ServiceConfig \*)serviceConfig Parameters:
  - class
  - serviceConfig: serviceConfig
- + (BOOL) shouldDisconnectOnBackground Static property that determines whether a DeviceService subclass should shut down communication channels when the app enters a background state. This may be helpful for apps that need to communicate with web apps from the background. This property may not be applicable to all DeviceService subclasses.

Sets the shouldDisconnectOnBackground static property. This property should be set before starting Discovery-Manager for the first time.

- + (void) setShouldDisconnectOnBackround:(BOOL)shouldDisconnectOnBackground Parameters:
  - shouldDisconnectOnBackground
- (instancetype) initWithServiceConfig:(ServiceConfig \*)serviceConfig Parameters:
  - serviceConfig
- (BOOL) hasCapability:(NSString \*)capability Parameters:
  - · capability
- (BOOL) has Capabilities: (NSArray \*) capabilities Parameters:
  - · capabilities

- (BOOL) hasAnyCapability:(NSArray \*)capabilities Parameters:
  - capabilities
- (void) connect Will attempt to connect to the DeviceService. The failure/success will be reported back to the DeviceServiceDelegate. If the connection attempt reveals that pairing is required, the DeviceServiceDelegate will also be notified in that event.
- (void) disconnect Will attempt to disconnect from the DeviceService. The failure/success will be reported back to the DeviceServiceDelegate.
- (void) pairWithData:(id)pairingData Will attempt to pair with the DeviceService with the provided pairingData. The failure/success will be reported back to the DeviceServiceDelegate.

#### **Parameters:**

pairingData –

Data to be used for pairing. The type of this parameter will vary depending on what type of pairing is required, but is likely to be a string (pin code, pairing key, etc).

### **Parameters:**

- launchSession LaunchSession to be closed
- success: success (optional) SuccessBlock to be called on success
- failure: failure (optional) FailureBlock to be called on failure

### **DeviceServiceDelegate**

DeviceServiceDelegate allows your app to respond to each step of the connection and pairing processes, if needed. By default, a DeviceService's ConnectableDevice is set as the delegate. Changing a DeviceService's delegate will break the normal operation of Connect SDK and is discouraged. ConnectableDeviceDelegate provides proxy methods for all of the methods listed here.

# **Methods**

- (void) deviceServiceConnectionRequired:(DeviceService \*)service If the DeviceService requires an active connection (websocket, pairing, etc) this method will be called.

# **Parameters:**

- service DeviceService that requires connection
- (void) deviceServiceConnectionSuccess:(DeviceService \*)service After the connection has been successfully established, and after pairing (if applicable), this method will be called.

# **Parameters:**

- service DeviceService that was successfully connected
- (void) deviceService:(DeviceService \*)service capabilitiesAdded:(NSArray \*)added removed:(NSArray \*)removed

  There are situations in which a DeviceService will update the capabilities it supports and propagate these changes to the DeviceService. Such situations include:
  - on discovery, DIALService will reach out to detect if certain apps are installed

• on discovery, certain DeviceServices need to reach out for & region information

For more information on this particular method, see ConnectableDeviceDelegate's connectableDevice:capabilitiesAdded:removed: method.

### **Parameters:**

- service DeviceService that has experienced a change in capabilities
- capabilitiesAdded: added NSArray of capabilities that are new to the DeviceService
- removed: removed NSArray of capabilities that the DeviceService has lost
- (void) deviceService:(DeviceService \*)service disconnectedWithError:(NSError \*)error This method will be
  called on any disconnection. If error is nil, then the connection was clean and likely triggered by the responsible
  DiscoveryProvider or by the user.

#### **Parameters:**

- service DeviceService that disconnected
- disconnectedWithError: error NSError with a description of any errors causing the disconnect. If this
  value is nil, then the disconnect was clean/expected.
- (void) deviceService:(DeviceService \*)service didFailConnectWithError:(NSError \*)error Will be called if the
  DeviceService fails to establish a connection.

### **Parameters:**

- service DeviceService which has failed to connect
- didFailConnectWithError: error NSError with a description of the failure
- (void) deviceService:(DeviceService\*)service pairingRequiredOfType:(DeviceServicePairingType)pairingType withData:(id)pairing for the DeviceService requires pairing, valuable data will be passed to the delegate via this method.

## **Parameters:**

- service DeviceService that requires pairing
- pairingRequiredOfType: pairingType DeviceServicePairingType that the DeviceService requires
- withData: pairingData Any object/data that might be required for the pairing process, will usually be nil
- (void) deviceServicePairingSuccess:(DeviceService \*)service Parameters:
  - service
- (void) deviceService:(DeviceService\*)service pairingFailedWithError:(NSError\*)error If there is any error in pairing, this method will be called.

### **Parameters:**

- service DeviceService that has failed to complete pairing
- pairingFailedWithError: error NSError with a description of the failure

# **DeviceServicePairingLevel**

Enumerated value for determining how a DeviceService should handle pairing when attempting to connect.

# **Properties**

DeviceServicePairingLevelOff DeviceServices will never try to pair with a device

DeviceServicePairingLevelOn DeviceServices will try to pair with a device, if needed

### **DeviceServicePairingType**

Type of pairing that is required by a particular DeviceService. This type will be passed along with the DeviceServiceDelegate deviceService:pairingRequiredOfType:withData: message.

# **Properties**

**DeviceServicePairingTypeNone** DeviceService does not require pairing

DeviceServicePairingTypeFirstScreen DeviceService requires user interaction on the first screen (ex. pairing alert)

**DeviceServicePairingTypePinCode** First screen is displaying a pairing pin code that can be sent through the Device-Service

DeviceServicePairingTypeMixed DeviceService can pair with multiple pairing types (ex. first screen OR pin)

DeviceServicePairingTypeAirPlayMirroring DeviceService requires AirPlay mirroring to be enabled to connect

DeviceServicePairingTypeUnknown DeviceService pairing type is unknown

### **FireTVService**

# extends DeviceService

FireTVService provides capabilities for Amazon Fire TV and Fire TV Stick devices. FireTVService acts a layer on top of Amazon's Fling SDK, and requires the Fling SDK framework to function. FireTVService provides the following functionality:

- · Media playback
- Media control

Using Connect SDK for discovery/control of Fire TV devices will result in your app complying with the Amazon Fling SDK terms of service.

# **Properties**

id<BlockRunner> delegateBlockRunner The BlockRunner instance specifying where to run delegate callbacks. The default value is the main dispatch queue runner. Cannot be nil, as it will reset to the default value.

 $\textbf{FireTVMediaPlayer * fireTVMediaPlayer Object that controls} \ \texttt{MediaPlayer functionality}.$ 

 $\textbf{FireTVMediaControl} * \textbf{fireTVMediaControl} \; \; \textbf{Object that controls} \; \texttt{MediaControl functionality}.$ 

id<RemoteMediaPlayer> remoteMediaPlayer A RemoteMediaPlayer that's controlled by this service instance. It's returned from the ServiceDescription object, and thus can be nil if the serviceDescription property is nil.

AppStateChangeNotifier \* appStateChangeNotifier An AppStateChangeNotifier that allows to track app state changes.

## Methods

- (instancetype) initWithAppStateChangeNotifier:(nullable AppStateChangeNotifier \*)stateNotifier Initializes the instance with the given AppStateChangeNotifier. Using nil parameter will create real object.

### **Parameters:**

stateNotifier

#### **Inherited Methods**

- + (NSDictionary \*) discoveryParameters A dictionary of keys/values that will be used by the DiscoveryProvider used to discover this DeviceService. Some keys that are used are: service name, SSDP filter, etc.
- + (DeviceService \*) deviceServiceWithClass:(Class)\_class serviceConfig:(ServiceConfig \*)serviceConfig Parameters:
  - \_class
  - serviceConfig: serviceConfig
- + (BOOL) shouldDisconnectOnBackground Static property that determines whether a DeviceService subclass should shut down communication channels when the app enters a background state. This may be helpful for apps that need to communicate with web apps from the background. This property may not be applicable to all DeviceService subclasses.

Sets the shouldDisconnectOnBackground static property. This property should be set before starting Discovery-Manager for the first time.

- + (void) setShouldDisconnectOnBackround:(BOOL)shouldDisconnectOnBackground Parameters:
  - · shouldDisconnectOnBackground
- (instancetype) initWithServiceConfig:(ServiceConfig \*)serviceConfig Parameters:
  - · serviceConfig
- $\hbox{- (BOOL) has Capability:} (NSString\ *) {\it capability}\ \ Parameters:$ 
  - · capability
- (BOOL) hasCapabilities:(NSArray \*)capabilities Parameters:
  - · capabilities
- (BOOL) hasAnyCapability:(NSArray \*)capabilities Parameters:
  - capabilities
- (void) connect Will attempt to connect to the DeviceService. The failure/success will be reported back to the DeviceServiceDelegate. If the connection attempt reveals that pairing is required, the DeviceServiceDelegate will also be notified in that event.
- (void) disconnect Will attempt to disconnect from the DeviceService. The failure/success will be reported back to the DeviceServiceDelegate.
- (void) pairWithData:(id)pairingData Will attempt to pair with the DeviceService with the provided pairingData. The failure/success will be reported back to the DeviceServiceDelegate.

### **Parameters:**

• pairingData – Data to be used for pairing. The type of this parameter will vary depending on what type of pairing is required, but is likely to be a string (pin code, pairing key, etc).

### **Parameters:**

- launchSession LaunchSession to be closed
- success: success (optional) SuccessBlock to be called on success
- failure: failure (optional) FailureBlock to be called on failure

#### **NetcastTVService**

#### *extendsDeviceService*

NetcastTVService provides capabilities for LG Smart TVs running Netcast versions 3.x and 4.x (model years 2012-2014). The media playback functionality of NetcastTVService may be proxied through to DLNAService to avoid requiring pairing. Commands & subscriptions on Netcast occur over HTTP.

The following capabilities are provided by the Netcast OS:

- · Media playback
- · Media control
- · App launching\*
- Volume control\*
- Text input control\*
- Key control (fiveway)\*
- · Mouse control\*
- · Power control\*
- TV control (change channels, get channel info)\*
- External input control\*
- = requires pairing

To learn more about Netcast's second screen protocol, visit the UDAP protocol specification.

### **Inherited Methods**

- + (NSDictionary \*) discoveryParameters A dictionary of keys/values that will be used by the DiscoveryProvider used to discover this DeviceService. Some keys that are used are: service name, SSDP filter, etc.
- + (DeviceService \*) deviceServiceWithClass:(Class)\_class serviceConfig:(ServiceConfig \*)serviceConfig Parameters:
  - \_class
  - serviceConfig: serviceConfig
- + (BOOL) shouldDisconnectOnBackground Static property that determines whether a DeviceService subclass should shut down communication channels when the app enters a background state. This may be helpful for apps that need to communicate with web apps from the background. This property may not be applicable to all DeviceService subclasses.

Sets the shouldDisconnectOnBackground static property. This property should be set before starting Discovery-Manager for the first time.

- + (void) setShouldDisconnectOnBackround:(BOOL)shouldDisconnectOnBackground Parameters:
  - · shouldDisconnectOnBackground
- (instancetype) initWithServiceConfig:(ServiceConfig \*)serviceConfig Parameters:
  - serviceConfig
- (BOOL) hasCapability:(NSString \*)capability Parameters:
  - · capability
- (BOOL) has Capabilities: (NSArray \*) capabilities Parameters:
  - · capabilities
- (BOOL) hasAnyCapability:(NSArray \*)capabilities Parameters:
  - capabilities
- (void) connect Will attempt to connect to the DeviceService. The failure/success will be reported back to the DeviceServiceDelegate. If the connection attempt reveals that pairing is required, the DeviceServiceDelegate will also be notified in that event.
- (void) disconnect Will attempt to disconnect from the DeviceService. The failure/success will be reported back to the DeviceServiceDelegate.
- (void) pairWithData:(id)pairingData Will attempt to pair with the DeviceService with the provided pairingData. The failure/success will be reported back to the DeviceServiceDelegate.

#### **Parameters:**

- pairingData Data to be used for pairing. The type of this parameter will vary depending on what type of pairing is required, but is likely to be a string (pin code, pairing key, etc).

## **Parameters:**

- launchSession LaunchSession to be closed
- success: success (optional) SuccessBlock to be called on success
- failure: failure (optional) FailureBlock to be called on failure

### **RokuService**

*extendsDeviceService* 

RokuService provides many capabilities for Roku devices. Communication with Roku devices occurs over HTTP.

- List, launch, & close apps
- · Media playback
- · Media control
- · Text input control
- Key control (fiveway)

These APIs should work on all Roku devices – they have been tested on Roku 2, Roku 3, and Roku Streaming Stick all runnning Roku 5.3 or later.

To learn more about the Roku External Control APIs, visit the Roku External Control Guide.

#### **Methods**

- + (void) registerApp:(NSString \*)appId Parameters:
  - appId

### **Inherited Methods**

- + (NSDictionary \*) discoveryParameters A dictionary of keys/values that will be used by the DiscoveryProvider used to discover this DeviceService. Some keys that are used are: service name, SSDP filter, etc.
- + (DeviceService \*) deviceServiceWithClass:(Class)\_class serviceConfig:(ServiceConfig \*)serviceConfig Parameters:
  - class
  - serviceConfig: serviceConfig
- + (BOOL) shouldDisconnectOnBackground Static property that determines whether a DeviceService subclass should shut down communication channels when the app enters a background state. This may be helpful for apps that need to communicate with web apps from the background. This property may not be applicable to all DeviceService subclasses.

Sets the shouldDisconnectOnBackground static property. This property should be set before starting Discovery-Manager for the first time.

- $+ (void)\ set Should Disconnect On Backround: (BOOL) \textit{should Disconnect On Background}\ \ Parameters:$ 
  - · shouldDisconnectOnBackground
- (instancetype) initWithServiceConfig:(ServiceConfig \*)serviceConfig Parameters:
  - · serviceConfig
- (BOOL) hasCapability:(NSString \*)capability Parameters:
  - capability
- $\hbox{- (BOOL) has Capabilities:} (NSArray\ *) \emph{capabilities} \ \ Parameters:$ 
  - capabilities
- (BOOL) hasAnyCapability:(NSArray \*)capabilities Parameters:
  - capabilities
- (void) connect Will attempt to connect to the DeviceService. The failure/success will be reported back to the DeviceServiceDelegate. If the connection attempt reveals that pairing is required, the DeviceServiceDelegate will also be notified in that event.
- (void) disconnect Will attempt to disconnect from the DeviceService. The failure/success will be reported back to the DeviceServiceDelegate.
- (void) pairWithData:(id)pairingData Will attempt to pair with the DeviceService with the provided pairingData. The failure/success will be reported back to the DeviceServiceDelegate.

#### **Parameters:**

- pairingData Data to be used for pairing. The type of this parameter will vary depending on what type of pairing is required, but is likely to be a string (pin code, pairing key, etc).

#### **Parameters:**

- launchSession LaunchSession to be closed
- success: success (optional) SuccessBlock to be called on success
- failure: failure (optional) FailureBlock to be called on failure

# **WebOSTVService**

#### extendsDeviceService

WebOSTVService provides capabilities for LG Smart TVs running webOS (model year 2014). The second screen gateway running on the webOS provides different capabilities based on whether pairing is enabled or not.

- · Web app launching & two-way communication
- · App launching
- · Media playback
- · Media control
- · Volume control
- Text input control\*
- Key control (fiveway)\*
- · Mouse control\*
- · Power control\*
- TV control (change channels, get channel info)\*
- External input control\*
- Toast control\*

Commands & subscriptions on webOS occur over a WebSocket connection.

## webOS Version History

The following version numbers represent the version of webOS released for LG Smart TVs. The version numbers are associated with any changes to the platform's second screen APIs in that particular version.

4.0.0

· Initial release

4.0.1

· No changes

4.0.2

<sup>\* =</sup> requires pairing

- · Added app-to-app support
- Added the ability to request pin or prompt pairing

4.0.3

• Fixed a subscription bug in app-to-app

### **Inherited Methods**

- + (NSDictionary \*) discoveryParameters A dictionary of keys/values that will be used by the DiscoveryProvider used to discover this DeviceService. Some keys that are used are: service name, SSDP filter, etc.
- + (DeviceService \*) deviceServiceWithClass:(Class)\_class serviceConfig:(ServiceConfig \*)serviceConfig Parameters:
  - \_class
  - serviceConfig: serviceConfig
- + (BOOL) shouldDisconnectOnBackground Static property that determines whether a DeviceService subclass should shut down communication channels when the app enters a background state. This may be helpful for apps that need to communicate with web apps from the background. This property may not be applicable to all DeviceService subclasses.

Sets the shouldDisconnectOnBackground static property. This property should be set before starting Discovery-Manager for the first time.

- + (void) setShouldDisconnectOnBackround:(BOOL)shouldDisconnectOnBackground Parameters:
  - shouldDisconnectOnBackground
- (instancetype) initWithServiceConfig:(ServiceConfig \*)serviceConfig Parameters:
  - · serviceConfig
- (BOOL) hasCapability:(NSString \*)capability Parameters:
  - · capability
- (BOOL) has Capabilities: (NSArray \*) capabilities Parameters:
  - capabilities
- (BOOL) hasAnyCapability:(NSArray \*)capabilities Parameters:
  - capabilities
- (void) connect Will attempt to connect to the DeviceService. The failure/success will be reported back to the DeviceServiceDelegate. If the connection attempt reveals that pairing is required, the DeviceServiceDelegate will also be notified in that event.
- (void) disconnect Will attempt to disconnect from the DeviceService. The failure/success will be reported back to the DeviceServiceDelegate.
- (void) pairWithData:(id)pairingData Will attempt to pair with the DeviceService with the provided pairingData. The failure/success will be reported back to the DeviceServiceDelegate.

# **Parameters:**

• pairingData – Data to be used for pairing. The type of this parameter will vary depending on what type of pairing is required, but is likely to be a string (pin code, pairing key, etc).

### **Parameters:**

- launchSession LaunchSession to be closed
- success: success (optional) SuccessBlock to be called on success
- failure: failure (optional) FailureBlock to be called on failure

# 5.16.4 Capabilities

# CapabilityPriorityLevel

CapabilityPriorityLevel values are used by ConnectableDevice to find the most suitable DeviceService capability to be presented to the user. Values of VeryLow and VeryHigh are not in use internally the SDK. Connect SDK uses Low, Normal, and High internally.

Default behavior: If you are unsatisfied with the default priority levels & behavior of Connect SDK, it is possible to subclass a particular DeviceService and provide your own value for each capability. That DeviceService subclass would need to be registered with DiscoveryManager.

# **Properties**

CapabilityPriorityLevelVeryLow
CapabilityPriorityLevelLow
CapabilityPriorityLevelNormal
CapabilityPriorityLevelHigh
CapabilityPriorityLevelVeryHigh

# ExternalInputControl

The ExternalInputControl capability serves to define the methods required for normalizing all functions regarding external input switching and general info.

### Methods

- (id<*ExternalInputControl*>) **externalInputControl**
- $\hbox{-} ({\it Capability Priority Level}) \ \textbf{external Input Control Priority} \\$
- (void) launchInputPickerWithSuccess:(AppLaunchSuccessBlock)success failure:(FailureBlock)failure
   Launches the visual input picker on the device. This may be helpful for situations where the device does not support directly listing/modifying the external inputs.

# Related capabilities:

• ExternalInputControl.Picker.Launch

#### **Parameters:**

- success Optional AppLaunchSuccessBlock to be called on success
- failure: failure Optional FailureBlock to be called on failure
- (void) closeInputPicker:(LaunchSession \*)launchSession success:(SuccessBlock)success failure:(FailureBlock)failure Closes the input picker on the device, if it is currently open.

## Related capabilities:

• ExternalInputControl.Picker.Close

# **Parameters:**

- launchSession LaunchSession from the ExternalInputListSuccessBlock
- success: success Optional SuccessBlock to be called on success
- failure: failure Optional FailureBlock to be called on failure
- (void) getExternalInputListWithSuccess:(ExternalInputListSuccessBlock)success failure:(FailureBlock)failure
  Get a list of input devices (HDMI, AV, etc) connected to the device

# Related capabilities:

• ExternalInputControl.List

#### **Parameters:**

- success Optional ExternalInputListSuccessBlock to be called on success
- failure: failure Optional FailureBlock to be called on failure
- (void) setExternalInput:(ExternalInputInfo \*)externalInputInfo success:(SuccessBlock)success failure:(FailureBlock)failure Switch to the specified external input

# Related capabilities:

• ExternalInputControl.Set

### **Parameters:**

- externalInputInfo Object containing the proper info to set current input. For best cross-platform support, it is suggested to get ExternalInputInfo references from getExternalInputList, if possible.
- success: success Optional SuccessBlock to be called on success
- failure: failure Optional FailureBlock to be called on failure

# **Typedefs**

# ExternalInputListSuccessBlock

void(^)(NSArray \*externalInputList)

Success block that is called upon successfully getting the external input list.

externalInputList

Array containing an ExternalInputInfo object for each available external input on the device

# **KeyControl**

The KeyControl capability serves to define the methods required for normalizing common key commands (up, down, left right, ok, back, home, key code).

## **Methods**

- (id<*KeyControl*>) **keyControl**
- (CapabilityPriorityLevel) keyControlPriority
- (void) upWithSuccess:(SuccessBlock)success failure:(FailureBlock)failure Sends the up button key code to the TV.

# Related capabilities:

• KeyControl.Up

### **Parameters:**

name parameters

class method-detail-label

- success Optional SuccessBlock to be called on success
- failure: failure Optional FailureBlock to be called on failure
- (void) downWithSuccess:(SuccessBlock)success failure:(FailureBlock)failure Sends the down button key code to the TV.

# Related capabilities:

• KeyControl.Down

### **Parameters:**

- success Optional SuccessBlock to be called on success
- failure: failure Optional FailureBlock to be called on failure
- (void) leftWithSuccess:(SuccessBlock)success failure:(FailureBlock)failure Sends the left button key code to the TV.

# Related capabilities:

• KeyControl.Left

### **Parameters:**

- success Optional SuccessBlock to be called on success
- failure: failure Optional FailureBlock to be called on failure
- (void) rightWithSuccess:(SuccessBlock)success failure:(FailureBlock)failure Sends the right button key code to the TV.

# Related capabilities:

• KeyControl.Right

# **Parameters:**

- success Optional SuccessBlock to be called on success
- failure: failure Optional FailureBlock to be called on failure
- (void) okWithSuccess:(SuccessBlock)success failure:(FailureBlock)failure Sends the OK button key code to the TV.

# Related capabilities:

• KeyControl.OK

### **Parameters:**

- success Optional SuccessBlock to be called on success
- failure: failure Optional FailureBlock to be called on failure
- (void) backWithSuccess:(SuccessBlock)success failure:(FailureBlock)failure Sends the back button key code to the TV.

# Related capabilities:

• KeyControl.Back

### **Parameters:**

- success Optional SuccessBlock to be called on success
- failure: failure Optional FailureBlock to be called on failure
- (void) homeWithSuccess:(SuccessBlock)success failure:(FailureBlock)failure Sends the home button key code to the TV.

# Related capabilities:

• KeyControl.Home

#### **Parameters:**

- success Optional SuccessBlock to be called on success
- failure: failure Optional FailureBlock to be called on failure
- (void) sendKeyCode:(NSUInteger)keyCode success:(SuccessBlock)success failure:(FailureBlock)failure Sends a key code value to the TV.

# Related capabilities:

• KeyControl.Send.KeyCode

### **Parameters:**

- keyCode
- success: success Optional SuccessBlock to be called on success
- failure: failure Optional FailureBlock to be called on failure

## Launcher

The Launcher capability protocol serves to define the methods required for normalizing the launching of apps. It allows for in-built support for certain common launch types (deep-linking to YouTube, Netflix, Hulu, browser, etc) as well as by (platform-specific) app id.

# **Methods**

- (id<Launcher>) launcher
- (CapabilityPriorityLevel) launcherPriority
- (void) launchApp:(NSString \*)appId success:(AppLaunchSuccessBlock)success failure:(FailureBlock)failure Launch an application on the device.

## Related capabilities:

• Launcher.App

### **Parameters:**

- appId ID of the application
- success: success Optional AppLaunchSuccessBlock to be called on success
- failure: failure Optional FailureBlock to be called on failure
- (void) launchAppWithInfo:(AppInfo \*)appInfo success:(AppLaunchSuccessBlock)success failure:(FailureBlock)failure Launch an application on the device.

# Related capabilities:

- Launcher.App
- Launcher. App. Params if launching with params

#### **Parameters:**

- appInfo AppInfo object for the application
- success: success Optional AppLaunchSuccessBlock to be called on success
- failure: failure Optional FailureBlock to be called on failure
- (void) launchAppWithInfo:(AppInfo \*)appInfo params:(NSDictionary \*)params success:(AppLaunchSuccessBlock)success fail Launch an application on the device.

## Related capabilities:

- Launcher.App
- Launcher. App. Params if launching with params

### **Parameters:**

- appInfo AppInfo object for the application
- params: params
- success: success Optional AppLaunchSuccessBlock to be called on success
- failure: failure Optional FailureBlock to be called on failure
- (void) closeApp:(LaunchSession \*)launchSession success:(SuccessBlock)success failure:(FailureBlock)failure Close an application on the device.

# **Related capabilities:**

• Launcher.App.Close

### **Parameters:**

- launchSession LaunchSession of the target app
- success: success Optional SuccessBlock to be called on success
- failure: failure Optional FailureBlock to be called on failure
- (void) getAppListWithSuccess:(AppListSuccessBlock)success failure:(FailureBlock)failure Gets a list of all apps installed on the device.

### **Related capabilities:**

• Launcher.App.List

# **Parameters:**

success – Optional AppListSuccessBlock to be called on success

- failure: failure Optional FailureBlock to be called on failure
- (void) getRunningAppWithSuccess:(AppInfoSuccessBlock)success failure:(FailureBlock)failure Gets an AppInfo object for the current running app on the device.

# Related capabilities:

• Launcher.RunningApp

#### **Parameters:**

- success Optional AppInfoSuccessBlock to be called on success
- failure: failure Optional FailureBlock to be called on failure
- (ServiceSubscription \*) subscribeRunningAppWithSuccess:(AppInfoSuccessBlock)success failure:(FailureBlock)failure
  Subscribes to changes of the current running app. Every time the running app changes, the success block will
  be called with an AppInfo object for the current running app.

# Related capabilities:

• Launcher.RunningApp.Subscribe

#### **Parameters:**

- success Optional AppInfoSuccessBlock to be called on success
- failure: failure Optional FailureBlock to be called on failure
- (void) getAppState:(LaunchSession \*)launchSession success:(AppStateSuccessBlock)success failure:(FailureBlock)failure
  Gets the target app's running status and on-screen visibility.

# Related capabilities:

• Launcher.AppState

# **Parameters:**

- launchSession LaunchSession of the target app
- success: success Optional AppStateSuccessBlock to be called on success
- failure: failure Optional FailureBlock to be called on failure
- Subscribes to abangos of the state of the target ann. Every time the ann's state abangos, the suggests

Subscribes to changes of the state of the target app. Every time the app's state changes, the success block will be called with info on the app's running status and on-screen visibility.

- (ServiceSubscription \*) subscribeAppState:(LaunchSession \*)launchSession success:(AppStateSuccessBlock)success failure:(Fai

## Related capabilities:

• Launcher.AppState.Subscribe

# **Parameters:**

- launchSession LaunchSession of the target app
- success: success Optional AppStateSuccessBlock to be called on success
- failure: failure Optional FailureBlock to be called on failure
- (void) launchAppStore:(NSString \*)appId success:(AppLaunchSuccessBlock)success failure:(FailureBlock)failure
  Launch the device's app store app, optionally deep-linked to a specific app's page.

# **Related capabilities:**

• Launcher.AppStore

• Launcher.AppStore.Params

#### **Parameters:**

- appId (optional) ID of the application to show in the app store
- success: success Optional AppLaunchSuccessBlock to be called on success
- failure: failure Optional FailureBlock to be called on failure
- (void) launchBrowser:(NSURL \*)target success:(AppLaunchSuccessBlock)success failure:(FailureBlock)failure Launch the web browser. Will launch deep-linked to provided URL, if supported on the target platform.

# Related capabilities:

- Launcher.Browser
- Launcher.Browser.Params if launching with url

### **Parameters:**

- target URL to open
- success: success Optional AppLaunchSuccessBlock to be called on success
- failure: failure Optional FailureBlock to be called on failure
- (void) launch You Tube: (NSString \*) contentId success: (AppLaunch Success Block) success failure: (Failure Block) failure

  Launch You Tube app. Will launch deep-linked to provided contentId, if supported on the target platform.

# Related capabilities:

- Launcher.YouTube
- Launcher. YouTube. Params if launching with contentId

# **Parameters:**

- contentId Video id to open
- success: success Optional AppLaunchSuccessBlock to be called on success
- failure: failure Optional FailureBlock to be called on failure
- (void) launch You Tube: (NSString \*) contentId start Time: (float) start Time success: (AppLaunch Success Block) success failure: (Fail Launch You Tube app. Will launch deep-linked to provided contentId, if supported on the target platform.

# Related capabilities:

- Launcher.YouTube
- Launcher. YouTube. Params if launching with contentId

### **Parameters:**

- contentId Video id to open
- startTime: startTime
- success: success Optional AppLaunchSuccessBlock to be called on success
- failure: failure Optional FailureBlock to be called on failure

# **Typedefs**

# **AppInfoSuccessBlock**

void(^)(AppInfo \*appInfo)

Success block that is called upon requesting info about the current running app.

• appInfo

Object containing info about the running app

# **AppLaunchSuccessBlock**

```
void(^)(LaunchSession *launchSession)
```

Success block that is called upon successfully launching an app.

# **AppListSuccessBlock**

void(^)(NSArray \*appList)

Success block that is called upon successfully getting the app list.

· appList

Array containing an AppInfo object for each available app on the device

# **AppStateSuccessBlock**

void(^)(BOOL running, BOOL visible)

Success block that is called upon successfully getting an app's state.

· running

Whether the app is currently running

· visible

Whether the app is currently visible on the screen

# **MediaControl**

The MediaControl capability protocol serves to define the methods required for normalizing the control of media playback (play, pause, fast forward, etc) as well as obtaining media information (playhead position, duration, etc).

### **Methods**

- (id<MediaControl>) mediaControl
- (CapabilityPriorityLevel) mediaControlPriority
- (void) playWithSuccess:(SuccessBlock)success failure:(FailureBlock)failure Send play command.

Related capabilities:

• MediaControl.Play

#### **Parameters:**

- success Optional SuccessBlock to be called on success
- failure: failure Optional FailureBlock to be called on failure
- (void) pauseWithSuccess:(SuccessBlock)success failure:(FailureBlock)failure Send pause command.

### **Related capabilities:**

• MediaControl.Pause

#### **Parameters:**

- success Optional SuccessBlock to be called on success
- failure: failure Optional FailureBlock to be called on failure
- (void) stopWithSuccess:(SuccessBlock)success failure:(FailureBlock)failure Send play command.

# Related capabilities:

• MediaControl.Stop

#### **Parameters:**

- success Optional SuccessBlock to be called on success
- failure: failure Optional FailureBlock to be called on failure
- (void) rewindWithSuccess:(SuccessBlock)success failure:(FailureBlock)failure Send rewind command.

## Related capabilities:

• MediaControl.Rewind

## **Parameters:**

- success Optional SuccessBlock to be called on success
- failure: failure Optional FailureBlock to be called on failure
- (void) fastForwardWithSuccess:(SuccessBlock)success failure:(FailureBlock)failure Send play command.

# Related capabilities:

• MediaControl.FastForward

## **Parameters:**

- success Optional SuccessBlock to be called on success
- failure: failure Optional FailureBlock to be called on failure
- (void) seek:(NSTimeInterval)position success:(SuccessBlock)success failure:(FailureBlock)failure Seeks to a new position within the current media item

# Related capabilities:

• MediaControl.Seek

### **Parameters:**

- position
- success: success Optional SuccessBlock to be called on success
- failure: failure Optional FailureBlock to be called on failure

- $\hbox{- (void) getDurationWithSuccess:} ({\it MediaDurationSuccessBlock}) success \ failure: \hbox{(FailureBlock)} failure \\ \hbox{Parameters:}$ 
  - success Optional MediaDurationSuccessBlock to be called on success
  - failure: failure Optional FailureBlock to be called on failure
- (void) getPositionWithSuccess:(MediaPositionSuccessBlock)success failure:(FailureBlock)failure
   Parameters:
  - success Optional MediaPositionSuccessBlock to be called on success
  - failure: failure Optional FailureBlock to be called on failure
- (void) getMediaMetaDataWithSuccess:(SuccessBlock)success failure:(FailureBlock)failure Parameters:
  - success Optional SuccessBlock to be called on success
  - failure: failure Optional FailureBlock to be called on failure
- (void) getPlayStateWithSuccess:(MediaPlayStateSuccessBlock)success failure:(FailureBlock)failure Parameters:
  - success Optional MediaPlayStateSuccessBlock to be called on success
  - failure: failure Optional FailureBlock to be called on failure
- $(Service Subscription\ ^*)\ subscribe Play State With Success: (Media Play State Success Block) success\ failure: (Failure Block) failure Parameters:$ 
  - success Optional MediaPlayStateSuccessBlock to be called on success
  - failure: failure Optional FailureBlock to be called on failure
- $\hbox{-} (Service Subscription *) subscribe Media Info With Success (Success Block) success failure : (Failure Block) failure \\ Parameters :$ 
  - success Optional SuccessBlock to be called on success
  - failure: failure Optional FailureBlock to be called on failure

# **Typedefs**

# MediaPlayStateSuccessBlock

void(^)(MediaControlPlayState playState)

Success block that is called upon any change in a media file's play state.

• playState

Play state of the current media file

## MediaPositionSuccessBlock

void(^)(NSTimeInterval position)

Success block that is called upon successfully getting the media file's current playhead position.

position

Current playhead position of the current media file, in seconds

### MediaDurationSuccessBlock

void(^)(NSTimeInterval duration)

Success block that is called upon successfully getting the media file's duration.

duration

Duration of the current media file, in seconds

## **MediaPlayer**

The MediaPlayer capability protocol serves to define the methods required for displaying media on the device.

### **Methods**

- (id<*MediaPlayer*>) **mediaPlayer**
- (CapabilityPriorityLevel) mediaPlayerPriority
- (void) displayImageWithMediaInfo:(MediaInfo \*)mediaInfo success:(MediaPlayerSuccessBlock)success failure:(FailureBlock)f
   Parameters:
  - · mediaInfo
  - success: success Optional MediaPlayerSuccessBlock to be called on success
  - failure: failure Optional FailureBlock to be called on failure
- (void) playMediaWithMediaInfo:(MediaInfo \*)mediaInfo shouldLoop:(BOOL)shouldLoop success:(MediaPlayerSuccessBlock)
   Parameters:
  - mediaInfo
  - shouldLoop: shouldLoop
  - success: success Optional MediaPlayerSuccessBlock to be called on success
  - failure: failure Optional FailureBlock to be called on failure
- (void) closeMedia:(LaunchSession \*)launchSession success:(SuccessBlock)success failure:(FailureBlock)failure Close a running media session. Because media is handled differently on different platforms, it is required to keep track of LaunchSession and MediaControl objects to control that media session in the future. LaunchSession will be required to close the media and mediaControl will be required to control the media.

### Related capabilities:

• MediaPlayer.Close

# **Parameters:**

- launchSession LaunchSession object for use in closing media instance
- success: success Optional SuccessBlock to be called on success
- failure: failure Optional FailureBlock to be called on failure
- (void) displayImage:(NSURL \*)imageURL iconURL:(NSURL \*)iconURL title:(NSString \*)title description:(NSString \*)description:(NSString \*)description:(

# Related capabilities:

- MediaPlayer.Display.Image
- MediaPlayer.MediaData.Title
- MediaPlayer.MediaData.Description
- MediaPlayer.MediaData.Thumbnail
- MediaPlayer.MediaData.MimeType

#### **Parameters:**

- imageURL URL of image to open
- iconURL: iconURL URL of an icon to show next to the title
- title: title Title text to display
- **description**: description Description text to display
- mimeType: mimeType MIME type of the image, for example "image/jpeg"
- success: success Optional MediaPlayerDisplaySuccessBlock to be called on success
- failure: failure Optional FailureBlock to be called on failure
- (void) displayImage:(MediaInfo \*)mediaInfo success:(MediaPlayerDisplaySuccessBlock)success failure:(FailureBlock)failure
   Display an image on the device. Not all devices support all of the parameters supply as many as you have available.

# Related capabilities:

- MediaPlayer.Display.Image
- MediaPlayer.MediaData.Title
- MediaPlayer.MediaData.Description
- MediaPlayer.MediaData.Thumbnail
- MediaPlayer.MediaData.MimeType

### **Parameters:**

- mediaInfo Object of MediaInfo class which includes all the information about an image to display.
- success: success Optional MediaPlayerDisplaySuccessBlock to be called on success
- failure: failure Optional FailureBlock to be called on failure
- (void) playMedia:(NSURL \*)mediaURL iconURL:(NSURL \*)iconURL title:(NSString \*)title description:(NSString \*)description
   Play an audio or video file on the device. Not all devices support all of the parameters supply as many as you have available.

## **Related capabilities:**

- MediaPlayer.Play.Video
- MediaPlayer.Play.Audio
- MediaPlayer.MediaData.Title
- MediaPlayer.MediaData.Description
- MediaPlayer.MediaData.Thumbnail
- MediaPlayer.MediaData.MimeType

### **Parameters:**

- mediaURL URL of media file to open
- iconURL: iconURL URL of an icon to show next to the title
- title: title Title text to display
- description: description Description text to display
- mimeType: mimeType MIME type of the video, for example "video/mpeg4", "audio/mp3", etc
- shouldLoop: shouldLoop Whether to automatically loop playback
- success: success Optional MediaPlayerDisplaySuccessBlock to be called on success
- failure: failure Optional FailureBlock to be called on failure
- (void) playMedia:(MediaInfo \*)mediaInfo shouldLoop:(BOOL)shouldLoop success:(MediaPlayerDisplaySuccessBlock)success for Play an audio or video file on the device. Not all devices support all of the parameters supply as many as you have available.

# Related capabilities:

- MediaPlayer.Play.Video
- MediaPlayer.Play.Audio
- MediaPlayer.MediaData.Title
- MediaPlayer.MediaData.Description
- MediaPlayer.MediaData.Thumbnail
- MediaPlayer.MediaData.MimeType

### **Parameters:**

- mediaInfo Object of MediaInfo class which includes all the information about an image to display.
- shouldLoop: shouldLoop Whether to automatically loop playback
- success: success Optional MediaPlayerDisplaySuccessBlock to be called on success
- failure: failure Optional FailureBlock to be called on failure

# **Typedefs**

# MediaPlayerDisplaySuccessBlock

void(^)(LaunchSession \*launchSession, id<MediaControl> mediaControl)

Success block that is called upon successfully playing/displaying a media file.

- · launchSession
  - LaunchSession to allow closing this media player
- · mediaControl
  - MediaControl object used to control playback

# MediaPlayerSuccessBlock

void(^)(MediaLaunchObject \*mediaLaunchObject)

## **MouseControl**

The MouseControl capability serves to define the methods required for normalizing a mouse/trackpad (move/scroll with relative coordinates and click).

#### **Methods**

- (id<MouseControl>) mouseControl
- (CapabilityPriorityLevel) mouseControlPriority
- (void) connectMouseWithSuccess:(SuccessBlock)success failure:(FailureBlock)failure Establish a connection with the DeviceService's mouse communication medium (WebSocket, HTTP, etc). While this step may not be necessary with certain platforms, it is suggested to call it anyways, for purposes of seamless normalization. Calling connect on a non-connectable protocol will just trigger the success callback immediately.

# Related capabilities:

• MouseControl.Connect

#### **Parameters:**

- success Optional SuccessBlock to be called on success
- failure: failure Optional FailureBlock to be called on failure
- (void) disconnectMouse Disconnects from the mouse communication medium.

# **Related capabilities:**

- MouseControl.Disconnect
- (void) clickWithSuccess:(SuccessBlock)success failure:(FailureBlock)failure Perform a click action at the current mouse position.

## **Related capabilities:**

• MouseControl.Click

### **Parameters:**

- success Optional SuccessBlock to be called on success
- failure: failure Optional FailureBlock to be called on failure
- (void) move:(CGVector) distance success:(SuccessBlock) success failure:(FailureBlock) failure Move the mouse by the given distance values.

### **Related capabilities:**

• MouseControl.Move

# **Parameters:**

- distance Distance to move the mouse relative to its current position
- success: success Optional SuccessBlock to be called on success
- failure: failure Optional FailureBlock to be called on failure
- (void) scroll:(CGVector) distance success:(SuccessBlock) success failure:(FailureBlock) failure Scroll by the given distance values.

# Related capabilities:

• MouseControl.Scroll

### **Parameters:**

- distance Distance to scroll relative to current position
- success: success Optional SuccessBlock to be called on success
- failure: failure Optional FailureBlock to be called on failure

# **PlayListControl**

### Methods

- (id<*PlayListControl*>) **playListControl**
- (CapabilityPriorityLevel) playListControlPriority
- (void) playNextWithSuccess:(SuccessBlock)success failure:(FailureBlock)failure Plays the next track in the playlist

#### **Parameters:**

- success Optional SuccessBlock to be called on success
- failure: failure Optional FailureBlock to be called on failure
- (void) playPreviousWithSuccess:(SuccessBlock)success failure:(FailureBlock)failure Plays the previous track in the playlist

#### **Parameters:**

- success Optional SuccessBlock to be called on success
- failure: failure Optional FailureBlock to be called on failure
- (void) jumpToTrackWithIndex:(NSInteger)index success:(SuccessBlock)success failure:(FailureBlock)failure
  Jumps to track in the playlist

#### **Parameters:**

- index NSInteger a zero based index parameter.
- success: success Optional SuccessBlock to be called on success
- **failure**: failure Optional FailureBlock to be called on failure

# **PowerControl**

The PowerControl capability protocol serves to define the methods required for normalizing power off functionality.

#### Methods

- (id<*PowerControl*>) **powerControl**
- (CapabilityPriorityLevel) powerControlPriority
- (void) powerOffWithSuccess:(SuccessBlock)success failure:(FailureBlock)failure

Sends a power off signal to the TV. A success message will, internally, trigger a disconnection with the device.

## Related capabilities:

• PowerControl.Off

#### **Parameters:**

- success Optional SuccessBlock to be called on success
- failure: failure Optional FailureBlock to be called on failure
- (void) powerOnWithSuccess:(SuccessBlock)success failure:(FailureBlock)failure Parameters:
  - success Optional SuccessBlock to be called on success
  - failure: failure Optional FailureBlock to be called on failure

### **TVControl**

The TVControl capability protocol serves to define the methods required for normalizing common TV-specific commands (channel up/down, channel list, channel info, etc).

### **Methods**

- (id<TVControl>) tvControl
- (CapabilityPriorityLevel) tvControlPriority
- (void) channelUpWithSuccess:(SuccessBlock)success failure:(FailureBlock)failure Sends a channel up command to the TV.

# Related capabilities:

• TVControl.Channel.Up

### **Parameters:**

- success Optional SuccessBlock to be called on success
- failure: failure Optional FailureBlock to be called on failure
- (void) channelDownWithSuccess:(SuccessBlock)success failure:(FailureBlock)failure Sends a channel down command to the TV.

# Related capabilities:

• TVControl.Channel.Down

### **Parameters:**

- success Optional SuccessBlock to be called on success
- failure: failure Optional FailureBlock to be called on failure
- (void) setChannel:(ChannelInfo \*)channelInfo success:(SuccessBlock)success failure:(FailureBlock)failure

  Sets the current channel to the channel provided by the ChannelInfo object provided.

### **Related capabilities:**

• TVControl.Channel.Set

## **Parameters:**

- channelInfo ChannelInfo object containing information about the desired channel
- success: success Optional SuccessBlock to be called on success
- failure: failure Optional FailureBlock to be called on failure

- (void) getCurrentChannelWithSuccess:(CurrentChannelSuccessBlock)success failure:(FailureBlock)failure
Gets the current channel info from the TV.

### Related capabilities:

• TVControl.Channel.Get

#### **Parameters:**

- success Optional CurrentChannelSuccessBlock to be called on success
- failure: failure Optional FailureBlock to be called on failure
- (ServiceSubscription \*) subscribeCurrentChannelWithSuccess:(CurrentChannelSuccessBlock)success failure:(FailureBlock)failureSubscribes to any changes in the current channel. Each time the channel is changed, the new channel's info will be provided to the success callback.

### **Related capabilities:**

• TVControl.Channel.Subscribe

## **Parameters:**

- success Optional CurrentChannelSuccessBlock to be called on success
- failure: failure Optional FailureBlock to be called on failure
- (void) getChannelListWithSuccess:(ChannelListSuccessBlock)success failure:(FailureBlock)failure Get a list
  of available channels from the TV.

# Related capabilities:

• TVControl.Channel.List

#### **Parameters:**

- success Optional ChannelListSuccessBlock to be called on success
- failure: failure Optional FailureBlock to be called on failure
- (void) getProgramInfoWithSuccess:(ProgramInfoSuccessBlock)success failure:(FailureBlock)failure Gets the current program info from the TV.

# Related capabilities:

• TVControl.Program.Get

### **Parameters:**

- success Optional ProgramInfoSuccessBlock to be called on success
- failure: failure Optional FailureBlock to be called on failure
- (ServiceSubscription \*) subscribeProgramInfoWithSuccess:(ProgramInfoSuccessBlock)success failure:(FailureBlock)failure
   Subscribes to any changes in the current program. Each time the channel is changed or a new program starts,
   the new program's info will be provided to the success callback.

# Related capabilities:

• TVControl.Program.Subscribe

#### **Parameters:**

- success Optional ProgramInfoSuccessBlock to be called on success
- failure: failure Optional FailureBlock to be called on failure

- (void) getProgramListWithSuccess:(ProgramListSuccess Block)success failure:(FailureBlock)failure Gets
list of all programs scheduled to play on the current channel.

# Related capabilities:

• TVControl.Program.List

#### **Parameters:**

- success Optional ProgramListSuccessBlock to be called on success
- failure: failure Optional FailureBlock to be called on failure
- (ServiceSubscription \*) subscribeProgramListWithSuccess:(ProgramListSuccessBlock)success failure:(FailureBlock)failure
   Subscribes to any changes in the current program. Each time the channel is changed or a new program starts,
   the new program's info will be provided to the success callback.

### Related capabilities:

• TVControl.Program.List.Subscribe

### **Parameters:**

- success Optional ProgramListSuccessBlock to be called on success
- failure: failure Optional FailureBlock to be called on failure
- (void) get3DEnabledWithSuccess:(TV3DEnabledSuccessBlock)success failure:(FailureBlock)failure Gets the current 3D status of the TV.

# Related capabilities:

• TVControl.3D.Get

#### **Parameters:**

- success Optional TV3DEnabledSuccessBlock to be called on success
- failure: failure Optional FailureBlock to be called on failure
- (void) set3DEnabled:(BOOL)enabled success:(SuccessBlock)success failure:(FailureBlock)failure Sets the current 3D status of the TV.

## Related capabilities:

• TVControl.3D.Set

### **Parameters:**

- enabled Whether the TV's 3D mode should be on or off
- success: success Optional SuccessBlock to be called on success
- failure: failure Optional FailureBlock to be called on failure
- (ServiceSubscription \*) subscribe3DEnabledWithSuccess:(TV3DEnabledSuccessBlock)success failure:(FailureBlock)failure Subscribes to changes in the TV's 3D status.

# Related capabilities:

• TVControl.3D.Subscribe

# Parameters:

- success Optional TV3DEnabledSuccessBlock to be called on success
- failure: failure Optional FailureBlock to be called on failure

# **Typedefs**

## CurrentChannelSuccessBlock

void(^)(ChannelInfo \*channelInfo)

Success block that is called upon successfully getting the current channel's information.

· channelInfo

Object containing information about the current channel

## ChannelListSuccessBlock

void(^)(NSArray \*channelList)

Success block that is called upon successfully getting the channel list.

· channelList

Array containing a ChannelInfo object for each available channel on the TV

# **ProgramInfoSuccessBlock**

void(^)(ProgramInfo \*programInfo)

Success block that is called upon successfully getting the current program's information.

· programInfo

Object containing information about the current program

# ProgramListSuccessBlock

void(^)(NSArray \*programList)

Success block that is called upon successfully getting the program list for the current channel.

· programList

Array containing a ProgramInfo object for each available program on the TV's current channel

## TV3DEnabledSuccessBlock

void(^)(BOOL tv3DEnabled)

Success block that is called upon successfully getting the TV's 3D mode

• tv3DEnabled

Whether 3D mode is currently enabled on the TV

# **TextInputControl**

The TextInputControl capability serves to define the methods required for normalizing common text input commands (send text, enter, delete, keyboard status).

### **Methods**

- (id<TextInputControl>) textInputControl
- $\hbox{-} \textit{(CapabilityPriorityLevel)} \textbf{ textInputControlPriority} \\$
- (ServiceSubscription \*) subscribeTextInputStatusWithSuccess:(TextInputStatusInfoSuccessBlock)success failure:(FailureBlock) Subscribe to information about the current text field.

## **Related capabilities:**

• TextInputControl.Subscribe

#### **Parameters:**

- success Optional TextInputStatusInfoSuccessBlock to be called on success
- failure: failure Optional FailureBlock to be called on failure
- (void) sendText:(NSString \*)input success:(SuccessBlock)success failure:(FailureBlock)failure Send text to the current text field.

# Related capabilities:

• TextInputControl.Send.Text

### **Parameters:**

- input
- success: success Optional SuccessBlock to be called on success
- failure: failure Optional FailureBlock to be called on failure
- (void) sendEnterWithSuccess:(SuccessBlock)success failure:(FailureBlock)failure Send enter key to the current text field.

## Related capabilities:

• TextInputControl.Send.Enter

#### **Parameters:**

- success Optional SuccessBlock to be called on success
- failure: failure Optional FailureBlock to be called on failure
- (void) sendDeleteWithSuccess:(SuccessBlock)success failure:(FailureBlock)failure Send delete event to the current text field.

# Related capabilities:

• TextInputControl.Send.Delete

### **Parameters:**

- success Optional SuccessBlock to be called on success
- failure: failure Optional FailureBlock to be called on failure

## **Typedefs**

## **TextInputStatusInfoSuccessBlock**

void(^)(TextInputStatusInfo \*textInputStatusInfo)

Response block that is fired on any change of keyboard visibility.

textInputStatusInfo
 provides keyboard type & visibility information

#### **ToastControl**

The ToastControl capability protocol serves to define the methods required for displaying toast messages on the TV.

Toasts may optionally provide an 80x80 pixel icon in PNG or JPEG format, encoded as base64. The icon will be displayed alongside the toast message.

## **Methods**

- (id<ToastControl>) toastControl
- (CapabilityPriorityLevel) toastControlPriority
- (void) showToast:(NSString \*)message success:(SuccessBlock)success failure:(FailureBlock)failure Show toast on the TV.

## **Parameters:**

- message Message to display
- success: success Optional SuccessBlock to be called on success
- failure: failure Optional FailureBlock to be called on failure
- (void) showToast:(NSString \*)message iconData:(NSString \*)iconData iconExtension:(NSString \*)iconExtension success:(Succession to the TV.

### **Parameters:**

- message Message to display
- iconData: iconData Base-64 encoded JPEG or PNG data
- iconExtension: iconExtension File extension of icon
- success: success Optional SuccessBlock to be called on success
- failure: failure Optional FailureBlock to be called on failure
- (void) showClickableToast:(NSString \*)message appInfo:(AppInfo \*)appInfo params:(NSDictionary \*)params success:(Success Show a toast on the TV and perform an action when the toast is clicked on the TV.

# Related capabilities:

- ToastControl.Show.Clickable.App
- ToastControl.Show.Clickable.App.Params
- ToastControl.Show.Clickable.URL

# **Parameters:**

- message Message to display
- appInfo: appInfo AppInfo for app to launch on click of toast
- params: params Launch params for app
- success: success Optional SuccessBlock to be called on success

- **failure**: failure Optional FailureBlock to be called on failure
- (void) showClickableToast:(NSString \*)message appInfo:(AppInfo \*)appInfo params:(NSDictionary \*)params iconData:(NSSt. Show a toast on the TV and perform an action when the toast is clicked on the TV.

### **Related capabilities:**

- ToastControl.Show.Clickable.App
- ToastControl.Show.Clickable.App.Params
- ToastControl.Show.Clickable.URL

### **Parameters:**

- message Message to display
- appInfo: appInfo AppInfo for app to launch on click of toast
- params: params Launch params for app
- iconData: iconData Base-64 encoded JPEG or PNG data
- iconExtension: iconExtension File extension of icon
- success: success Optional SuccessBlock to be called on success
- failure: failure Optional FailureBlock to be called on failure
- (void) showClickableToast:(NSString \*)message URL:(NSURL \*)URL success:(SuccessBlock)success failure:(FailureBlock)failures failures fai

## **Related capabilities:**

- ToastControl.Show.Clickable.App
- ToastControl.Show.Clickable.App.Params
- ToastControl.Show.Clickable.URL

#### **Parameters:**

- message Message to display
- URL: URL URL to launch in browser
- success: success Optional SuccessBlock to be called on success
- failure: failure Optional FailureBlock to be called on failure
- (void) showClickableToast:(NSString \*)message URL:(NSURL \*)URL iconData:(NSString \*)iconData iconExtension:(NSString \*)iconData iconExtension:(NSString \*)iconData iconData iconData iconData iconData iconData iconData iconDat

### **Related capabilities:**

- ToastControl.Show.Clickable.App
- ToastControl.Show.Clickable.App.Params
- ToastControl.Show.Clickable.URL

### **Parameters:**

- message Message to display
- URL: URL URL to launch in browser
- iconData: iconData Base-64 encoded JPEG or PNG data
- iconExtension: iconExtension File extension of icon

- success: success Optional SuccessBlock to be called on success
- failure: failure Optional FailureBlock to be called on failure

### **VolumeControl**

The VolumeControl capability protocol serves to define the methods required for normalizing common volume specific commands (volume up/down, mute, etc).

#### **Methods**

- (id<*VolumeControl*>) volumeControl
- (CapabilityPriorityLevel) volumeControlPriority
- (void) volumeUpWithSuccess:(SuccessBlock)success failure:(FailureBlock)failure Sends the volume up command to the device.

# Related capabilities:

• VolumeControl.UpDown

## **Parameters:**

- success Optional SuccessBlock to be called on success
- failure: failure Optional FailureBlock to be called on failure
- (void) volumeDownWithSuccess:(SuccessBlock)success failure:(FailureBlock)failure Sends the volume down command to the device.

# Related capabilities:

• VolumeControl.UpDown

### **Parameters:**

- success Optional SuccessBlock to be called on success
- failure: failure Optional FailureBlock to be called on failure
- (void) getVolumeWithSuccess:(VolumeSuccessBlock)success failure:(FailureBlock)failure Get the current volume of the device.

### Related capabilities:

• VolumeControl.Get

# **Parameters:**

- success Optional VolumeSuccessBlock to be called on success
- failure: failure Optional FailureBlock to be called on failure
- (void) setVolume:(float)volume success:(SuccessBlock)success failure:(FailureBlock)failure Set the volume of the device.

# Related capabilities:

• VolumeControl.Set

#### **Parameters:**

• volume – Volume as a float between 0.0 and 1.0

- success: success Optional SuccessBlock to be called on success
- failure: failure Optional FailureBlock to be called on failure
- (ServiceSubscription \*) subscribeVolumeWithSuccess:(VolumeSuccessBlock)success failure:(FailureBlock)failure Subscribe to the volume on the TV.

## **Related capabilities:**

• VolumeControl.Subscribe

### **Parameters:**

- success Optional VolumeSuccessBlock to be called on success
- failure: failure Optional FailureBlock to be called on failure
- (void) getMuteWithSuccess:(MuteSuccessBlock)success failure:(FailureBlock)failure Get the current mute state.

# Related capabilities:

• VolumeControl.Mute.Get

#### **Parameters:**

- success Optional MuteSuccessBlock to be called on success
- failure: failure Optional FailureBlock to be called on failure
- (void) setMute:(BOOL)mute success:(SuccessBlock)success failure:(FailureBlock)failure Set the current volume.

## Related capabilities:

• VolumeControl.Mute.Set

### **Parameters:**

- mute
- success: success Optional SuccessBlock to be called on success
- failure: failure Optional FailureBlock to be called on failure
- (ServiceSubscription \*) subscribeMuteWithSuccess:(MuteSuccessBlock)success failure:(FailureBlock)failure Subscribe to the mute state on the TV.

# Related capabilities:

• VolumeControl.Mute.Subscribe

### **Parameters:**

- success Optional MuteSuccessBlock to be called on success
- failure: failure Optional FailureBlock to be called on failure

# **Typedefs**

# VolumeSuccessBlock

void(^)(float volume)

Success block that is called upon successfully getting the device's system volume.

• volume

Current system volume, value is a float between 0.0 and 1.0

### **MuteSuccessBlock**

void(^)(BOOL mute)

Success block that is called upon successfully getting the device's system mute status.

• mute

Current system mute status

# WebAppLauncher

The WebAppLauncher capability protocol provides capabilities for launching web apps and establishing two-way communication.

### **Methods**

- (id<WebAppLauncher>) webAppLauncher
- (CapabilityPriorityLevel) webAppLauncherPriority
- (void) launch WebApp: (NSString \*) webAppId success: (WebAppLaunchSuccessBlock) success failure: (FailureBlock) failure Launch a web application on the TV.

# Related capabilities:

- WebAppLauncher.Launch
- WebAppLauncher.Launch.Params if launching with params

### **Parameters:**

- webAppId ID of web app assigned by platform vendor
- success: success Optional WebAppLaunchSuccessBlock to be called on success
- failure: failure Optional FailureBlock to be called on failure
- (void) launchWebApp:(NSString \*)webAppId params:(NSDictionary \*)params success:(WebAppLaunchSuccessBlock)success for Launch a web application on the TV.

## Related capabilities:

- WebAppLauncher.Launch
- WebAppLauncher.Launch.Params if launching with params

#### **Parameters:**

- webAppId ID of web app assigned by platform vendor
- params: params Dictionary of key/value strings. Not available on all target platforms
- success: success Optional WebAppLaunchSuccessBlock to be called on success
- failure: failure Optional FailureBlock to be called on failure

- (void) launchWebApp:(NSString \*)webAppId relaunchIfRunning:(BOOL)relaunchIfRunning success:(WebAppLaunchSuccess. Launch a web application on the TV.

This method requires pairing on webOS

## Related capabilities:

- WebAppLauncher.Launch
- WebAppLauncher.Launch.Params if launching with params

### **Parameters:**

- webAppId ID of web app assigned by platform vendor
- relaunchIfRunning: relaunchIfRunning If supported on target platform, web app will force relaunch if value true
- success: success Optional WebAppLaunchSuccessBlock to be called on success
- failure: failure Optional FailureBlock to be called on failure
- (void) launchWebApp:(NSString \*)webAppId params:(NSDictionary \*)params relaunchIfRunning:(BOOL)relaunchIfRunning Launch a web application on the TV.

This method requires pairing on webOS

## Related capabilities:

- WebAppLauncher.Launch
- WebAppLauncher.Launch.Params if launching with params

#### **Parameters:**

- webAppId ID of web app assigned by platform vendor
- params: params Dictionary of key/value strings. Not available on all target platforms
- relaunchIfRunning: relaunchIfRunning If supported on target platform, web app will force relaunch if value true
- success: success Optional WebAppLaunchSuccessBlock to be called on success
- failure: failure Optional FailureBlock to be called on failure
- (void) joinWebApp:(LaunchSession \*)webAppLaunchSession success:(WebAppLaunchSuccessBlock)success failure:(FailureBlo Join an active web app without launching/relaunching. If the app is not running/joinable, the failure block will be called immediately.

## Related capabilities:

- WebAppLauncher.Send
- WebAppLauncher.Receive

## **Parameters:**

- webAppLaunchSession LaunchSession for the web app to be joined
- success: success Optional WebAppLaunchSuccessBlock to be called on success
- failure: failure Optional FailureBlock to be called on failure
- (void) joinWebAppWithId:(NSString \*)webAppId success:(WebAppLaunchSuccessBlock)success failure:(FailureBlock)failure

  Join an active web app without launching/relaunching. If the app is not running/joinable, the failure block will be called immediately.

### **Related capabilities:**

- WebAppLauncher.Send
- WebAppLauncher.Receive

### **Parameters:**

- webAppId Unique identifier for the web app to be joined
- success: success Optional WebAppLaunchSuccessBlock to be called on success
- failure: failure Optional FailureBlock to be called on failure
- (void) closeWebApp:(LaunchSession \*)launchSession success:(SuccessBlock)success failure:(FailureBlock)failure Closes a web app with the provided LaunchSession.

# Related capabilities:

• WebAppLauncher.Close

### **Parameters:**

- launchSession LaunchSession associated with the web app to be closed
- success: success Optional SuccessBlock to be called on success
- failure: failure Optional FailureBlock to be called on failure
- (void) pinWebApp:(NSString \*)webAppId success:(SuccessBlock)success failure:(FailureBlock)failure Parameters:
  - · webAppId
  - success: success Optional SuccessBlock to be called on success
  - failure: failure Optional FailureBlock to be called on failure
- (void) unPinWebApp:(NSString \*)webAppId success:(SuccessBlock)success failure:(FailureBlock)failure Parameters;
  - · webAppId
  - success: success Optional SuccessBlock to be called on success
  - failure: failure Optional FailureBlock to be called on failure
- (void) isWebAppPinned:(NSString \*)webAppId success:(WebAppPinStatusBlock)success failure:(FailureBlock)failure
  Parameters:
  - webAppId
  - success: success Optional WebAppPinStatusBlock to be called on success
  - failure: failure Optional FailureBlock to be called on failure
- (ServiceSubscription \*) subscribeIsWebAppPinned:(NSString \*)webAppId success:(WebAppPinStatusBlock)success failure:(FaParameters:
  - webAppId
  - success: success Optional WebAppPinStatusBlock to be called on success
  - failure: failure Optional FailureBlock to be called on failure

# **Typedefs**

# WebAppLaunchSuccessBlock

void(^)(WebAppSession \*webAppSession)

Success block that is called upon successfully launch of a web app.

· webAppSession

Object containing important information about the web app's session. This object is required to perform many functions with the web app, including app-to-app communication, media playback, closing, etc.

# ScreenMirroringControl

The ScreenMirroringControl capability protocol serves to define the methods required for displaying the mobile app screen to LG TV.

### **Methods**

- (id<ScreenMirroringControl>) ScreenMirroringControl
- (CapabilityPriorityLevel) screenMirroringControlPriority
- (void) startScreenMirroring Requests to start the screen mirroring
- (void) startScreenMirroringWithSettings:(nullable NSDictionary<NSString, id>\*) \*settings Requests to start the screen mirroring after setting up.

## **Parameters:**

- settings screen mirroring settings
- (void) pushSampleBuffer:(CMSampleBufferRef)sampleBuffer with:(RPSampleBufferType)sampleBufferType
  Delivers video/audio data captured by Upload Extension to screen mirroring.

### **Parameters:**

- sampleBuffer A reference to an immutable sample buffer object
- with: sampleBufferType The type of sample buffered
- (void) stopScreenMirroring Requests to stop the screen mirroring
- (void) setScreenMirroringDelegate:(\_weak id<ScreenMirroringControlDelegate>)delegate Registers a delegate to receive events while running the screen mirroring.

### **Parameters:**

delegate

# ScreenMirroringControlDelegate

ScreenMirroringControlDelegate allows your app to receive screen mirroring status information.

## **Methods**

- (void) screenMirroringDidStart:(BOOL) result Calls to pass the result of a screen mirroring start request.

#### **Parameters:**

- result Screen mirroring start result
- (void) screenMirroringDidStop:(BOOL)result Calls to pass the result of a screen mirroring stop request.

#### **Parameters:**

- result Screen mirroring stop result
- (void) screenMirroringErrorDidOccur:(ScreenMirroringError)error Calls when an error occurs after starting the screen mirroring. For error types, refer to ScreenMirroringError.

#### **Parameters:**

• error – Screen mirroring error

### RemoteCameraControl

The RemoteCameraControl capability protocol serves to define the methods required for using the mobile camera for the LG TV.

### **Methods**

- (id<*RemoteCameraControl*>) remoteCameraControl
- (CapabilityPriorityLevel) remoteCameraControlPriority
- (UIView \*) startRemoteCamera Requests to start the remote camera.
  - Default Camera Settings: Front
  - · Default Sound Settings: With Sound

### **Returns:**

- UIView Returns an object for the UIView created to show the camera preview.
- (UIView \*) startRemoteCameraWithSettings:(nullable NSDictionary<NSString \*, id> \*) settings Requests to start the remote camera after setting up the camera.
  - kRemoteCameraSettingsMicMute: Mute setting
  - kRemoteCameraSettingsLensFacing: Front/rear camera settings

### **Parameters:**

• settings – Camera settings

### **Returns:**

- UIView Returns an object for the UIView created to show the camera preview.
- (void) stopRemoteCamera Requests to stop the remote camera
- (void) setLensFacing:(int)lensFacing Sets the front/rear camera lens use.
  - Front camera settings: RemoteCameraLensFacingFront (Default)
  - Rear camera settings: RemoteCameraLensFacingBack

### **Parameters:**

- lensFacing Camera lens direction
- (void) setMicMute:(BOOL)micMute Sets the mute function of the microphone. (Default: NO)

### **Parameters:**

- micMute Microphone mute settings
- (void) setRemoteCameraDelegate:(\_\_weak id<RemoteCameraControlDelegate>)delegate Registers a delegate to receive events while running the remote camera.

### **Parameters:**

delegate

# RemoteCameraControlDelegate

RemoteCameraControlDelegate allows your app to receive remote camera status information.

### **Methods**

- (void)remoteCameraDidPair Calls when the remote camera and TV are first connected (You have to guide the user to accept the connection on the TV.)
- (void)remoteCameraDidStart:(BOOL)result Calls to pass success or failure of connection with TV after starting remote camera function

#### **Parameters:**

- result Connection result with TV
- (void) remoteCameraDidStop:(BOOL)result Calls to pass the result of a remote camera stop request.

### **Parameters:**

- result Remote camera stop result
- (void) remoteCameraDidPlay Calls when data transmission starts by requesting remote camera execution from TV
- (void) remoteCameraDidChange:(RemoteCameraProperty)property Calls when a camera setting is changed by TV App request. For the property types, refer to RemoteCameraProperty.

### **Parameters:**

- property Remote camera property
- (void) remoteCameraErrorDidOccur:(RemoteCameraError)error Calls when an error occurs after starting the remote camera. For error types, refer to RemoteCameraError.

#### **Parameters:**

• error - Remote camera error

## 5.16.5 Sessions

## LaunchSession

Any time anything is launched onto a first screen device, there will be important session information that needs to be tracked. LaunchSession will track this data, and must be retained to perform certain actions within the session.

## **Properties**

NSString \* appId System-specific, unique ID of the app (ex. youtube.leanback.v4, 0000134, hulu)

NSString \* name User-friendly name of the app (ex. YouTube, Browser, Hulu)

**NSString \* sessionId** Unique ID for the session (only provided by certain protocols)

id rawData Raw data from the first screen device about the session. In most cases, this is an NSDictionary.

*LaunchSessionType* sessionType When closing a LaunchSession, the DeviceService relies on the sessionType to determine the method of closing the session.

DeviceService \* service DeviceService responsible for launching the session.

### **Methods**

- (BOOL) isEqual:(LaunchSession \*)launchSession Compares two LaunchSession objects.

#### **Parameters:**

• launchSession – LaunchSession object to compare.

Returns: YES if both LaunchSession id and sessionId values are equal

- (void) closeWithSuccess:(SuccessBlock)success failure:(FailureBlock)failure Closes the session on the first
screen device. Depending on the sessionType, the associated service will have different ways of handling the
close functionality.

#### **Parameters:**

- success (optional) SuccessBlock to be called on success
- failure: failure (optional) FailureBlock to be called on failure
- + (LaunchSession \*) launchSessionForAppId:(NSString \*)appId Instantiates a LaunchSession object for a given app ID.

### **Parameters:**

- appId System-specific, unique ID of the app
- + (LaunchSession \*) launchSessionFromJSONObject:(NSDictionary \*)json Deserializes a LaunchSession object from json object.

# **Parameters:**

• json - Serialized LaunchSession object by - [LaunchSession toJSONObject].

# LaunchSessionType

LaunchSession type is used to help DeviceService's know how to close a LunchSession.

# **Properties**

LaunchSessionTypeUnknown Unknown LaunchSession type, may be unable to close this launch session

LaunchSessionTypeApp LaunchSession represents a launched app

LaunchSessionTypeExternalInputPicker LaunchSession represents an external input picker that was launched

LaunchSessionTypeMedia LaunchSession represents a media app

LaunchSessionTypeWebApp LaunchSession represents a web app

# WebAppSession

#### Overview

When a web app is launched on a first screen device, there are certain tasks that can be performed with that web app. WebAppSession serves as a second screen reference of the web app that was launched. It behaves similarly to LaunchSession, but is not nearly as static.

## In Depth

On top of maintaining session information (contained in the launchSession property), WebAppSession provides access to a number of capabilities.

- · MediaPlayer
- · MediaControl
- Bi-directional communication with web app

MediaPlayer and MediaControl are provided to allow for the most common first screen use cases a media player (audio, video, & images).

The Connect SDK JavaScript Bridge has been produced to provide normalized support for these capabilities across protocols (Chromecast, webOS, etc).

# **Properties**

**LaunchSession** \* launchSession LaunchSession object containing key session information. Much of this information is required for web app messaging & closing the web app.

**DeviceService** \* service DeviceService that was responsible for launching this web app.

**id**<*WebAppSessionDelegate*> **delegate** When messages are received from a web app, they are parsed into the appropriate object type (string vs JSON/NSDictionary) and routed to the WebAppSessionDelegate.

### **Methods**

- (instancetype) initWithLaunchSession:(*LaunchSession \*)launchSession service:*(*DeviceService \*)service*Instantiates a WebAppSession object with all the information necessary to interact with a web app.

### **Parameters:**

- launchSession LaunchSession containing info about the web app session
- service: service DeviceService that was responsible for launching this web app

- (ServiceSubscription \*) subscribeWebAppStatus:(WebAppStatusBlock)success failure:(FailureBlock)failure Subscribes to changes in the web app's status.

#### **Parameters:**

- success (optional) WebAppStatusBlock to be called on app status change
- failure: failure (optional) FailureBlock to be called on failure
- (void) joinWithSuccess:(SuccessBlock)success failure:(FailureBlock)failure Join an active web app without launching/relaunching. If the app is not running/joinable, the failure block will be called immediately.

#### **Parameters:**

- success (optional) SuccessBlock to be called on join success
- failure: failure (optional) FailureBlock to be called on failure
- (void) closeWithSuccess:(SuccessBlock)success failure:(FailureBlock)failure Closes the web app on the first screen device.

#### **Parameters:**

- success (optional) SuccessBlock to be called on success
- failure: failure (optional) FailureBlock to be called on failure
- (void) connectWithSuccess:(SuccessBlock)success failure:(FailureBlock)failure Establishes a communication channel with the web app.

#### **Parameters:**

- success (optional) SuccessBlock to be called on success
- failure: failure (optional) FailureBlock to be called on failure
- (void) disconnectFromWebApp Closes any open communication channel with the web app.
- (void) pinWebApp:(NSString \*)webAppId success:(SuccessBlock)success failure:(FailureBlock)failure Pin the web app on the launcher.

### **Parameters:**

- webAppId NSString webAppId to be pinned.
- success: success Optional SuccessBlock to be called on success
- failure: failure Optional FailureBlock to be called on failure
- (void) unPinWebApp: (NSString \*) webAppId success: (SuccessBlock) success failure: (FailureBlock) failure UnPin the web app on the launcher.

### **Parameters:**

- webAppId NSString webAppId to be unpinned.
- success: success Optional SuccessBlock to be called on success
- failure: failure Optional FailureBlock to be called on failure
- (void) isWebAppPinned:(NSString \*)webAppId success:(WebAppPinStatusBlock)success failure:(FailureBlock)failure
   To check if the web app is pinned or not

### **Parameters:**

- webAppId
- success: success Optional WebAppPinStatusBlock to be called on success

- failure: failure Optional FailureBlock to be called on failure
- (void) sendText:(NSString \*)message success:(SuccessBlock)success failure:(FailureBlock)failure Sends a simple string to the web app. The Connect SDK JavaScript Bridge will receive this message and hand it off as a string object.

## **Parameters:**

- message
- success: success (optional) SuccessBlock to be called on success
- failure: failure (optional) FailureBlock to be called on failure
- (void) sendJSON:(NSDictionary \*)message success:(SuccessBlock)success failure:(FailureBlock)failure
   Sends a JSON object to the web app. The Connect SDK JavaScript Bridge will receive this message and hand
   it off as a JavaScript object.

### **Parameters:**

- message
- success: success (optional) SuccessBlock to be called on success
- failure: failure (optional) FailureBlock to be called on failure

## **Typedefs**

# WebAppStatusBlock

void(^)(WebAppStatus status)

Success block that is called upon successfully getting a web app's status.

status

The current running & foreground status of the web app

# WebAppPinStatusBlock

void(^)(BOOL status)

Success block that is called upon successfully getting a web app's status.

status

The current running & foreground status of the web app

# WebAppSessionDelegate

WebAppSessionDelegate provides callback methods for receiving messages from a running web app.

# **Methods**

- (void) webAppSession:(WebAppSession \*)webAppSession didReceiveMessage:(id)message This method is called when a message is received from a web app.

### **Parameters:**

- webAppSession WebAppSession that corresponds to the web app that sent the message
- didReceiveMessage: message Message from the web app, either an NSString or a JSON object in the form of an NSDictionary
- (void) webAppSessionDidDisconnect:(WebAppSession \*)webAppSession This method is called when a web app's communication channel (WebSocket, etc) has become disconnected.

#### **Parameters:**

• webAppSession – WebAppSession that became disconnected

## **WebAppStatus**

Status of the web app

# **Properties**

WebAppStatusUnknown Web app status is unknown

WebAppStatusOpen Web app is running and in the foreground

WebAppStatusBackground Web app is running and in the background

WebAppStatusForeground Web app is in the foreground but has not started running yet

WebAppStatusClosed Web app is not running and is not in the foreground or background

# 5.16.6 Info Objects

# **AppInfo**

Normalized reference object for information about a DeviceService's app. This object will, in most cases, be used to launch apps.

In some cases, all that is needed to launch an app is the app id. For these cases, a static constructor method has been provided.

### **Properties**

**NSString\* id** ID of the app on the first screen device. Format is different depending on the platform. (ex. youtube.leanback.v4, 0000001134, netflix, etc).

NSString \* name User-friendly name of the app (ex. YouTube, Browser, Netflix, etc).

id rawData Raw data from the first screen device about the app. In most cases, this is an NSDictionary.

# **Methods**

- (BOOL) isEqual:(AppInfo \*)appInfo Compares two AppInfo objects.

# **Parameters:**

• appInfo – AppInfo object to compare.

Returns: YES if both AppInfo id values are equal

+ (AppInfo \*) appInfoForId:(NSString \*)appId Static constructor method.

### **Parameters:**

• appId – ID of the app on the first screen device

### ChannelInfo

Normalized reference object for information about a TVs channels. This object is required to set the channel on a TV.

## **Properties**

NSString \* id TV's unique ID for the channel

NSString \* name User-friendly name of the channel

NSString \* number TV channel's number (likely to be a combination of the major & minor numbers)

int majorNumber TV channel's major number

int minorNumber TV channel's minor number

id rawData Raw data from the first screen device about the channel. In most cases, this is an NSDictionary.

### **Methods**

- (BOOL) is Equal: (ChannelInfo \*) channelInfo Compares two ChannelInfo objects.

### **Parameters:**

• channelInfo – ChannelInfo object to compare.

Returns: YES if both ChannelInfo number & name values are equal

# ExternalInputInfo

Normalized reference object for information about a DeviceService's external inputs. This object is required to set a DeviceService's external input.

## **Properties**

**NSString \* id** ID of the external input on the first screen device.

NSString \* name User-friendly name of the external input (ex. AV, HDMI1, etc).

**BOOL** connected Whether the DeviceService is currently connected to this external input.

NSURL \* iconURL URL to an icon representing this external input.

id rawData Raw data from the first screen device about the external input. In most cases, this is an NSDictionary.

# Methods

- (BOOL) isEqual: (ExternalInputInfo \*) externalInputInfo Compares two ExternalInputInfo objects.

### **Parameters:**

• externalInputInfo – ExternalInputInfo object to compare.

**Returns:** YES if both ExternalInputInfo id & name values are equal

# **ImageInfo**

Normalized reference object for information about an image to be sent to a device through the MediaPlayer capability.

# **Properties**

NSURL \* url URL source of the image

*ImageType* **type** Type of image (see ImageType enum)

**NSInteger width** Width of the image (optional)

**NSInteger height** Height of the image (optional)

### Methods

- (instancetype) initWithURL:(NSURL\*)url type:(ImageType)type Creates an instance of ImageInfo with given property values.

### **Parameters:**

- url URL source of the image
- **type**: type Type of image (see ImageType enum)

# **Typedefs**

# **ImageType**

NSUInteger

## MediaControlPlayState

# **Properties**

Media Control Play State Unknown

 ${\bf Media Control Play State Idle}$ 

Media Control Play State Playing

MediaControlPlayStatePaused

MediaControlPlayStateBuffering

MediaControlPlayStateFinished

### MediaInfo

Normalized reference object for information about a media file to be sent to a device through the MediaPlayer capability. "Media file", in this context, refers to an audio or video resource.

## **Properties**

NSURL \* url URL source of the media file

NSString \* mimeType Mime-type of the media file

**NSString \* title** Title of the media file (optional)

**NSString \* description** Short description of the media file (optional)

NSTimeInterval duration Duration of the media file

**NSArray \* images** Collection of ImageInfo objects to send, as necessary, to the device when launching media through the MediaPlayer capability.

SubtitleInfo \* subtitleInfo Subtitle track for this media instance (optional).

## **Methods**

- (instancetype) initWithURL:(NSURL\*)url mimeType:(NSString\*)mimeType Creates an instance of MediaInfo with given property values.

### **Parameters:**

- url URL source of the media file
- **mimeType**: mimeType Mime-type of the media file
- (void) addImage:(ImageInfo \*)image Adds an ImageInfo object to the array of images.

### **Parameters:**

- image ImageInfo object to be added
- (void) addImages: (NSArray \*)images Adds an array of ImageInfo objects to the array of images.

## **Parameters:**

• images - Array of ImageInfo objects to be added

## MediaLaunchObject

MediaLaunchObject is a container object which holds LaunchSession object,MediaControl object/or and PlayList-Control object

# **Properties**

id<MediaControl > mediaControl MediaControl object of Media player

id<PlayListControl > playListControl PlayList Control Object of Media player

Launch Session \* session Launch Session object of Media player

## **Methods**

- (instancetype) initWithLaunchSession:(*LaunchSession* \*)session andMediaControl:(id<*MediaControl*>)mediaControl

Creates an instance of MediaLaunchObject with given property values.

#### **Parameters:**

- · session
- and Media Control: media Control Media Control object used to control playback
- (instancetype) initWithLaunchSession:(LaunchSession \*)session andMediaControl:(id<MediaControl>)mediaControl andPlayl Parameters:
  - session
  - andMediaControl: mediaControl
  - andPlayListControl: playListControl

# **ProgramInfo**

Normalized reference object for information about a TVs program.

# **Properties**

**NSString** \* id ID of the program on the first screen device. Format is different depending on the platform.

NSString \* name User-friendly name of the program (ex. Sesame Street, Cosmos, Game of Thrones, etc).

ChannelInfo \* channelInfo Reference to the ChannelInfo object that this program is associated with

id rawData Raw data from the first screen device about the program. In most cases, this is an NSDictionary.

# **Methods**

- (BOOL) isEqual:(*ProgramInfo* \*)*programInfo* Compares two ProgramInfo objects.

# **Parameters:**

• programInfo – ProgramInfo object to compare.

Returns: YES if both ProgramInfo id & name values are equal

#### **SubtitleInfo**

Represents a subtitle track used for media playing.

The URL is required, so the -init method will throw an exception. Please use the parameterized initializers.

This class is immutable.

Different services support specific subtitles formats:

- DLNA service supports SRT format only. Since there is no official specification for them, subtitles may not work on all DLNA-compatible devices.
- Netcast service supports SRT format only, through DLNA.

- Google Cast service supports WebVTT format only and has additional requirements: https://developers.google.com/cast/docs/ios\_sender#cors-requirements
- FireTV service supports WebVTT format only. Subtitles on Fire TV are hidden by default and should be displayed manually by the user.
- WebOS service supports WebVTT format only. Server providing subtitles should support CORS headers, similarly to Cast service's requirements.

## **Properties**

NSURL \* url The subtitle track's URL.

**NSString** \* **mimeType** The subtitle's mimeType.

NSString \* language The subtitle's source language. The contents depend on the target device.

**NSString \* label** A custom label that may be displayed by a device's media player.

### **Methods**

+ (instancetype) infoWithURL:(NSURL\*)url Creates a new instance with the given url.

### **Parameters:**

- url
- + (instancetype) infoWithURL:(NSURL \*)url andBlock:(void(^)(SubtitleInfoBuilder \*builder))block Creates a new instance with the given url and properties set in the builder object.

## **Parameters:**

- url
- · andBlock: block

### SubtitleInfoBuilder

Used to initialize a SubtitleInfo object in a convenient way. The properties are writable at this point, and then become readonly in a final object.

You should not create this object manually. It is passed as a parameter to +[SubtitleInfoinfoWithURL:andBlock:] method.

http://www.annema.me/the-builder-pattern-in-objective-c

### **Properties**

**NSString** \* **mimeType** The subtitle's mimeType.

NSString \* language The subtitle's source language. The contents depend on the target device.

**NSString \* label** A custom label that may be displayed by a device's media player.

# **TextInputStatusInfo**

Normalized reference object for information about a text input event.

# **Properties**

UIKeyboardType keyboardType Type of keyboard that should be displayed to the user.

**BOOL** isVisible Whether the keyboard is/should be visible to the user.

id rawData Raw data from the first screen device about the text input status. In most cases, this is an NSDictionary.

# ScreenMirroringError

Enumerates error type

# **Properties**

ScreenMirroringErrorGeneric The general error

ScreenMirroringErrorConnectionClosed The error that occurs when the network is disconnected

ScreenMirroringErrorDeviceShutdown The error that occurs when the TV shuts down

ScreenMirroringErrorRendererTerminated The error that occurs when the TV app is closed

# RemoteCameraProperty

Enumerates property type

# **Properties**

RemoteCameraLensFacingFront The front camera

RemoteCameraLensFacingBack The rear camera

RemoteCameraPropertyUnknown The unregistered attribute

RemoteCameraPropertyBrightness The brightness property

RemoteCameraPropertyWhitebalance The white balance property

RemoteCameraPropertyRotation The screen rotation properties

# RemoteCameraError

Enumerates error type

## **Properties**

RemoteCameraErrorGeneric The general error

RemoteCameraErrorConnectionClosed The error that occurs when the network is disconnected

RemoteCameraErrorDeviceShutdown The error that occurs when the TV shuts down

RemoteCameraErrorRendererTerminated The error that occurs when the TV app is closed

# 5.16.7 Advanced

## ConnectableDeviceStore

ConnectableDeviceStore is a protocol which can be implemented to save key information about ConnectableDevices that have been connected to. Any class which implements this protocol can be used as DiscoveryManager's deviceStore.

A default implementation, DefaultConnectableDeviceStore, will be used by DiscoveryManager if no other ConnectableDeviceStore is provided to DiscoveryManager when startDiscovery is called.

# **Privacy Considerations**

If you chose to implement ConnectableDeviceStore, it is important to keep your users' privacy in mind.

- There should be UI elements in your app to
  - completely disable ConnectableDeviceStore
  - purge all data from ConnectableDeviceStore (removeAll)
- Your ConnectableDeviceStore implementation should
  - avoid tracking too much data (indefinitely storing all discovered devices)
  - periodically remove ConnectableDevices from the ConnectableDeviceStore if they haven't been used/connected in X amount of time

# **Properties**

**NSDictionary \* storedDevices** A dictionary containing information about all ConnectableDevices in the ConnectableDeviceStore. To get a strongly-typed ConnectableDevice object, use the getDeviceForUUID: method.

### **Methods**

- (void) addDevice:(ConnectableDevice \*)device Add a ConnectableDevice to the ConnectableDeviceStore. If the ConnectableDevice is already stored, it's record will be updated.

#### **Parameters:**

- device ConnectableDevice to add to the ConnectableDeviceStore
- (void) updateDevice:(ConnectableDevice \*)device Updates a ConnectableDevice's record in the ConnectableDevice viceStore. If the ConnectableDevice is not in the store, this call will be ignored.

#### **Parameters:**

- device ConnectableDevice to update in the ConnectableDeviceStore
- (void) removeDevice:(ConnectableDevice \*)device Removes a ConnectableDevice's record from the ConnectableDeviceStore.

### **Parameters:**

• device – ConnectableDevice to remove from the ConnectableDeviceStore

- (ConnectableDevice \*) deviceForId:(NSString \*)id Gets a ConnectableDevice object for a provided id. The id may be for the ConnectableDevice object or any of the device's DeviceServices.

#### **Parameters:**

• id – Unique ID for a ConnectableDevice or any of its DeviceService objects

**Returns:** ConnectableDevice object if a matching id was found, otherwise will return nil

- (ServiceConfig \*) serviceConfigForUUID:(NSString \*)UUID Gets a ServiceConfig object for a provided UUID. This is used by DiscoveryManager to retain crucial service information between sessions (pairing code, etc).

#### **Parameters:**

• UUID – Unique ID for the service

Returns: ServiceConfig object if a matching UUID was found, otherwise will return nil

- (void) removeAll Clears out the ConnectableDeviceStore, removing all records.

#### **DefaultConnectableDeviceStore**

DefaultConnectableDeviceStore is an implementation of ConnectableDeviceStore provided by Connect SDK for your convenience. This class will be used by DiscoveryManager as the default ConnectableDeviceStore if no other ConnectableDeviceStore implementation is provided before calling startDiscovery.

# **Privacy Considerations**

As outlined in ConnectableDeviceStore, this class takes the following steps to ensure users' privacy.

- Only ConnectableDevices that have been connected to will be permanently stored
- On load & store, ConnectableDevices that have not been discovered within the maxStoreDuration will be removed from the ConnectableDeviceStore

#### **File Format**

DefaultConnectableDeviceStore stores data in a JSON file named <code>Connect\_SDK\_Device\_Store.json</code> in the documents directory.

# **Properties**

**double maxStoreDuration** Max length of time for a ConnectableDevice to remain in the ConnectableDeviceStore without being discovered. Default is 3 days, and modifications to this value will trigger a scan for old devices. ConnectableDevices that have been connected to will never be removed from the device store unless remove: or removeAll are called.

**double created** Date (in seconds from 1970) that the ConnectableDeviceStore was created.

double updated Date (in seconds from 1970) that the ConnectableDeviceStore was last updated.

int version Current version of the ConnectableDeviceStore, may be necessary for migrations

# **5.16.8 Globals**

# ConnectStatusCode

Helpful status codes that augment the localizedDescriptions of NSErrors that crop up throughout many places of the SDK. Most NSErrors that Connect SDK provides will have a ConnectStatusCode.

## **Properties**

ConnectStatusCodeError Generic error, unknown cause

ConnectStatusCodeTvError The TV experienced an error

ConnectStatusCodeCertificateError SSL certificate error

ConnectStatusCodeSocketError Error with WebSocket connection

ConnectStatusCodeNotSupported Requested action is not supported

ConnectStatusCodeArgumentError There was a problem with the provided arguments, see error description for details

ConnectStatusCodeNotConnected Device is not connected

### **Globals**

## **Typedefs**

# GCDWebServerAsyncStreamBlock

void(^)(GCDWebServerBodyReaderCompletionBlock completionBlock)

The GCDWebServerAsyncStreamBlock works like the GCDWebServerStreamBlock except the streamed data can be returned at a later time allowing for truly asynchronous generation of the data.

The block must call "completionBlock" passing the new chunk of data when ready, an empty NSData when done, or nil on error and pass a NSError.

The block cannot call "completionBlock" more than once per invocation.

## GCDWebServerBodyReaderCompletionBlock

void(^)(NSData \*data, NSError \*error)

The GCDWebServerBodyReaderCompletionBlock is passed by GCDWebServer to the GCDWebServerBodyReader object when reading data from it asynchronously.

### **GCDWebServerMatchBlock**

)(NSString \*requestMethod, NSURL \*requestURL, NSDictionary \*requestHeaders, NSString \*urlPath, NSDictionary \*urlQuery)

The GCDWebServerMatchBlock is called for every handler added to the GCDWebServer whenever a new HTTP request has started (i.e. HTTP headers have been received). The block is passed the basic info for the request (HTTP method, URL, headers...) and must decide if it wants to handle it or not.

If the handler can handle the request, the block must return a new GCDWebServerRequest instance created with the same basic info. Otherwise, it simply returns nil.

## **GCDWebServerCompletionBlock**

void(^)(GCDWebServerResponse \*response)

The GCDWebServerAsynchronousProcessBlock works like the GCDWebServerProcessBlock except the GCDWebServerResponse can be returned to the server at a later time allowing for asynchronous generation of the response.

The block must eventually call "completionBlock" passing a GCDWebServerResponse or nil on error, which will result in a 500 HTTP status code returned to the client. It's however recommended to return a GCDWebServerErrorResponse on error so more useful information can be returned to the client.

### **GCDWebServerProcessBlock**

)(GCDWebServerRequest \*request)

The GCDWebServerProcessBlock is called after the HTTP request has been fully received (i.e. the entire HTTP body has been read). The block is passed the GCDWebServerRequest created at the previous step by the GCDWebServerMatchBlock.

The block must return a GCDWebServerResponse or nil on error, which will result in a 500 HTTP status code returned to the client. It's however recommended to return a GCDWebServerErrorResponse on error so more useful information can be returned to the client.

### **GCDWebServerStreamBlock**

NSData \*(^)(NSError \*\*error)

The GCDWebServerStreamBlock is called to stream the data for the HTTP body. The block must return either a chunk of data, an empty NSData when done, or nil on error and set the "error" argument which is guaranteed to be non-NULL.

#### **FailureBlock**

void(^)(NSError \*error)

Generic asynchronous operation response error handler block. In all cases, you will get a valid NSError object. Connect SDK will make all attempts to give you the lowest-level error possible. In cases where an error is generated by Connect SDK, an enumerated error code (ConnectStatusCode) will be present on the NSError object.

### Low-level error example

### **Situation**

Connect SDK receives invalid XML from a device, generating a parsing error

# Result

Connect SDK will call the FailureBlock and pass off the NSError generated during parsing of the XML.

# High-level error example

#### Situation

An invalid value is passed to a device capability method

#### Recult

The capability method will immediately invoke the FailureBlock and pass off an NSError object with a status code of ConnectStatusCodeArgumentError.

error

NSError object describing the nature of the problem. Error descriptions are not localized and mostly intended for developer use. It is not recommended to display most error descriptions in UI elements.

#### SuccessBlock

void(^)(id responseObject)

Generic asynchronous operation response success handler block. If there is any response data to be processed, it will be provided via the responseObject parameter.

· responseObject

Contains the output data as a generic object reference. This value may be any of a number of types (NSString, NSDictionary, NSArray, etc). It is also possible that responseObject will be nil for operations that don't require data to be returned (move mouse, send key code, etc).

## 5.16.9 Misc

# **AppStateChangeNotifier**

Listens to app state change events (didEnterBackground and didBecomeActive, in particular) and allows other components be notified about them using a simpler API.

### **Properties**

AppStateChangeBlock didBackgroundBlock The block is called when the app has entered background.

AppStateChangeBlock didForegroundBlock The block is called when the app has entered foreground.

**id**<**BlockRunner**> **blockRunner** The BlockRunner instance specifying where to run the blocks. The default value is the main dispatch queue runner. Cannot be nil, as it will reset to the default value.

### **Methods**

- (void) startListening Starts listening for app state change events. This method is idempotent.

You MUST call -stopListening for this object to be removed.

- (void) stopListening Stops listening for app state change events. This method is idempotent.

This method MUST be called to dealloc this object if you called -startListening before.

# **Typedefs**

# **AppStateChangeBlock**

void(^)()

Type of a block that is called on an app state change event.

### **BlockRunner**

Abstracts and encapsulates asynchrony, that is how and where blocks are run. Using this protocol, you can easily change which dispatch queue or NSOperationQueue delegate blocks are run on, instead of hard-coding dispatch\_async(dispatch\_get\_main\_queue(), ^{ } );. For example:

Another great use case is turning asynchronous tests into synchronous, making them faster and easier:

```
- (void) testStartListeningShouldSubscribeToDidBackgroundEvent {
    AppStateChangeNotifier *notifier = [AppStateChangeNotifier new];
    notifier.blockRunner = [SynchronousBlockRunner new];
    [notifier startListening];

    __block BOOL verified = NO;
    notifier.didBackgroundBlock = ^{
        verified = YES;
    };
    [self postNotificationName:UIApplicationDidEnterBackgroundNotification];

    XCTAssertTrue(verified, @"didBackgroundBlock should be called");
}
```

Here we use the synchronous block runner (instead of the default asynchronous, main queue one) to avoid writing asynchronous tests with XCTestExpectation.

### **Methods**

- (void) runBlock:(nonnull VoidBlock)block Runs the given block somewhere, depending on the concrete implementation.

### **Parameters:**

- block block to run; must not be nil.
- (void) runBlock:(nonnull VoidBlock)block Runs the given block somewhere, depending on the concrete implementation.

#### **Parameters:**

• block - block to run; must not be nil.

# **Typedefs**

## VoidBlock

void(^)(void)

A type for blocks without arguments and no return value.

# DispatchQueueBlockRunner

Dispatches a block asynchronously on the given dispatch\_queue\_t queue.

Please use the -initWithDispatchQueue: initializer, because you must specify the queue.

## Methods

- (instancetype) initWithDispatchQueue:(dispatch\_queue\_t)queue Designated initializer. Initializes the object with the given dispatch queue which will run the blocks. The queue must not be nil.

#### **Parameters:**

- queue
- + (instancetype) mainQueueRunner Convenience method that returns a block runner with the main dispatch queue.

# SubscriptionDeduplicator

Deduplicates subscription notifications with the same state. The state can be of any class, allowing NSNumber-wrapped values.

It's an immutable class.

### Methods

- (instancetype) runBlock:(dispatch\_block\_t)block ifStateDidChangeTo:(id)newState If the new state is different from the previous one, runs the block synchronously.

# **Parameters:**

- block
- ifStateDidChangeTo: newState

**Returns:** a new instance that you should save to track the new state.

## **SynchronousBlockRunner**

Runs a block synchronously on the current thread/queue (that is, in the middle of -runBlock: call).

# 5.17 TV Web Apps

TV web apps are similar to standard web apps that use common web technologies such as HTML5, Javascript, and CSS. TV web apps are typically optimized for larger displays.

To learn more

- 1. Read the *Overview* article
- 2. Learn how easy it is to Create a TV Web App
- 3. Learn how to Port a Receiver App to webOS

### 5.17.1 Overview

### What are TV web apps?

- Most TV apps are web apps that are packaged to run on the TV. They are developed using standard web technologies.
- TV web apps can be viewed on a TV without a browser, since they execute inside a web runtime environment.

### Why TV web apps?

webOS TV, Chromecast, and Apple TV allow synchronized experience across multiple devices through web sockets. This enables users to interact with a TV web app using their mobile devices.

For example, if you created a TV chess board game app, users would not only interact with the app on the TV, they would also be able to interact with the app using their mobile devices.

### Web app IDs

Mobile web apps require a web app id in order to launch on webOS TV and Chromecast. This web app id is translated into the mobile web app's URL when it is launched on the TV.

| Paltform                  | URL                                                  |
|---------------------------|------------------------------------------------------|
| Web app id for webOS TV   | http://lgsvl.com/connectSDK/index.php                |
| Web app id for Chromecast | https://developers.google.com/cast/docs/registration |
| Apple TV                  | Apple TV does not require a web app id.              |

**Important:** When designing your TV web app, be mindful of Overscan. To avoid having parts of your web app cut off, we recommend not placing UI elements near the corner of the screen and always test your web apps to ensure they display properly on each targeted platform.

# Interaction with TV web apps

All interactions with Chromecast and Apple TV web apps occur from a mobile device or laptop since the device does not support external remote controls. On other platforms such as webOS, the TV ships with traditional and Magic Remotes. When designing your web app, make sure to design for the platforms you intend to support. On Chromecast and Apple TV, avoid using UI elements that make users think they are clickable. On webOS, make UI elements clickable since users may use their Magic Remote to interact with your web app.

5.17. TV Web Apps 393

Make sure to review all design guidelines for each platform you intend to support.

### Web runtimes on various TV platforms may not be the same

While the HTML5 spec brings us one step closer to the "write once, run everywhere" utopia, we still recommend that you test your web app on each TV platform you intend to support.

- Web rendering engines vary which may cause inconsistency across platforms. For example, webOS uses WebKit 2.0 and it is not officially documented what Chromecast and others use.
- Hardware differences between dongles, set-top boxes, and Smart TVs can be significant therefore, complex animations and computations should be reviewed.
- Screen resolution can vary between platforms and devices. webOS Smart TVs run at 1080P (1920x1080) while Chromecast currently renders WebView in 720P (1280x720). Apple TV automatically adjusts to match the resolution of the connected TV.
- Lastly, video and audio codec support can also cause fragmentation across multiple platforms.

Our experience has shown that using standard design patterns such as responsive design and standard video formats (MP4) - there is little variation between most platforms.

# 5.17.2 Create a TV Web App

Connecting a web app with the JavaScript bridge is incredibly simple and requires a minimum amount of effort. First, make sure you've got the right scripts imported.

- Google Cast SDK JavaScript Receiver file
- Connect SDK JavaScript Bridge

```
<script src="//www.gstatic.com/cast/sdk/libs/receiver/2.0.0/cast_receiver.js"

→language="JavaScript" type="text/javascript"></script>

<script src="connect_bridge.min.js" language="JavaScript" type="text/javascript"></

→script>
```

After scripts are imported, it is a simple matter to get your app configured. No matter what platform you are running on, the proper setup will occur to enable your web app.

```
window.connectManager = new connectsdk.ConnectManager();
window.connectManager.init();
```

Of course, if you actually want to enable any functionality in your web app, you will have to do a little more work. Integration with Connect SDK happens on two different levels.

#### Media playback and control

```
window.mediaElement = document.getElementById('media');
window.connectManager.setMediaElement(window.mediaElement);
```

#### **Bi-directional communication**

### **Receiving messages**

```
window.connectManager.on("message", function(data) {
   console.log("Got message from sender " + data.from);
   console.log("Got message from mobile device " + data.message);
});
```

### Sending messages

```
window.connectManager.sendMessage(to, "This is a test message");
window.connectManager.sendMessage(to, { "message" : "This is a JSON test message" });
window.connectManager.broadcastMessage("This is a test message");
window.connectManager.broadcastMessage({ "message" : "This is a JSON test message" });
```

# 5.17.3 Port a Receiver App to webOS

The Connect SDK JavaScript Bridge has been designed to enable near feature-parity with existing platforms. Ideally, one web app should be capable of running across the range of TV platforms available on the market.

This article will take a Custom "Receiver" developed for Chromecast and port it to work on both webOS and Chromecast through Connect SDK.

Here is the code for the Chromecast-specific app.

```
<!doctype html>
<html>
<head>
    <title>Chromecast Custom Receiver</title>
</head>
<body>
    <video id='media' />
    <script src="//www.gstatic.com/cast/sdk/libs/receiver/2.0.0/cast_receiver.js">
→script>
    <script>
        window.onload = function() {
            window.mediaElement = document.getElementById('media');
            window.mediaManager = new cast.receiver.MediaManager(window.mediaElement);
            window.castReceiverManager = cast.receiver.CastReceiverManager.
→getInstance();
            window.castMessageBus = window.castReceiverManager.getCastMessageBus(
→ "urn:x-cast:com.example.MyApp");
            window.castMessageBus.addEventListener("message", function(message) {
                window.castMessageBus.broadcast("Got your message");
            });
            window.castReceiverManager.start();
        };
    </script>
</body>
</html>
```

There are a few things happening here.

- 1. The Chromecast SDK is being loaded
- 2. On page load, Chromecast SDK is being initialized
- 3. While initializing Chromecast, it is given a reference to our media element
- 4. A channel for communication is being established with a response on each message received
- 5. Event listeners are being added to the media element to track play state

With the Connect SDK JavaScript Bridge, these steps remain very similar.

- 1. This Chromecast SDK is being loaded
- 2. The Connect SDK JavaScript Bridge is being loaded
- 3. On page load, Connect SDK is being initialized
- 4. While initializing Connect SDK, it is given a reference to our media element
- 5. A channel for communication is being established with a response on each message received
- 6. Event listeners are being added to the media element to track play state

See the Connect SDK implementation below.

```
<!doctype html>
<html>
<head>
    <title>Connect SDK Web App</title>
</head>
<body>
    <video id='media' />
    <script src="//www.gstatic.com/cast/sdk/libs/receiver/2.0.0/cast_receiver.js"></</pre>
⇔script>
    <script src="connectsdk.js"></script>
    <script>
        window.onload = function() {
            window.connectManager = new connectsdk.ConnectManager();
            window.mediaElement = document.getElementById('media');
            window.connectManager.setMediaElement(window.mediaElement);
            window.connectManager.on("message", function(data) {
                window.connectManager.sendMessage(data.from, "Got your message");
            });
            window.connectManager.init();
        } ;
    </script>
</body>
</html>
```

In this basic example, we were able to port an app from one platform to two by only adding one line of code (a JavaScript file import). Under the hood, the Connect SDK JavaScript bridge will run the initialization for whichever platform it is detected as running on.

We encourage you to attach media events directly to your media element to avoid having to add platform-specific code to your web app.

Portions of this page are modifications based on work created and shared by Google and used according to terms described in the Creative Commons 3.0 Attribution License.

# 5.18 Release

### 5.18.1 ConnectSDK v1.6.0 Released

|Deepak Sharma| Posted by Deepak Sharma | September 9, 2015

We proudly announce the launch of ConnectSDK version 1.6.

New in this release, you can get your app to work with Android TVs. Isn't it cool?

To improve the playback experience, we have added the support for subtitles. And great news for Cordova developers; this version makes the build process really simple, with better playback experience with support for subtitles and playlist controls and much more.

Here is a list of what's new the ConnectSDK version 1.6.0 offers:

- · Cordova support
  - Automatic install scripts for iOS and Android
  - Support for pinning web apps
  - Support for subtitles
  - Support for pairing type
  - Support for playlist controls
  - API for external input picker
  - Simplified way to determine device capabilities
  - Miscellaneous Bug fixes
- Subtitle support on WebOS, Netcast, DLNA, Chrome cast and FireTV.
- Support for Android TV devices.
- Fixed play media issue on Roku 6.2
- Removed Rewind and FastForward capabilities from Netcast service
- Miscellaneous bug fixes.

Please continue to help our work by contributing to our open-source effort and providing your valuable feedback to us.

# 5.18.2 ConnectSDK v1.5 Announcement

| Alpesh Saraiya | Posted by Alpesh Saraiya | July 9, 2015

With ConnectSDK version 1.5, we're extremely proud to announce support for Amazon's Fling SDK on Fire TV and Fire Stick devices! iOS and Android Apps can now seamlessly beam video, audio, and images to Fire TV / Fire Stick. We are looking forward to expanding support for Amazon products. To further integrate apps within Smart TVs, we now have ability to pin web apps on webOS 2014+ TVs. Developers can now provide convenient, instant access to a wealth of web apps like MusixMatch. If you have a web app to offer and want to increase your install base with minimal effort, please register here. The combined iOS and Android release notes for ConnectSDK v1.5:

- Supports Amazon Fling SDK to play and control media on Fire TV devices
- Pinning web app on webOS TV launcher bar
- Enhanced webOS TV media player
  - Added playlist and loop support

5.18. Release 397

- Extended play state subscription to handle media playback errors
- Added launching input picker for new versions of webOS TVs
- Fixed discovery for ChromeCast in Android
- Added ConnectSDK support for Windows on LG webOS and NetCast Smart TVs (big thanks to contributor Sorin Serban!)
- Created a first set of integration and acceptance tests

We are working towards supporting some more exciting new features and device platforms in the coming months. Please continue to help our work by contributing to our open-source effort and providing your valuable *feedback to us*.

### 5.18.3 Connect SDK 1.4.4 released

|Alpesh Saraiya| Posted by Alpesh Saraiya | April 27, 2015

With version 1.4.4, we've added support for Google Cast SDK 2.6.0, which allows streaming of audio to Google Castenabled speakers, such as LG Music Flow speaker. Also we now support AirPlay pin mode for increased security. Lastly, we've fixed a number of issues related to DLNA and other miscellaneous bugs.

The combined release notes for iOS and Android:

- · Added AirPlay pin mode support
- Added LG Music Flow speaker support (Google Cast for Audio and DLNA)
- Support for Google Cast SDK 2.6.0
- · Misc DLNA fixes
  - DLNA subscription methods
- Allow to set pairing type for WebOS TVs
- · Miscellaneous bug fixes
  - Replaced DefaultHttpClient with HttpURLConnection
  - Added a new exception class NotSupportedServiceCommandError
  - Compiler and static analyzer warnings
  - Immediate disconnect if Apple TV has an IPv6 address only
  - Lint warning

We are working towards some exciting features, including Windows SDK support and new device platforms support in the coming months. Please continue to help our work by providing your valuable *feedback to us*.

# 5.18.4 Xbox One & Sonos support added to 1.4.2 release

|Vivek Sekar | Posted by Vivek Sekar | February 10, 2015

With the release of the 1.4.2 version of Connect SDK we have added support for Xbox One and Sonos Speakers, bring the total number of platforms we support to 8. Along with the new platforms, we have added support for Playlist functionality and improved the SSDP classes also.

The combined release notes for iOS and Android:

- Support for Xbox One console and Sonos speakers
- Added playlist support over DLNA

- Fixed video playing on Roku firmware 6.1
- Significantly improved SSDP classes
- · Added new API's to
  - Display image & Play media
- · Fixed saving service configuration
- Added support for Android Studio 1.0
- API Integration tests
- Miscellaneous bug fixes

Continuing our focus on quality, we have added a new repository Connect-SDK-Android-API-Sampler that focuses on the testing the public API's that are available as part of the Android SDK. We will focus on the iOS SDK next.

We are working towards some really cool and interesting features in the upcoming releases and cannot wait to get it out. Support our work by providing your valuable *feedback to us*.

### 5.18.5 Connect SDK 1.4 is out

|Vivek Sekar| Posted by Vivek Sekar | December 3, 2014

We have just pushed out the code for the 1.4.0 release. Here is a quick overview of the additions we have made:

#### 1.4.0 release notes

- · Modularization of Connect SDK
- Improved support for DLNA devices
  - DLNA volume control subscriptions
  - DLNA play state subscriptions
  - DLNA media info
- Unit tests for the discovery services providers
- · Bug fixes in iOS, Android and Google Cast modules

#### \*\*Modularization\*\*

With the growing adoption of Connect SDK, a frequently requested feature has been for the developers to be able to pick and choose the various devices they want to support in their applications. As they put it – it would allow them to only have the necessary components as part of their application - so apps that directly stream media content does not have to worry about the web app support or vice versa.

With the 1.4.0 release we are taking our first steps towards achieving modularization within the features offered by Connect SDK. The 1.4.0 release allows developers to be able to pick between

- **full** (all you can eat version)
- lite (Connect SDK without the Google Cast) versions of Connect SDK.

Going forward in the upcoming releases we will add more and more of the existing features into this modularized approach. So you can pick and choose the features, like DIAL, Google Cast, Roku, Apple TV, LG Smart TV's, DLNA.

#### **DLNA**

5.18. Release 399

WIth over 18,000 device models supporting DLNA, we are putting our efforts to be able to address these plethora of devices. With the 1.4.0 release we have further improved the support for DLNA devices. With this release we have added Volume control, play state & media info subscription. Along with some bug fixes to improve stability.

#### Unit tests

As Connect SDK grows to support more and more platforms and their SDK's, We have started work towards having a better overview on the quality of the code we are pushing out and integrating with. With the 1.4.0 release, we have started adding unit test coverage for the search discovery providers. Going forward the work on the test coverage will continue independent of the Connect SDK's release cycle, so that we can catch up to all the work that has been put out till now.

Just like the previous releases, we look forward to your feedback. We have already started working on Connect SDK v1.4.1 and look forward to sharing it with you soon!

# 5.19 Article

### 5.19.1 Connect SDK Smart Home demo

|Vivek Sekar | Posted by Vivek Sekar | April 8, 2015

We have spent the last month working with some exciting Smart Home products & technologies. Now we are ready to showcase our work.

We believe the Smart Homes of the future, are not going to be driven by devices from a single manufacturer, instead a network of devices from various manufacturers. And interoperability will be a key part of the experience for these devices to be able to deliver on the promise of simplifying the user's life.

We hope to use the understanding from this showcase, to be able to deliver a solution for developers to be able to leverage the various SDK's out there to provide novel and innovative application solutions for the user.

We have made the Smart Home sampler app source code available in github.

This demo app demonstrates a scenario of using various Smart Home devices in two home scenes. They represent a living room and a family room, each containing a media device, light bulbs, and possibly other devices. The supported devices come from different categories (media players, light bulbs, switches, and iBeacons) and multiple manufacturers.

The scenario of the app is:

- 1. You enter the living room, which is detected by an iBeacon,
- 2. A playlist starts to play on a TV or speaker, and the light bulbs change color to match one of the colors of the album art during playback.
- 3. Then the user moves from the living room scene to the family room scene.
- 4. Where the session information is transferred from the living room to the family room.
  - The devices in the living switch off and the session is picked up in the family room
- 5. The user put the scene to sleep using voice command (to replicate control using Siri or Google Now or other voice engine/assitants)
  - The speaker fades out the music, while the LED bulb fade out and switch off.
- 6. The Scene wakes up after a defined time to mimic waking up from an alarm.
  - The Led Bulbs switch on along with speaker.

For the source code & additional information

- https://github.com/ConnectSDK/SmartHomeSamplerAndroid
- https://github.com/ConnectSDK/SmartHomeSampleriOS

Support our work by providing your valuable feedback to us.

# 5.19.2 Recently Launched Connect SDK Apps and Upcoming 1.4 Release

|Chris Cukor| Posted by Chris Cukor | September 29, 2014

Developers are excited about Connect SDK because it solves a lot of their day to day problems. We wanted share a few recent examples of how Connect SDK is being used for music, premium content, and personal media.

MusiXMatch – Your favorite music with lyrics. Beam it all to your TV screen to enjoy with friends and family.

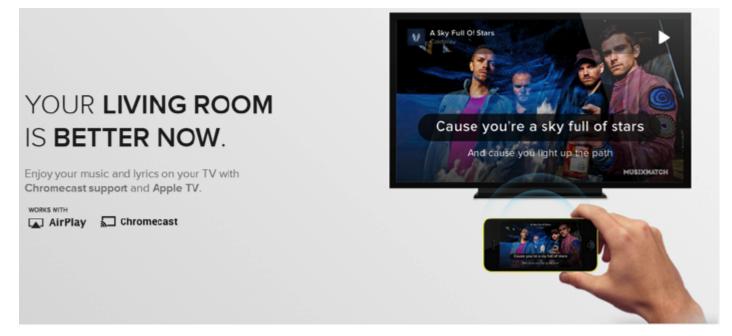

SnagFilms – The award-winning streaming video platform offers entertainment lovers an extensive library of over 5,000 free movies, TV series and web originals on demand.

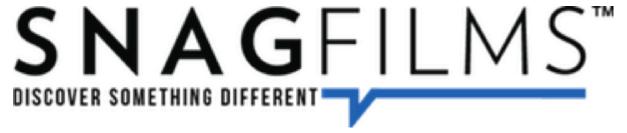

Seagate Media App – If you back up your personal media to one of Seagate's enabled drives (Seagate Central, Wireless Plus or LaCie Fuel), now you can enjoy your pictures, movies and music on your TV.

5.19. Article 401

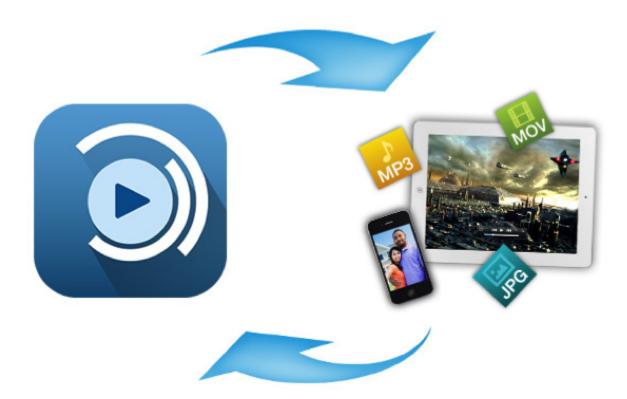

We are working with more developer whose apps will be launching this year and we'll be sure to keep you posted on the highlights.

Check back soon for details about the upcoming 1.4 release that will support a host of new features and devices.

# 5.19.3 Connect SDK now supports Apple TV

|Henry Levak| Posted by Henry Levak | June 10, 2014

All of the devices we use should work harmoniously together - and in some cases they do. Take for example when you receive an email, you have the ability to read it on your mobile phone, tablet, or PC. Similarly, when you begin a Netflix movie on your desktop, you can finish watching it on your tablet and many other devices. Consumers are beginning to expect this connected experience between some of their devices - but few expect it from the biggest screen in their house. Being able start something on one device and continue it on the big screen is not as widely supported as it should be - and we want to play a part in changing that.

While many app developers acknowledge the opportunity a big, high definition display can bring (other than a few Chromecast-enabled apps) very few have implemented any app-to-TV functionality, and we don't blame them. The reality is, there are too many second screen protocols to choose from and the level of effort to integrate can be very high. Not to mention, the market share of each protocol individually makes it difficulty to prioritize it over other opportunities.

We saw these roadblocks for app developers as a huge opportunity and so we designed and built Connect SDK. Our goal was simple, we wanted to expand the reach of second screen development by tackling the ever growing array of second screen protocols. Our result being, a single SDK with integrated support for multiple protocols, in which the effort of dealing with each one is abstracted away and the size of the opportunity is an aggregation of multiple platforms.

It wasn't too long ago in April 2014 that we launched Connect SDK with support for five TV platforms. Today we are excited to announce that Connect SDK supports Apple TV with the release of version 1.3.

What does this mean?

For the **Android app developer**, you can now beam photos, videos, and audio files to Apple TVs. By using an undocumented protocol, Connect SDK lets Android developers discover, connect to, and control Apple TVs, much like webOS and Roku devices (for a full list of supported features, see *Supported Features*). And, because Connect SDK abstracts all protocols, beaming a photo to an Apple TV is just as easy as beaming it to a Chromecast or LG Smart TV '13.

For the iOS developer, you can choose between two modes, "Mirrored" and "Media".

- In **Mirrored mode**, web app beaming is accomplished by using AirPlay to mirror a secondary display that is actually being rendered on the iOS device. This allows developers to build full screen TV-optimzed web applications that work across webOS, Chromecast, and now Apple TV. In order to use this mode, the user will need to enable AirPlay mirroring in the Control Center. Also, as with any Airplay mirroring app TV experience will end if the user switches away from your app.
- In **Media mode**, photos, videos, and audio is beamed directly to an Apple TV. Using this mode provides the most seamless user experience, but before using it, please review Apple's developer guidelines as it is enabled by an undocumented protocol. While all protocols are subject to change with software updates, undocumented protocols may be particularly so.

As with any release, we look forward to your feedback. We have already started working on Connect SDK v1.4 and look forward to sharing it with you soon!

# 5.20 Terms and Conditions

# 5.20.1 Copyright / Website Information

This website is owned and operated by LG Electronics Inc. ("LGE"). This website page may contain proprietary notices and copyright information, the terms of which must be observed and followed. Users of the site may download or print one copy of any and all materials on the site for personal, non-commercial use, provided that they do not modify or alter the materials in any way, nor delete or change any copyright or trademark notice. All material on this site is provided for lawful purposes only. None of the information on this site may be copied, distributed or transmitted in any way for commercial use without the express written consent of LGE. LGE reserves full ownership of and intellectual property rights in any materials downloaded from this site.

### 5.20.2 Submissions

LGE does not want to receive confidential or proprietary information from you through our website. Please note that any information or material sent to LGE will be deemed NOT to be confidential. By sending LGE any information or materials, you grant LGE an unrestricted, irrevocable license to use, reproduce, display, perform, modify, transmit and distribute those materials or information in any media now or hereinafter existing, and you also agree that LGE is free to use any ideas, concepts, know-how or techniques that you send us for any purpose.

# 5.20.3 Disclaimer of Warranty / Limitation of Liability

INFORMATION ON THIS WEBSITE IS PROVIDED "AS IS" WITHOUT WARRANTY OF ANY KIND, EITHER EXPRESS OR IMPLIED, INCLUDING BUT NOT LIMITED TO, THE IMPLIED WARRANTIES OF MERCHANTABILITY, FITNESS FOR A PARTICULAR PURPOSE, OF NONINFRINGEMENT. SOME JURISDICTIONS DO NOT ALLOW FOR THE EXCLUSION OF IMPLIED WARRANTIES, SO THE ABOVE EXCLUSIONS MAY NOT APPLY TO YOU. IN NO EVENT WILL LGE BE LIABLE TO YOU OR ANY THIRD PARTY FOR ANY INDIRECT, CONSEQUENTIAL, EXEMPLARY, INCIDENTAL, SPECIAL OR PUNITIVE DAMAGES, INCLUDING, WITHOUT LIMITATION, LOST PROFIT DAMAGES ARISING FROM YOUR USE OF THIS WEBSITE, EVEN IF ADVISED OF THE POSSIBILITY OF SUCH DAMAGES. NOTWITHSTANDING ANYTHING

TO THE CONTRARY CONTAINED HEREIN, LGE'S LIABILITY TO YOU FOR ANY CAUSE WHATSOEVER AND REGARDLESS OF THE FORM OF THE ACTION, WILL AT ALL TIMES BE LIMITED TO \$100.00.

# 5.20.4 Third Party Websites

Certain links on this website link to third party websites outside the of LGE. LGE is not responsible for and disclaims all liability with respect the content of any linked site or any link contained in a linked site and makes no representations or warranties with respect to such third party sites.. The inclusion of any link in this website does not imply an endorsement by LGE of any third party site or the information contained therein.

### **5.20.5 General**

This website may contain inaccuracies and typographical errors. LGE does not warrant the accuracy or completeness of the materials herein or the reliability of any advice, opinion, statement or other information displayed or distributed through this website. You acknowledge that any reliance on any such opinion, advice, statement, or information shall be at your sole risk. LGE reserves the right, in its sole discretion, to correct any errors or omissions in any portion of the site. LGE may make changes to this website, at any time without notice. This Agreement operates to the fullest extent permissible by law. If any provision of this Agreement is unlawful, void or unenforceable, that provision is deemed severable from this Agreement and does not affect the validity and enforceability of any remaining provisions.

LGE may from time to time amend these Terms and Conditions and additional terms that may apply to your use of this website, to the extent permitted under applicable laws and regulations.

Use of the LGE Service after the amended Terms of Use goes into effect will constitute your consent to such amendment. You may revoke your consent to these Terms of Use by terminating your Account at any time, upon which you will not be subject to the application of the amended Terms of Use.

# 5.20.6 Procedure for Resolving Dispute

Except to the extent prohibited by local law, any dispute arising out of or in connection with these Terms of Use, including any question regarding its existence, validity or termination, shall be referred to and finally resolved by arbitration (i) under the Rules of the Korean Commercial Arbitration Board (of which rules are deemed to be incorporated by reference into this clause), (ii) where the number of arbitrators shall be one, (iii) the seat, or legal place, of arbitration shall be Seoul, Republic of Korea, (iv) the language to be used in the arbitral proceedings shall be English and (v) the governing law of the contract shall be the substantive law of the Republic of Korea.

To the extent required by local law in order for the arbitration to be valid and legally effective as a means of dispute resolution, including as against a consumer, reference to the Rules of the Korean Commercial Arbitration Board in (i) above shall be deemed to refer to the rules of the most prominent arbitration body (the "Local Arbitration Rules") in your country, and reference to Seoul, Republic of Korea in (iii) above shall be deemed to refer to the capital city of your country.

You may only resolve disputes with us on an individual basis, and not as a plaintiff or class member in any purported class or representative proceedings.

If you have any questions about these terms of use, please contact us at developer@lge.com.

# 5.21 Cookie Policy

The connectsdk.com website (the "Site") use cookies. You can find out more about cookies and how to control them below.

By using the Sites, you accept the use of cookies in accordance with this cookie policy. If you do not accept the use of these cookies, please disable them following the instructions in this cookie policy.

### 5.21.1 What is a cookie?

Cookies are text files containing small amounts of information which are downloaded to your computer or mobile device when you visit a website. Cookies are then sent back to the originating website on each subsequent visit, or to another website that recognizes that cookie. Cookies are useful because they allow a website to recognize a user's device.

Cookies do lots of different jobs, like letting you navigate between pages efficiently, remembering your preferences, and generally improving the user experience. They can also help to ensure that adverts you see online are more relevant to you and your interests.

For further information on cookies, including how to see what cookies have been set on your device and how to manage and delete them, visit http://www.allaboutcookies.org/.

### 5.21.2 What cookies do we use on the Sites?

We use the following cookies.

**Strictly necessary cookies.** These are cookies that are required for the operation of our website. They include, for example, cookies that enable you to log into secure areas of our website. These cookies do not gather information about you that could be used for marketing or remembering where you have been on the internet. This category of cookies cannot be disabled.

**Analytical cookies.** They allow us to recognize and count the number of visitors and to see how visitors move around our website when they are using it. This helps us to improve the way our website works, for example, by ensuring that users are finding what they are looking for easily. These cookies do not collect information that can identify you. All the information that these cookies collect is anonymous and is only used to improve how the website works.

Our website uses **Google Analytics cookies.** Information collected by Google Analytics cookies will be transmitted to and stored by Google on servers in the United States of America in accordance with its privacy practices. To see an overview of privacy at Google and how this applies to Google Analytics, visit > http://www.google.co.uk/intl/en/analytics/privacyoverview.html. You may opt out of tracking by Google Analytics by visiting > https://tools.google.com/dlpage/gaoptout?hl+en-GB.

**Advertising Cookies** (Behavioral advertising). To personalize our Sites, deliver customized advertisements to you, or contact you directly where you have separately consented to such communications, in a way which is relevant to you and which matches your interests by, for example, using information about products you have browsed or ordered on our website.

**Functional cookies.** These are used to recognize you when you return to our website. This enables us to personalize our content for you and remember your preferences (for example, your choice of language or region). These cookies do not collect information that can identify you. All the information that these cookies collect is anonymous and is only used to improve how the website works.

You can find more information about the individual cookies we use and the purposes for which we use them in the table below:

5.21. Cookie Policy 405

| Cookie<br>Type        | Cookie Name             | Source                   | Expiration | Purpose                                                                                                    |
|-----------------------|-------------------------|--------------------------|------------|----------------------------------------------------------------------------------------------------|
| Strictly<br>necessary | CookieScriptConsent     | LG Electronics           | 2 years    | This cookie is used by Cookie-Script.com service to remember visitor cookie consent preferences. It is necessary for Cookie-Script.com cookie banner to work properly.                                                                                                    |
| Analytics             | _ga                     | LG Electronics           | 2 years    | This cookie name is associated with Google Analytics - which is a significant update to Google's more commonly used analytics service. This cookie is used to distinguish unique users by assigning a randomly generated number as a client identifier. It is included in each page request in a site and used to calculate visitor, session and campaign data for the sites analytics reports. |
| Analytics             | _ga_L240ET5MQ8          | LG Electronics           | 2 years    | This cookie name is associated with Google Analytics - which is a significant update to Google's more commonly used analytics service. This cookie is used to distinguish unique users by assigning a randomly generated number as a client identifier. It is included in each page request in a site and used to calculate visitor, session and campaign data for the sites analytics reports. |
| Analytics             | _gat_gtag_UA_17997319_1 | LG Electronics           | 1 minute   | This cookie is part of Google Analytics and is used to limit requests (throttle request rate).                                                                                                    |
| Analytics             | _gat_gtag_UA_17997319_5 | LG Electronics           | 1 minute   | This cookie is part of Google Analytics and is used to limit requests (throttle request rate).                                                                                                    |
| Analytics             | _gid                    | LG Electronics           | 1 day      | This cookie is set by Google Analytics. It stores and updates a unique value for each page visited and is used to count and track pageviews.                                                                                                    |
| Advertising           | VISITOR_INFO1_LIVE      | Google<br>LLC<br>YouTube | 6 months   | This cookie is set by YouTube to keep track of user preferences for YouTube videos embedded in sites. It can also determine whether the website visitor is using the new or old version of the YouTube interface.                                                                                                    |
| Advertising           | YSC                     | Google<br>LLC<br>YouTube | Session    | This cookie is set by YouTube to track views of embedded videos.                                                                                                    |

# 5.21.3 How to refuse, disable or delete cookies?

You can refuse certain types of cookies (except "strictly necessary cookies") at any time by changing your settings on Cookie Settings.

You may also disable cookies by activating the setting on your browser that allows you to refuse the setting of all or some cookies. However, if you use your browser settings to disable all cookies (including strictly necessary cookies) you may not be able to access all or parts of the Sites.

Disabling a cookie or category of cookie does not delete the cookie from your browser. You will need to do this separately within your browser.

If you would like to make changes to your cookie settings, please go to the 'Options' or 'Preferences' menu of your browser. Alternatively, go to the 'Help' option in your browser for more details.

To learn more about the cookie settings for your browser, please select the links below:

- Internet Explorer
- Firefox
- Chrome
- Android
- · Safari
- iOS

If you have disabled one or more analytical cookies, we may still use information collected from cookies prior to your disabled preference being set, however, we will stop using the disabled cookie to collect any further information.

# 5.22 Contact

• **Developer Support**: developer@lge.com

5.22. Contact 407